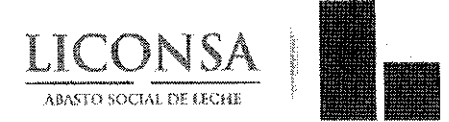

OFICINAS CENTRALES DIRECCIÓN DE ADMINISTRACIÓN **COMITÉ DE MEJORA REGULATORIA INTERNA** 

# CÉDULA DE ACUERDO DE AUTORIZACIÓN DE DOCUMENTOS NORMATIVOS INTERNOS

En la Sesión Ordinaria número Cuatro del Comité de Mejora Regulatoria Interna de Liconsa S.A. de C.V., celebrada el día 27 de agosto del 2018, se presentó el siguiente:

# ACUERDO CSIV04/18. POR UNANIMIDAD DE VOTOS, EL PLENO DEL H. COMITÉ DE MEJORA REGULATORIA INTERNA APRUEBA LA ACTUALIZACIÓN DEL "MANUAL DE PROCEDIMIENTOS PARA LA SOLICITUD, TRÁMITE Y AUTORIZACIÓN DE PAGOS", CON CLAVE VST-DFP-PR-007, Y SE PROCEDE A SU PUBLICACIÓN EN LA NORMATECA INTERNA DIGITAL.

Con fundamento en el "Manual de Procedimiento para la Elaboración y Actualización de los Documentos Normativos de Liconsa, S.A. de C.V.", apartado VI. POLÍTICAS GENERALES, numeral 12; y de acuerdo con las actas que obran en el Comité de Mejora Regulatoria Interna de Liconsa S.A. de C.V., el documento arriba citado fue autorizado por este cuerpo colegiado, y sustituye la versión identificada con el Número de Revisión: 09, de fecha 19 de diciembre de 2014.

Por tanto, en mi carácter de Suplente del Presidente de este Comité, se hace constar que dicho acuerdo formará parte de lo desahogado en el acta correspondiente. Se expide para los efectos legales y administrativos a que haya lugar, a los 27 días del mes de agoste de 2018.

MTRA. KARLA GABRIELA JIMENEZ CARRASCO Sublente, del Fresidente del COMERI <del>RØŚ-AS</del>ÍSTENTES DEL COMITÉ Dirección Comercial Dirección de Abasto Social Dirección de Producción Dirección de Finanzas y Planeación Unidad de Comunicación Social **Unidad Jurídica** Organo Interno de Control

Ricardo Torres No. 1, Fraccionamiento Lomas de Sotelo, C.P. 53390, Naucalpan, Estado de México, Tels. (55) 5237.9100 www.liconsa.gob.mx

"Este programa es público. Ajeno a cualquier partido político. Queda prohibido el uso para fines distintos al desarrollo social".

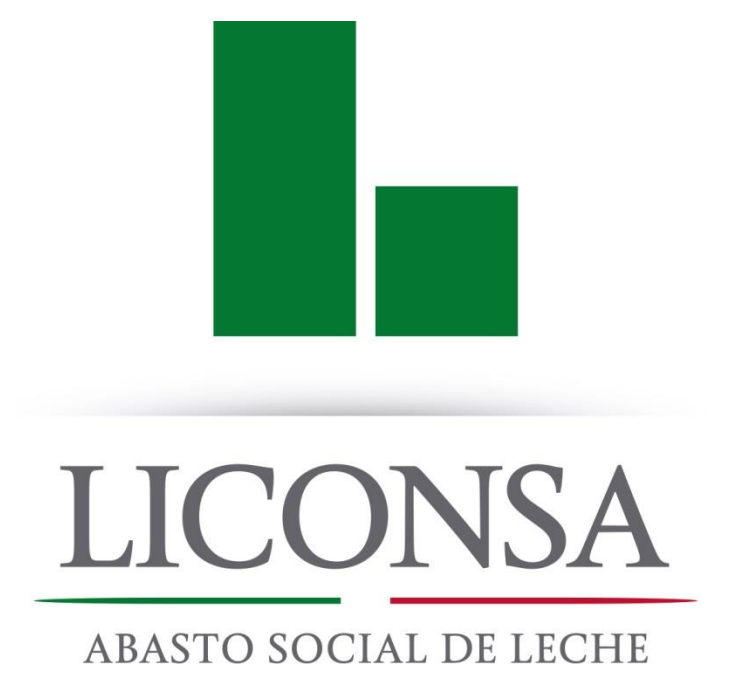

# **MANUAL DE PROCEDIMIENTOS PARA LA SOLICITUD, TRÁMITE Y AUTORIZACIÓN DE PAGOS**

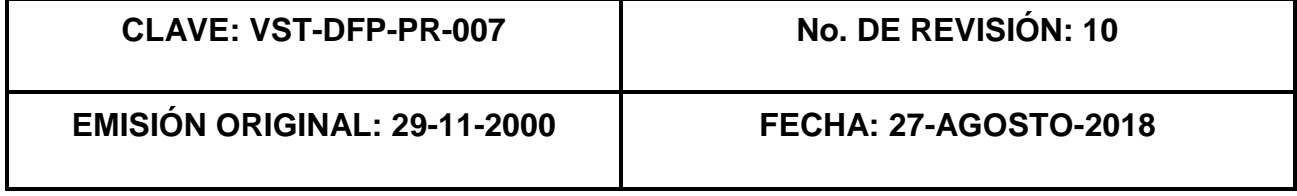

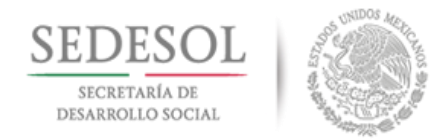

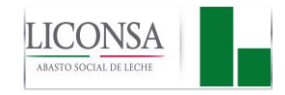

# **ÍNDICE GENERAL**

# Página

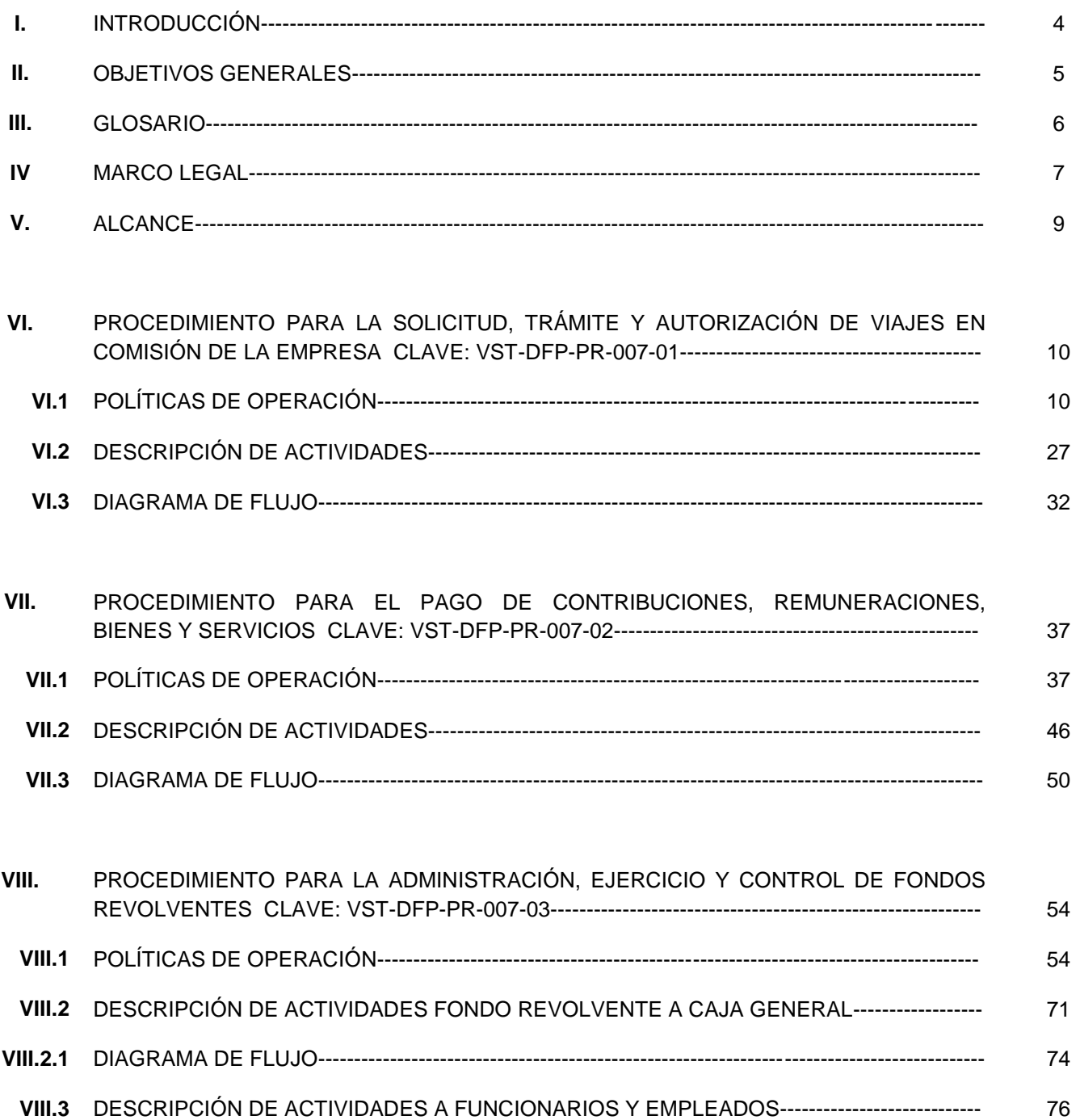

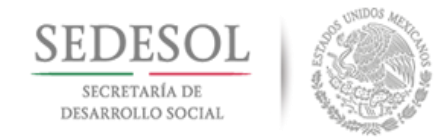

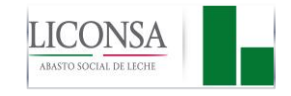

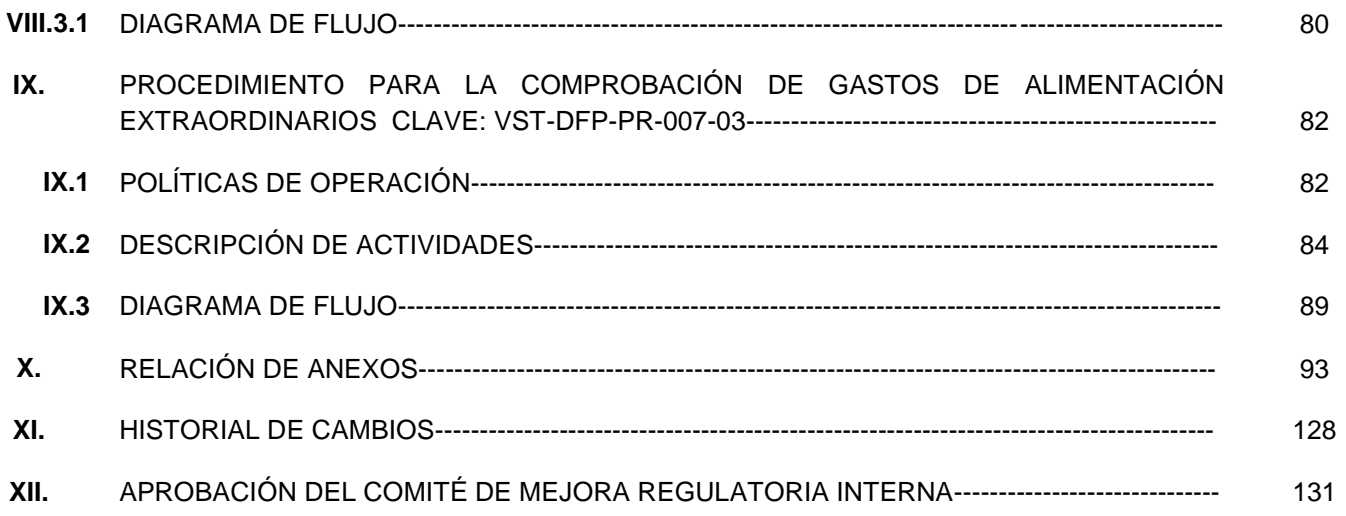

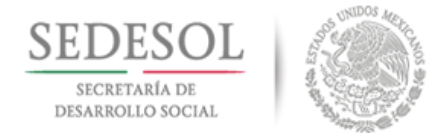

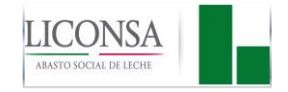

## **I. INTRODUCCIÓN**

El presente Manual se revisó en atención a la política de mejorar la efectividad de la Administración Pública Federal (APF); consolidar la transparencia y la rendición de cuentas en los asuntos públicos; y vigilar que la actuación de los servidores públicos se apegue a la legalidad.

En este sentido, al interior de LICONSA, se pretende orientar, apoyar y facilitar la operación de la misma en el ejercicio de los recursos financieros autorizados para cubrir compromisos, derivados de las funciones y programas que se llevan a cabo para el cabal cumplimiento en la misión y visión de la empresa.

Este Manual se actualizó con apego a la metodología del Manual de Procedimiento para la Elaboración, Actualización, Revisión, Autorización y Publicación de los Documentos Normativos de LICONSA, y en particular en lo referente a la simplificación de la normatividad y mejora regulatoria, dirigida a elevar la calidad del servicio, así como a las medidas de racionalidad, austeridad y disciplina presupuestaria que se han adoptado permanentemente, con el objeto de promover un uso transparente, eficiente y eficaz de los recursos públicos y mejorar su control presupuestario, tendiente a mejorar la gestión de las instituciones públicas federales, liberando recursos para orientarlos a las funciones sustantivas de las mismas.

Este Manual sustituye al "Manual de Procedimientos para la Solicitud, Trámite y Autorización de Pagos" Clave DFP-002/2000, al "Manual de Procedimientos para la Administración, Ejercicio y Control de Fondos Revolventes" Clave DF-002/2001 y al "Manual de Procedimientos para la comprobación de Gastos de Alimentación de Unidades Administrativas" Clave DF-001/2001.

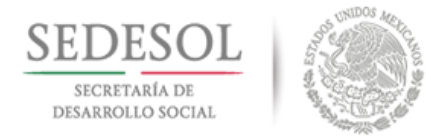

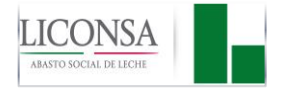

### **OBJETIVOS GENERALES**

- Orientar al personal sobre el procedimiento de solicitud, autorización y comprobación de gastos erogados por comisiones de la empresa, tanto en el país como en el extranjero para el cumplimiento de los programas a cargo de LICONSA.
- Garantizar que los pagos a los proveedores de LICONSA, se lleven a cabo de manera ágil, oportuna y transparente.
- Contribuir a que los servidores públicos y servidoras públicas de LICONSA, que se les haya conferido el ejercicio, administración y resguardo de un fondo revolvente cubran sus compromisos de carácter urgente, derivado del ejercicio de sus funciones.
- Regular los gastos de alimentación extraordinarios y los requisitos que deberán cumplir los comprobantes, así como los servidores públicos y servidoras públicas responsables de su autorización.
- Contribuir al logro de una administración de los recursos financieros de LICONSA, de manera eficaz, eficiente y transparente.

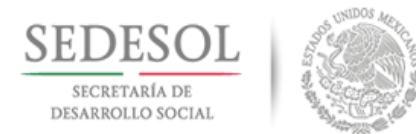

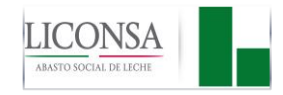

## **III. GLOSARIO**

Para los efectos del presente Manual se entenderá por:

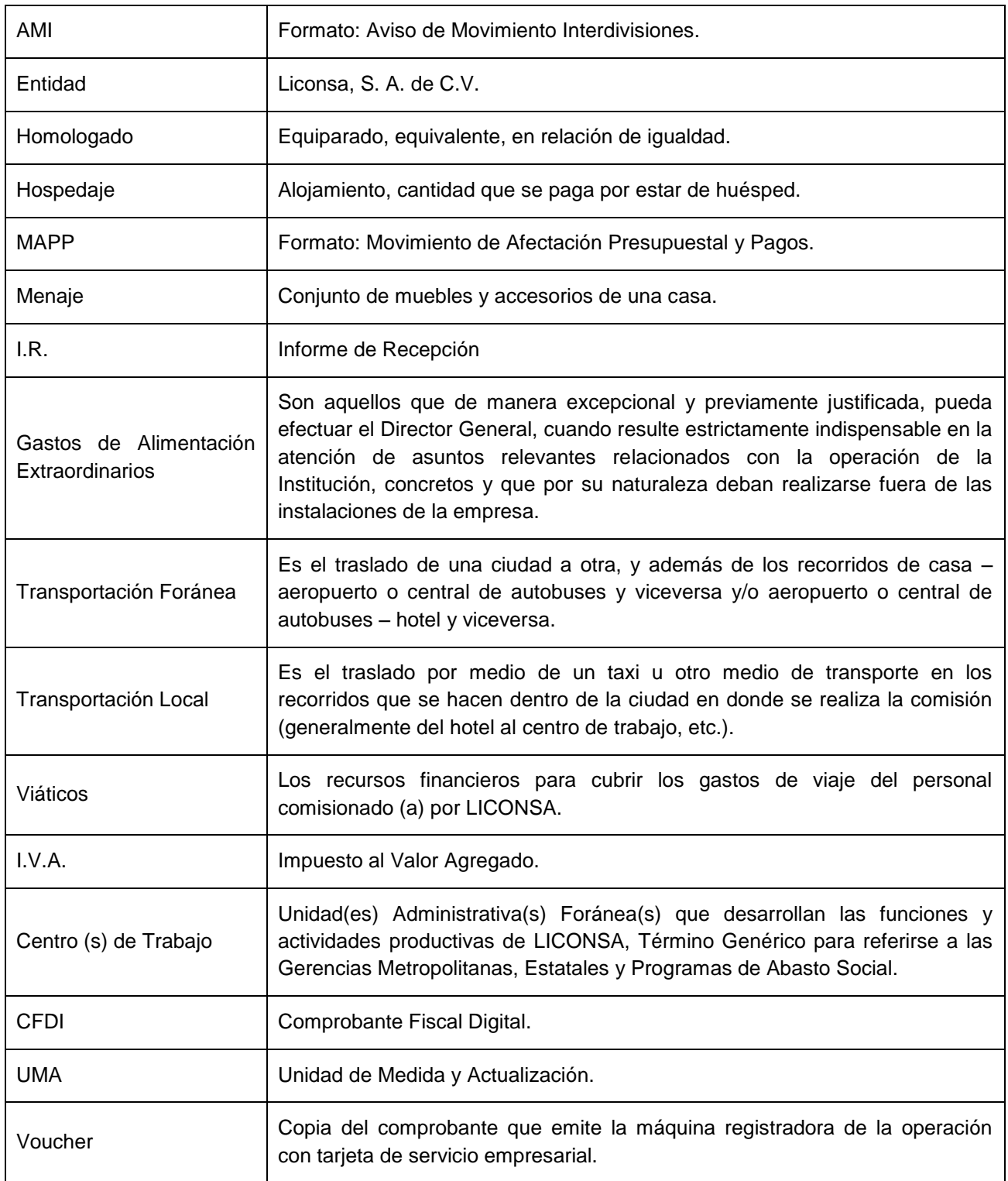

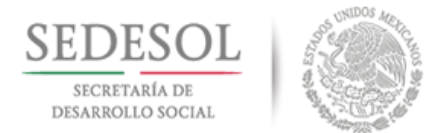

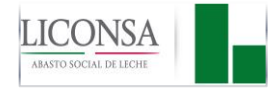

## **IV. MARCO LEGAL**

Dentro del marco jurídico que rige las relaciones contractuales de LICONSA en materia de pagos, podemos señalar de manera enunciativa y no limitativa, la siguiente normatividad.

#### **1. Leyes**

- Ley General de Títulos y Operaciones de Crédito. Vigente.
- Ley del Impuesto al Valor Agregado. Vigente.
- Ley del Impuesto Sobre la Renta. Vigente.
- Ley General de Responsabilidades Administrativas. Vigente.
- Ley Federal de las Entidades Paraestatales. Vigente.
- Ley de Obras Públicas y Servicios relacionados con las mismas. Vigente.
- Ley de Adquisiciones, Arrendamientos y Servicios del Sector Público. Vigente.
- Ley Federal de Presupuesto y Responsabilidad Hacendaria. Vigente.

#### **2. Códigos**

- Código de Comercio. Vigente.
- Código Penal Federal. Vigente.
- Código de Procedimientos Penales. Vigente
- Código de Procedimientos Civiles para la Ciudad de México. Vigente.
- Código Fiscal de la Federación. Vigente.

#### **3. Reglamentos**

- Reglamento de la Ley del Impuesto Sobre la Renta. Vigente.
- Reglamento de la Ley del Impuesto al Valor Agregado. Vigente.
- Reglamento de la Ley Federal de las Entidades Paraestatales. Vigente.
- Reglamento de la Ley de Adquisiciones, Arrendamientos y Servicios del Sector Público. Vigente.
- Reglamento de la Ley de Obras Públicas y Servicios Relacionados con las Mismas. Vigente.
- Reglamento de la Ley Federal de Presupuesto y Responsabilidad Hacendaria. Vigente.
- Reglamento del Código Fiscal de la Federación. Vigente

#### **4. Decretos**

- Decreto del Presupuesto de Egresos de la Federación del Ejercicio fiscal del año que corresponda.
- Decreto que establece las medidas de austeridad y disciplina del gasto de la Administración Pública Federal. Vigente.

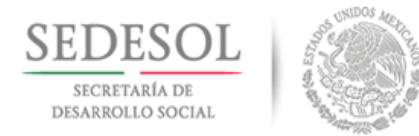

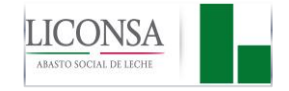

## **5. Otros**

- Disposiciones de austeridad, ajuste del gasto corriente, mejora y modernización de la gestión pública, contenidas en el Presupuesto de Egresos de la Federación del ejercicio correspondiente.
- Norma que regula los viáticos y pasajes para comisiones en el desempeño de funciones en la Administración Pública Federal. Vigente.
- Lineamientos específicos para la aplicación y seguimiento de las medidas de austeridad y disciplina del gasto de la Administración Pública. Vigente.
- Demás Leyes Aplicable en la Materia.

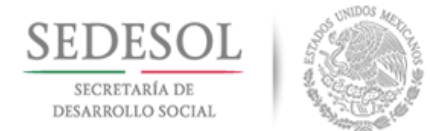

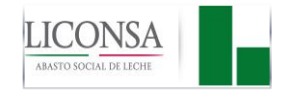

## **V. ALCANCE**

### **A. En Oficina Central:**

- **-** Dirección General
- Dirección de Administración
- **Dirección Comercial**
- Dirección de Abasto Social
- Dirección de Finanzas y Planeación
- Dirección de Producción
- Órgano Interno de Control en LICONSA.
- **-** Unidad Jurídica
- Unidad de Comunicación Social

#### **B. En los Centros de Trabajo:**

- Gerencias Metropolitanas, Estatales y de Programas de Abasto Social
- Personal de LICONSA.

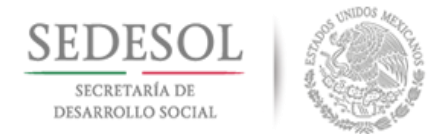

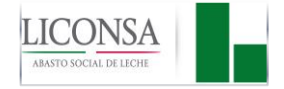

## **VI. PROCEDIMIENTO PARA LA SOLICITUD, TRÁMITE Y AUTORIZACIÓN DE VIAJES EN COMISIÓN DE LA EMPRESA CLAVE: VST-DFP-PR-007-01**

## **VI.1 POLÍTICAS DE OPERACIÓN**

- 1. Es responsabilidad de las áreas involucradas, cumplir y hacer cumplir este procedimiento.
- 2. Se consideran comisiones los mandatos o delegaciones de trabajo que en el ejercicio de sus funciones, realizan los servidores públicos y servidoras públicas de LICONSA y cuyo propósito esté relacionado con los objetivos del área comitente o de la Entidad.
- 3. En comisiones dentro del país, se verificará previamente que las actividades planeadas puedan ser realizadas por el personal de los centros de trabajo de LICONSA en el lugar de destino de la comisión.

### **REQUISITOS PARA LA SOLICITUD DE VIAJES EN COMISIÓN DE LA EMPRESA**

- 4. Es responsabilidad del personal involucrado para efectuar un viaje en comisión de la empresa, requisitar la forma FGA-14 "Oficio de Comisión" (Anexo 1).
- 5. Los gastos de viaje deberán sujetarse a lo estipulado por el Decreto de Presupuesto de Egresos de la Federación para el Ejercicio Fiscal que corresponda, a las disposiciones de austeridad, racionalidad y disciplina presupuestal y a las presentes políticas, así como a otras disposiciones aplicables.
- 6. La asignación de gastos de viaje, deberá estar considerada en el presupuesto anual autorizado para cada área en oficina central y en los centros de trabajo, salvo que se trate de comisiones derivadas de situaciones urgentes e imprevistas, plenamente justificadas.
- 7. Las comisiones que se asignen al personal de LICONSA, deberán ser las estrictamente necesarias y se deberán realizar en días y horarios laborales, salvo en casos justificados.
- 8. Las comisiones oficiales al extranjero del personal de LICONSA, deberán contar invariablemente con la autorización previa y por escrito del Director General mediante el formato FGA-14 "Oficio de Comisión" y la de este último por él mismo.
- 9. No se podrán autorizar comisiones ni otorgar viáticos y pasajes en los supuestos siguientes:
	- **a)** Para desempeñar servicios o actividades distintas a las funciones propias del personal de LICONSA o relacionadas con alguna otra organización, institución, partido político o empresa privada.
	- **b)** Para personal que tenga licencia de cualquier tipo o se encuentre en período vacacional.
	- **c)** Para complementar remuneraciones o en calidad de cortesía.
	- **d)** Para desempeñar comisiones para Secretarías de Estado u otras empresas paraestatales, salvo en casos que por concurrencia de programas, el representante de una dependencia o entidad paraestatal pueda apoyar a otra.
	- **e)** Asignar a un mismo servidor público varias comisiones para desempeñarse simultáneamente.

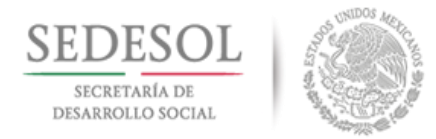

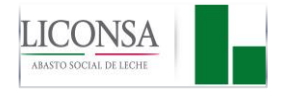

- 10. En las comisiones que comprendan la estancia en distintas poblaciones y en caso de que la estancia coincida en dos o más localidades, se aplicará la tarifa de aquella en la que se pernocte.
- 11. Los viáticos para comisiones que deban desempeñarse en el interior del país, se deben otorgar por un término no mayor de 24 **(veinticuatro)** días naturales continuos o interrumpidos y no mayor de 20 **(veinte)** días naturales continuos o interrumpidos al extranjero, y que no rebasen un acumulado de 48 **(cuarenta y ocho)** días **naturales** en el ejercicio fiscal correspondiente, salvo justificación por escrito anexa al oficio de comisión, firmada por el Director de Área correspondiente, Titular del Órgano Interno de Control, Titular de Unidad o Gerente del Centro de Trabajo.
- 12. La asignación de gastos de viaje al personal contratado por honorarios, sólo procederá cuando específicamente lo estipule en el contrato respectivo, y en su caso, se sujetará a la comprobación que en este Manual se establece.
- 13. La asignación de los viáticos y el monto de estos al personal de LICONSA, será de acuerdo con lo que marcan la tabla de rangos y el tabulador correspondiente contemplados en el presente Manual.
- 14. Es responsabilidad del personal comisionado (a), solicitar al Departamento de Impuestos en oficina central o a la Subgerencia de Administración y Finanzas en Centros de Trabajo, según corresponda, antes de salir de comisión, copia del "Registro Federal de Contribuyentes" de la empresa, así como relación de requisitos fiscales que deben contener el CFDI (comprobante fiscal digital) por los gastos a realizar.

### **AUTORIZACIÓN DEL OFICIO DE COMISIONES NACIONALES**

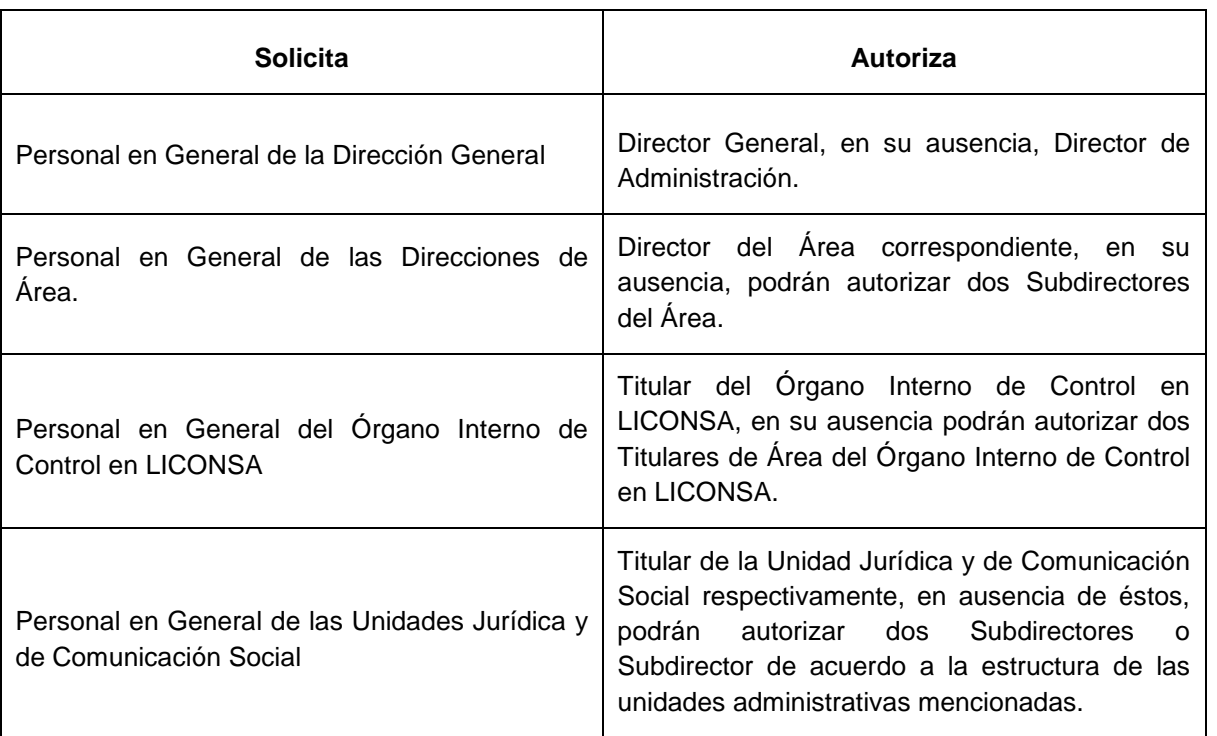

#### **En Oficina Central:**

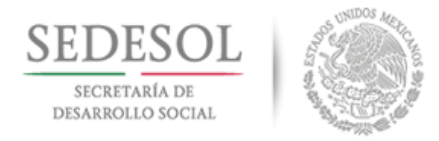

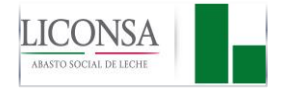

Los oficios de comisión presentados por el Director General, los Directores de Área, Titular del Órgano Interno de Control, Titular de la Unidad Jurídica o Titular de la Unidad de Comunicación Social, además de firmar como solicitantes, lo deberán de realizar en el renglón de autorizado.

## **En Centros de Trabajo:**

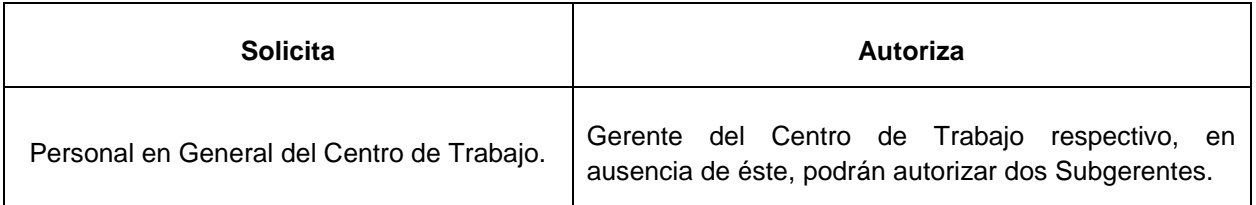

Los oficios de comisión presentados por los Gerentes de Centros de Trabajo, además de firmar como solicitantes, lo deberán de realizar en el renglón de autorizado.

## **AUTORIZACIÓN DE OFICIO DE COMISIÓN AL EXTRANJERO**

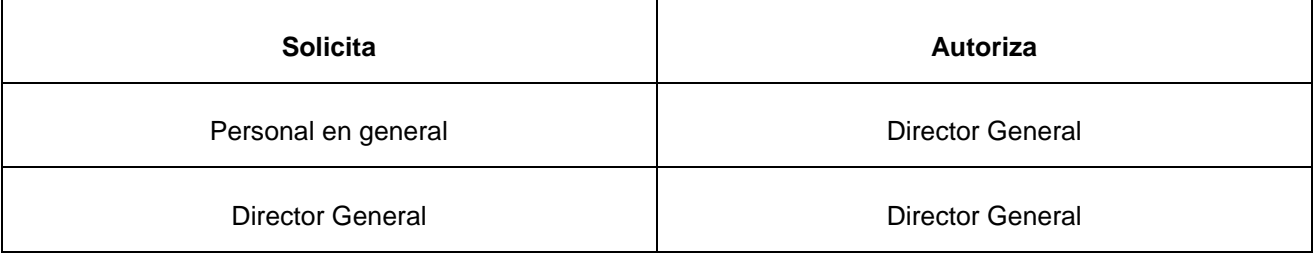

## **MEDIOS DE TRANSPORTE A UTILIZAR**

- 15. El tipo de transporte autorizado a utilizarse en el viaje en comisión, deberá quedar consignado en el formato FGA-14 "Oficio de Comisión" (Anexo 1), y será de conformidad al Manual de Procedimientos de Servicios Generales, vigente.
- 16. Se otorgará anticipo para combustible y derechos de uso de carreteras en el caso de utilizar automóvil de la empresa o propio.
- 17. En caso de que el personal comisionado (a) utilice vehículo propio para trasladarse al lugar de la comisión, LICONSA deberá cubrir exclusivamente el costo de peajes y combustibles, calculando la gasolina según el número exacto de kilómetros recorridos divididos entre cinco y multiplicando el cociente por el precio de un litro de la gasolina magna, vigente a la fecha de la comisión, y se deberá requisitar el formato FGA-33 (Anexo 2) "Autorización de Pago de Kilometraje Recorrido", al que se deberán anexar los comprobantes de gasolina con los requisitos fiscales de ley y bitácora, señalando la ruta y los kilómetros recorridos.

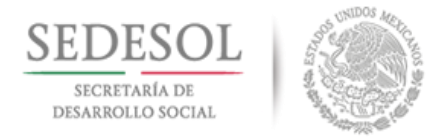

 $\overline{\phantom{a}}$ 

Manual de Procedimientos para la Solicitud, Trámite y Autorización de Pagos

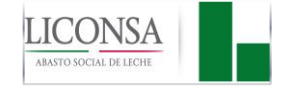

Será responsabilidad del comisionado (a) el aseguramiento del vehículo, por lo que la empresa se exime de cualquier responsabilidad, si durante la realización de la comisión el vehículo sufriera algún percance.

18. Sólo se podrá alquilar vehículo, con la autorización del Director General o del Director de Finanzas y Planeación.

## **RECURSOS FINANCIEROS PARA EROGACIONES POR CONCEPTO DE VIÁTICOS**

- 19. Los recursos financieros para cubrir los gastos de viaje del personal de LICONSA, podrán ser mediante la tarjeta de servicio empresarial o bien solicitando anticipo a través del formato MAPP.
- 20. Se podrá tramitar a los servidores públicos y servidoras públicas de esta empresa, la tarjeta de servicio empresarial, para fines exclusivamente de viajes en comisión de la empresa, siempre que sean en forma frecuente.
- 21. La solicitud de dicha tarjeta deberá hacerse mediante oficio del Director de Área, o Titular del Órgano Interno de Control o Titular de Unidad o del Gerente del centro de trabajo correspondiente al Director de Finanzas y Planeación.
- 22. La tarjeta de servicio empresarial será de uso personal, por lo que no deberán realizar pagos por cuenta de otro comisionado (a).
- 23. Antes de la realización del viaje, es indispensable que el personal obtenga la autorización del servidor público correspondiente en el oficio de comisión, y se entere del importe que le corresponde por cada día de comisión, ya que aun cuando el gasto se efectúe mediante la tarjeta de servicio, no deberá de excederse del límite autorizado.
- 24. No se asignará anticipo de gastos para viáticos, al personal que cuente con la tarjeta de servicio empresarial, salvo en casos justificados y dicha justificación deberá quedar asentada en el formato FGA-14 "Oficio de Comisión" (Anexo 1).
- 25. El personal que cuente con la Tarjeta de Servicio Empresarial, podrá solicitar anticipos para el pago de transportación urbana y otros gastos inherentes a la comisión que no puedan ser pagados con la tarjeta de servicio empresarial, mediante el MAPP debidamente requisitado, anexando a éste el oficio de comisión en el que se deberá indicar el concepto e importe de los gastos a realizar.
- 26. En el caso de que se hagan disposiciones de efectivo mediante la tarjeta de servicio empresarial, el pago de la comisión, intereses e IVA, serán con cargo al empleado.

## **TABLA DE RANGOS PARA ASIGNACIÓN DE VIÁTICOS (NACIONALES E INTERNACIONALES)**

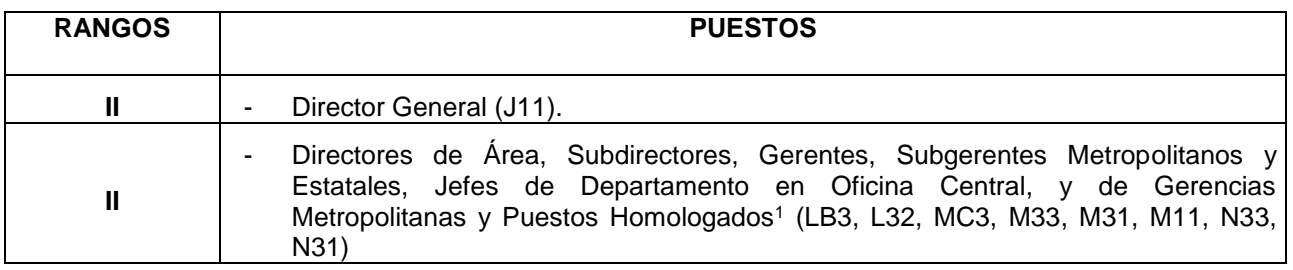

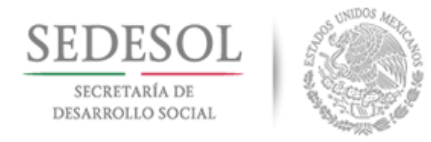

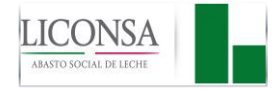

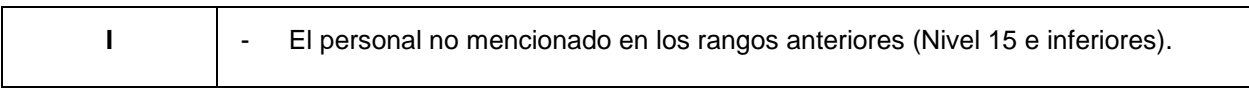

<sup>1</sup> Puestos homologados de acuerdo al nivel jerárquico administrativo.

# **TABULADOR DE VIÁTICOS NACIONALES**

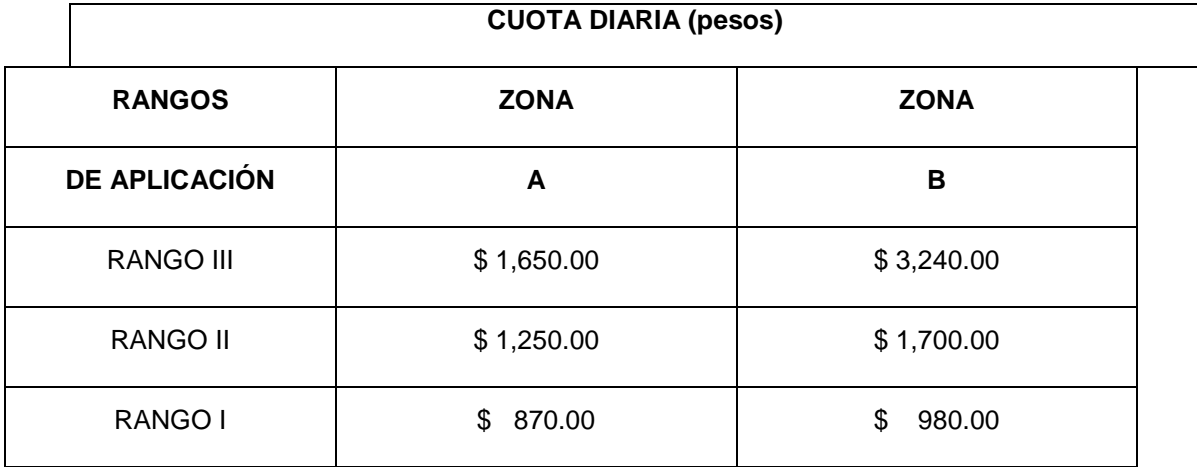

## **VIAJES EN COMISIÓN MAYORES DE 24 HORAS**

# **VIAJES EN COMISIÓN MENORES DE 24 HORAS**

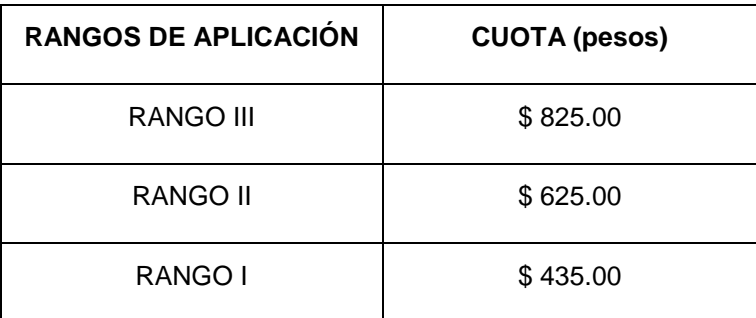

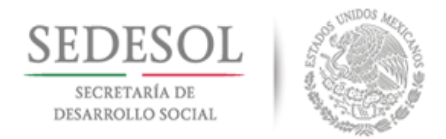

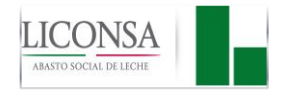

# **ZONIFICACIÓN PARA LA ASIGNACIÓN DE VIÁTICOS NACIONALES**

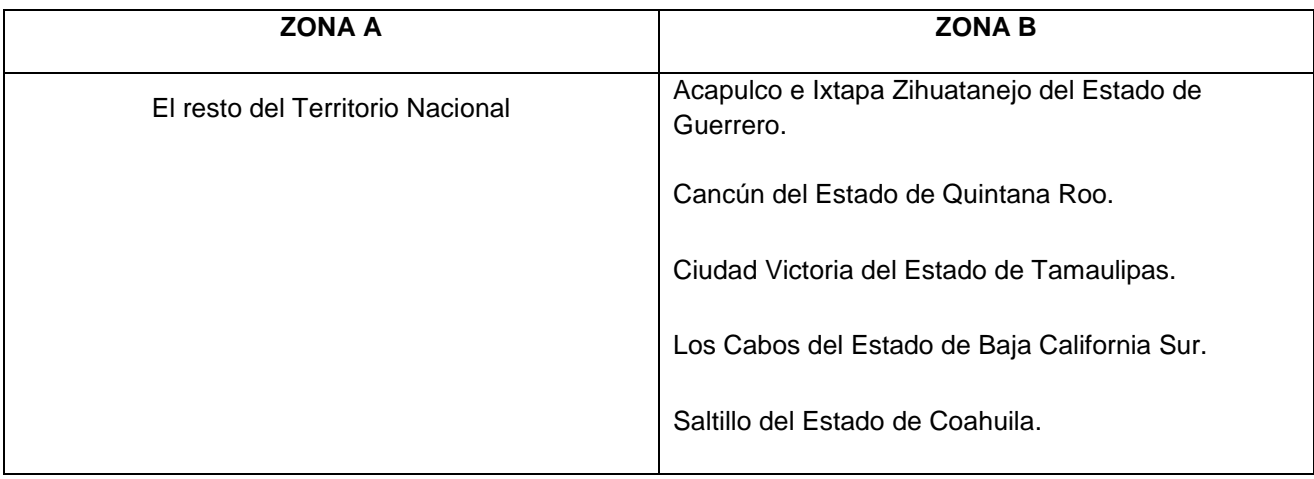

## **TABULADOR DE VIÁTICOS INTERNACIONALES**

# **TARIFAS DE VIÁTICOS INTERNACIONALES**

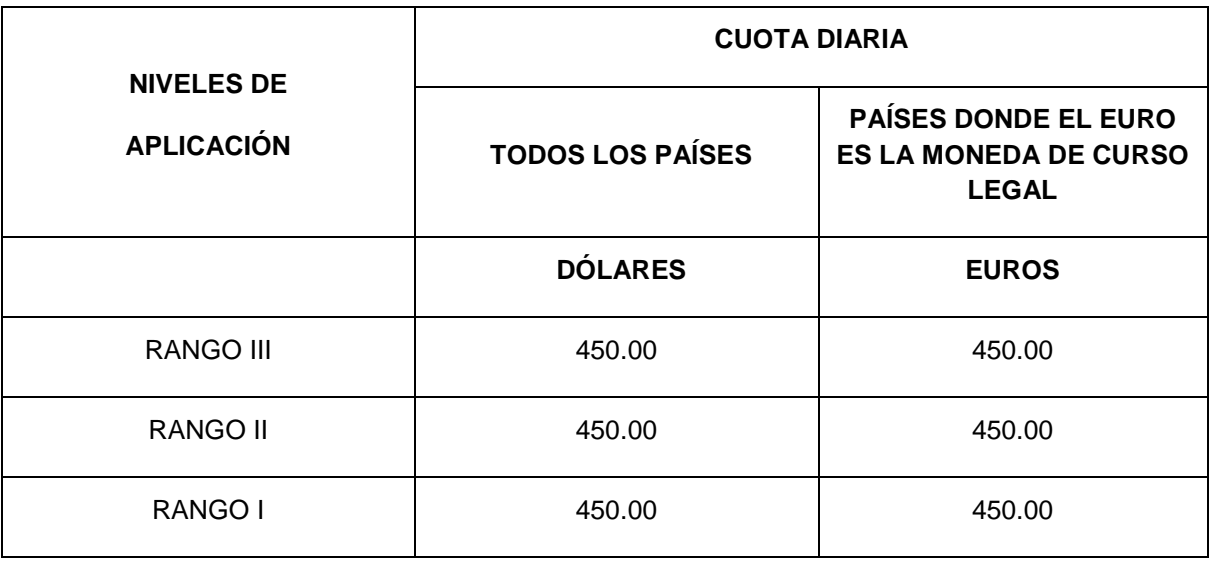

En las comisiones al extranjero que no se requiera la pernocta del servidor público, la cuota será de un máximo de 225.00 **(doscientos veinticinco)** dólares o de 225.00 **(doscientos veinticinco)** euros según corresponda.

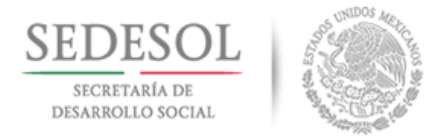

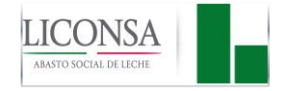

Cuando se lleven a cabo viajes en comisión de la empresa por reuniones nacionales, cursos de capacitación o congresos, en donde previamente se han contratado los servicios de hospedaje, alimentación, transporte y demás servicios inherentes al tipo de evento a efectuarse, se podrán otorgar viáticos de acuerdo a los siguientes parámetros:

## **CUOTAS MÁXIMAS PARA VIÁTICOS CON PAQUETES DE VIAJE**

**Aplica para comisiones nacionales y en el extranjero mayor de 24 (veinticuatro) hrs., conforme al grupo jerárquico que aplique y el destino de la comisión:**

- **a)** En paquetes que incluyan hospedaje y alimentos, se otorgarán viáticos únicamente para los traslados locales y otros gastos menores inherentes a la comisión, y la cuota asignada será de hasta el 20% **(veinte por ciento)** del tabulador autorizado.
- **b)** En paquetes que incluyan hospedaje y transporte, se otorgarán viáticos únicamente para alimentos, los traslados locales y otros gastos menores inherentes a la comisión y la cuota asignada será hasta del 30% **(treinta por ciento)** del tabulador autorizado.
- **c)** En paquetes que incluyan hospedaje, transporte y alimentos, se otorgarán viáticos únicamente para otros gastos menores inherentes a la comisión y la cuota asignada será de hasta un 15% **(quince por ciento)** del tabulador autorizado.

### **POLÍTICAS GENERALES**

- 27. La comprobación de los gastos se realizará de conformidad con la normatividad y tabuladores vigentes, adicionándole los vouchers en su caso, que con motivo de los gastos erogados, fueron suscritos por el usuario (a).
- 28. En caso de que el usuario (a) de la tarjeta de servicio empresarial, no lleve a cabo la comprobación de gastos en el plazo señalado en la política **57** del presente Manual, acepta que se le descuente a través de la nómina, además del importe del gasto que refleje el estado de cuenta, los intereses moratorios, así como cualquier otro cargo adicional que se haya generado.
- 29. En el caso de que a la tarjeta de servicio empresarial, se le dé un uso diverso al oficial, ésta será cancelada por la Dirección de Finanzas y Planeación, debiendo cubrir el usuario (a) de la tarjeta, los gastos erogados, así como cualquier otro gasto adicional que se haya generado, en forma directa e inmediata, o bien a través de descuentos por nómina, sin perjuicio de las acciones legales que pudiera ejercer LICONSA, por tal concepto.
- 30. En caso de pérdida o extravío de la tarjeta de servicio empresarial, el usuario (a) deberá dar aviso en forma inmediata a la institución crediticia correspondiente y a la Subdirección de Tesorería General de Oficina Central.
- 31. LICONSA a través de la Dirección de Finanzas y Planeación, se reserva el derecho de cancelar en cualquier momento, la tarjeta de servicio empresarial, sin responsabilidad alguna para la misma.
- 32. Será responsabilidad del personal que cuente con tarjeta de servicio empresarial, y no la utilice, solicitar a la Dirección de Finanzas y Planeación su cancelación, de lo contrario, el pago de la anualidad será con cargo al usuario (a) de la tarjeta.

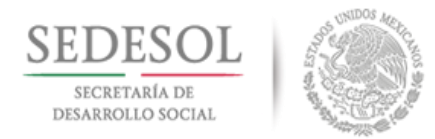

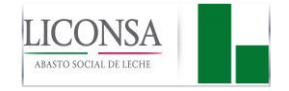

- 33. En comisiones mayores de 24 **(veinticuatro)** horas los viáticos incluyen las erogaciones por concepto de alimentación, hospedaje, lavado de ropa, tintorería, propinas, transportación local, servicio de internet, fax, fotocopiado, llamadas telefónicas y cualquier otro gasto similar y conexo que realice el personal en comisión de la empresa, así como el seguro de viajero (a) en caso de que sea adquirido por el comisionado (a). Los importes señalados en el tabulador de viáticos no contemplan el IVA, en virtud de que se acredita por parte de LICONSA.
- 34. En comisiones en las que no se presente CFDI (comprobante fiscal digital) de hospedaje, aun cuando la comisión fuera mayor a 24 **(veinticuatro)** horas, únicamente se le considerará el importe de comisión menor a 24 **(veinticuatro)** horas.

En caso de llamadas telefónicas, se deberá anexar un reporte pormenorizado indicando motivo, nombre de la persona a la que se le llamó, tiempo e importe de la llamada, dicho reporte deberá estar autorizado por el Subdirector o Director del Área, o Titular de la Unidad Jurídica o de Comunicación Social, o Titular del Órgano Interno de Control en LICONSA y en Centros de Trabajo por el Gerente, además, éstas deberán desglosarse en el CFDI (comprobante fiscal digital) del hotel en donde se pernocte y/o en su caso con CFDI (comprobante fiscal digital) por la compra de tarjetas **Ladatel**  (anexando la o las tarjetas utilizadas).

No se debe incluir en este concepto la compra de tarjetas para telefonía celular, ya que esta es una partida restringida de acuerdo a los lineamientos que regulan las cuotas de telefonía celular en las dependencias y entidades de la Administración Pública Federal por la Secretaría de la Función Pública.

35. En comisiones menores de 24 **(veinticuatro)** horas, sin importar el lugar de la comisión, se otorgara el 50% **(cincuenta por ciento)** del tabulador con la tarifa más baja, la cual incluye la alimentación y la transportación local (en el sitio de la comisión). Los importes señalados en el tabulador de viáticos no contemplan el IVA, en virtud de que se acredita por parte de LICONSA.

Los Viáticos serán autorizados únicamente cuando la comisión sea en lugares cuya distancia del área de trabajo del empleado (a) sea de 50 **(cincuenta)** Km. o más, por lo que no se aceptaran consumo de alimentos en un radio de acción menor al que se indica, aun siendo en el aeropuerto o terminal de autobuses.

En ningún caso se aceptarán consumos de bebidas alcohólicas, por lo que en caso de contemplar este concepto en los CFDI (comprobante fiscal digital), deberá ser descontado.

El pago de propinas no deberá de exceder de 10% (diez por ciento) del consumo de alimentos, incluyendo el IVA, y un máximo de \$50.00 (cincuenta pesos 00/100 MN) en hotel, sin importar el tiempo de hospedaje.

En viajes en comisión cuya distancia sea en un radio menor a 50 **(cincuenta) Km.** del lugar de adscripción, únicamente se pagarán los pasajes y el importe será de conformidad a lo indicado en el "Procedimiento Administración, Ejercicio y Control de Fondos Revolventes (VST-DFP-PR-007-03)."

36. La Dirección de Finanzas y Planeación**,** con base en la norma que regula los viáticos y pasajes de Organismos y Entidades del Gobierno Federal y a la disponibilidad presupuestaria de la entidad, será la responsable de emitir la propuesta de modificación de las tarifas en el tabulador.

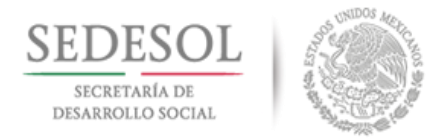

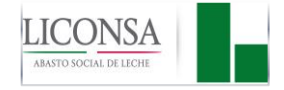

- 37. Los Directores de Área, Titular del Órgano Interno de Control en LICONSA, Titulares de Unidad, Subdirectores, Titulares de las Áreas del Órgano Interno de Control, y Gerentes de los Centros de Trabajo, y los demás servidores públicos y servidoras públicas mencionados en el rango II, que viajen con el Director General, se les podrá asignar el tabulador de viáticos rango III.
- 38. No se autorizan viáticos ni transportación foránea, para efecto de entrega de correspondencia a Oficina Central o a otro Centro de Trabajo.
- 39. No se otorgarán anticipos para viáticos, si el personal comisionado (a), tiene otros anticipos pendientes de comprobar, por este mismo concepto.

## **AUTORIZACIÓN DEL MAPP EN COMISIONES NACIONALES**

### **En Oficina Central:**

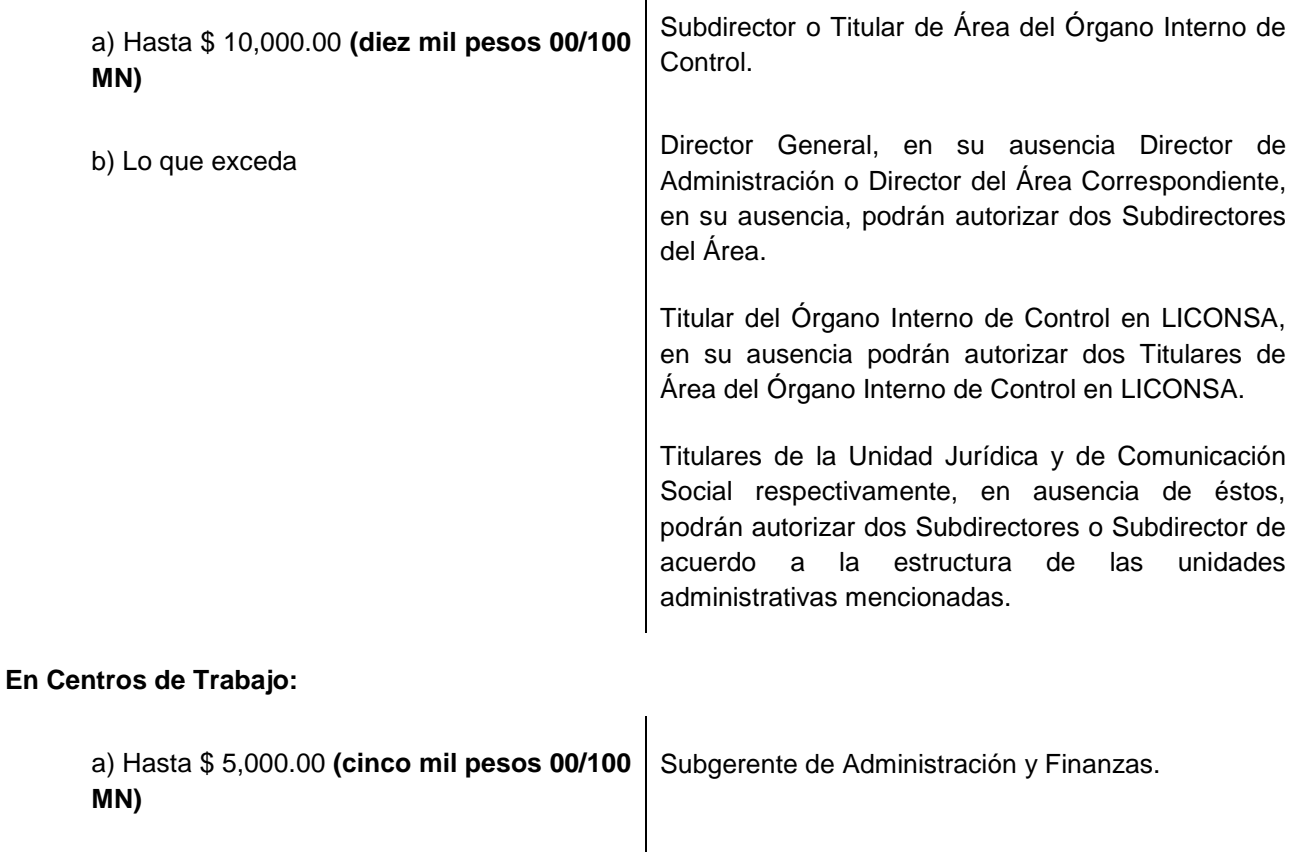

b) Lo que exceda Gerente del Centro de Trabajo, en ausencia de éste, podrá autorizar dos Subgerentes.

Los anticipos de viáticos presentados por el Director General, los Directores de Área, Titular del Órgano Interno de Control, Titular de la Unidad Jurídica, Titular de la Unidad de Comunicación Social y Gerentes de Centros de Trabajo, además de firmar como solicitantes, lo deberán de realizar en el renglón de autorizado.

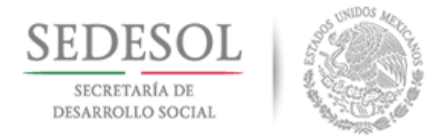

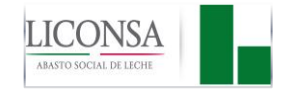

# **AUTORIZACIÓN DEL MAPP EN COMISIONES AL EXTRANJERO**

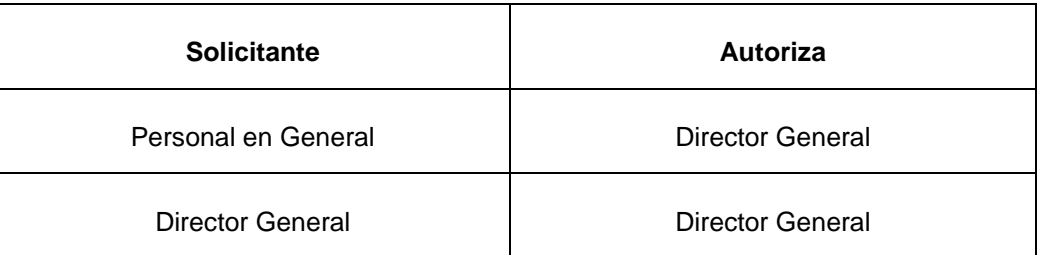

40. El MAPP, deberá presentarse al Área de Pagos, con una anticipación mínima de 24 **(veinticuatro)**  horas a la fecha del viaje, anexando copia del "Oficio de Comisión".

### **GASTOS DE TRASLADO POR CAMBIO DE ADSCRIPCIÓN**

- 41. Tendrán derecho a gastos de traslado por cambio de adscripción, todo empleado (a) que por sus funciones sea requerido en un lugar distinto al de su residencia habitual, siempre que la distancia sea mayor a 100 (cien) kilómetros.
- 42. Se otorgará una ayuda máxima de 15 (quince) días de viáticos, de acuerdo al rango y tabulador de viáticos nacionales vigente, los cuales deberán ser comprobados en los términos que indica este Manual.
- 43. Para la solicitud de estos viáticos, será requisito indispensable la presentación del formato MAPP (Anexo 3), junto con la forma FRI-2 "Requisición y Movimientos de Personal" (Anexo 4) debidamente requisitados.
- 44. Se pagará traslado de menaje de casa, hasta por \$20,000.00 (Veinte mil pesos 00/100 MN) más IVA., a la presentación del CFDI (comprobante fiscal digital) a nombre de LICONSA, con todos los requisitos fiscales e IVA desglosado**,** el pago de este servicio será mediante cheque a nombre del prestador del servicio.

### **COMPROBACIÓN DE GASTOS POR COMISIONES EN TERRITORIO NACIONAL**

- 45. Toda comprobación de gastos efectuados por viajes en comisión de la empresa, deberá quedar amparada con la forma FG-16 "Reporte de Gastos Efectuados por Cuenta de la Empresa"(Anexo 5).
- 46. En caso de que por alguna circunstancia no se solicite el anticipo para gastos de viaje antes de efectuar la comisión, éstos deberán recuperarse mediante la comprobación de los mismos a través del formato FG-16 "Reporte de Gastos Efectuados por Cuenta de la Empresa" (Anexo 5), de conformidad a lo indicado en este procedimiento.
- 47. Tratándose de comisiones a poblaciones que por las características de la infraestructura hotelera y de servicios se dificulte la obtención de documentación comprobatoria (Zonas Rurales), el comisionado

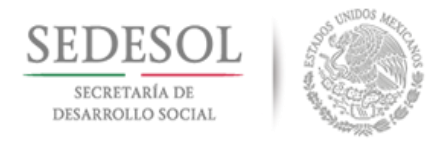

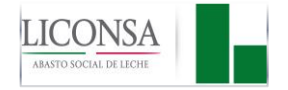

(a) deberá comprobar los gastos mediante relación detallada y deberá presentarse firmada por el comisionado (a), el titular del área y en su caso por el Director del área, incluyendo la siguiente leyenda: **"Bajo protesta de decir verdad y bajo mi responsabilidad, conforme a lo establecido por la Ley Federal de Responsabilidades Administrativas de los servidores públicos y servidoras públicas, presento los gastos"**; y deberá manifestar por escrito los motivos de la falta de documentación comprobatoria. El monto de dicha relación no deberá exceder a lo dispuesto en el artículo 128-A del Reglamento de la Ley del Impuesto Sobre la Renta.

- 48. Es responsabilidad del personal comisionado (a) anexar la siguiente documentación al "Reporte de Gastos por Cuenta de la Empresa" (Anexo 5), según sea el caso:
	- **1)** Copia 2 de la forma FGA-14 (Anexo 1) "Oficio de Comisión" sellado por el Centro de Trabajo, destino de la comisión.
	- **2)** Boletos de avión o autobús (Pase de abordar), Impresión del CFDI (comprobante fiscal digital).
	- **3)** Comprobantes de pago de casetas, Impresión del CFDI (comprobante fiscal digital).
	- **4)** Original de la forma FG-17 (Anexo 7) "Comprobante de Pago".
	- **5)** Impresión del CFDI (comprobante fiscal digital) de**l** hotel y vouchers.
	- **6)** Impresión del CFDI (comprobante fiscal digital) por el consumo de alimentos y vouchers.
	- **7)** Original de forma de "Autorización de Pago de Kilometraje Recorrido". (anexo Impresión del CFDI (comprobante fiscal digital), por consumo de gasolina)
	- **8)** Copia de la forma MAPP por el anticipo otorgado.
	- **9)** Copia del Oficio de Autorización de la Dirección General o de la Dirección de Finanzas y Planeación, en el caso de alquiler de vehículos.
	- **10)** "Informe de Comisión" (Anexo 6) que incluya la leyenda *"Declaro bajo protesta de decir verdad, que los datos asentados en este informe son verídicos y manifiesto tener conocimiento de las sanciones que se aplicarían en caso contrario"*; Este documento deberá estar firmado por el comisionado (a) y por el servidor público y servidora pública que autoriza la comisión, o por el Subdirector o Titular de Área correspondiente en Oficina Central, y en Centros de Trabajo por el Gerente o Subgerente responsable del Área.

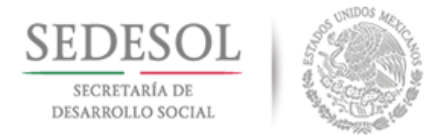

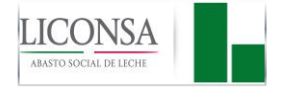

- 49. Los comprobantes de gastos efectuados por cuenta de la empresa, CFDI (comprobante fiscal digital), deberán cumplir con lo dispuesto en el artículo 29 y 29 A del Código Fiscal de la Federación.
- 50. La comprobación de los gastos por los consumos realizados deberán ser congruentes con los parámetros normales de consumo, ejemplo:
	- Un máximo de 3 (tres) alimentos por día.
	- Un máximo de 10% (diez por ciento) de propinas en alimentos.
	- Un máximo de \$50.00 (cincuenta pesos 00/100 MN) de propina en el hotel sin importar los días de comisión.
	- En la medida de lo posible, el importe de las notas de consumo por día, deberán corresponder al importe de viáticos autorizados por día, o bien, anexar nota aclaratoria incluyendo la leyenda **"Bajo protesta de decir verdad y bajo mi responsabilidad, conforme a lo establecido por la Ley de Responsabilidades Administrativas de los Servidores Públicos y Servidoras Públicas",** e indicar los motivos de la no correspondencia de los gastos presentados.
	- Si en la comisión únicamente se tuvieran erogaciones por concepto de alimentos, se tendrá que indicar el medio de transporte utilizado para el traslado al lugar de la comisión.
- 51. Cuando por alguna razón no se efectúe el viaje en comisión y se incurra en cargos por reservaciones no utilizadas (hospedajes), este gasto deberá ser cubierto por el comisionado (a), con excepción de aquellas situaciones emergentes debidamente justificadas. En caso de haber recibido anticipo para gastos, se deberá ingresar el recurso a la caja general de inmediato.
- 52. La fecha de los CFDI (comprobante fiscal digital), deberán corresponder con la fecha de la comisión y cuando los gastos de hospedaje sean compartidos, los comisionados (as) deberán solicitar CFDI (comprobante fiscal digital) individuales.
- 53. Si el pago de los gastos efectuados se realiza a través de la Tarjeta de Servicio Empresarial, o pago en efectivo por cuenta del comisionado (a), deberá mostrar en el reporte de gastos en el espacio de conciliación, el importe del pago con tarjeta como anticipo, por lo que la diferencia quedará como saldo a favor del comisionado (a), el cual le será reembolsado.
- 54. Si el pago de los gastos efectuados, se realizan mediante la Tarjeta de Servicio Empresarial y a través de anticipo solicitado para transportación urbana, deberá considerar en el espacio de "conciliación" del reporte de gastos, en el rubro de "anticipos", la totalidad de los gastos efectuados con tarjeta, más el monto del anticipo recibido, en caso de resultar saldo en contra del comisionado (a), deberá anexar al reporte, copia del recibo de pago a la Caja General, por el monto que se haya determinado en contra.
- 55. Si el pago de los gastos efectuados se realizan en su totalidad con la Tarjeta de Servicio Empresarial, y éstos fueran mayores al indicado en el tabulador, deberá anexar al reporte de gastos, copia del recibo de pago a la Caja General, que muestre el importe del saldo en contra.
- 56. Es responsabilidad del Área de Contabilidad General, verificar que los comprobantes de los gastos no presenten alteraciones, en caso contrario, el importe no será cubierto por la empresa y deberá ser pagado por el comisionado (a).
- 57. Es responsabilidad del personal comisionado (a), presentar la comprobación de los gastos efectuados en un plazo máximo de **5** (**cinco**) días hábiles, posteriores al término de la comisión y en caso de obtener saldo en contra de su cuenta, deberá efectuarse el ingreso del excedente en la Caja General de su Centro de Trabajo, de no hacerlo se efectuarán descuentos por nómina.

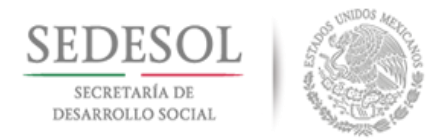

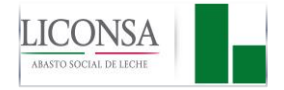

- 58. En caso de incumplimiento a la política anterior, el Área de Contabilidad General no recibirá el "Reporte de Gastos", si no lleva anexo el comprobante de caja (Recibo de pago) por el total del saldo en contra de la cuenta del servidor público y servidora pública y procederá a descontar el total del anticipo a través de la nómina.
- 59. Con la forma FG-17 (Anexo 7) "Comprobante de Pago", se comprobarán los gastos de transportación (taxis), en desplazamientos casa-aeropuerto o terminal de autobuses y viceversa, y aeropuerto o terminal de autobuses-centro de trabajo y viceversa, sin cargo a los viáticos autorizados por día. Se deberá indicar la dirección del punto de referencia de cada uno de los traslados que se incluyen en este formato, a efecto de verificar la congruencia en el importe del gasto.
- 60. Los desplazamientos en taxis dentro del lugar donde se lleva a cabo la comisión serán con cargo a viáticos y únicamente se pagará la ruta hotel- centro de trabajo o viceversa, cuando el hotel en el que se hospede el comisionado (a), quede retirado del centro de trabajo. Para el caso de restaurantes, en la medida de lo posible, se deberá acudir en zona aledaña al centro de trabajo.

## **AUTORIZACIÓN DE LA FORMA FG-17 (ANEXO 7) "COMPROBANTE DE PAGO"**

## **En Oficina Central:**

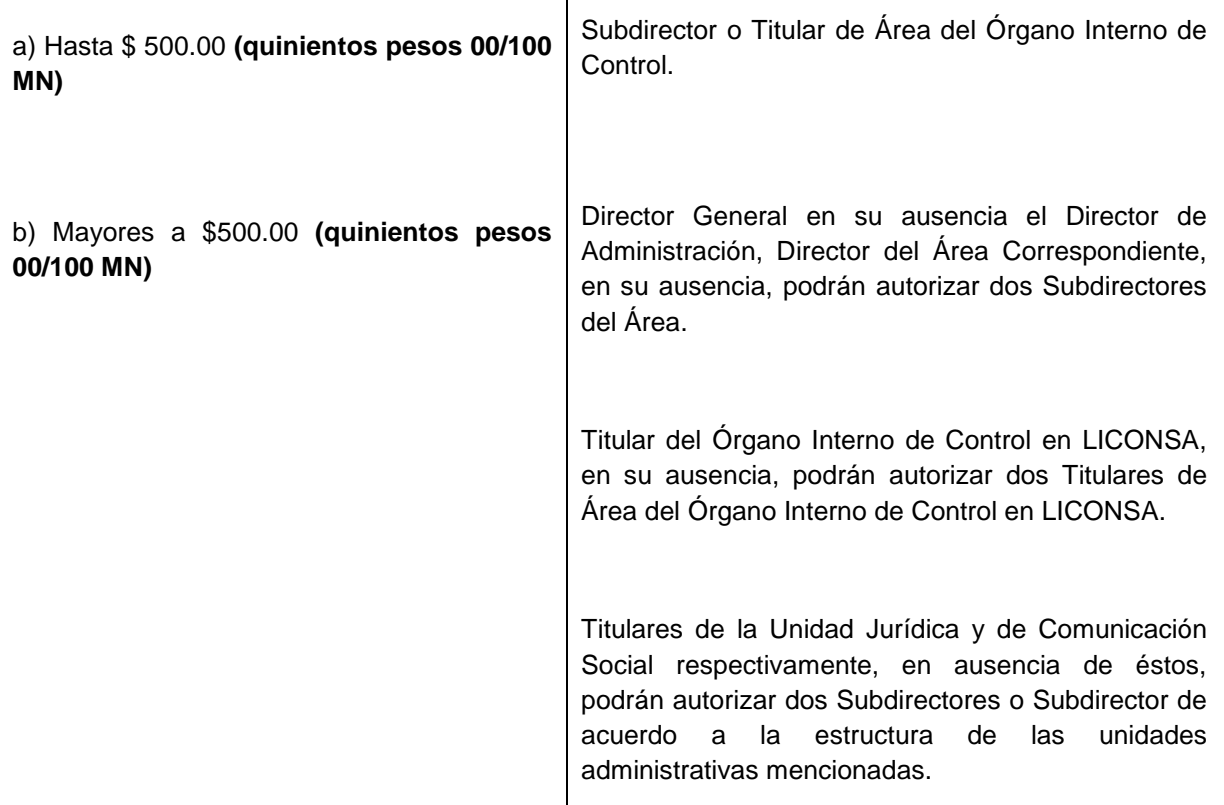

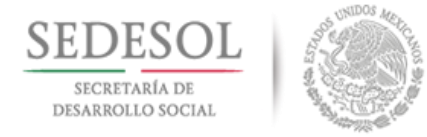

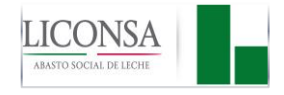

## **En Centros de Trabajo:**

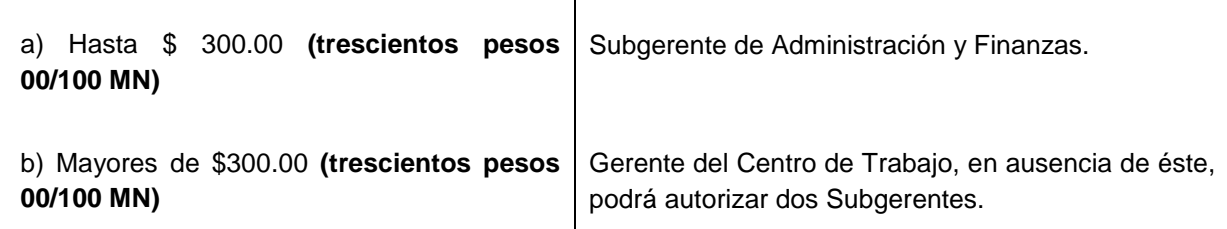

- 61. En los casos en que por necesidades de la propia comisión, sea indispensable modificar el itinerario inicial o ampliación de la misma y esto provoque que el "Reporte de Gastos" ampare más días de los autorizados en el "Oficio de Comisión", al regreso del viaje el personal comisionado (a) deberá solicitar la autorización de otro "Oficio de Comisión" **complementario**, por los días no autorizados en el primero, firmado por el Director del Área o Titular de la Unidad involucrada, o del Director General en el caso de viáticos internacionales.
- 62. En los casos en que por alguna razón justificada, no se cuente con documentación comprobatoria con los requisitos fiscales de ley, se deberá contar con el visto bueno del Director General o del Director de Finanzas y Planeación, para la afectación de la partida de **Gastos No Deducibles**. Estos documentos deberán estar previamente autorizados por el Director de Área, Titular de Unidad, Titular del Órgano Interno de Control o Gerente del Centro de Trabajo correspondiente.
- 63. En caso de que el servidor público y servidora pública, deje de prestar sus servicios en LICONSA y cuente con saldos pendientes de comprobar, éstos le serán deducidos de su finiquito y/o liquidación laboral.

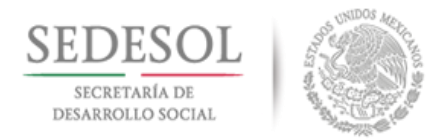

a) Personal en General hasta Jefe de

Manual de Procedimientos para la Solicitud, Trámite y Autorización de Pagos

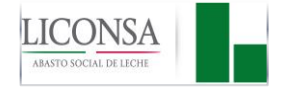

Subdirector o Titular de Área del Órgano Interno de

## **AUTORIZACIÓN DE LA FORMA FG-16 (ANEXO 5) "REPORTE DE GASTOS EFECTUADOS POR CUENTA DE LA EMPRESA" POR VIAJES EN COMISIÓN EN TERRITORIO NACIONAL**:

**En Oficina Central: Autoriza:**

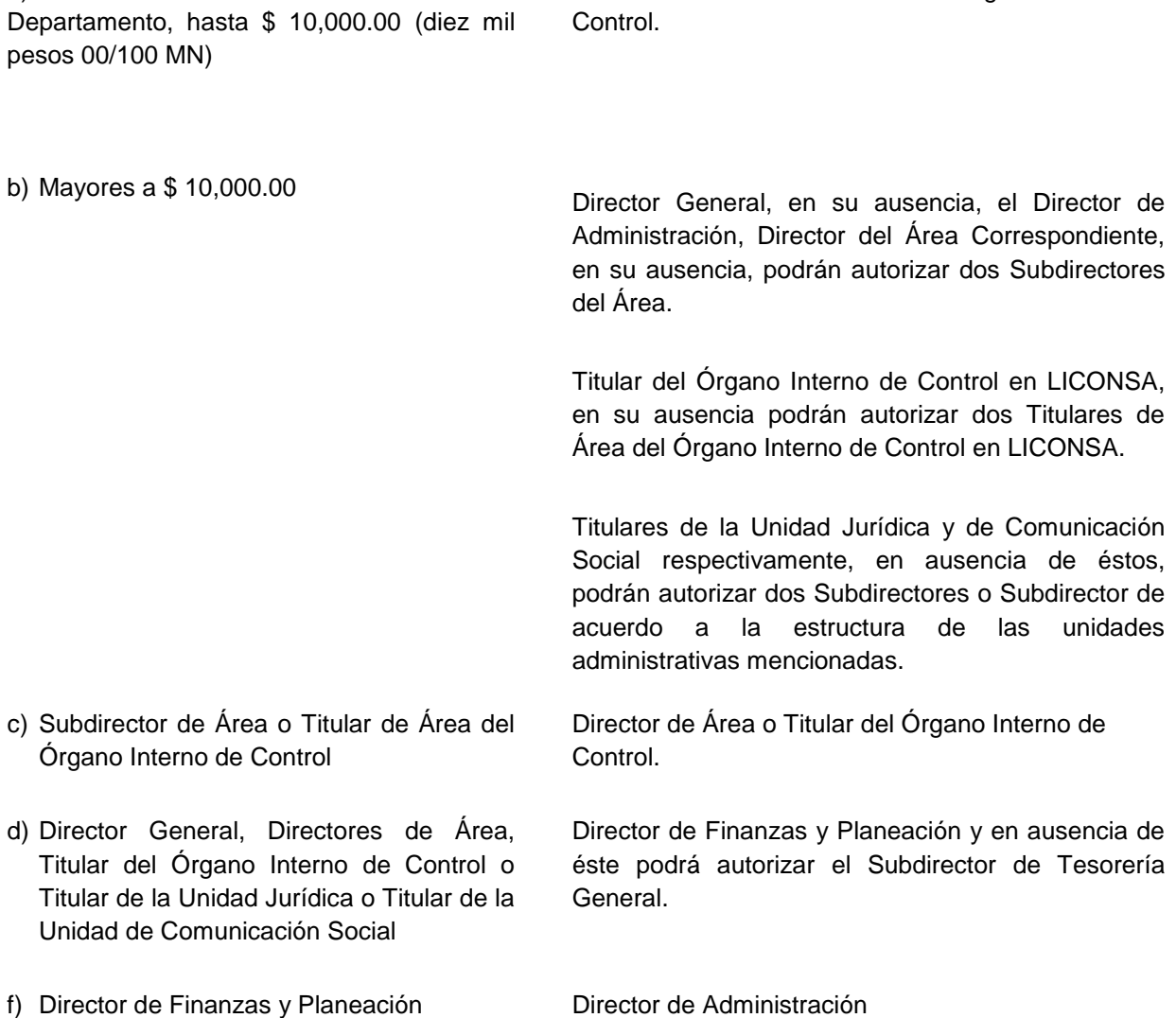

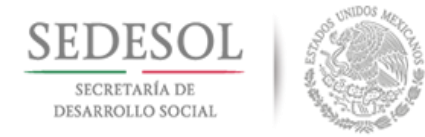

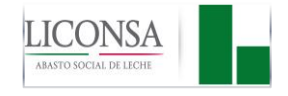

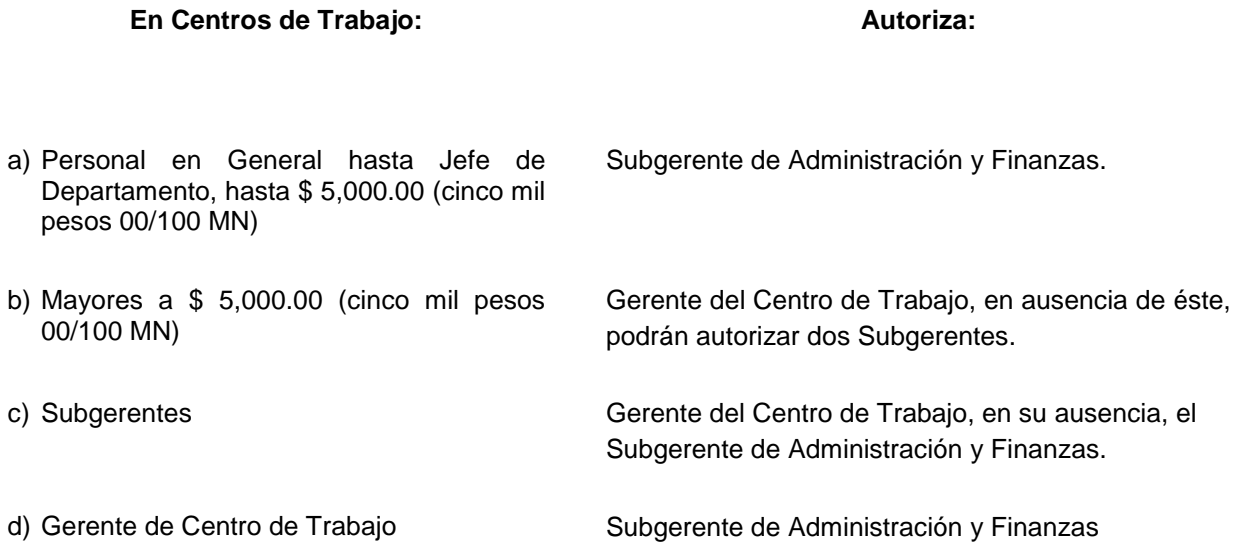

## **COMPROBACIÓN DE GASTOS POR COMISIONES INTERNACIONALES**

- 64. La comprobación de gastos por comisiones internacionales, deberá presentarse a través de la forma FG-16 "Reporte de Gastos Efectuados por Cuenta de la Empresa" (Anexo 5), en moneda nacional al tipo de cambio que le fue otorgado el anticipo y deberá anexar la documentación que a continuación se señala:
	- **a)** Oficio de Comisión
	- **b)** Informe de Comisión
	- **c)** Boleto de avión y pase de abordar
	- **d)** Copia del MAPP, con la que fue otorgado el anticipo
	- **e)** Comprobantes originales CFDI (comprobante fiscal digital), que reúnan los requisitos fiscales del país del que se trate.
	- **f)** El formato FG-17, "Comprobante de Pago" (Anexo 7) por concepto de taxis.

#### **AUTORIZACIÓN DE LA FORMA (ANEXO 5) FG-16 "REPORTE DE GASTOS EFECTUADOS POR CUENTA DE LA EMPRESA" POR VIAJES EN COMISIÓN EN EL EXTRANJERO**

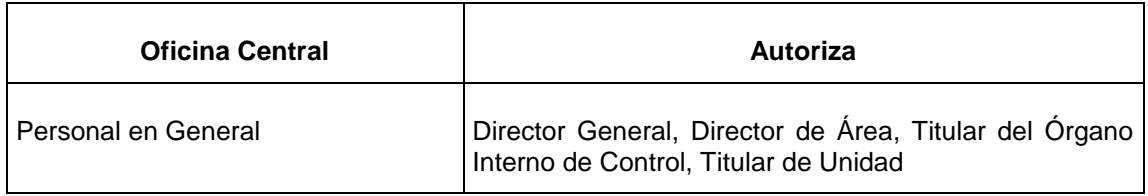

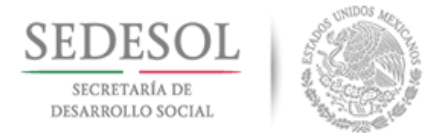

г

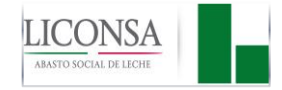

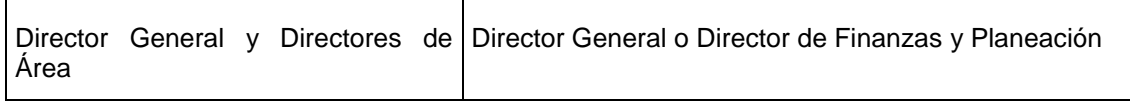

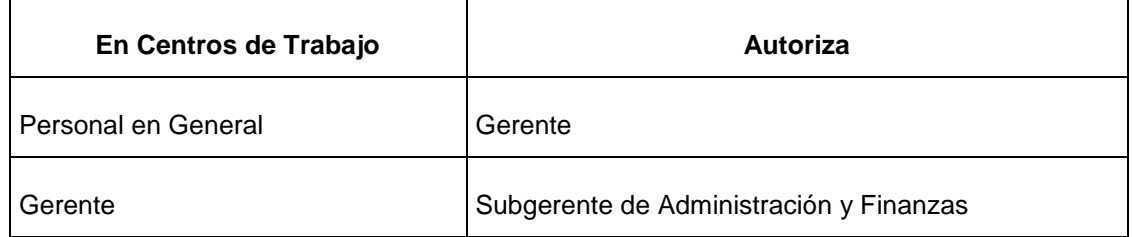

65. En toda comisión el "Reporte de Gastos" deberá ser presentado para su comprobación en un plazo máximo de 5 (cinco) días hábiles posteriores al término de la comisión, de no hacerlo se efectuarán descuentos por nómina.

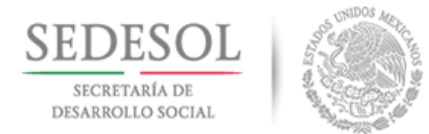

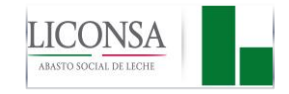

# **VI.2 DESCRIPCIÓN DE ACTIVIDADES**

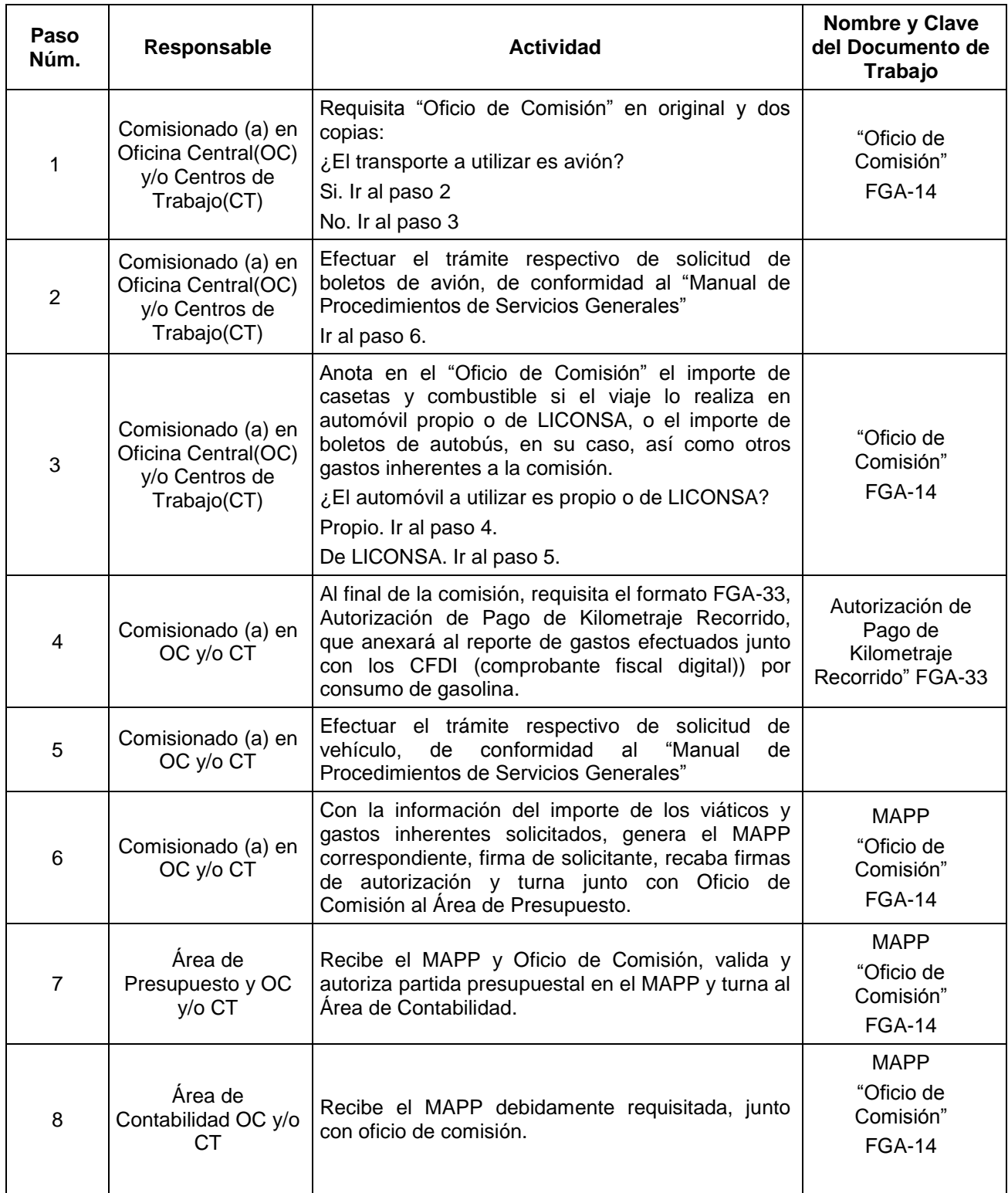

Dirección de Finanzas y Planeación

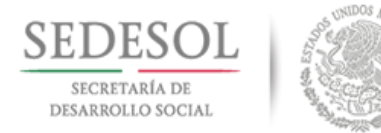

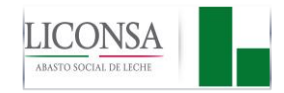

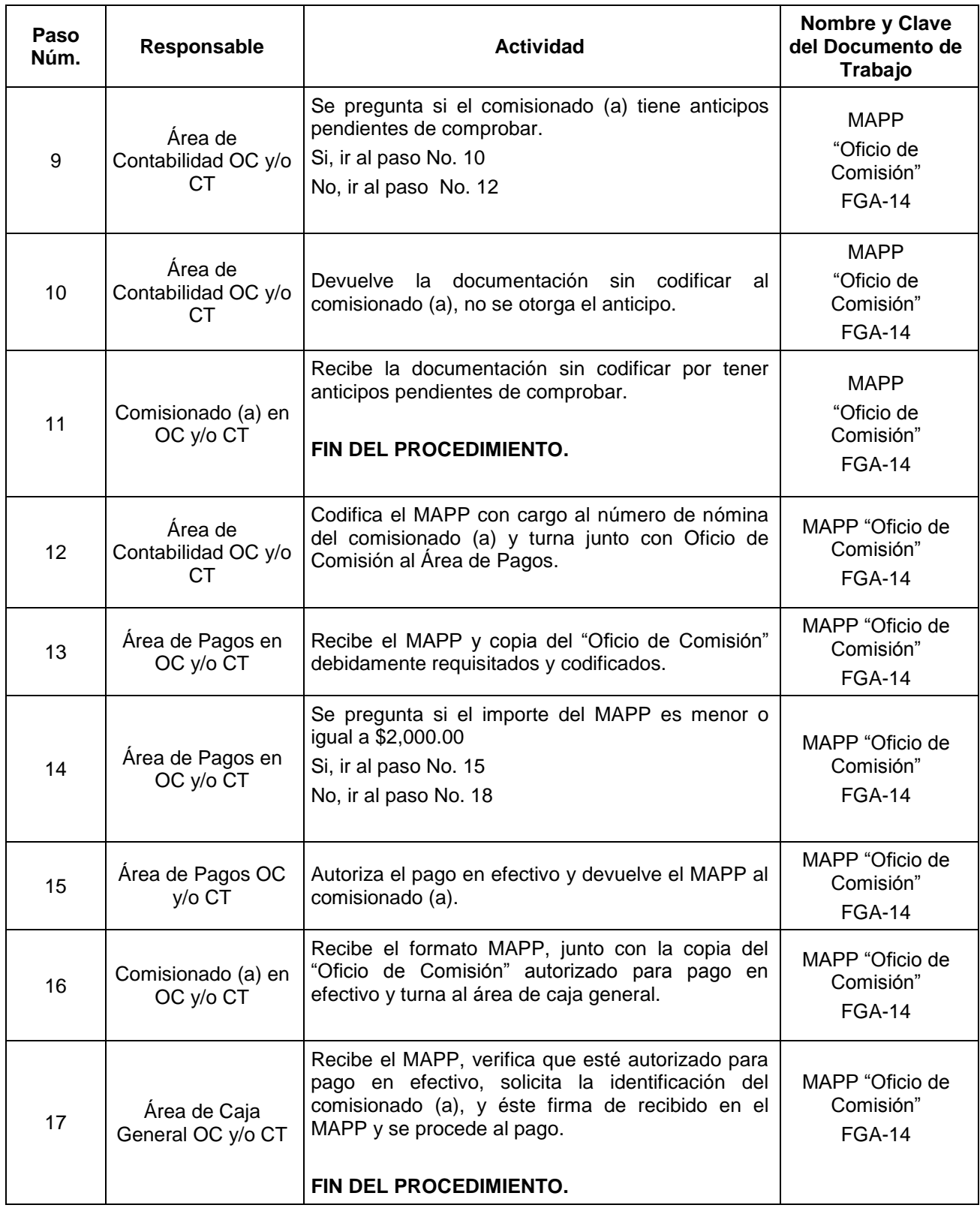

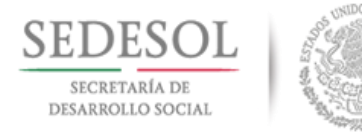

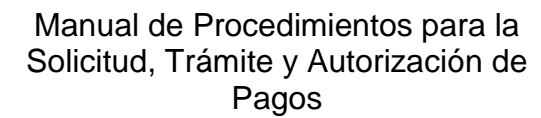

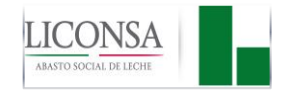

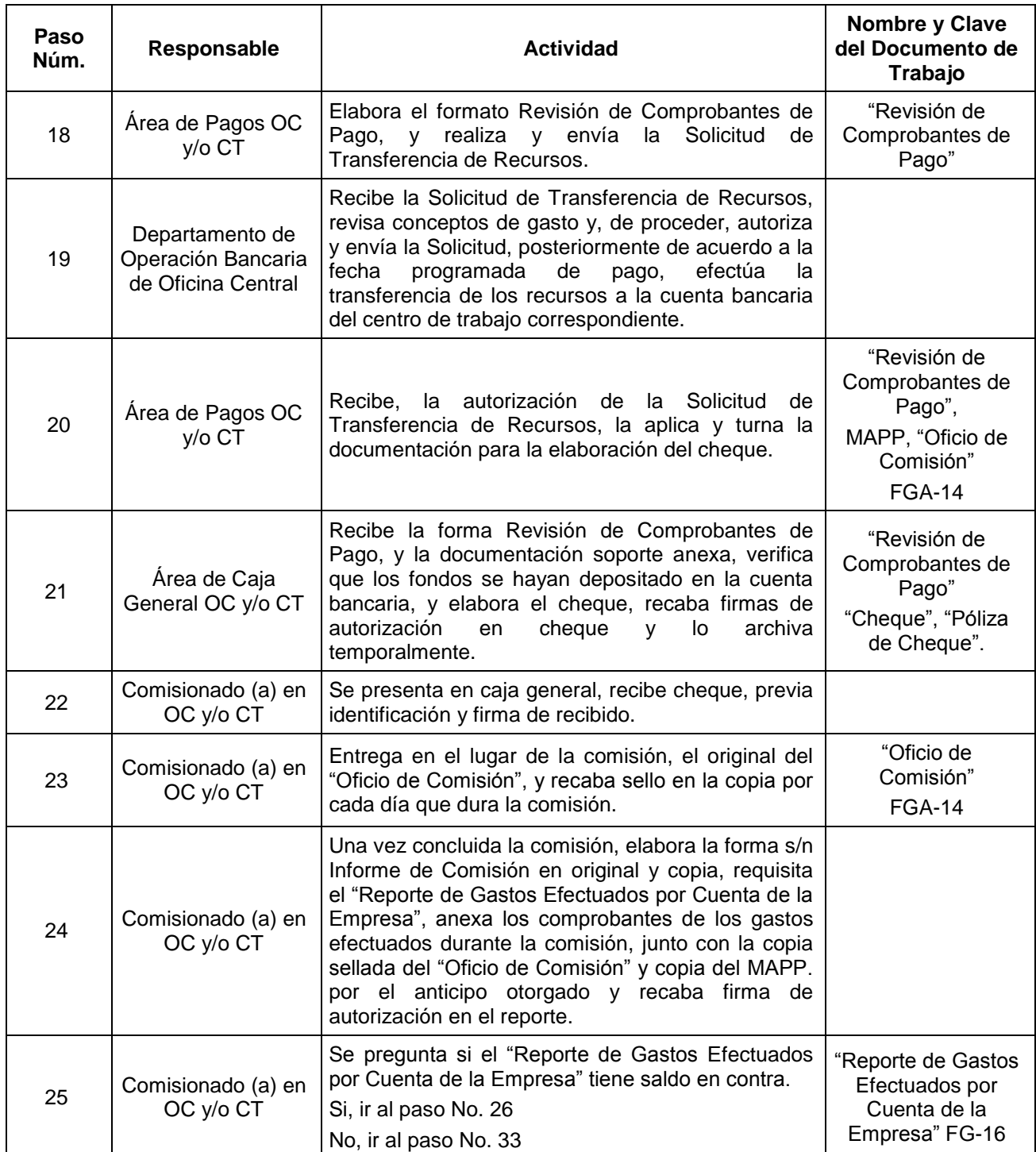

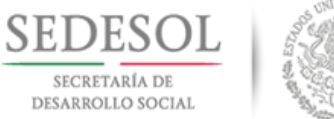

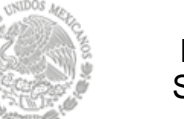

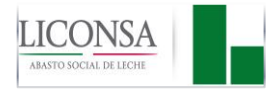

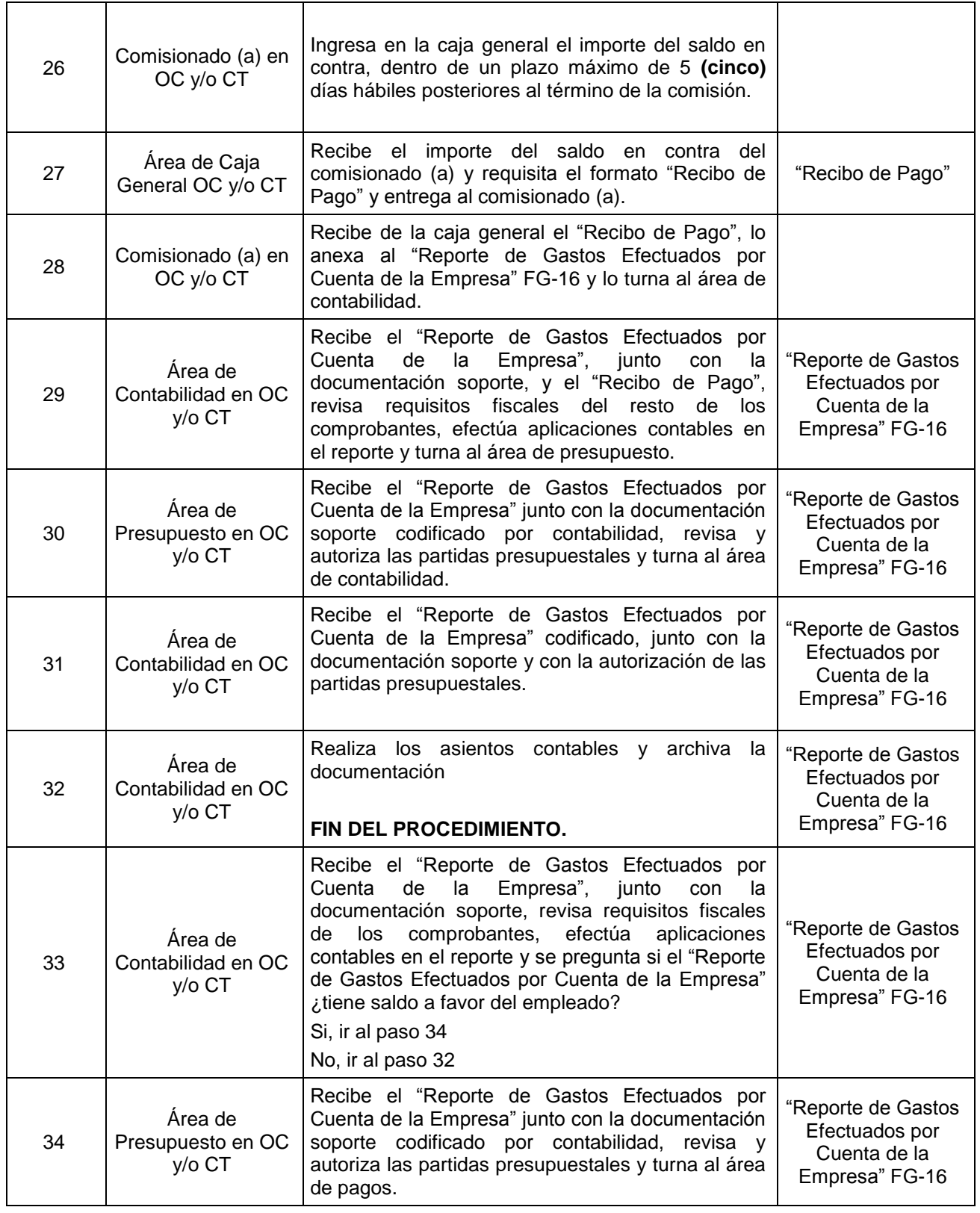

27 de Agosto de 2018 Página: 30 de 131

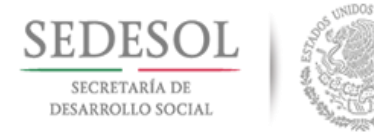

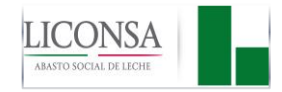

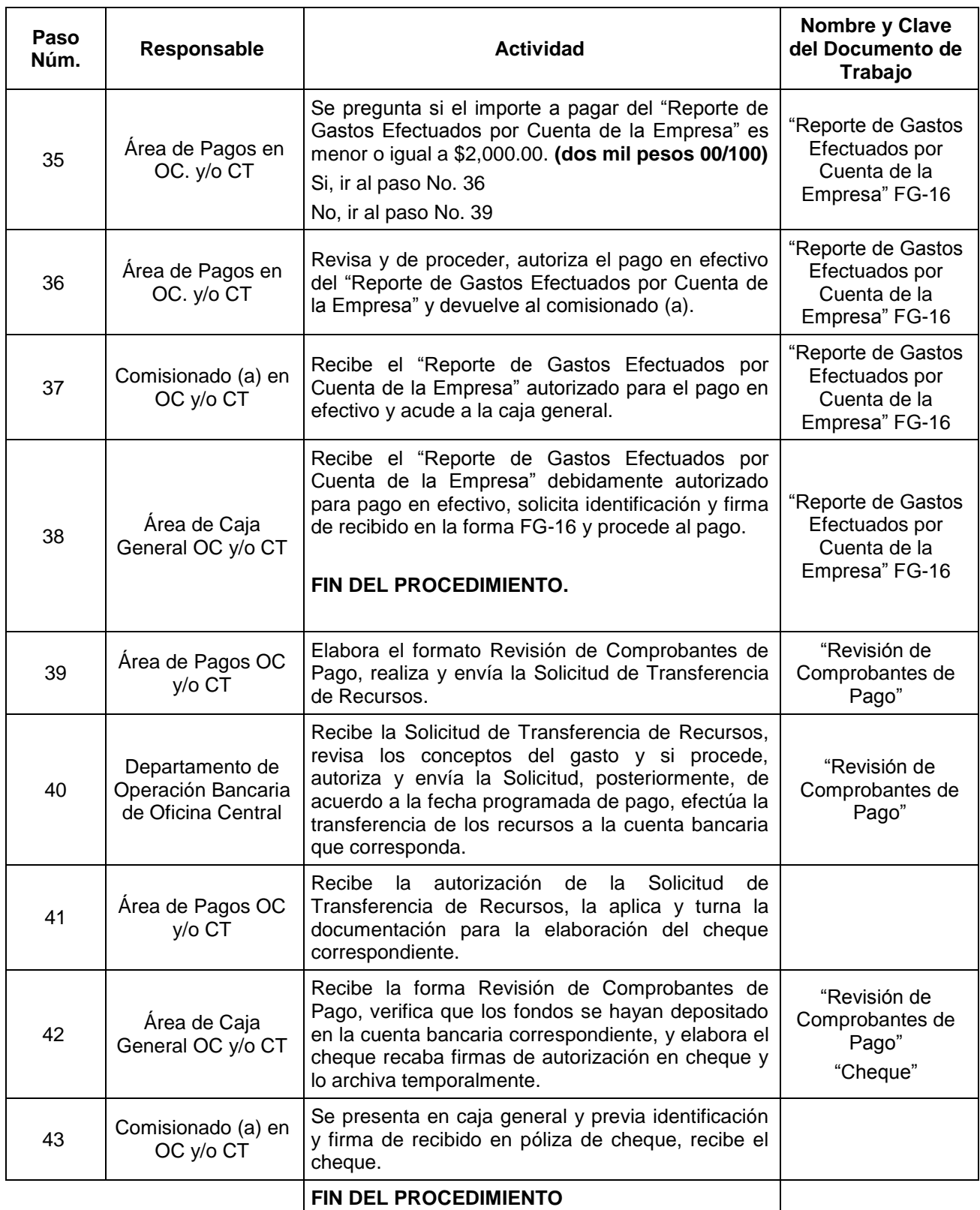

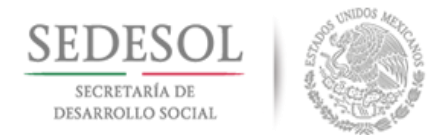

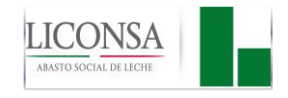

**VI.3 DIAGRAMA DE FLUJO**

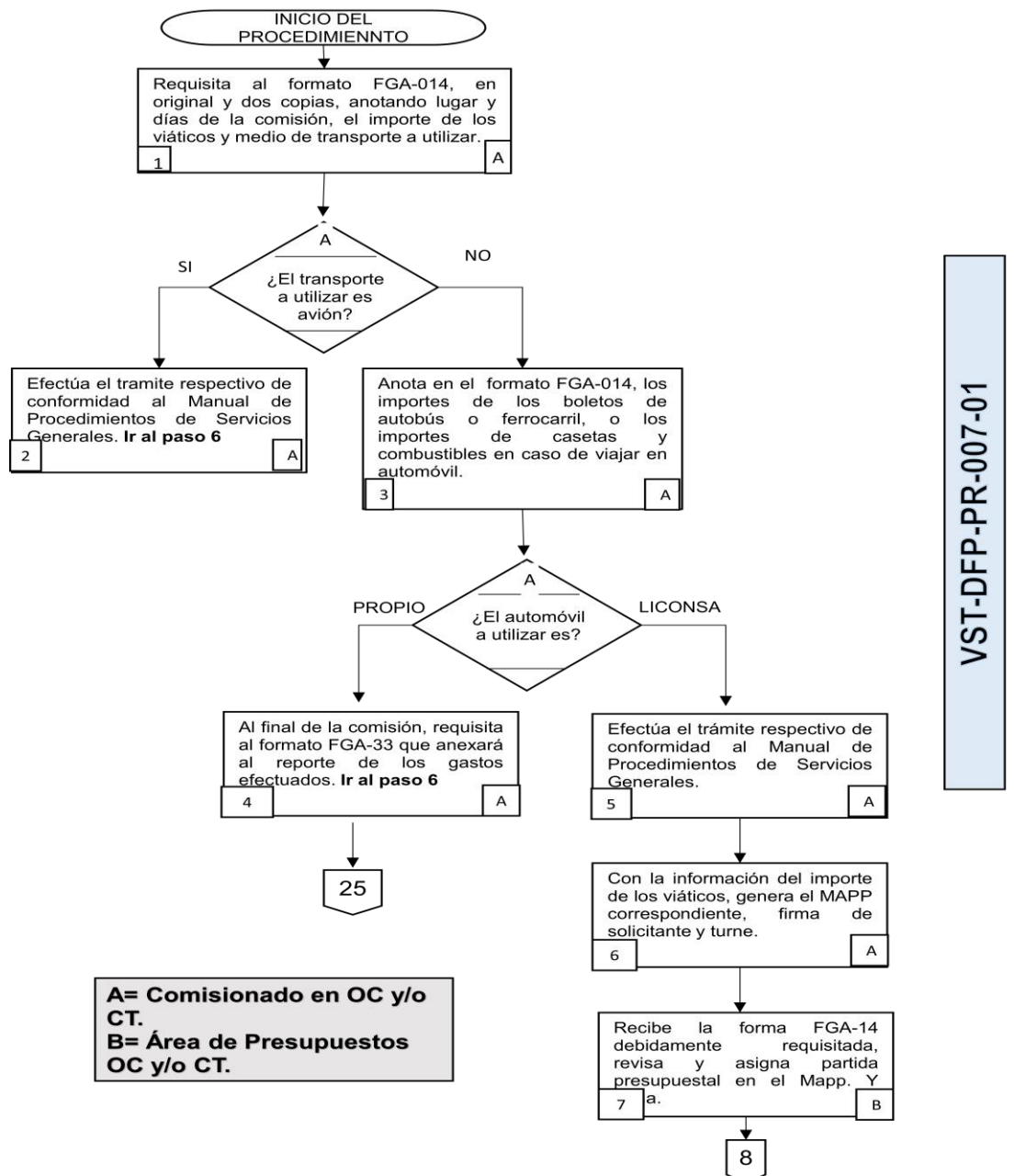

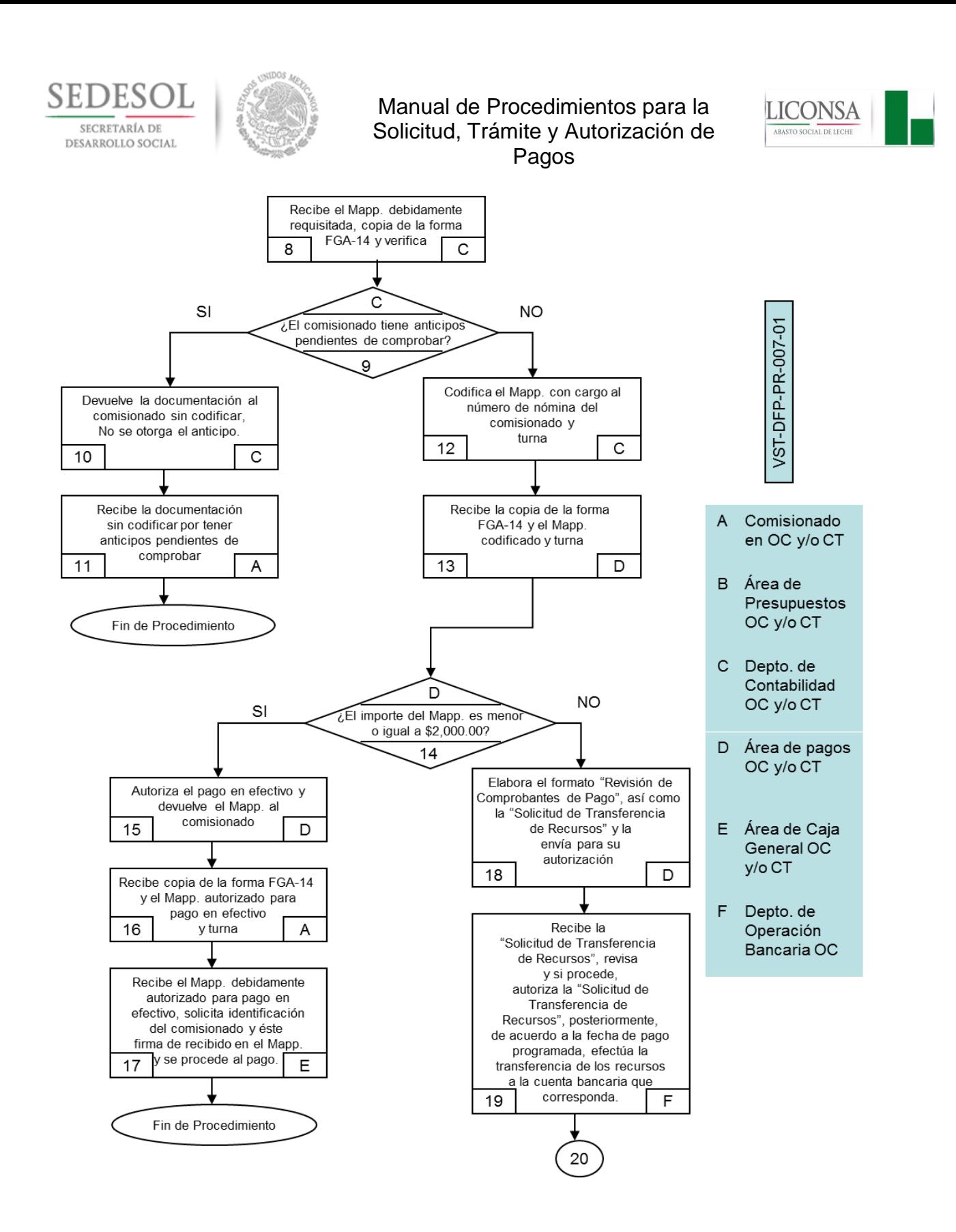

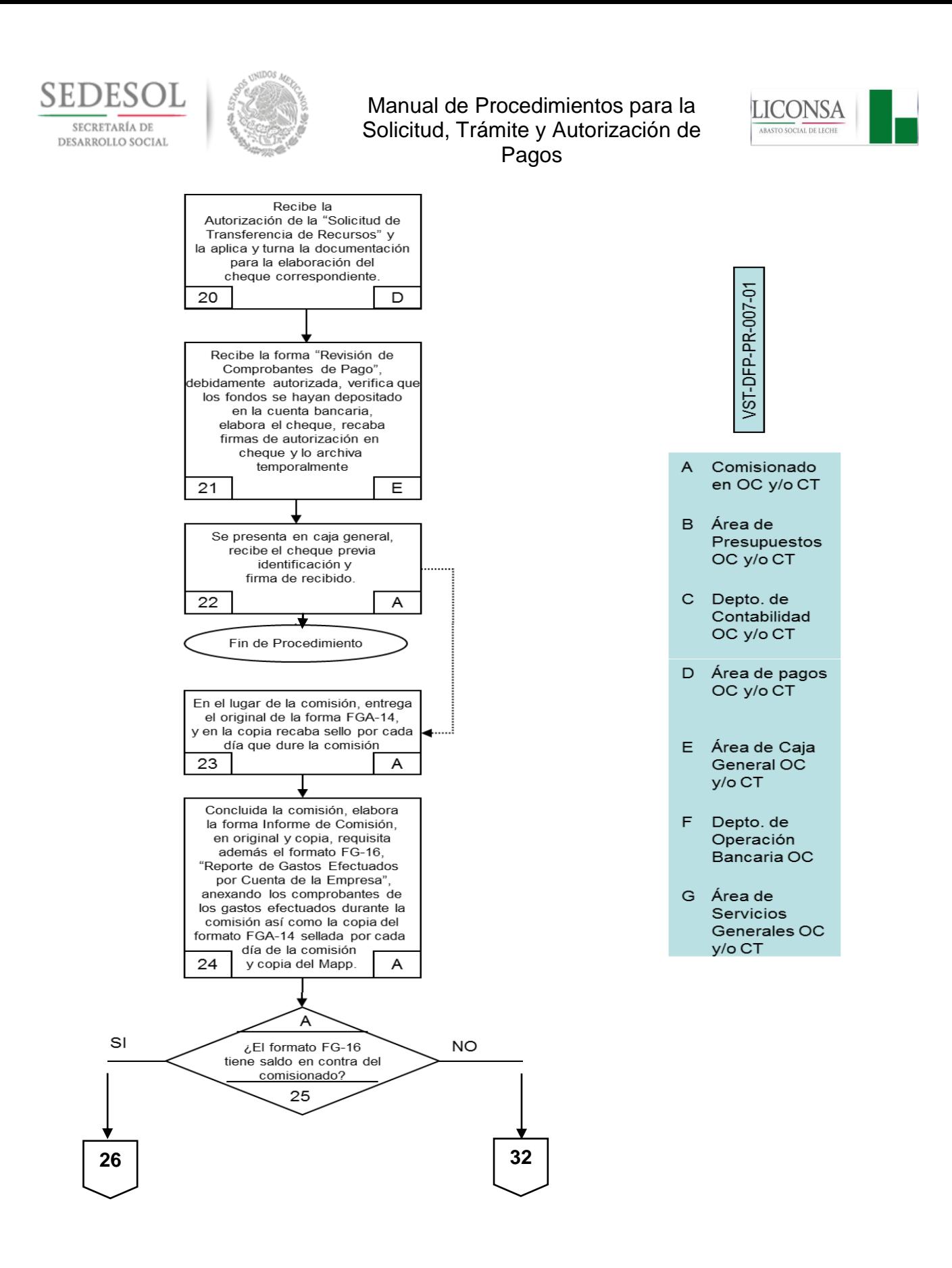

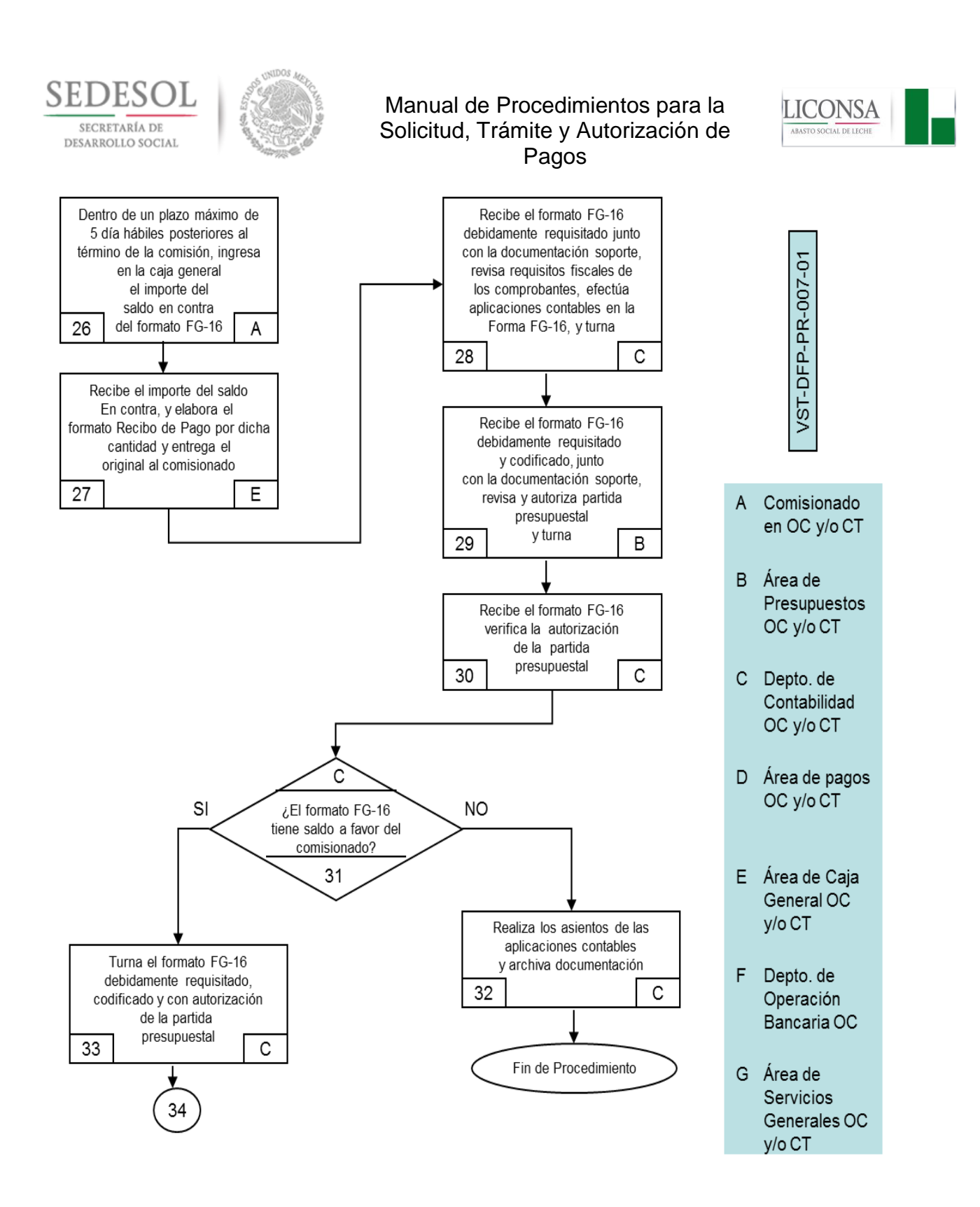
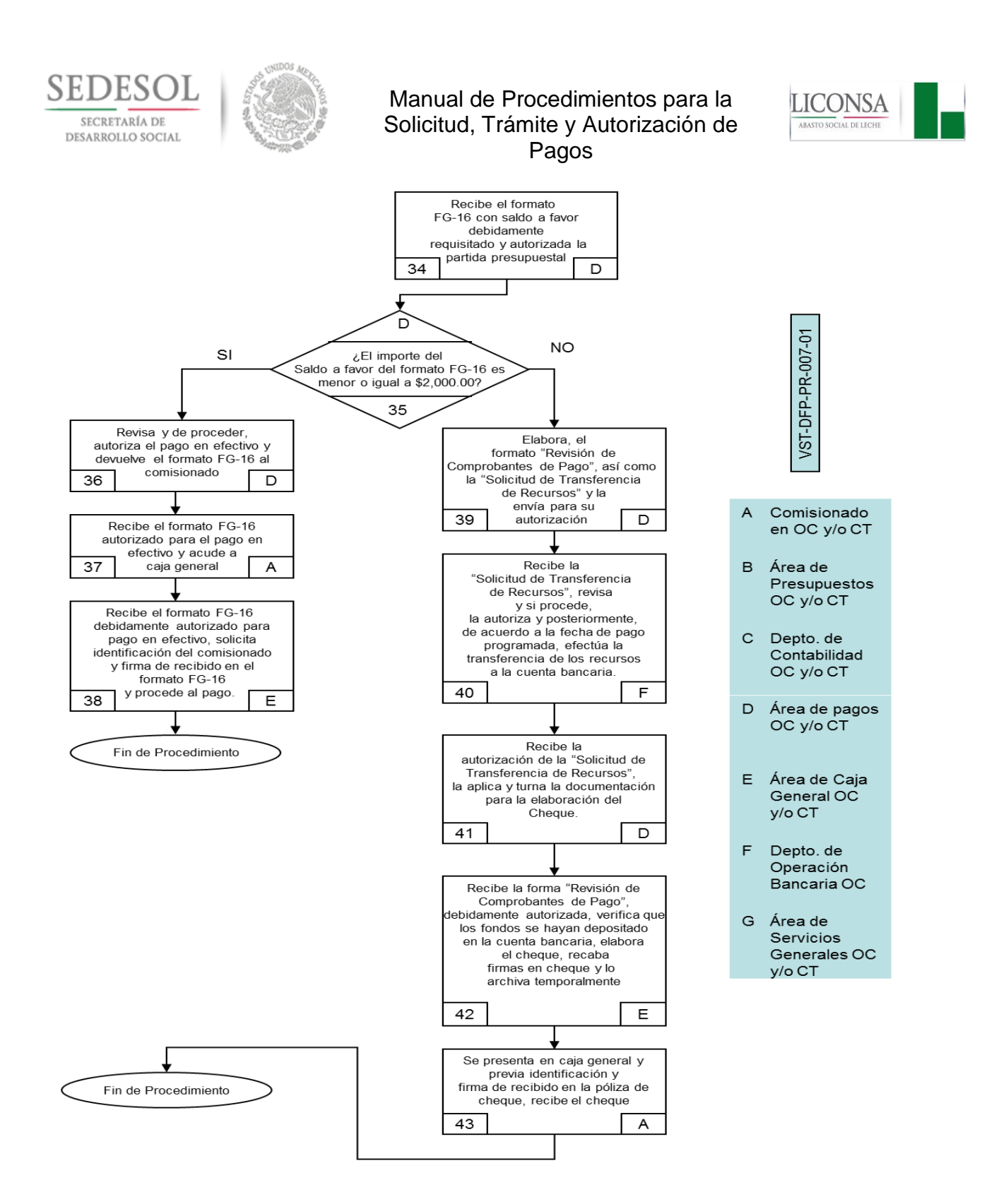

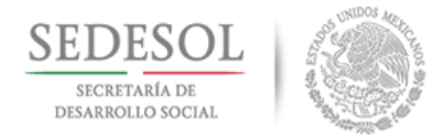

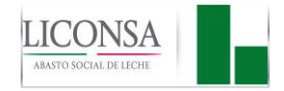

## **VII. PROCEDIMIENTO PARA EL PAGO DE CONTRIBUCIONES, REMUNERACIONES, BIENES Y SERVICIOS CLAVE: VST-DFP-PR-007-02**

# **VII.1 POLÍTICAS DE OPERACIÓN**

- 1. Es responsabilidad de las áreas involucradas, cumplir y hacer cumplir este procedimiento.
- 2. No se podrá efectuar ningún pago si no se cuenta con el expediente debidamente conformado, en apego a lo indicado en las políticas 18 a la 33 de este Manual.
- 3. Es responsabilidad del Área de Pagos en Oficina Central y Centros de Trabajo, verificar que la documentación presentada para cobro, cumpla con los requisitos fiscales correspondientes y esté elaborada de conformidad a lo descrito en los pedidos o contratos.
- 4. La autorización de pago por los diferentes conceptos, deberá estar amparado con el formato MAPP, firmando de solicitante el Servidor Público responsable de la adquisición o recepción del bien o servicio de que se trate y firmará de autorizado el Servidor Público facultado para ello, con base a los siguientes parámetros:

# **AUTORIZACIÓN DE MAPP**

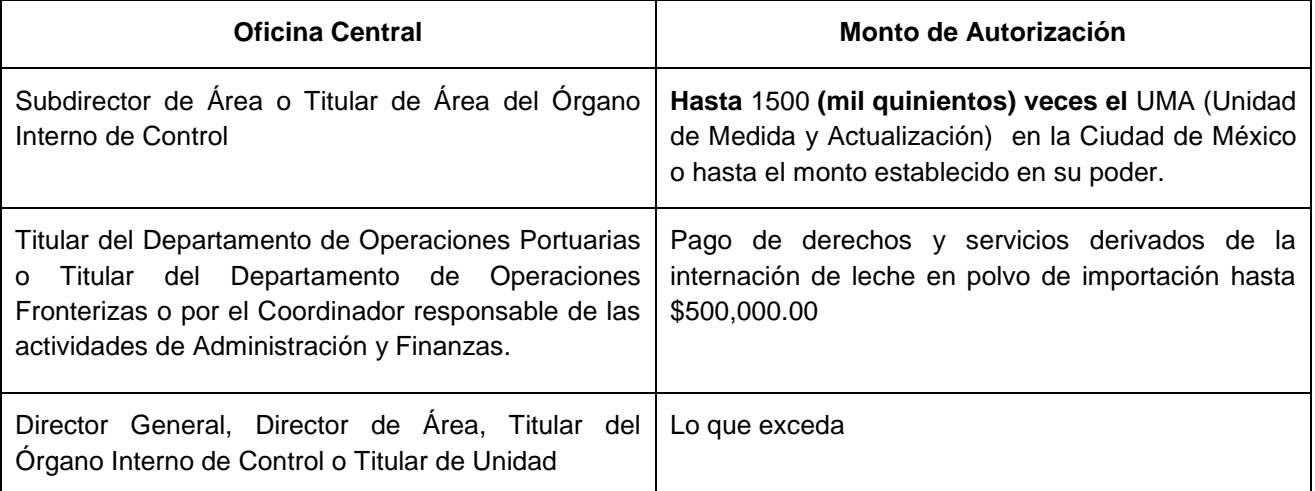

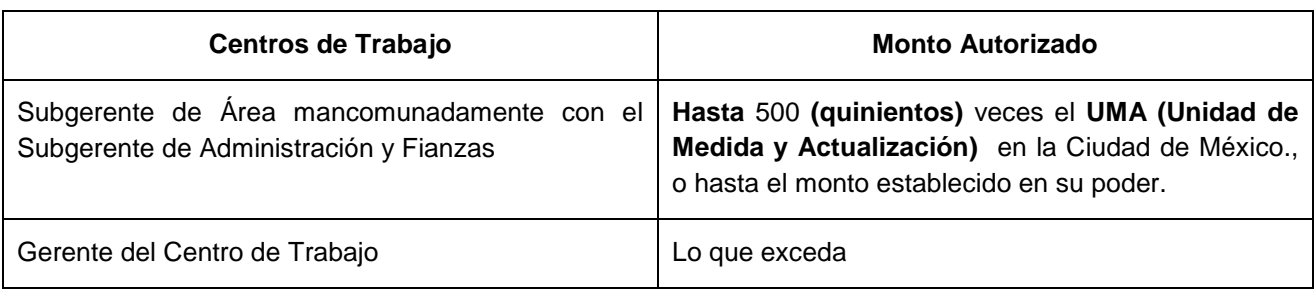

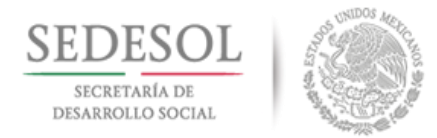

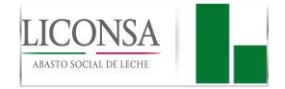

- 5. En ausencia del Director General, autorizará el Director de Administración, en ausencia de un Director de Área o del Titular de Órgano Interno de Control, quedan habilitados para autorizar mancomunadamente dos Subdirectores de la misma área o dos Titulares de Área del Órgano Interno de Control, en ausencia de los Titulares de las Unidades Jurídica y de Comunicación Social, podrán autorizar dos Subdirectores o Subdirector de acuerdo a la estructura de las unidades administrativas mencionadas.
- 6. En los Centros de Trabajo, en ausencia del Gerente, podrán autorizar dos Subgerentes.
- 7. Los pagos por los diferentes conceptos que se realicen en los Departamentos de Operaciones Portuarias o de Operaciones Fronterizas, deberán estar autorizadas por los Jefes de los Departamentos mencionados, y en su ausencia por el Coordinador General.
- 8. Los servidores públicos y servidoras públicas facultados para autorizar pagos, podrán delegar esta facultad a sus subordinados bajo su estricta responsabilidad, para lo cual deberán hacerlo mediante escrito y éste deberá quedar anexo al expediente o expedientes de pago.
- 9. Los pagos de multas y recargos deberán contar con un acta circunstanciada en la que se señalarán las causas que originaron la posible omisión a las leyes y disposiciones fiscales, la cual deberá ser remitida a la Subdirección de Contabilidad General para su valoración, quien de acuerdo con el parámetro de un máximo de 500 (Quinientos) días de valor UMA (Unidad de Medida y Actualización) vigente en la Ciudad de México, determinará si se realiza la afectación a resultados conforme a la Ley del Impuesto Sobre la Renta o bien evalúa junto con el área o Centro de Trabajo respectivo, si se solicita la intervención del Órgano Interno de Control en LICONSA para deslindar posibles responsabilidades.
- 10. Los pagos por concepto de demoras en contenedores, deberán contar con un acta circunstanciada con la participación del Director Comercial o del Subdirector de Adquisición de Leche y remitir una copia de ésta al Órgano Interno de Control en LICONSA en la que se señalen las causas que originaron dicho pago.
- 11. Se dan por entendidas las responsabilidades administrativas y legales de los Servidores Públicos y Servidoras Públicas, que se deriven del ejercicio de la facultad de autorizar pagos por parte de la empresa.
- 12. El MAPP, deberá presentarse al Área de Pagos, con una anticipación mínima de 24 **(veinticuatro)**  horas a la fecha de realización del pago.

# **REVISIÓN DE DOCUMENTOS**

- 13. Es responsabilidad del Área de Pagos verificar que la documentación recibida para pago cumpla con lo dispuesto en el artículo 29 y 29 A del Código Fiscal de la Federación.
- 14. Es requisito indispensable para poder tomar a revisión los CFDI (comprobante fiscal digital) de proveedores y prestadores de servicio:
	- **a)** Acuse de recibo (sello) original del almacén o área receptora.
	- **b)** Que el almacén o área receptora ingrese al sistema la información del informe de recepción correspondiente.

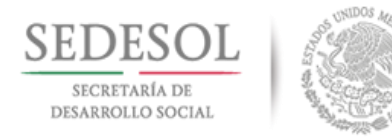

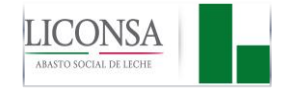

- **c)** En su caso el almacén deberá requisitar el informe de recepción en el pedido, indicando nombre, firma y sello del centro de trabajo receptor y enviarlo vía correo electrónico al Departamento de Cuentas por Pagar.
- **d)** En el caso de contratos se deberá anexar copia del oficio entregado a la Subdirección de Adquisiciones de Consumo Interno constancia de recepción a entera satisfacción.
- 15. Es responsabilidad del Área de Pagos, amparar la recepción de los CFDI (comprobante fiscal digital) con la forma FCG-18 (Anexo 8)·"Contra-recibo" en original y copia y su distribución será:

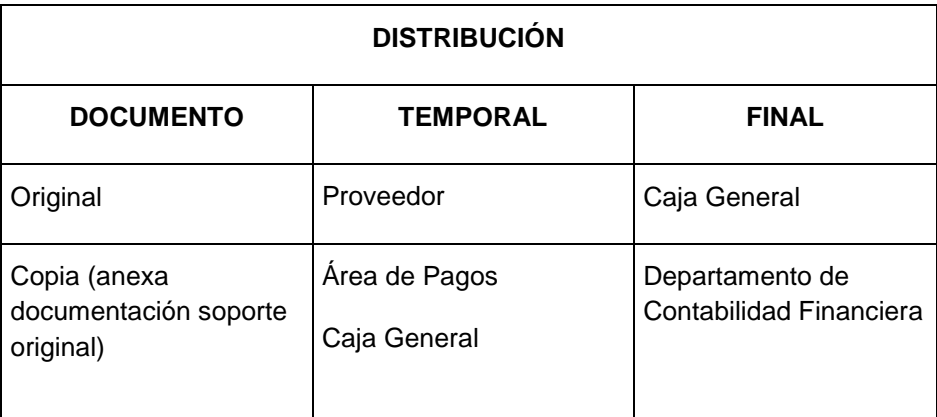

- 16. La recepción de documentos a revisión de proveedores, se efectuará en el Área de Pagos los días viernes de 9:00 a 14:00 horas en Oficina Central, en caso de que éste no fuera hábil, la revisión se llevará a cabo al día hábil siguiente. En los Centros de Trabajo se llevará a cabo el día y horario que ellos determinen, de acuerdo a sus necesidades.
- 17. La recepción de documentos a revisión en los Centros de Trabajo de los transportistas de leche líquida serán los días o día que ellos determinen.

## **DEL EXPEDIENTE DE PAGO**

- 18. Es responsabilidad del Área de Pagos:
	- **a)** Verificar la autenticidad de los CFDI (comprobante fiscal digital) y que éstas describan los productos y los precios de conformidad al pedido o contrato. (para verificar la autenticidad de los CFDI (comprobante fiscal digital), ingresar a la dirección electrónica: [https://verificacfdi.facturaelectronica.sat.gob.mx](https://verificacfdi.facturaelectronica.sat.gob.mx/) y obtener la validación correspondiente).
	- **b)** Verificar que el IVA y otros impuestos a trasladarse, se contemplen por separado
	- **c)** Verificar que las cantidades registradas en CFDI (comprobante fiscal digital), sean las que se han ingresado en el informe de recepción, ya sea por el almacenista o el área usuaria, así como la liberación de Control de Calidad (cuando se requiera)
	- **d)** Contrato o pedido (en su caso)
		- I. Número de registro
		- II. Firmas de autorización

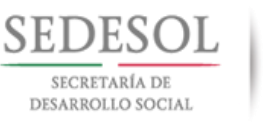

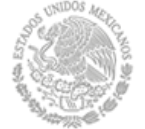

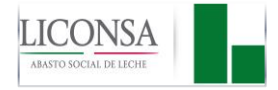

- III. Objeto del contrato
- IV. Monto contratado o pedido
- V. Vigencia
- VI. Tiempo de entrega del bien o servicio
- VII. Verificar las condiciones de pago en pedido o contrato para la programación del mismo al momento de requisitar el Contra-recibo.
- **e)** Fianza (en su caso)
- I. A favor de LICONSA.
- II. Número y fecha del pedido o contrato, que ampare las condiciones del pedido o contrato y que contenga la leyenda "Esta fianza no podrá ser cancelada sin autorización expresa y por escrito de LICONSA, o bien con la constancia de cumplimiento total de las obligaciones contractuales.
	- **f)** Del Informe de Recepción.
		- I. Cantidades recibidas por partida y fecha
		- II. En el caso de contratos la MAPP hará las veces de informe de recepción del bien o servicios.
- 19 Es responsabilidad del almacenista o responsable del área usuaria en la recepción del bien o servicio, ingresar en el sistema informático el informe de recepción y verificar que el producto o servicio a recibir sea el indicado en el pedido o contrato.
- 20 En los casos en que, por errores en el registro del informe de recepción en el sistema, se incurran en costos para la empresa (multas, sanciones o intereses por parte de los proveedores o pagos indebidos), será responsabilidad del receptor elaborar acta administrativa y turnarla al Órgano Interno de Control con el propósito de deslindar posibles responsabilidades.
- 21. Es responsabilidad de las Subdirecciones de: Adquisición y Distribución de Materiales, de Adquisiciones de Consumo Interno, de Recursos Materiales y Servicios Generales, de Producción y de Adquisición de Leche, y en los Centros de Trabajo de las áreas de adquisiciones, informar mediante comunicado a la Subdirección de Tesorería General en Oficina Central y en Centros de Trabajo, a las áreas de pagos, las sanciones a aplicar a proveedores y prestadores de servicios, previo a la realización del pago.
- 22. En el caso de notificaciones de devolución o sanciones al proveedor, posteriores a la vigencia del pedido o contrato, o bien, no se cuente con pasivos para la aplicación del descuento, será responsabilidad de la Subdirección de Adquisición y Distribución de Materiales, de Adquisiciones de Consumo Interno, de Recursos Materiales y Servicios Generales, de Producción y de Adquisición de Leche, en los Centros de Trabajo de las áreas de adquisiciones, gestionar ante el proveedor el pago del importe de la devolución o de la sanción, e informar mediante oficio a la Subdirección de Tesorería General en Oficina Central y en Centros de Trabajo, a las áreas de pagos, la forma (en efectivo o especie) y fecha de recuperación de los montos determinados, así como de indicar los intereses a aplicar en caso de pago o entrega extemporánea.

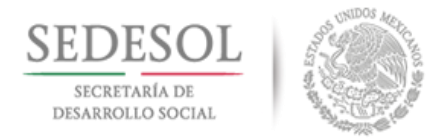

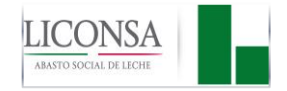

- 23. Es responsabilidad de la Subdirección de Adquisición de Leche, efectuar por escrito la reclamación al proveedor o a quien corresponda del volumen faltante, notificando a la Subdirección de Tesorería General la forma (en efectivo o en especie) y fecha de recuperación de dicho faltante, así como de indicar los intereses a aplicar en caso de pago o entrega extemporánea.
- 24. En caso de cancelación de sanciones aplicadas a proveedores, por concepto de retrasos en la entrega de bienes o servicios adquiridos, se deberá contar con acta administrativa en la que participen el Director de Área, Titular de Unidad o Subdirector en Oficina Central o el Gerente o Subgerente en Centros de Trabajo, en la que se asienten las causas que motivaron el retraso y éste sea imputable a LICONSA.
- 25. Es responsabilidad del área solicitante autorizar la forma MAPP, en la realización de pagos que afecten al Presupuesto de Egresos de Oficina Central o por cuenta de Centros de Trabajo.
- 26. En el pago de materia prima y materiales de envase y empaque, debido a que se efectúan varios pagos por orden de entrega y éstas sufren modificaciones en volumen, precio o destino, se hará un MAPP por el importe del Contra-Recibo, por los CFDI (comprobante fiscal digital) que se reciban a revisión según sea el caso, por las diferencias en precio y/o surtimiento.
- 27. En el caso de los pagos en materia de comunicación social, (Inserciones en periódicos, revistas y páginas web), se acreditarán con órdenes de inserción y/o transmisión en medios impresos y/o electrónicos según corresponda, en todos los casos se deberá especificar la tarifa convenida, concepto, descripción del mensaje, destinatarios, cobertura, pautas de difusión en medios electrónicos y circulación certificada en medios impresos, según lo señalado en las disposiciones en materia de comunicación social, publicadas en el diario oficial de la federación del 12 de diciembre de 2011.
- 28. Es responsabilidad del encargado del Área de Administración y Finanzas de los Departamentos de Operaciones Portuarias y el de Operaciones Fronterizas, verificar que la documentación recibida para pago, cumpla con los requisitos que se marcan en las políticas número 13, 14 y 15 de este manual, así como de la emisión del MAPP, y recabar la o las firmas de autorización correspondientes.
- 29. El Área de Pagos, por la documentación soporte de pago que revise, deberá elaborar el formato "Revisión de Comprobantes de Pago" **(**Anexo 9) para la emisión del cheque o pago interbancario según corresponda, en original y su distribución será:

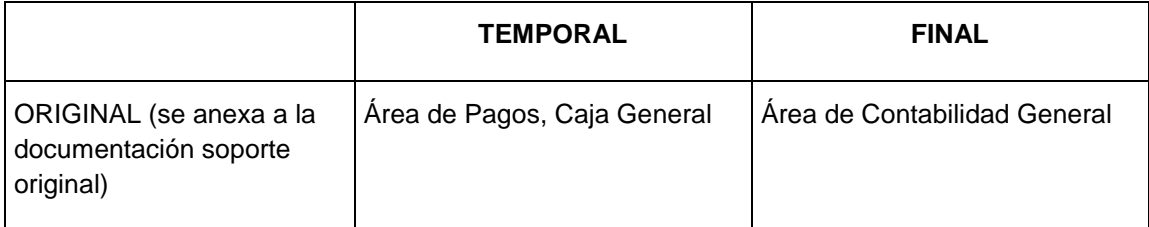

30. En caso de que se efectúen pagos por cuenta de otros Centros de Trabajo, el Área de Contabilidad General elaborará la Forma FCG-3 "Aviso de Movimientos Inter divisionales" **(**Anexo 10**)**, en original y dos copias, siendo su distribución:

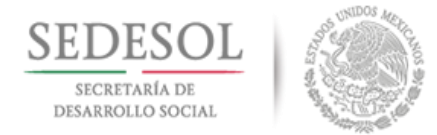

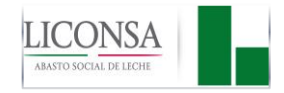

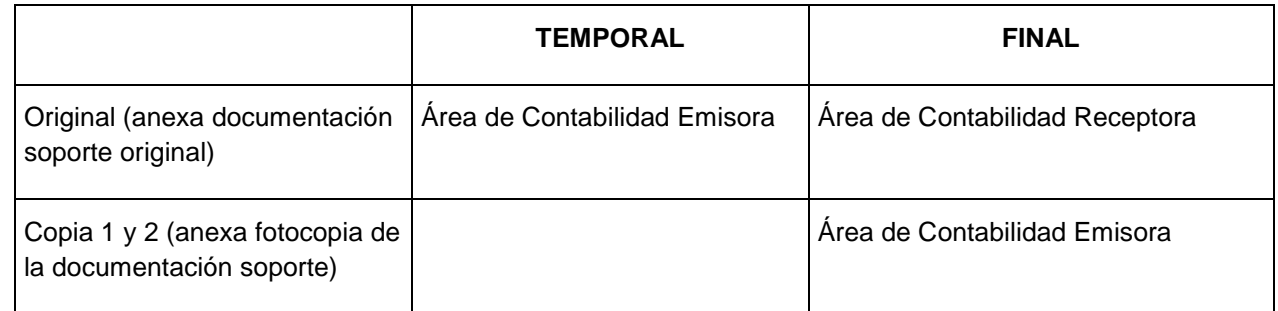

- 31. Es responsabilidad del Área de Pagos obtener del Área de Contabilidad General, el Vo. Bo. de la codificación contable en el formato "Revisión de Comprobantes de Pago" (Anexo 9).
- 32. Con base al formato "Revisión de Comprobantes de Pago" (Anexo 9), la Caja General elaborará el cheque y la Forma FG-146 "Póliza de Egresos" (Anexo 11), en original y dos copias, siendo su distribución:

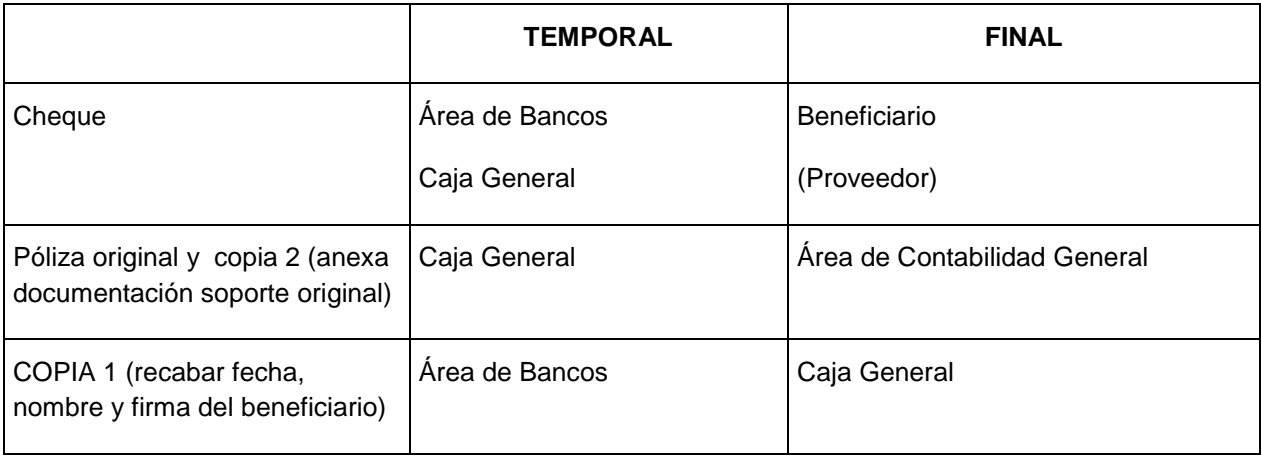

33. En los casos de los pagos mediante transferencia electrónica, el formato de revisión de comprobantes de pago deberá contemplar en la parte inferior de dicho formato, previo a realizar la transferencia, nombre y firma mancomunada de los servidores públicos o servidoras públicas habilitados y folio consecutivo por banco. Asimismo, se deberá obtener del proveedor: solicitud por escrito de esta forma de pago, en hoja membretada firmada por el representante legal y certificada por el banco, indicando nombre del banco, sucursal, número de cuenta, CLABE y plaza. Su distribución será:

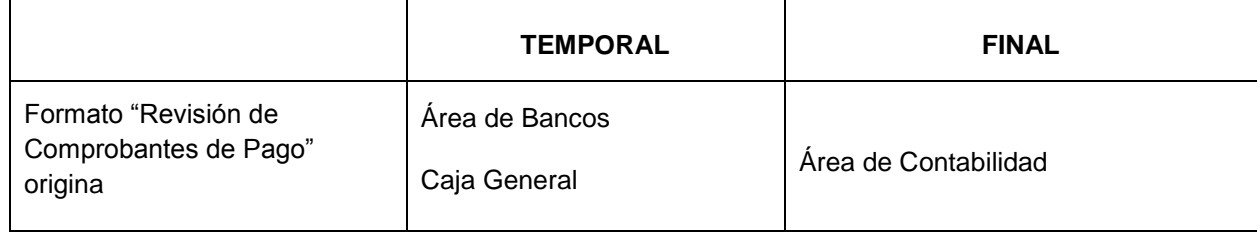

34. Es responsabilidad del Titular del Departamento de Operaciones Portuarias o Titular del Departamento de Operaciones Fronterizas, conjuntamente con el Coordinador responsable de las actividades de administración, enviar quincenalmente al Departamento de Contabilidad Financiera de Oficina Central, copia de las pólizas de egresos por los cheques emitidos y copia del formato revisión de

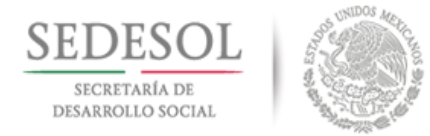

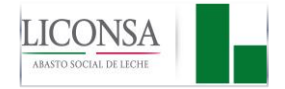

comprobantes de pago de las transferencias realizadas, junto con la copia de la documentación soporte relativa a los gastos de operación y al pago de derechos y servicios derivados de la internación de leche en polvo de importación para su registro correspondiente, por lo que serán responsables de la guarda y custodia de la documentación original.

#### **SOLICITUD DE PAGO**

- 35. Sin excepción, todas las solicitudes de pago deberán efectuarse a través del formato MAPP (Anexo 3), en los términos señalados en este Manual.
- 36. La recepción de documentos en las que las condiciones de pago indicadas en el pedido o contrato sean contado contra entrega, se efectuará en el área de pagos en el horario de 9:00 a 14:00 horas, y el pago se efectuará al siguiente día hábil, si es mediante cheque, se hará en la Caja General en el horario de 14:00 a 17:00 horas, y si es mediante transferencia electrónica, se hará en el horario de 13:00 a 15:00 horas en Oficina Central, en los Centros de Trabajo en el horario que ellos determinen.
- 37. La recepción de documentos para pago al personal interno, por concepto de anticipos para compras menores o pago a proveedores sin pedido o contrato, se llevará a cabo en un horario de 9:00 a 14:00 horas, y el pago se efectuará al siguiente día hábil, si es mediante cheque, se hará en la Caja General en el horario de 14:00 a 17:00 horas, y si es mediante transferencia electrónica, se hará en el horario de 13:00 a 15:00 horas en Oficina Central, en los Centros de Trabajo en el horario que ellos determinen.
- 38. Toda "Solicitud de Pago" por concepto de anticipo a proveedores o contratistas, deberá ser acompañada por fianza, expedida por una compañía afianzadora autorizada, a favor de LICONSA por el 100% (cien por ciento) del monto del anticipo y esta fianza deberá incluir la leyenda "esta fianza solo podrá ser cancelada con la autorización expresa y por escrito de LICONSA, o bien con la constancia de cumplimiento total de las obligaciones contractuales

#### **ANTICIPO DE GASTOS SUJETO A COMPROBACIÓN**

- 39. En la adquisición de bienes o contratación de servicios que por el monto a pagar no requiera la elaboración de un pedido o contrato y se justifique el no contar con el CFDI (comprobante fiscal digital) en el momento en que se requiera el pago, se podrá efectuar el pago soportado con el MAPP (Anexo 3), el cual deberá ser solicitado por escrito del área usuaria a la Subdirección de Presupuesto en Oficina Central y en Centros de Trabajo al área correspondiente, anexando en su caso, la cotización del proveedor.
- 40. Se podrán elaborar los cheques por anticipos para compras menores a nombre del servidor público o servidora pública solicitante, siempre y cuando el importe solicitado no rebase al monto autorizado para poder hacerse deducible el gasto, de conformidad al artículo número 27**,** fracción lll de la Ley del Impuesto Sobre la Renta, o bien, que dicho importe se utilice para pagar a varios proveedores sin rebasar el límite indicado en el artículo y fracción que se menciona.
- 41. Para el otorgamiento de anticipos al personal interno para pago a proveedores en los cuales por el monto a pagar se requiera la elaboración de pedido o contrato, se deberá presentar junto con el MAPP a nombre del proveedor, fotocopia de la requisición correspondiente con el sello de recibido de la Subdirección de Adquisiciones de Consumo Interno en Oficina Central y del Área de Adquisiciones en Centros de Trabajo, y al momento de efectuar la comprobación del gasto, se deberá anexar a la forma FG-16 (Anexo 5) "Reporte de Gastos Efectuados por Cuenta de la Empresa" el pedido correspondiente, así como el informe de recepción, o el contrato en su caso.

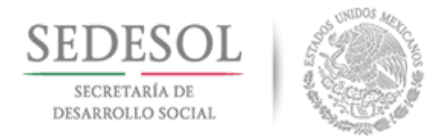

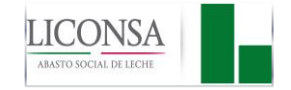

42. Todo anticipo para pago a proveedores, se hará con cargo al número de nómina del servidor público o servidora pública que firma de solicitante en el MAPP, para su posterior comprobación en el término máximo de 10 (diez) días hábiles posteriores a su otorgamiento, de no comprobarlo en el tiempo señalado, podrá justificarlo por medio de un escrito dirigido al área de Contabilidad. De no hacerlo, será responsabilidad de dichas áreas, aplicar el descuento total, mediante la nómina.

#### **"REPORTE DE GASTOS EFECTUADOS POR CUENTA DE LA EMPRESA" FORMA FG-16 (ANEXO 5)**

- 43. Para comprobar los gastos efectuados por cuenta de la empresa, se haya o no solicitado un anticipo para gastos, el personal deberá requisitar la forma FG-16 (Anexo 5) "Reporte de Gastos Efectuados por Cuenta de la Empresa" en original y copia y estar autorizado por el servidor público o servidora pública facultado.
- 44. El área de Contabilidad efectuará la codificación contable en la forma FG-16 (Anexo 5) "Reporte de Gastos Efectuados por Cuenta de la Empresa", previa revisión y aprobación de la documentación soporte anexa.
- 45. Cuando el saldo del reporte sea en contra o igual al anticipo para gastos, la distribución de la forma FG-16 será la siguiente:

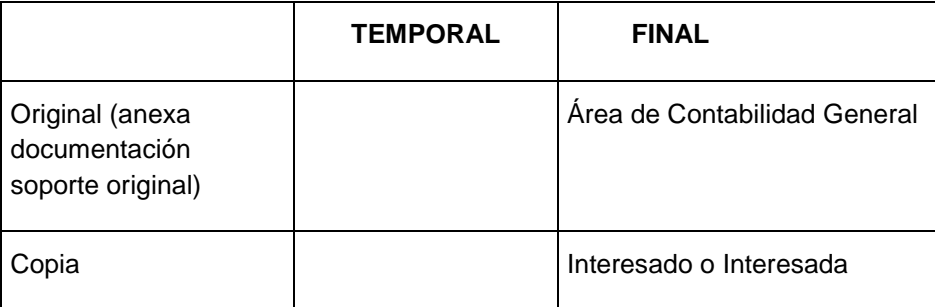

- 46. Cuando el saldo sea en contra, el interesado o interesada deberá depositar en la Caja General el importe y anexar fotocopia del recibo de pago al reporte.
	- En caso de no hacerlo, el Área de Contabilidad General no recibirá el reporte y efectuará por nómina el descuento correspondiente al anticipo otorgado.
- 47. En caso de que el saldo del reporte sea a favor del interesado o interesada, la distribución de la forma FG-16 (Anexo 5) será:

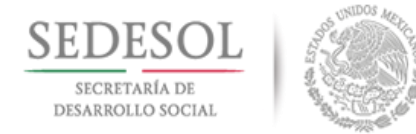

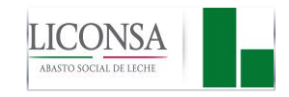

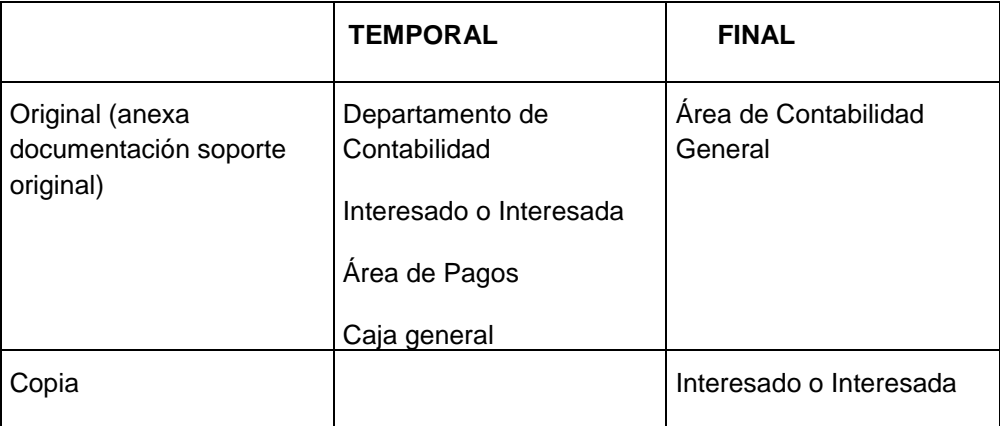

48. Los gastos efectuados por consumo de alimentos dentro de las instalaciones de la empresa, se autorizarán únicamente cuando sea necesario cubrir la alimentación del personal por razones de trabajo; a la forma FG-16 se deberá anexar, el CFDI (comprobante fiscal digital) con requisitos fiscales, y que indique o corresponda a comida para llevar, la cual deberá ser de establecimientos con domicilio en zona aledaña a la oficina de que se trate, anexar justificación y la relación con nombre y firma del personal participante, dicho reporte de gastos, será autorizado en Oficina Central por el Director de Área correspondiente y en Centros de Trabajo por el Gerente.

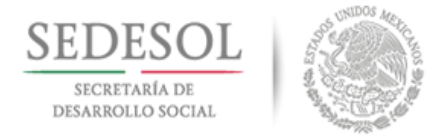

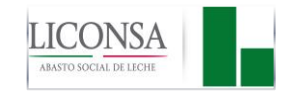

# **VII.2 DESCRIPCIÓN DE ACTIVIDADES**

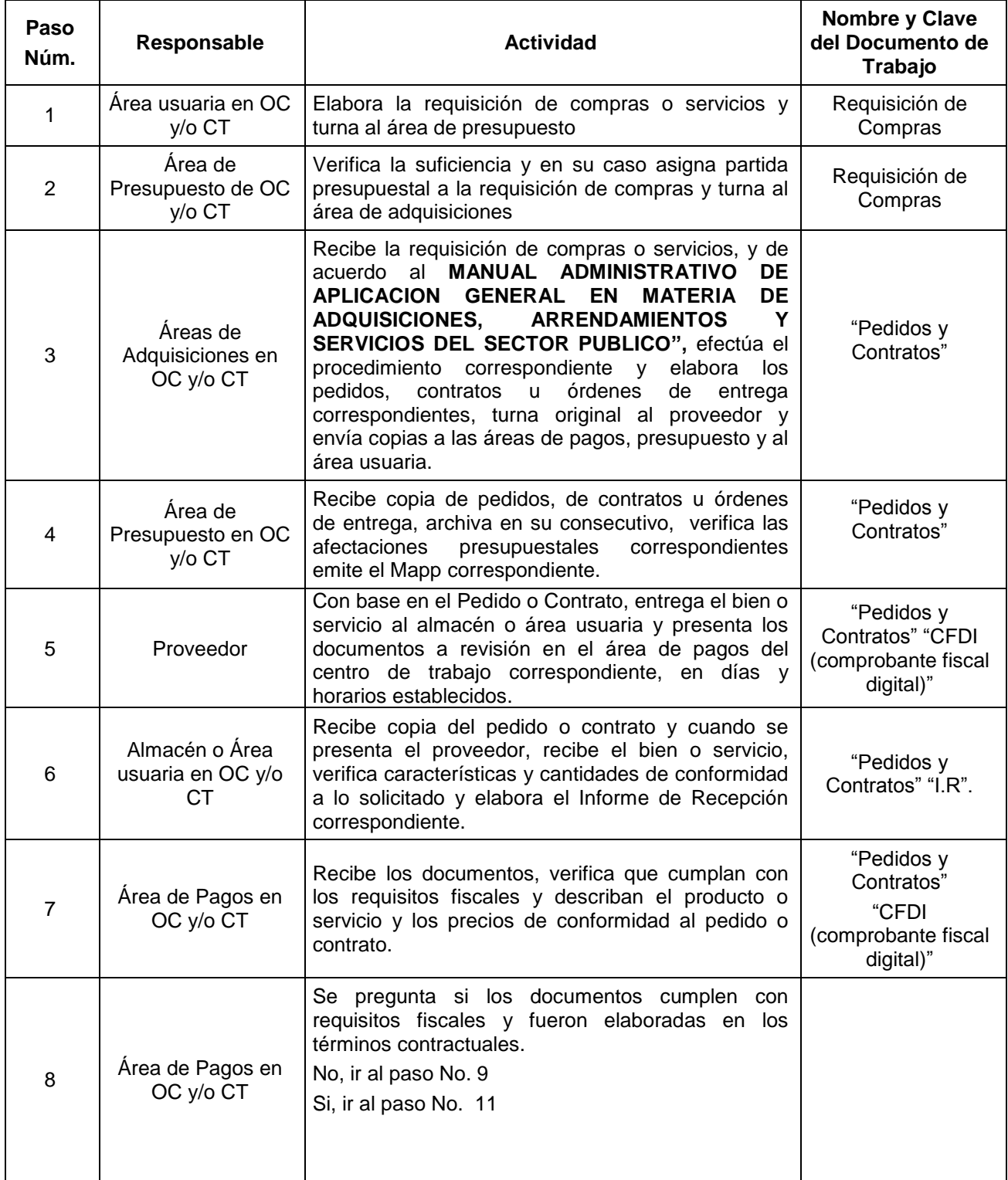

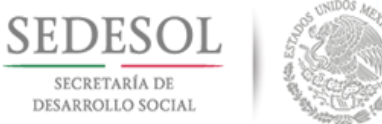

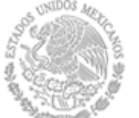

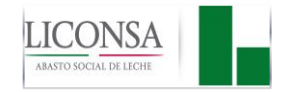

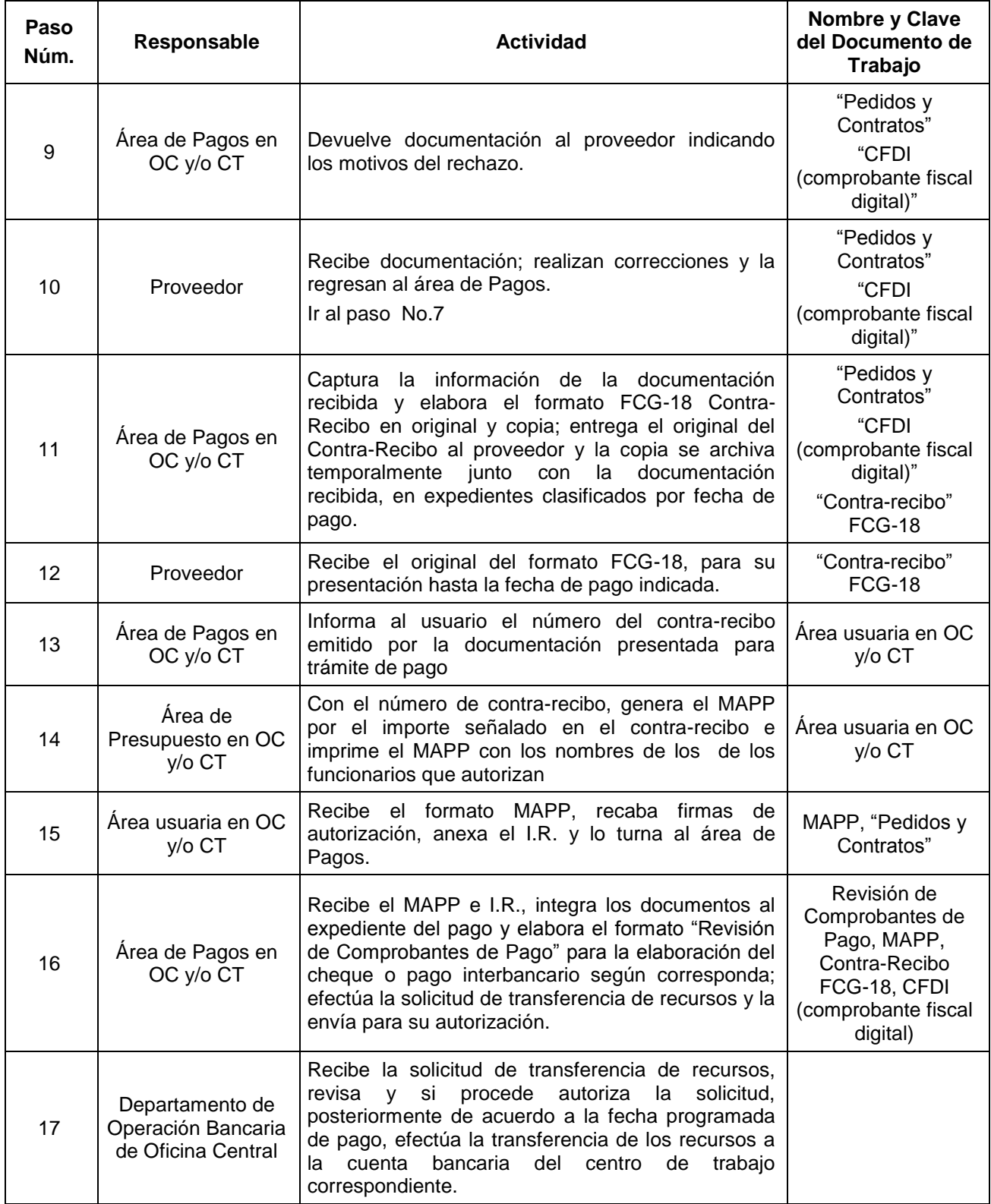

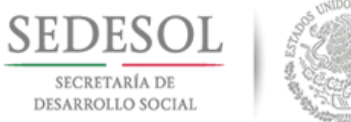

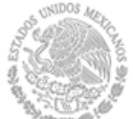

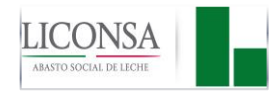

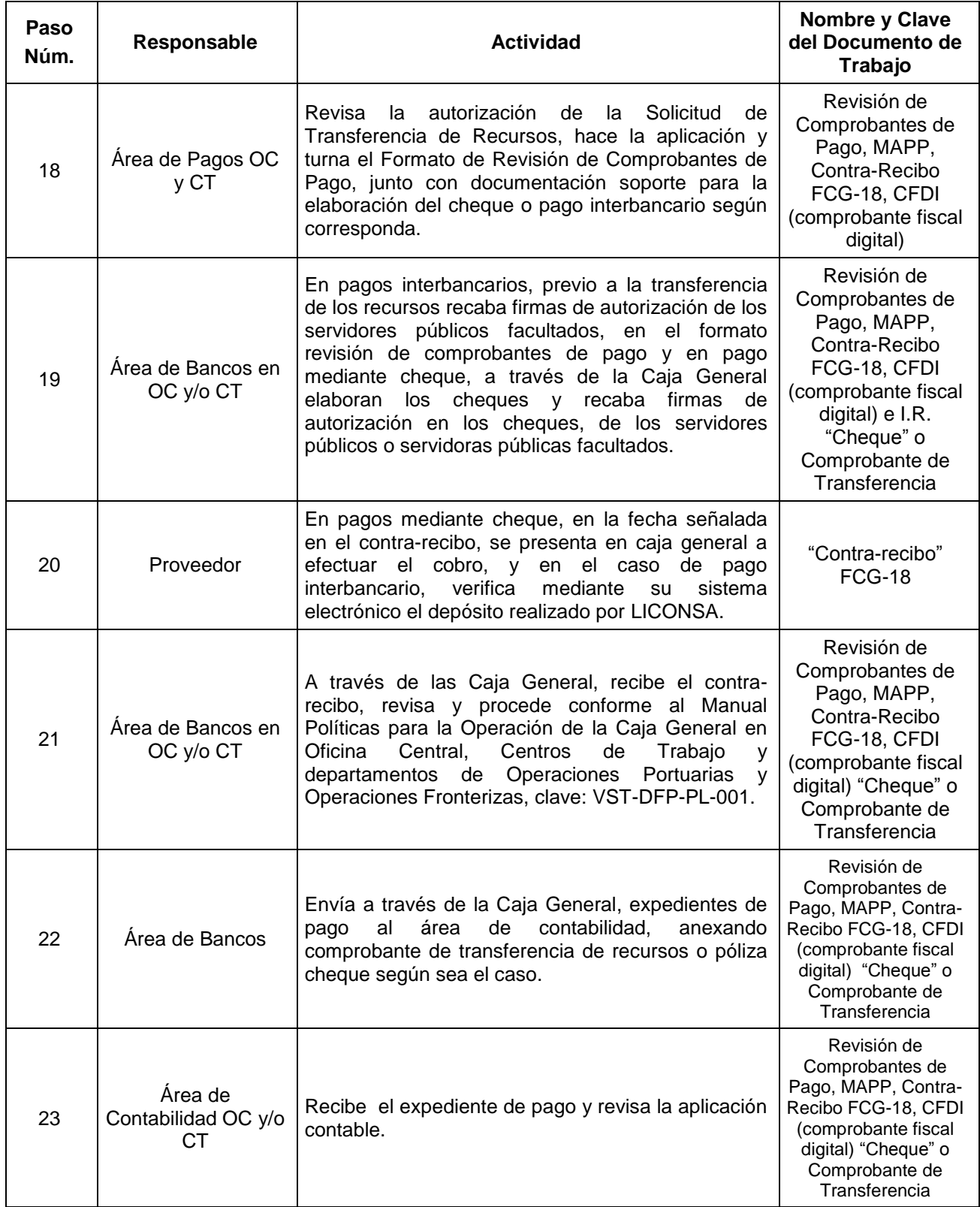

Fecha: 27 de Agosto de 2018 Página 48 de 131

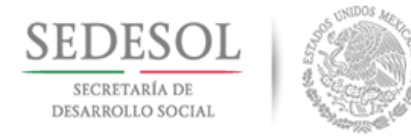

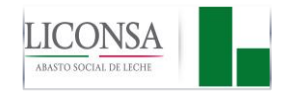

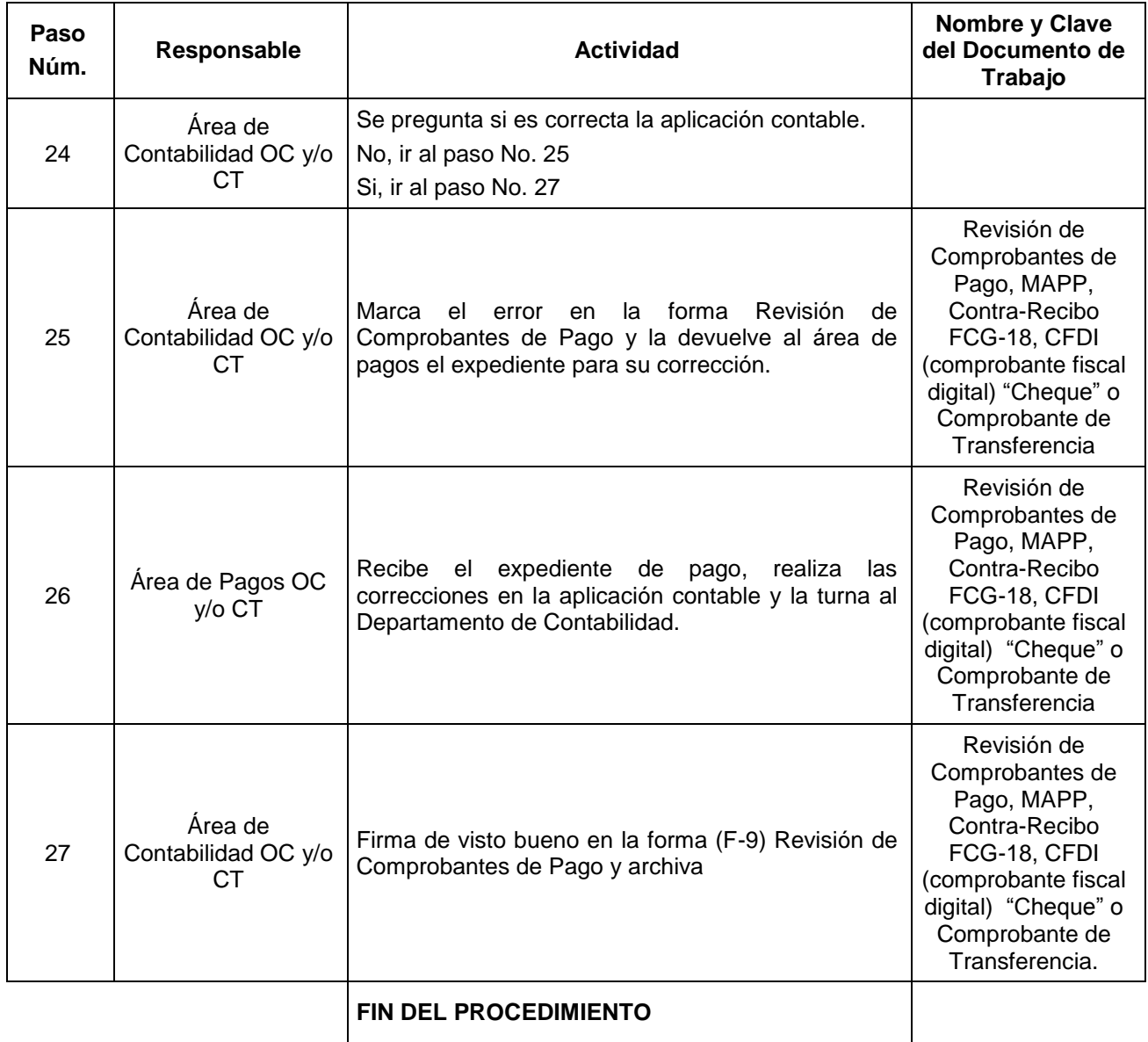

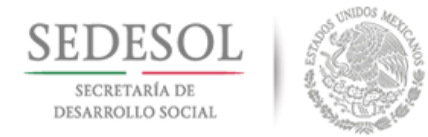

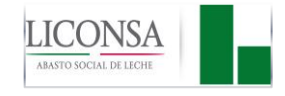

#### **VII.3 DIAGRAMA DE FLUJO**

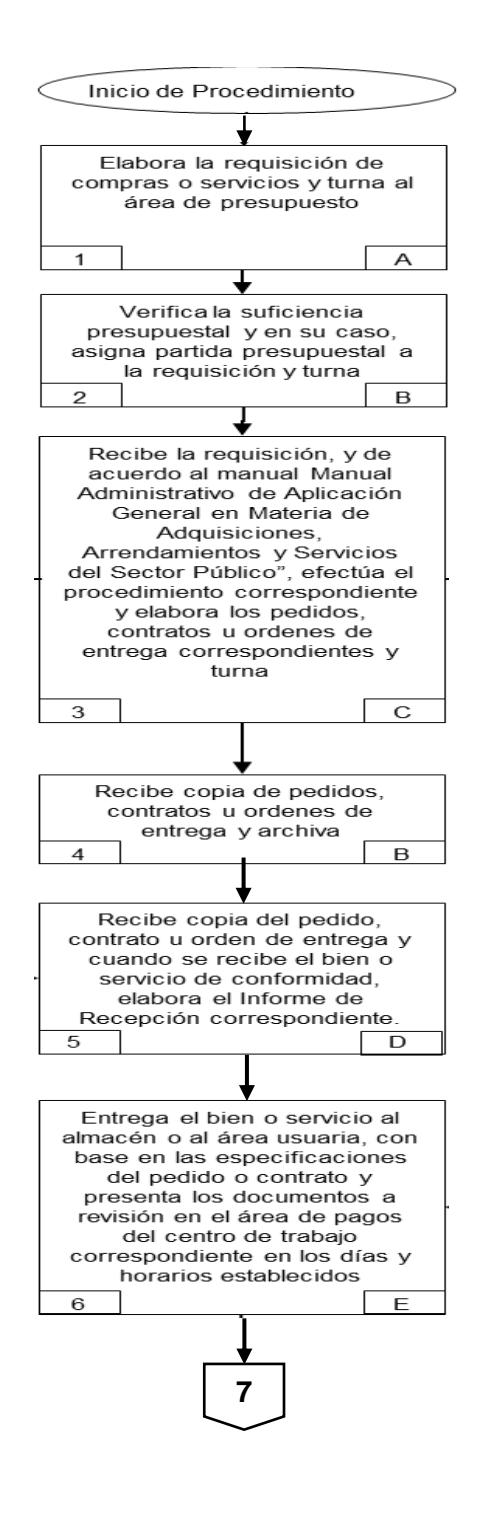

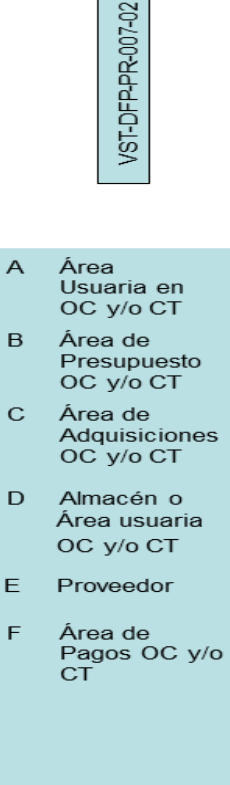

Fecha: 27 de Agosto de 2018 Página 50 de 131

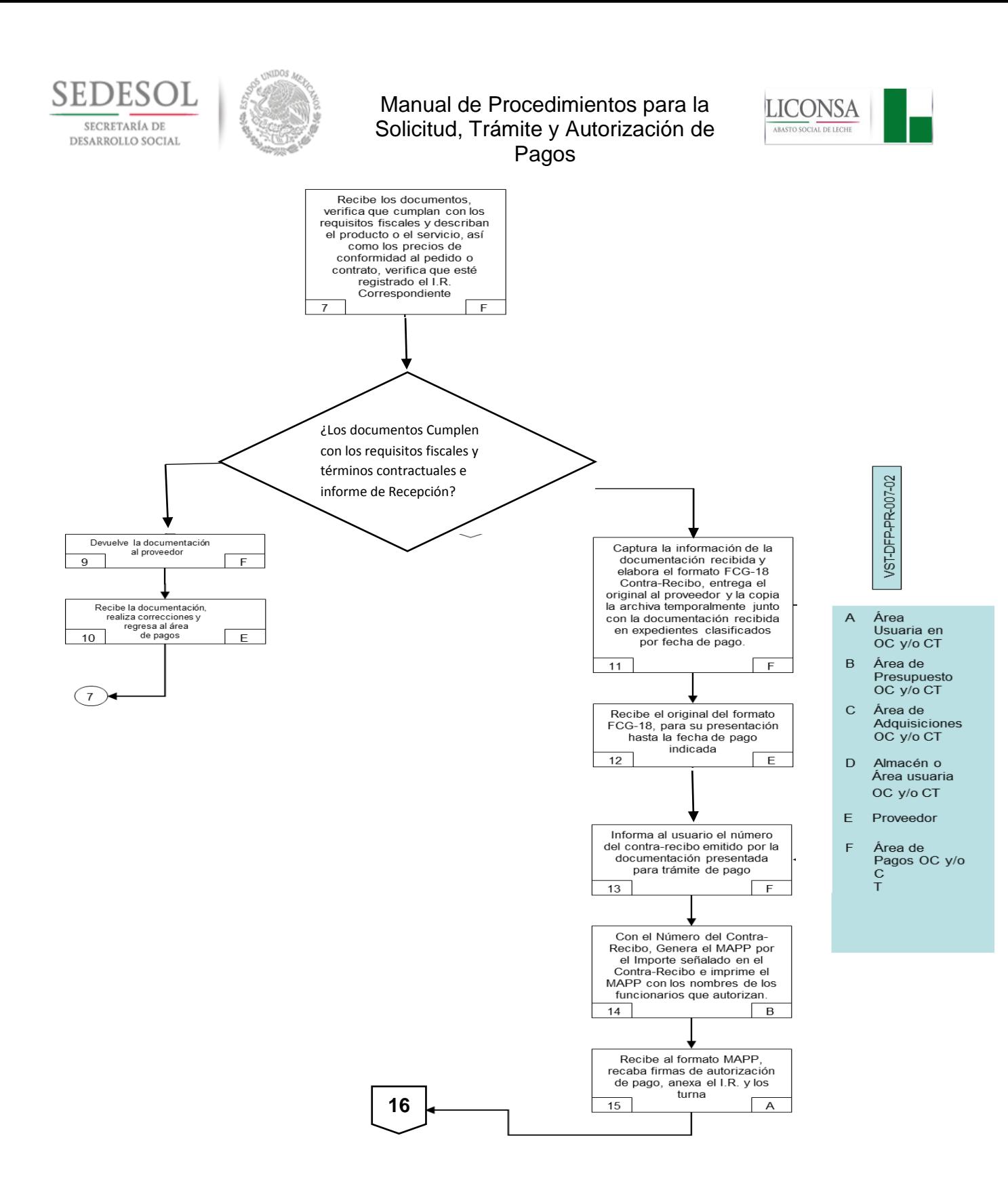

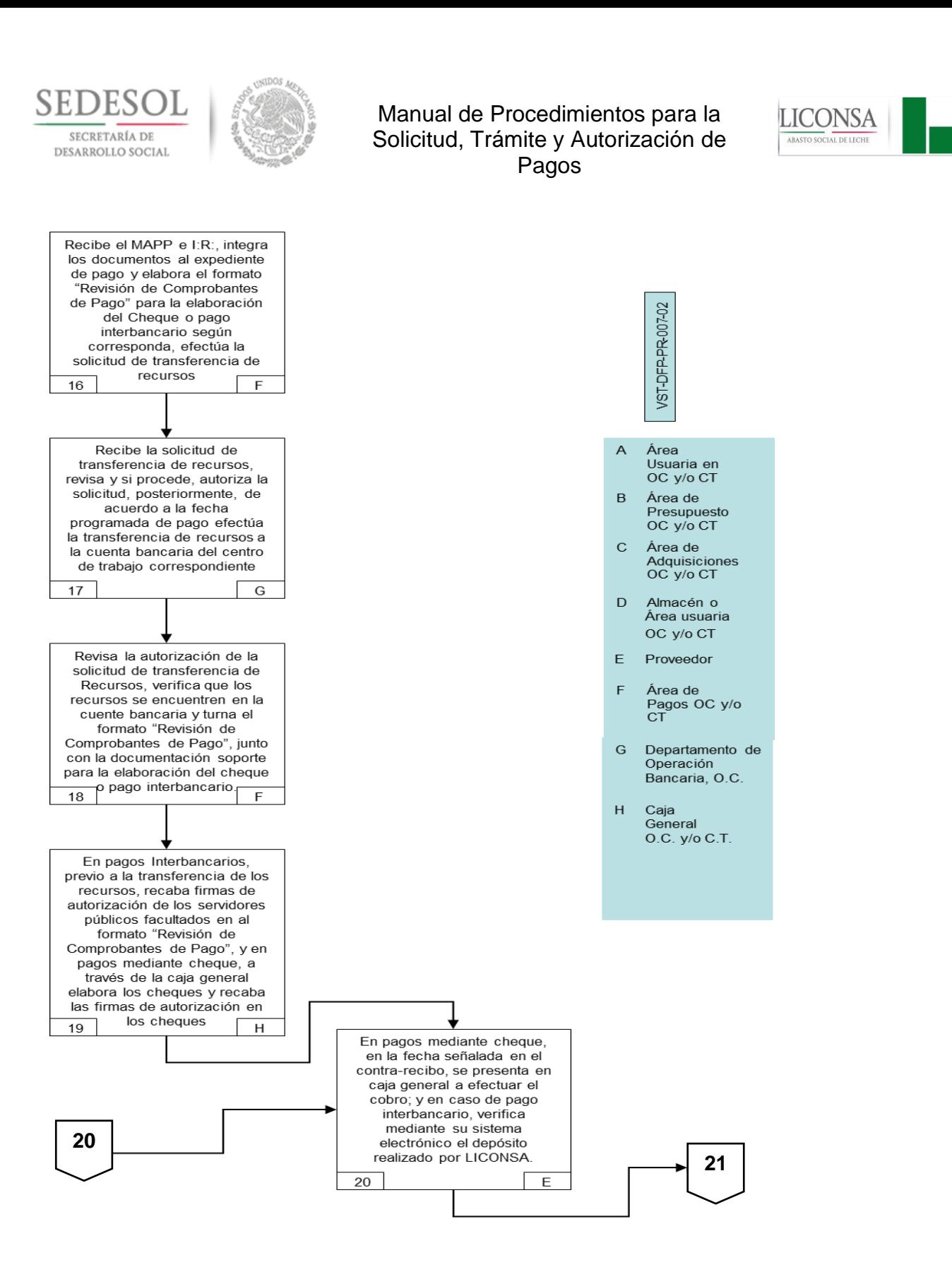

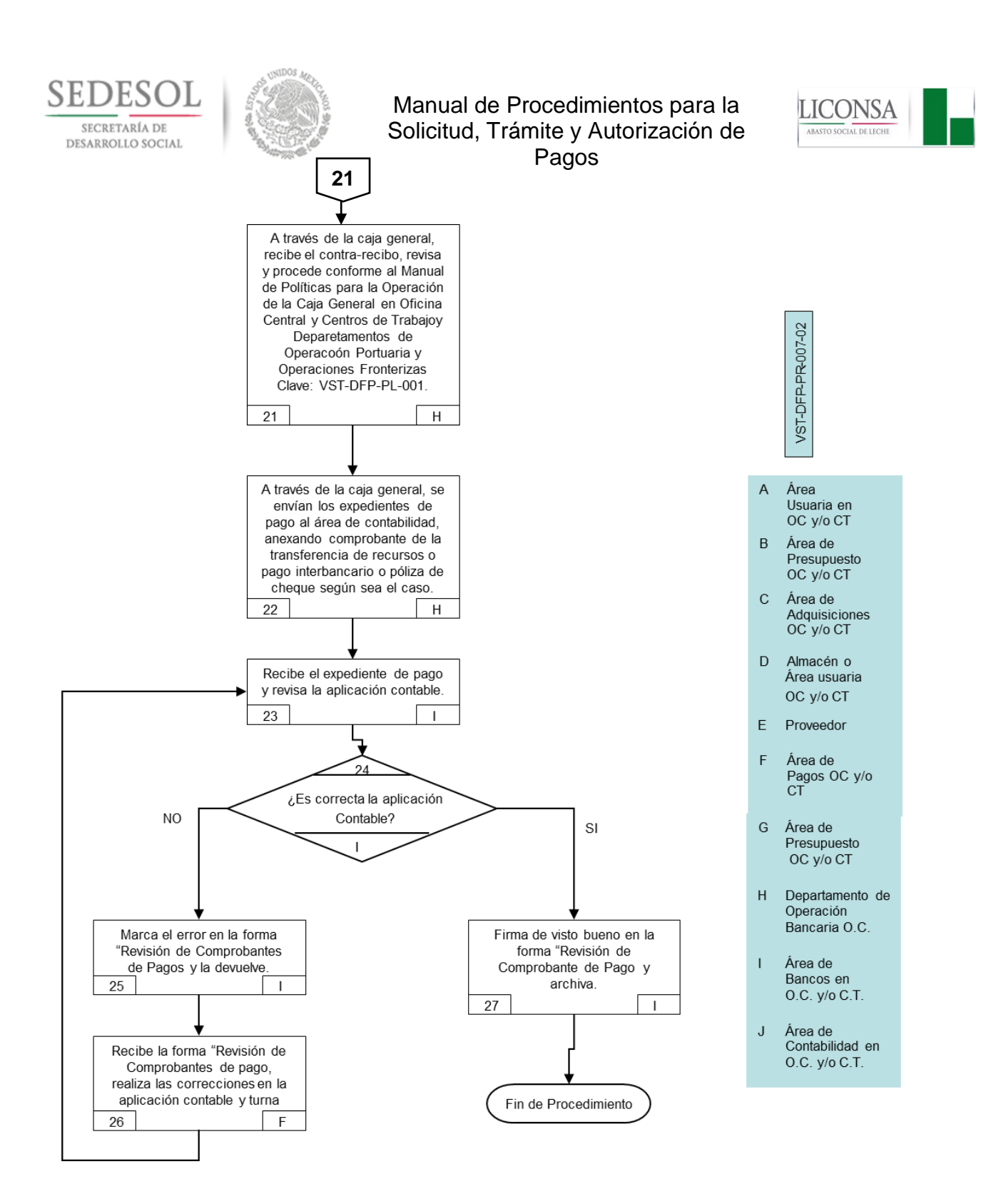

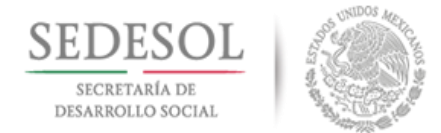

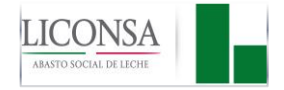

# **VIII. PROCEDIMIENTO PARA LA ADMINISTRACIÓN, EJERCICIO Y CONTROL DE FONDOS REVOLVENTES CLAVE: VST-DFP-PR-007-03**

# **VIII.1 POLÍTICAS DE OPERACIÓN**

- 1. Es responsabilidad de las áreas involucradas, cumplir y hacer cumplir este procedimiento.
- 2. En apego a las disposiciones presupuestarias, particularmente las de racionalidad, austeridad y disciplina, se asignará un fondo revolvente al personal responsable de la Caja General en Oficina Central y Centros de Trabajo.
- 3. Los servidores públicos y servidoras públicas de Oficina Central y Centros de Trabajo podrán contar con un fondo revolvente, cuando las necesidades del área así lo requieran.
- 4. Los fondos revolventes únicamente podrán ser asignados, aumentados o disminuidos con la autorización del Director General o del Director de Finanzas y Planeación, mediante oficio con firma autógrafa de los titulares.
- 5. Para la asignación de fondo revolvente, es requisito indispensable que la solicitud se haga mediante oficio dirigido al Director General o al Director de Finanzas y Planeación, firmado por el Director del Área o Titular del Órgano Interno de Control en LICONSA, de la Unidad Jurídica o de Comunicación Social, o el Gerente del Centro de Trabajo solicitante, indicando nombre, puesto y número de nómina de la persona a la que le será asignado; monto solicitado y los conceptos del gasto en los que será erogado, así como justificación para el otorgamiento del mismo.
- 6. El Director General o el Director de Finanzas y Planeación, mediante oficio indicará el monto que se autoriza y los conceptos del gasto a erogarse con base en el Clasificador por Objeto del Gasto para la Administración Pública Federal, o bien, la negativa en caso de no proceder.
- 7. Es responsabilidad del interesado o interesada, al recibir el oficio que le autoriza la asignación del fondo revolvente, elaborar un pagaré a favor de LICONSA, que ampare el monto autorizado y un recibo por el mismo monto, en donde además se indique el área de adscripción, documentos que deberá elaborar en original y copia y firmarlos de aceptación y de recibido respectivamente, obtener en el recibo el visto bueno del Director de Finanzas y Planeación o del Gerente del Centro de Trabajo según corresponda y turnar ambos documentos al área de cuentas por pagar.
- 8. Es responsabilidad del área de Cuentas por Pagar, al recibir los documentos indicados en el punto anterior, realizar los trámites ante el área de Presupuesto para la elaboración del MAPP, recabar las firmas de solicitante y de autorizado en el MAPP (Anexo 3), turnarlo al área de Contabilidad General para que se realice la afectación contable en el MAPP, con cargo al número de nómina del responsable del fondo y elaborar el formato revisión de comprobantes de pago para la emisión del cheque de asignación de fondo revolvente.
- 9. Es responsabilidad del titular del área de pagos, remitir el original del pagaré y del recibo para su resguardo a la Caja General de Oficina Central o del Centro de Trabajo, según corresponda, con excepción del recibo y pagaré correspondiente al fondo revolvente asignado a caja general, el cual deberá estar en custodia del Jefe del Departamento de Operación Bancaria en Oficina Central y del Subgerente de Administración y Finanzas en Centros de Trabajo.

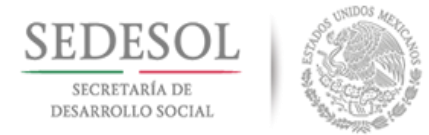

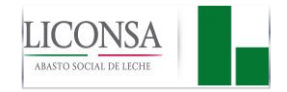

# **FONDOS REVOLVENTES DE LA CAJA GENERAL**

- 10. Los o las responsables de los fondos revolventes de Caja General, únicamente podrán efectuar pagos en efectivo hasta por el monto estipulado en el artículo 27 fracción III de la Ley del Impuesto Sobre la Renta, de la documentación presentada individualmente, y por los conceptos señalados en el apartado "relación de conceptos del gasto autorizados a ejercer en los fondos revolventes asignados" de este Manual. Dicha documentación deberá estar previamente revisada y codificada por el área de Contabilidad General, y contar con la autorización para pago en efectivo de los servidores públicos o servidoras públicas facultados de la Subdirección de Tesorería General en Oficina Central (Jefe del Departamento de Cuentas por Pagar o Jefe del Departamento de Operación Bancaria), y en los Centros de Trabajo del Gerente o del Subgerente de Administración y Finanzas.
- 11. Para el pago de importes en efectivo superiores a lo estipulado en el artículo 27 fracción III de la Ley del I.S.R., se requerirá que la documentación que integra el monto a pagar no rebase de manera individual dicho tope y además la autorización del Subdirector de Tesorería General o del Director de Finanzas y Planeación en Oficina Central, y en Centros de Trabajo la del Gerente, en ausencia de éstos podrán autorizar en Oficina Central mancomunadamente el Jefe del Departamento de Cuentas por Pagar con el Jefe del Departamento de Operación Bancaria, y en Centros de Trabajo el Subgerente del Área responsable con el Subgerente de Administración y Finanzas.
- 12. Los responsables del fondo revolvente de Caja General, al momento de efectuar el pago deberán de poner un sello con la leyenda "PAGADO" y la fecha en que se efectuó el pago, a todos los comprobantes recibidos.
- 13. Los responsables de los fondos revolventes de la Caja General, solicitarán su reembolso al área de pagos, mediante una relación anexa en la que deberán anotar las aplicaciones contables reflejadas en los documentos que les fueron presentados para cobro.
- 14. Es responsabilidad del cajero o cajera general, en Oficina Central y Centros de Trabajo mantener en custodia los pagarés y los recibos originales de los fondos revolventes asignados a servidor público o servidora pública, hasta su cancelación.
- 15. Es responsabilidad del cajero o cajera general de Oficina Central o Centros de Trabajo, devolver el pagaré y recibo originales a los responsables de fondos revolventes, del servidor público o servidora pública, cuando éstos hayan ingresado a la Caja General el monto del fondo, y así efectuar la cancelación del mismo.
- 16. Es responsabilidad del Jefe de Departamento de Operación Bancaria en Oficina Central y del Subgerente de Administración y Finanzas en Centros de Trabajo, devolver el pagaré y recibo originales al responsable del fondo revolvente de Caja General, cuando éste haya ingresado a la Caja General el monto del fondo asignado, y así efectuar la cancelación del mismo.

#### **FONDOS REVOLVENTES DE FUNCIONARIOS Y EMPLEADOS**

- 17. Mediante los fondos revolventes del servidor público o servidora pública, se harán las erogaciones de gastos urgentes del área correspondiente, de acuerdo a los conceptos de gasto autorizados en la "relación de conceptos del gasto autorizados a ejercer en los fondos revolventes asignados", cuyo monto por CFDI (comprobante fiscal digital) no rebase lo estipulado en el artículo 27 fracción III de la Ley del Impuesto Sobre la Renta.
- 18. Los recursos de los fondos revolventes, vales y comprobantes deberán estar bajo custodia y guarda del responsable del fondo en un lugar seguro; ejemplo: caja metálica destinada exclusivamente para tal función y/o cajón de escritorio bajo llave.

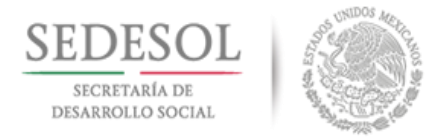

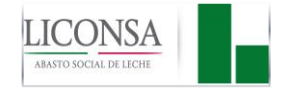

- 19. Los anticipos de gastos a comprobar a través del fondo, se deberán controlar mediante el formato FP-T-02 Vale Provisional de Caja (Anexo 13), con nombre y firma del solicitante y de quien autoriza (responsable del fondo).
- 20. En el caso de CFDI (comprobante fiscal digital) por compra de despensa, si ésta no contempla la descripción de los productos adquiridos, se deberá anexar además el ticket de la máquina registradora.
- 21. Cuando el personal efectúe viajes en comisión de la empresa en un radio de 50 Km. del lugar de adscripción, se le otorgará un máximo de \$50.00 (**c**incuenta pesos 00/100 MN) por transportación (incluye ida y vuelta), y en los casos en que la comisión se efectúe de Oficina Central a los Centros de Trabajo Metropolitano Norte y Metropolitano Sur o viceversa, se otorgará un máximo de \$100.00 (**c**ien pesos 00/100 M N) por transportación (incluye ida y vuelta)
- 22. Los CFDI (comprobante fiscal digital) comprobatorios deberán reembolsarse en el mes en que fueron expedidos o en su caso, durante la primera semana del siguiente mes.
- 23. La solicitud del reembolso deberá efectuarse cuando se haya ejercido el 50% (cincuenta por ciento) aproximadamente del monto asignado, sin desatender lo indicado en la política anterior.
- 24. La solicitud de reembolso de fondos, se hará al área de pagos, mediante el formato FP-T-03 "Solicitud de Reembolso de Fondo Revolvente" (Anexo 14), anexando los comprobantes y CFDI (comprobante fiscal digital).
	- a) Los CFDI (comprobante fiscal digital), deberán cumplir con lo dispuesto en el artículo 29 y 29 A del Código Fiscal de la Federación.
- 25. Es responsabilidad del área de pagos, revisar que la documentación soporte presentada en los reembolsos, cumpla con la normatividad y las disposiciones fiscales vigentes, así como realizar los trámites ante el área de presupuesto para la elaboración del MAPP.
- 26. En los casos en que por alguna razón justificada, no se cuente con documentación comprobatoria con los requisitos fiscales de ley, se deberá contar con el visto bueno del Director General o del Director de Finanzas y Planeación, para la afectación de la partida de Gastos No Deducibles. Estos documentos deberán estar previamente autorizados por el Director de Área, Titular de Unidad o Gerente del Centro de Trabajo correspondiente.
- 27. El Departamento de Cuentas por Pagar en Oficina Central y la Subgerencia de Administración y Finanzas en Centros de Trabajo, podrán solicitar mayor soporte o aclaraciones en los casos en que el concepto del gasto ejercido no esté debidamente especificado.
- 28. El MAPP, deberá presentarse al Área de Pagos, con una anticipación mínima de 24 **(veinticuatro)**  horas a la fecha de realización del pago, para la elaboración del formato Revisión de Comprobantes de Pago y la emisión del cheque correspondiente.
- 29. En Centros de Trabajo, mediante la Subgerencia de Administración y Finanzas, deberán solicitar al Departamento de Operación Bancaria de Oficina Central la transferencia de los recursos por el importe correspondiente al reembolso.
- 30. Es responsabilidad del personal que tenga asignado un fondo revolvente, en el caso de baja de la empresa o por transferencia a otro Centro de Trabajo, realizar el depósito por el monto total asignado en la Caja General de Oficina Central o Centro de Trabajo según corresponda, en caso de contar con comprobantes, deberá efectuar el trámite del Reembolso correspondiente sin llegar a la expedición

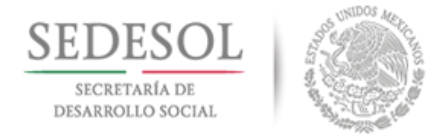

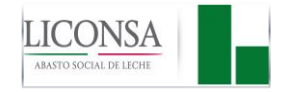

del cheque correspondiente, para que el área de Contabilidad General abone el importe de estos comprobantes a su cuenta y depositar la cantidad restante del monto total asignado.

31. Para efectuar el cambio de responsable del fondo revolvente, el Director del Área o Titular de Unidad correspondiente en Oficina Central, o el Gerente en los Centros de Trabajo, deberá solicitarlo mediante oficio dirigido al Director de Finanzas y Planeación, quien mediante oficio, dará la autorización o negativa, en su caso, el área de Contabilidad General efectuara la reclasificación contable correspondiente mediante póliza de diario, anexando copias del oficio de autorización del Director de Finanzas y Planeación, del pagaré y recibo cancelados, así como del nuevo recibo y pagaré.

#### **Las autorizaciones deberán emitirse conforme a lo siguiente:**

#### **En Oficina Central**

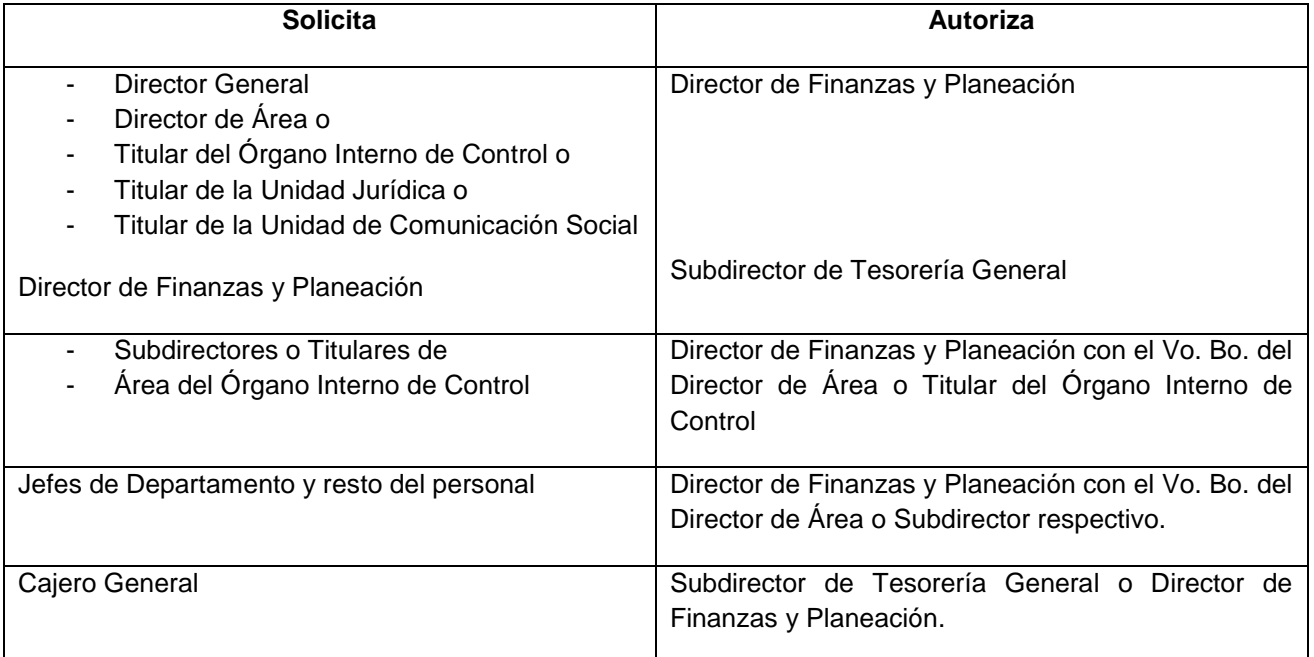

#### **En ausencia del Director de Finanzas y Planeación, autoriza el Subdirector de Tesorería General.**

#### **En Centros de Trabajo**

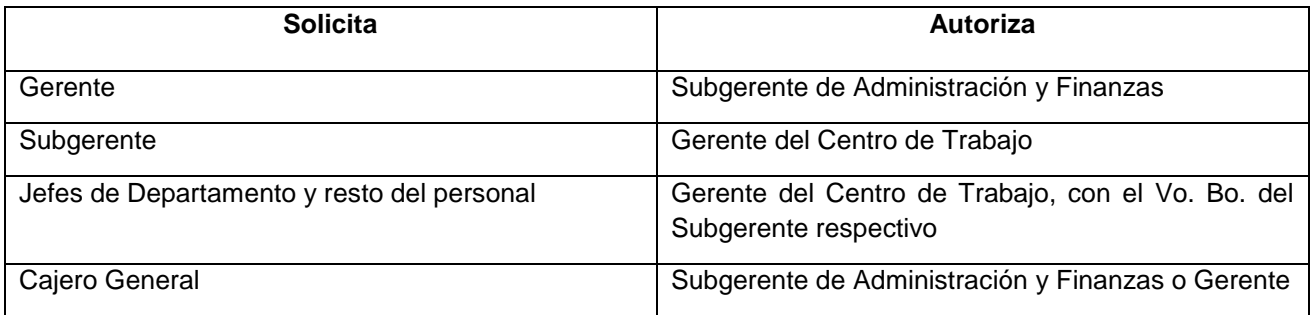

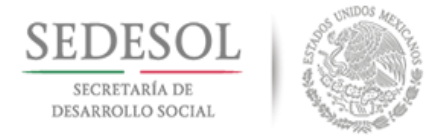

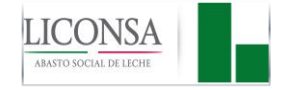

En ausencia del Gerente, autoriza el Subgerente de Administración y Finanzas, con excepción del suyo propio en su caso.

# **"RELACIÓN DE CONCEPTOS DEL GASTO AUTORIZADOS A EJERCER EN LOS FONDOS REVOLVENTES ASIGNADOS":**

# **A TRAVÉS DE LOS FONDOS REVOLVENTES DE CAJA GENERAL:**

- MAPP's por concepto de viáticos, anexo oficio de comisión.
- Formato FG-16. Reporte de Gastos Efectuados por Cuenta de la Empresa con saldo a favor del empleado o empleada por concepto de viáticos, o gastos de compras menores inherentes a la empresa.

Esta documentación deberá estar previamente codificada y revisada por el área de contabilidad y contar con la autorización de los servidores públicos o servidoras públicas del área de Tesorería General en Oficina Central (Departamento de Cuentas por Pagar o Departamento de Operación Bancaria) y en Centros de Trabajo por el Gerente o el Subgerente de Administración y Finanzas.

# **A TRAVÉS DE LOS FONDOS REVOLVENTES DE FUNCIONARIOS Y EMPLEADOS:**

## **En Oficina Central:**

- **Dirección General:**
	- Despensa.
	- Material fotográfico.
	- Papelería (libros únicamente con resguardo del área de documentación).
	- Artículos de escritorio.
	- Estacionamiento (incluyendo justificación).
	- Transportación urbana.
	- Telégrafos, correos y mensajería.
	- Medicamentos y productos farmacéuticos
	- Servicios fotográficos.
	- Festividades.

Se podrá incurrir en gastos que no se encuentren contemplados dentro de los rubros autorizados siempre y cuando se trate de productos o servicios propios del área y que estén debidamente autorizados por el Director General y no rebasen el importe de \$500.00 (quinientos pesos 00/100 MN).

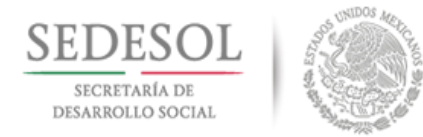

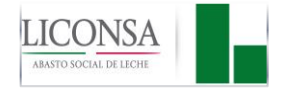

## **Direcciones de Área y Unidad Jurídica:**

- Despensa.
- Fotocopias.
- Papelería (libros incluyendo el resguardo del área de documentación y que se refieran a actividades propias del área).
- Transportación urbana.
- Material fotográfico, cuando las funciones del área así lo requieran.
- Estacionamientos (incluyendo justificación).

Se podrá incurrir en gastos que no se encuentren contemplados dentro de los rubros autorizados siempre y cuando se trate de productos o servicios propios del área y que estén debidamente autorizados por el Director del Área y no rebasen el importe de \$500.00 (quinientos pesos 00/100 MN).

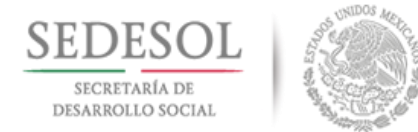

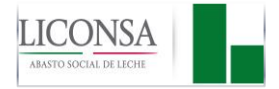

- **Unidad de Comunicación Social:**
	- Despensa.
	- Inserciones en periódicos.
	- Adquisición de publicaciones y revistas.
	- Fotocopias.
	- Papelería (libros incluyendo el resguardo del área de documentación y que se refieran a actividades propias del área).
	- Correos y telégrafos.
	- Transportación urbana.
	- Material fotográfico, cuando las funciones del área así lo requiera.
	- Estacionamientos (incluyendo justificación).

Se podrá incurrir en gastos que no se encuentren contemplados dentro de los rubros autorizados siempre y cuando se trate de productos o servicios propios del área y que estén debidamente autorizados por el Titular de la Unidad y no rebasen el importe de \$ 500.00 (quinientos pesos 00/100 MN).

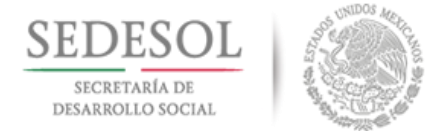

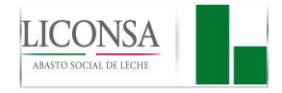

- **Subdirección de Recursos Materiales y Servicios Generales:**
	- Transportación urbana.
	- Telégrafos, correos y mensajería.
	- Agua de garrafón.
	- Material para mantenimiento de construcciones e instalaciones.
	- Mantenimiento de mobiliario y equipo de oficina.
	- Otros impuestos y derechos relacionados con las funciones y actividades propias del área.
	- Mantenimiento de equipo de transporte
	- Copias heliográficas o reducciones de planos.
	- Gas.
	- Material fotográfico cuando las funciones del área así lo requieran.
	- Papelería
	- Estacionamientos (incluyendo justificación).
	- Adquisición de baterías o aditamentos para teléfonos celulares.

Se podrá incurrir en gastos que no se encuentren contemplados dentro de los rubros autorizados siempre y cuando se trate de productos o servicios propios del área y que estén debidamente autorizados por el Subdirector de Recursos Materiales y Servicios Generales y no rebasen el importe de \$ 500.00 (quinientos pesos 00/100 MN).

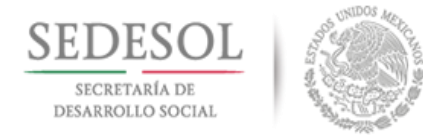

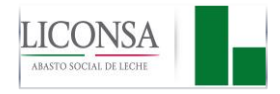

## **Subdirección de Recursos Humanos:**

- Copias certificadas.
- Papelería.
- Despensa.
- Transportación urbana.
- Material fotográfico, cuando las funciones del área así lo requiera.

Se podrá incurrir en gastos que no se encuentren contemplados dentro de los rubros autorizados siempre y cuando se trate de productos o servicios propios del área y que estén debidamente autorizados por el Subdirector de Recursos Humanos y no rebasen el importe de \$ 500.00 (quinientos pesos 00/100 MN).

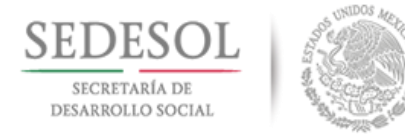

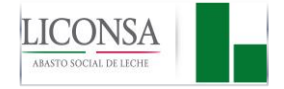

- **Subdirección de Aseguramiento de Calidad:**
	- Derechos para la autorización previa a la importación de leche en polvo ante la Secretaría de Salud.
	- Pagos a la Secretaría de Salud por muestreo, análisis y liberación de la leche en polvo de importación.
	- Pagos de Derechos a la Secretaría de Salud por la información relativa a los registros de las plantas y centros de trabajo de LICONSA, ante esa dependencia.
	- Derechos sanitarios para la importación de leche en polvo ante la Secretaría de Salud.
	- Adquisición de formatos oficiales para el pago de servicios de administración tributaria ante la Secretaría de Hacienda y Crédito Público.
	- Adquisición de material fotográfico.
	- Transportación urbana.
	- Estacionamientos (incluyendo justificación).
	- Adquisición de muestras de leche en polvo y fluida para evaluación sensorial y verificación de los equipos Lactichek.
	- Adquisición de materiales para pruebas de evaluación sensorial.
	- Adquisición de materiales y reactivos para laboratorio.

Se podrá incurrir en gastos que no se encuentren contemplados dentro de los rubros autorizados siempre y cuando se trate de productos o servicios propios del área y que estén debidamente autorizados por el Subdirector de Aseguramiento de la Calidad y no rebasen el importe de \$ 500.00 (quinientos pesos 00/100 MN).

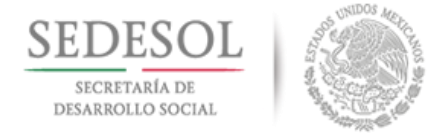

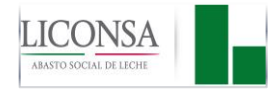

- **Subdirección de Adquisición de Leche:**
	- Papelería.
	- Copias certificadas de pedimentos.
	- Despensa.
	- Mensajería.
	- Transportación urbana.

Se podrá incurrir en gastos que no se encuentren contemplados dentro de los rubros autorizados siempre y cuando se trate de productos o servicios propios del área y que estén debidamente autorizados por el Subdirector de Adquisición de Leche y no rebasen el importe de \$ 500.00 (quinientos pesos 00/100 MN).

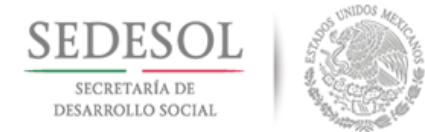

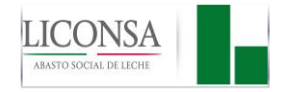

- **Subdirección de Venta Comercial:**
	- Vasos de plástico miniatura.
	- Servilletas desechables.
	- Hieleras.
	- Hielo.
	- Globos para promoción
	- Bolsas de plástico o papel para entrega de muestras
	- Cubre bocas, cofias, fajas
	- Etiquetas
	- Franela
	- Cinta de doble cara
	- Cortadores
	- Transportación urbana (Pasajes)
	- Estacionamientos (incluyendo justificación)
	- Pago de peaje (derecho de uso de casetas, incluyendo justificación)
	- Charolas de Plástico.

Se podrá incurrir en gastos que no se encuentren contemplados dentro de los rubros autorizados siempre y cuando se trate de productos o servicios propios del área y que no rebasen el importe de \$ 500.00 ( quinientos pesos 00/100 MN).

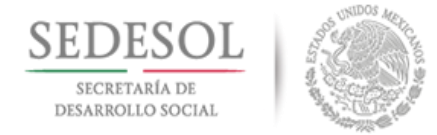

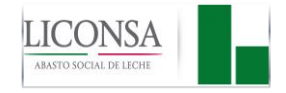

- **Subdirección de Adquisición y Distribución de Materiales:**
	- Pago de peaje (derecho de uso de casetas, incluyendo justificación)
	- Transportación urbana (Pasajes)

Se podrá incurrir en gastos que no se encuentren contemplados dentro de los rubros autorizados siempre y cuando se trate de productos o servicios propios del área y que no rebasen el importe de \$ 500.00 ( quinientos pesos 00/100 MN).

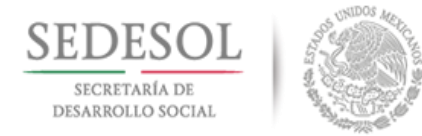

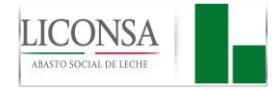

## **Titular del Área de Auditoría Interna:**

- Transportación urbana.
- Papelería y artículos de escritorio (libros incluyendo resguardo del área de documentación y que se refieran a actividades propias del área).
- Telégrafos, Correos y Mensajería.
- Fotocopias.
- Despensa.
- Estacionamiento (incluyendo justificación).
- Material Fotográfico, cuando las funciones del área así lo requieran.

Se podrá incurrir en gastos que no se encuentren contemplados dentro de los rubros autorizados siempre y cuando se trate de productos o servicios propios del área y que estén debidamente autorizados por el Titular del Órgano Interno de Control y no rebasen el importe de \$ 500.00 (quinientos pesos 00/100 MN).

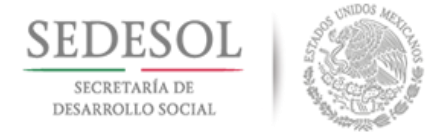

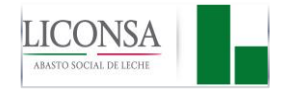

- **Departamento Operaciones Fronterizas de Nuevo Laredo, Tamaulipas.**
	- Expedición sanitaria.
	- Certificado Zoosanitario.
	- Muestreo.
	- Alijadores (maniobras).
	- Inspección.
	- Arrastre intraterminal.
	- Mantenimiento de equipo de transporte.
	- Papelería.
	- Despensa.

Se podrá incurrir en gastos que no se encuentren contemplados dentro de los rubros autorizados siempre y cuando se trate de productos o servicios propios del área y que estén debidamente autorizados por el Jefe del Departamento de Operaciones Fronterizas y no rebasen el importe de \$ 500.00 (quinientos pesos 00/100 MN).

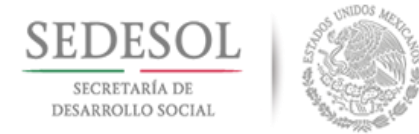

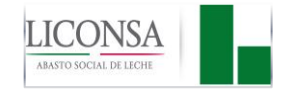

#### **Departamento de Operaciones Portuarias Veracruz, Veracruz.**

- Material para Limpieza e Higiene.
- Medicinas y Productos Farmacéuticos Básicos para el Botiquín de Primeros Auxilios.
- Telégrafos, Correos y Mensajería.
- Mantenimiento de Mobiliario y Equipo de Oficina.
- Mantenimiento de Equipo de Transporte.
- Papelería.
- Despensa.

Se podrá incurrir en gastos que no se encuentren contemplados dentro de los rubros autorizados siempre y cuando se trate de productos o servicios propios del área y que estén debidamente autorizados por el Jefe del Departamento de Operaciones Portuarias y no rebasen el importe de \$ 500.00 (quinientos pesos 00/100 MN).

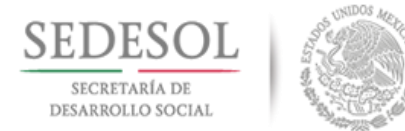

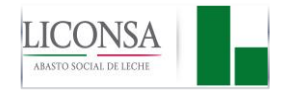

## **En Centros de trabajo:**

- Agua de garrafón.
- Maniobras de carga y descarga de leche.
- Material de limpieza e higiene de oficinas.
- Gastos de mantenimiento de construcciones e instalaciones.
- Gastos de mantenimiento de maquinaria y equipo.
- Gastos de mantenimiento de equipo de laboratorio.
- Mantenimiento de mobiliario y equipo de oficinas.
- Material e insumos para el laboratorio.
- Análisis de laboratorio a muestras de insumos y productos terminados.
- Mantenimiento preventivo y correctivo menor de equipo de transporte.
- Correo, telefax y mensajería.
- Casetas (peajes).
- Copias certificadas y gastos notariales.
- Verificación de emisiones contaminantes, altas y bajas de placas.
- Prestaciones sindicales estipuladas en el contrato colectivo de trabajo.
- Hielo.
- Fotocopias.
- Estacionamientos (incluyendo justificación).
- Papelería.
- Despensa para la gerencia del centro de trabajo.
- Compra y revelado de rollos fotográficos.

Se podrá incurrir en gastos que no se encuentren contemplados dentro de los rubros autorizados siempre y cuando se trate de productos o servicios propios del área y que estén debidamente autorizados por el Gerente y no rebasen el importe de \$ 500.00 (quinientos pesos 00/100 MN).

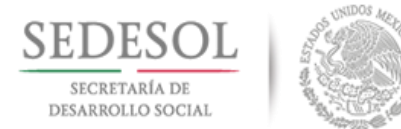

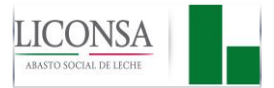

## **VIII.2 DESCRIPCIÓN DE ACTIVIDADES**

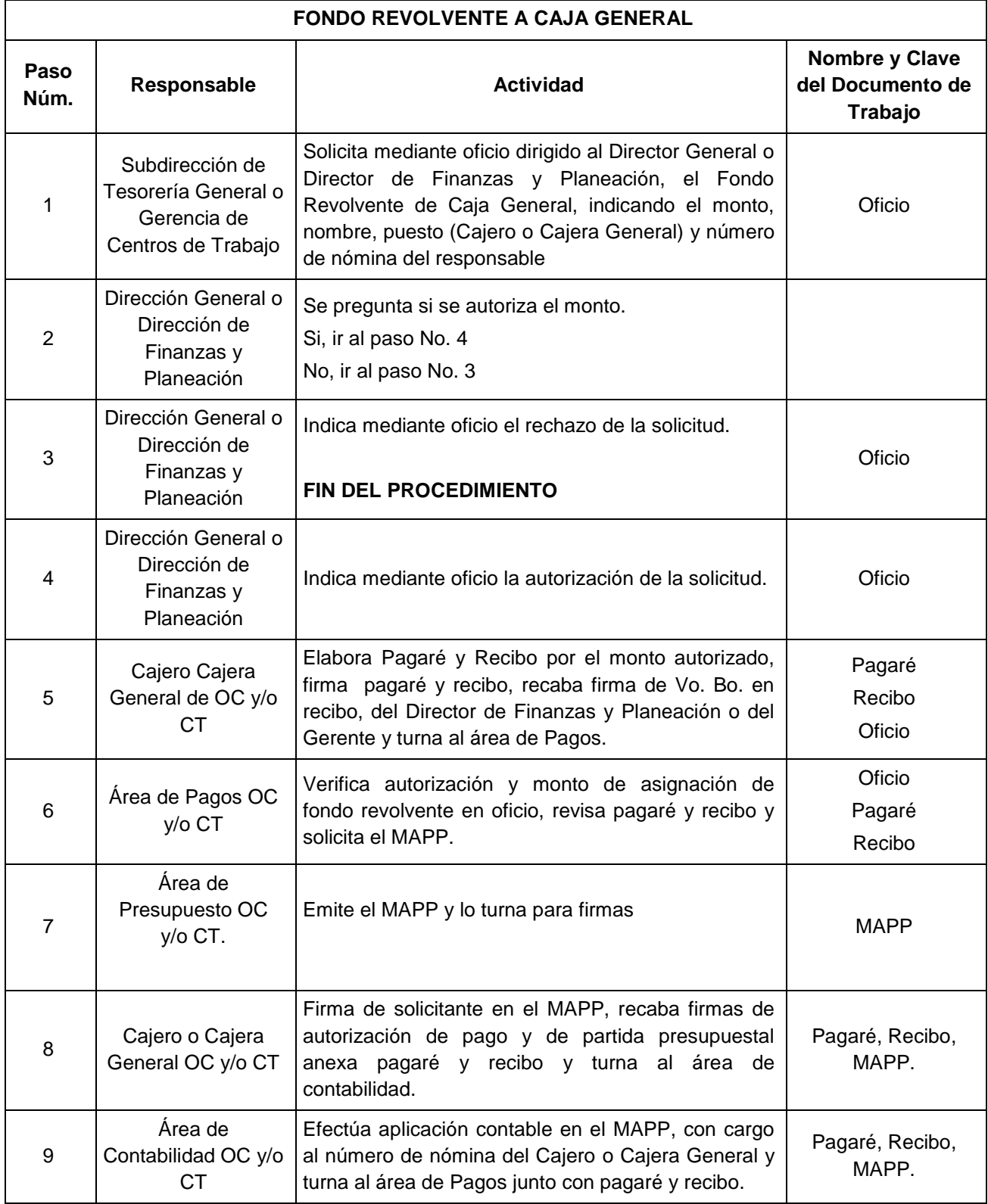
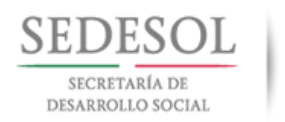

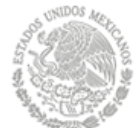

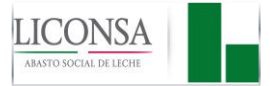

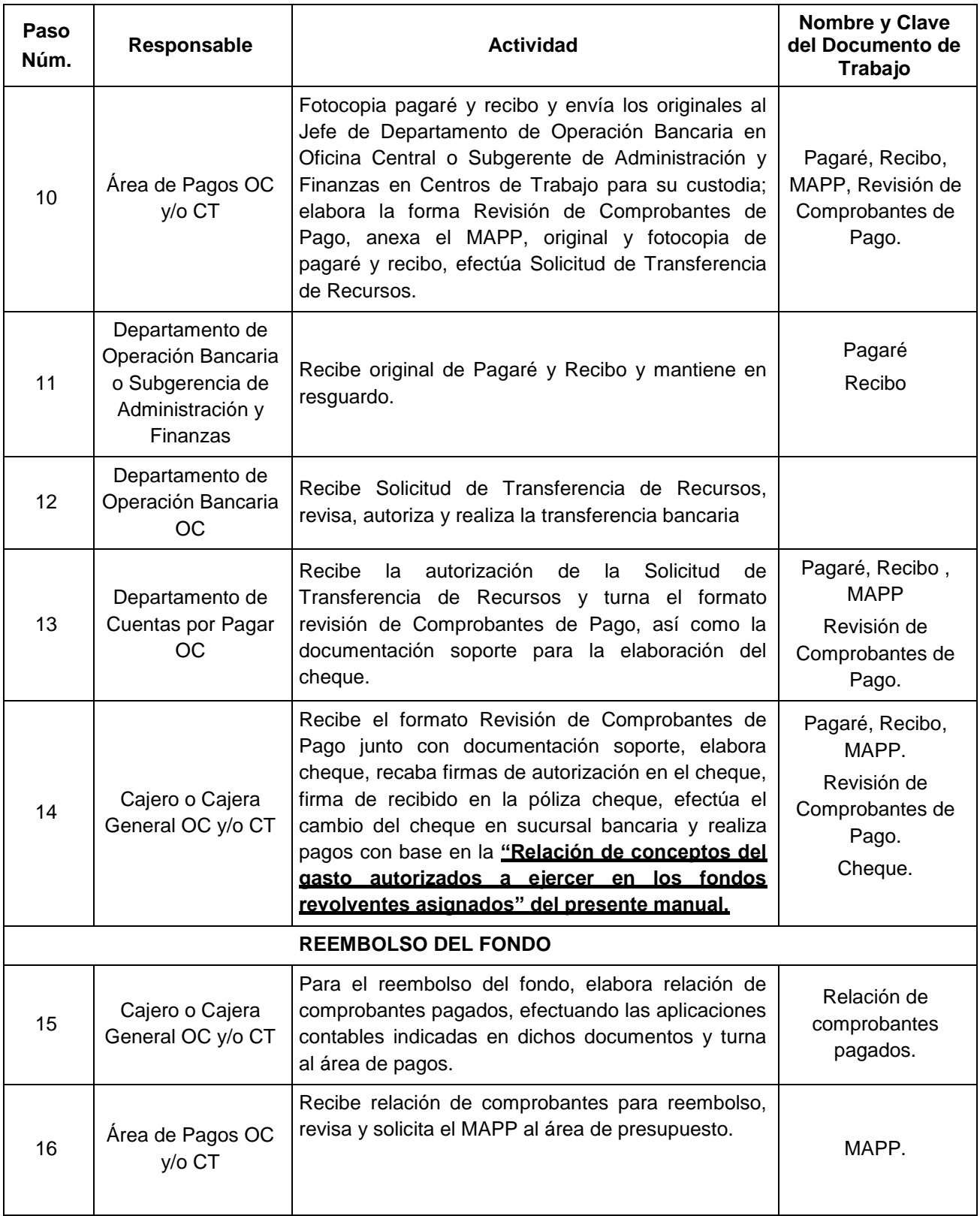

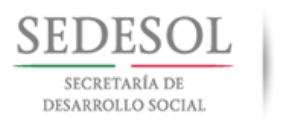

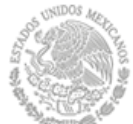

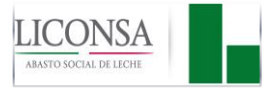

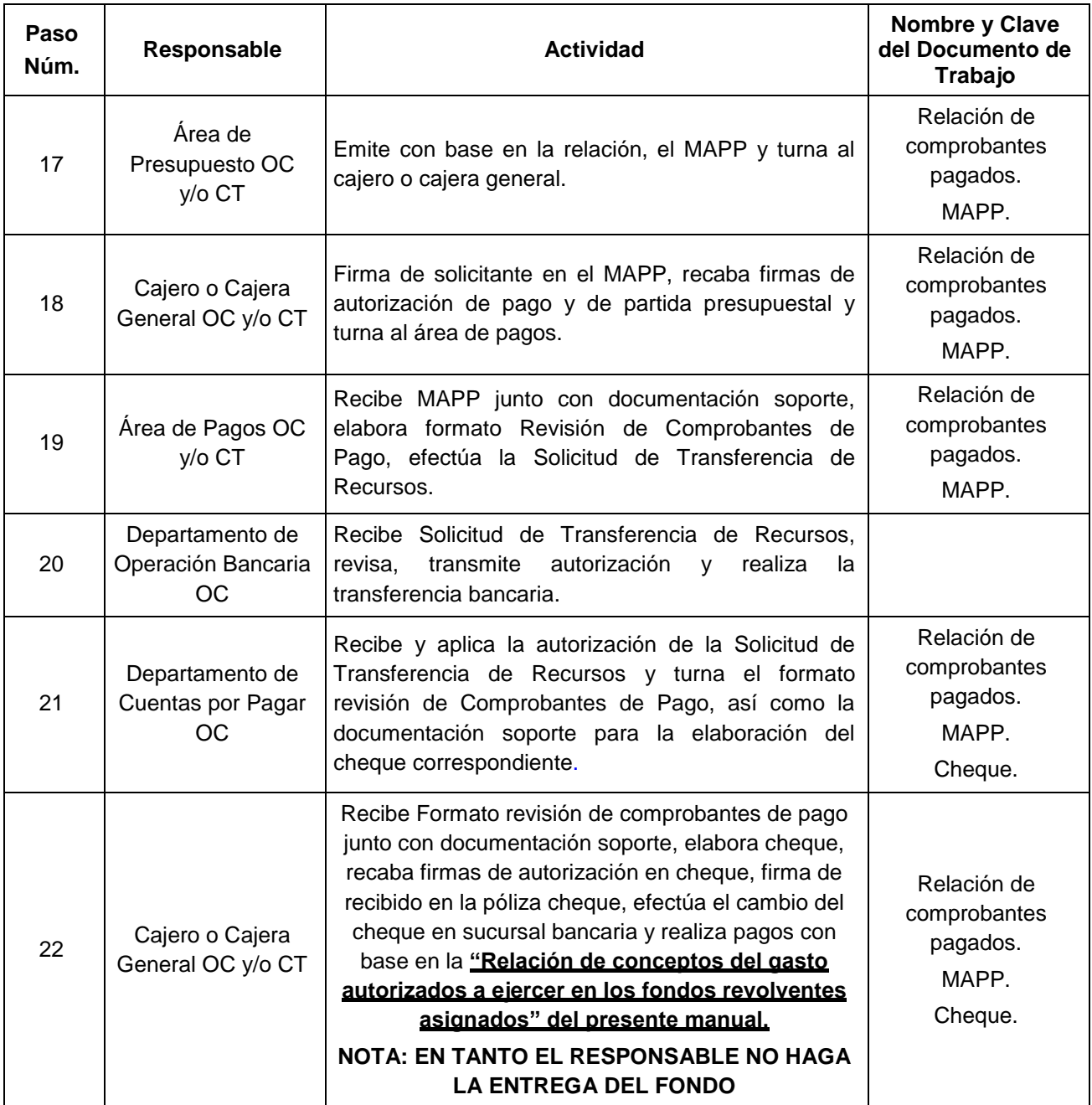

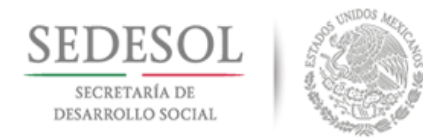

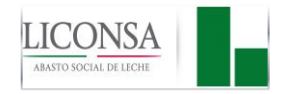

### **VIII.2.1 DIAGRAMA DE FLUJO**

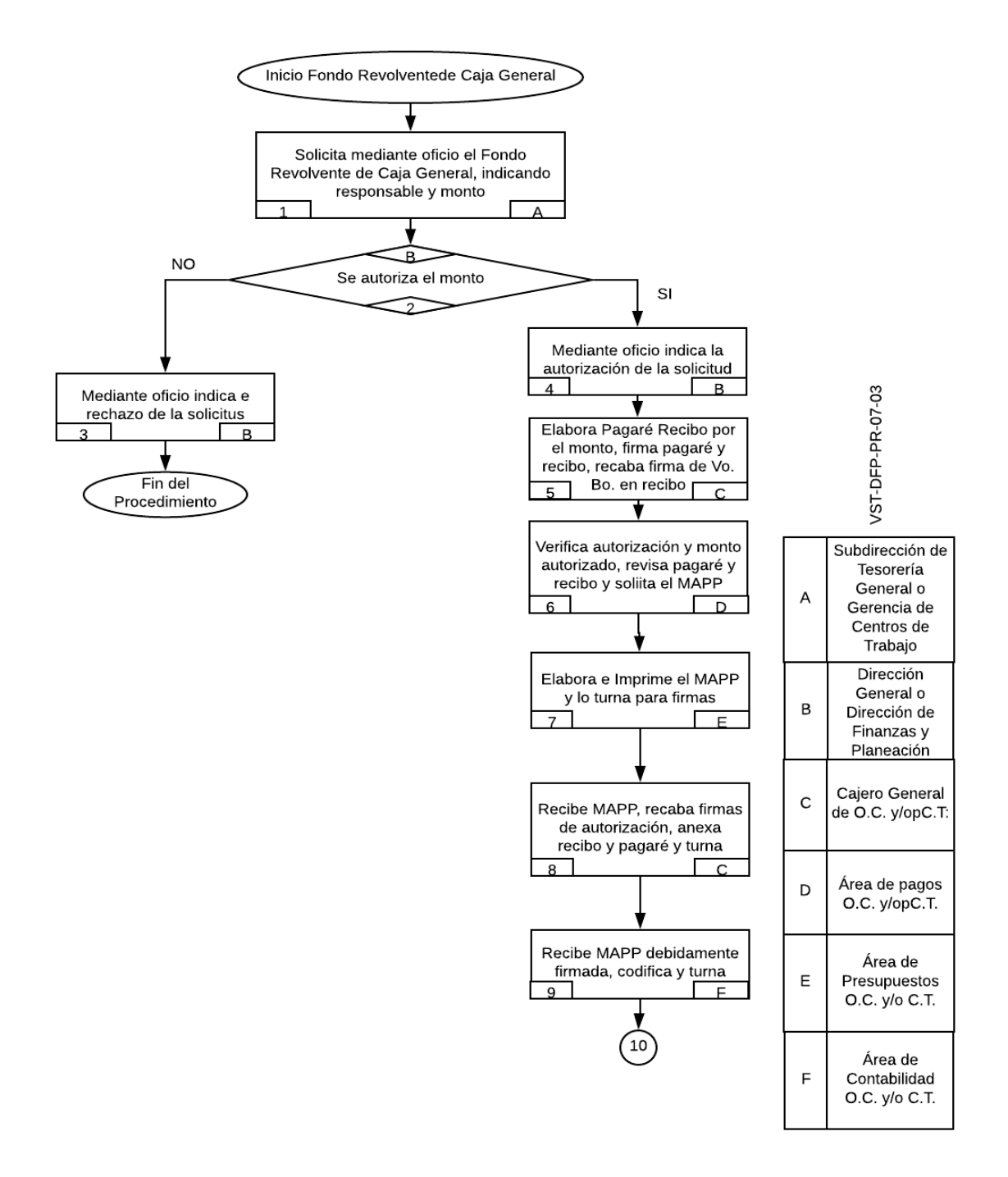

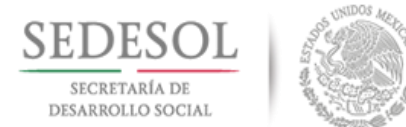

D

 $\mathsf{F}$ 

 $\overline{D}$ 

 $\mathsf{H}$ 

 $\mathsf{D}$ 

 $\mathsf{C}$ 

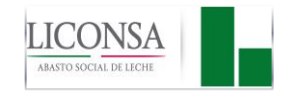

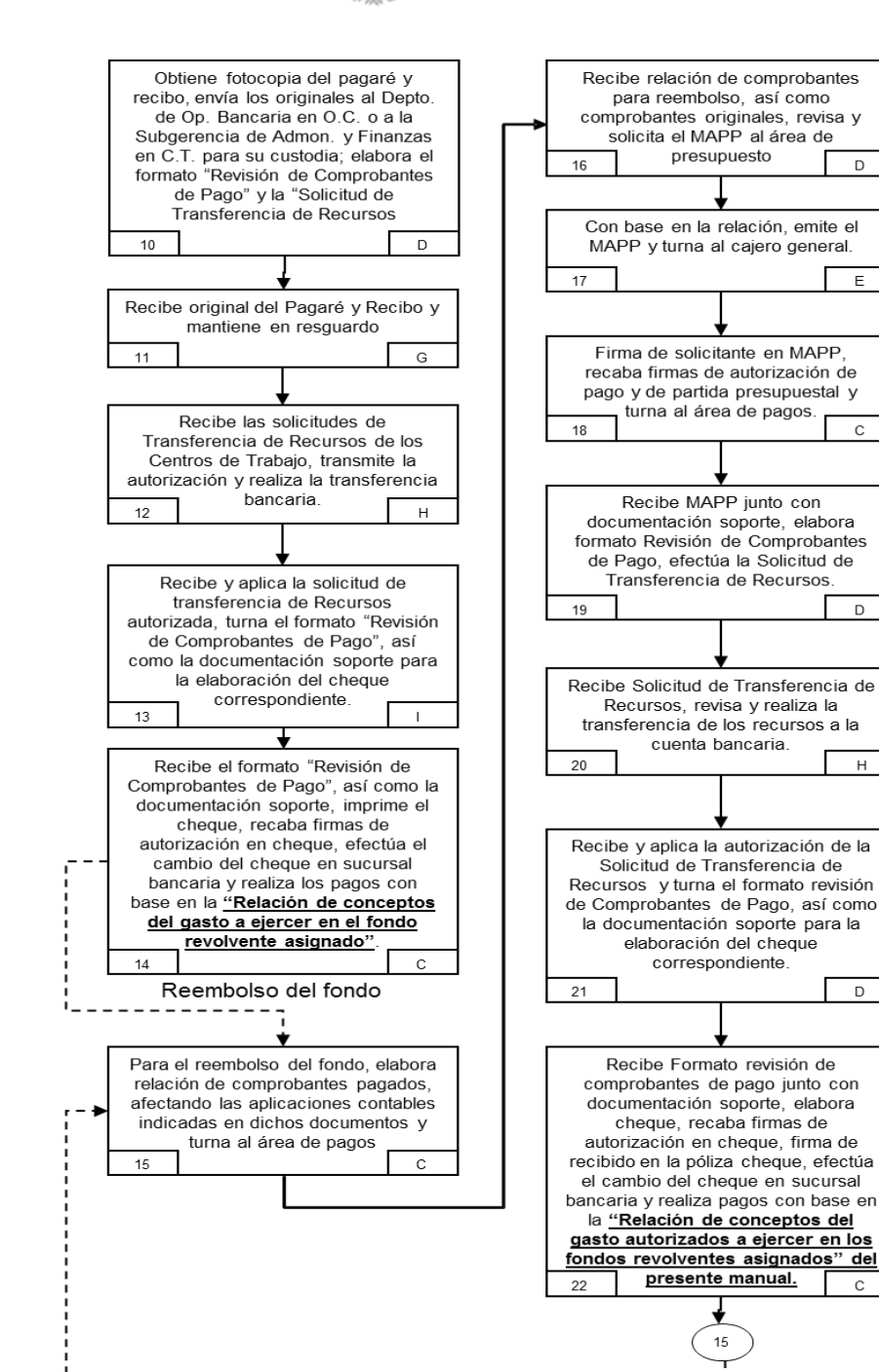

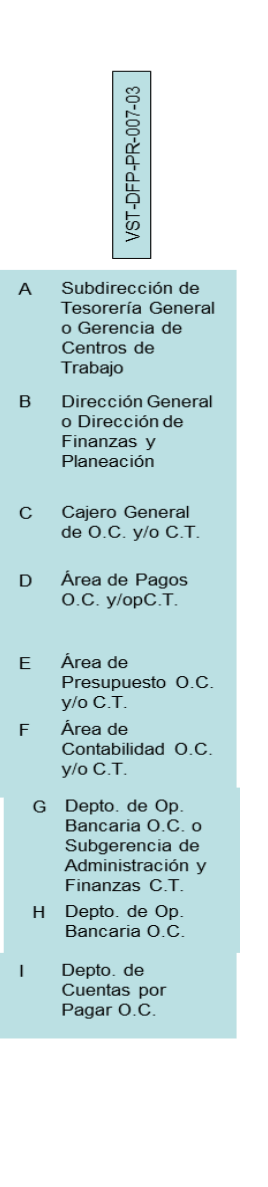

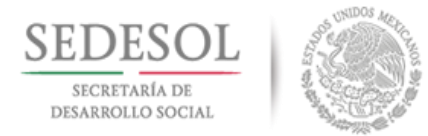

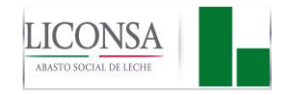

### **VIII.3 DESCRIPCIÓN DE ACTIVIDADES**

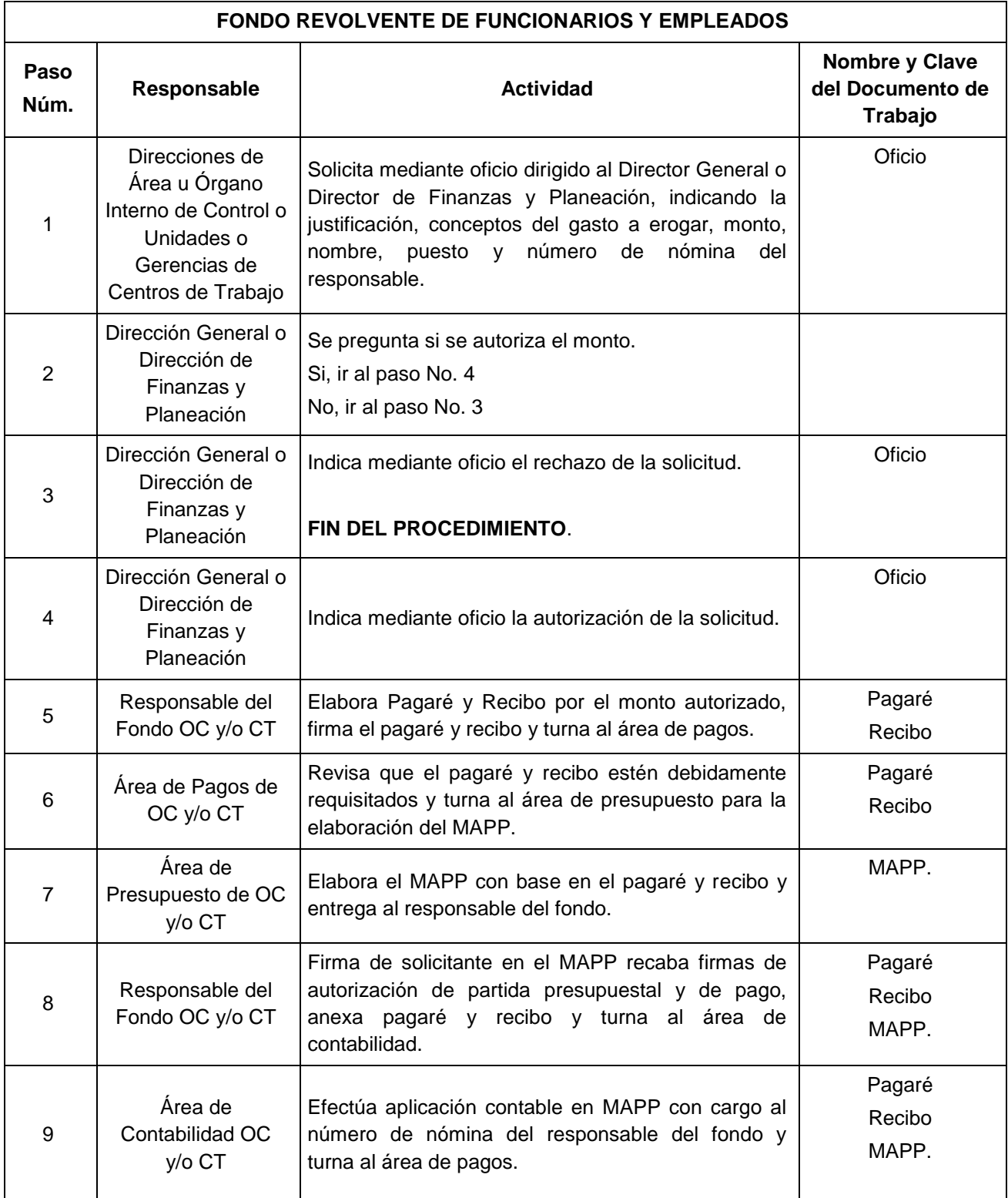

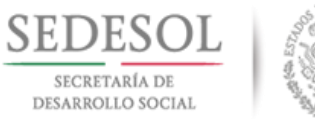

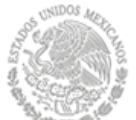

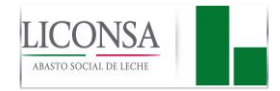

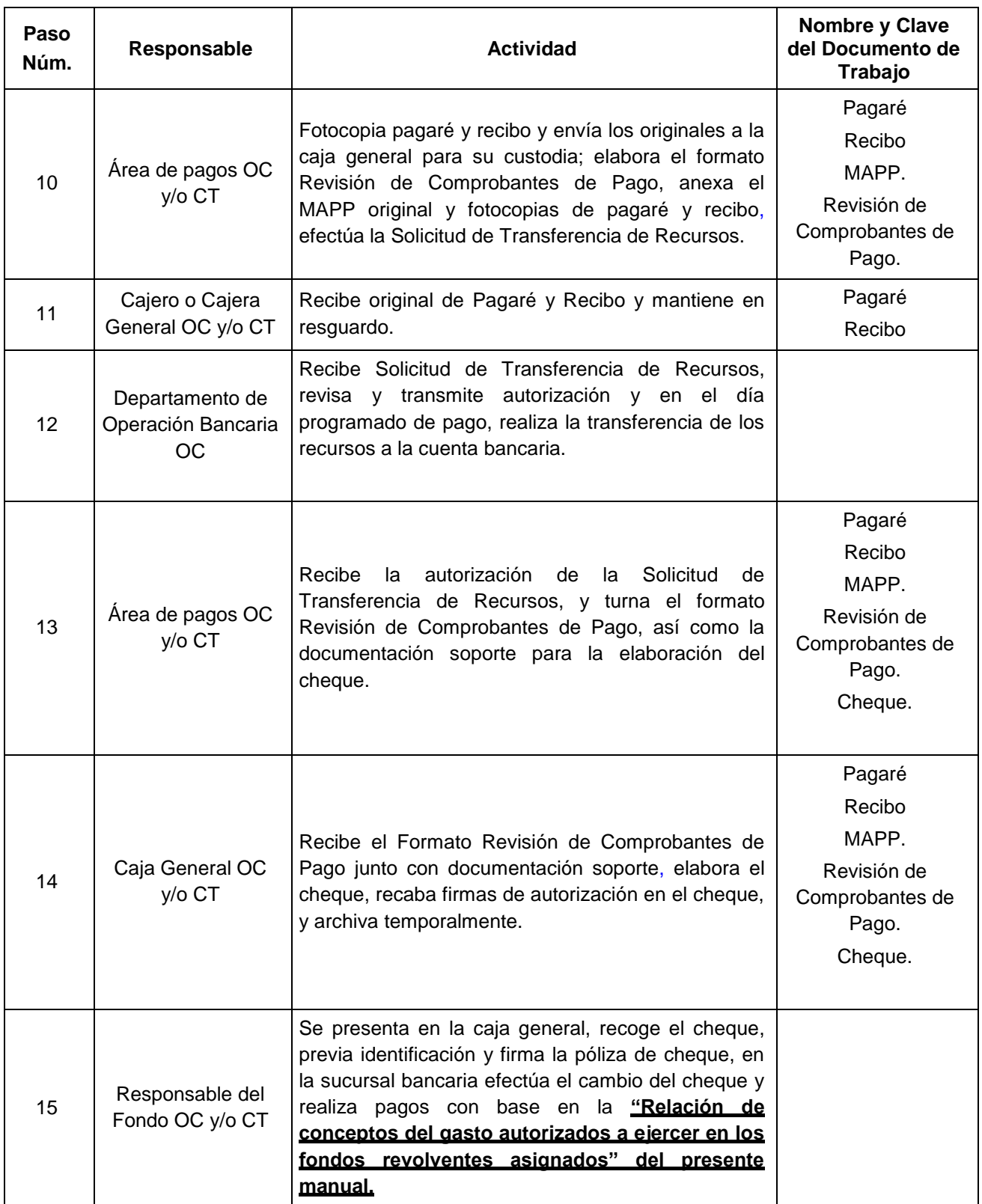

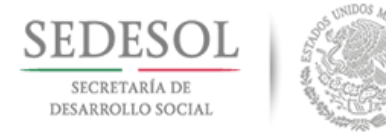

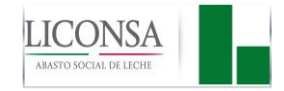

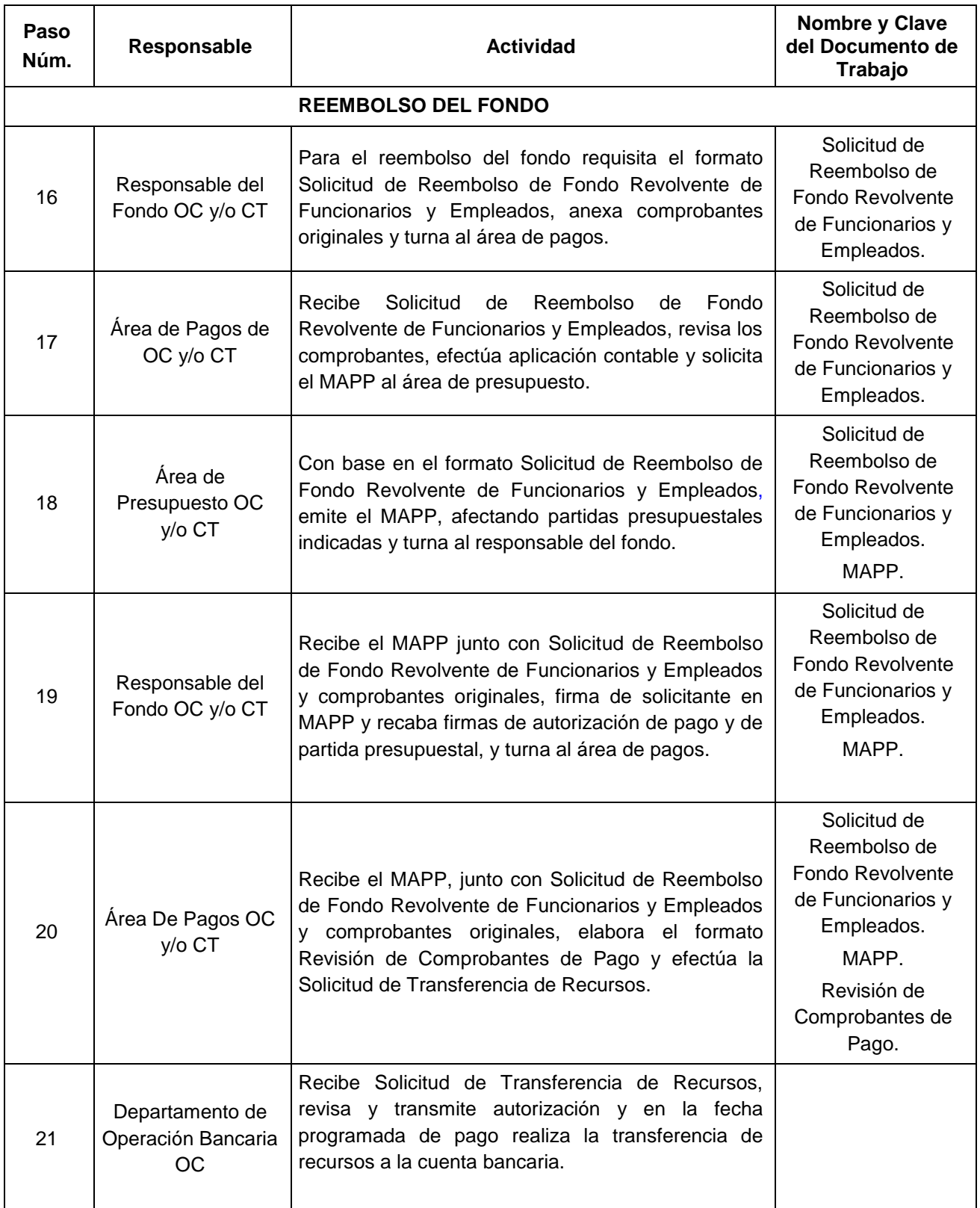

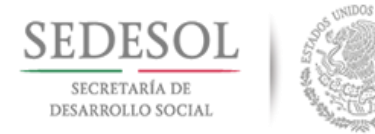

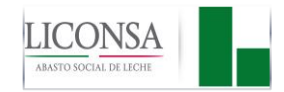

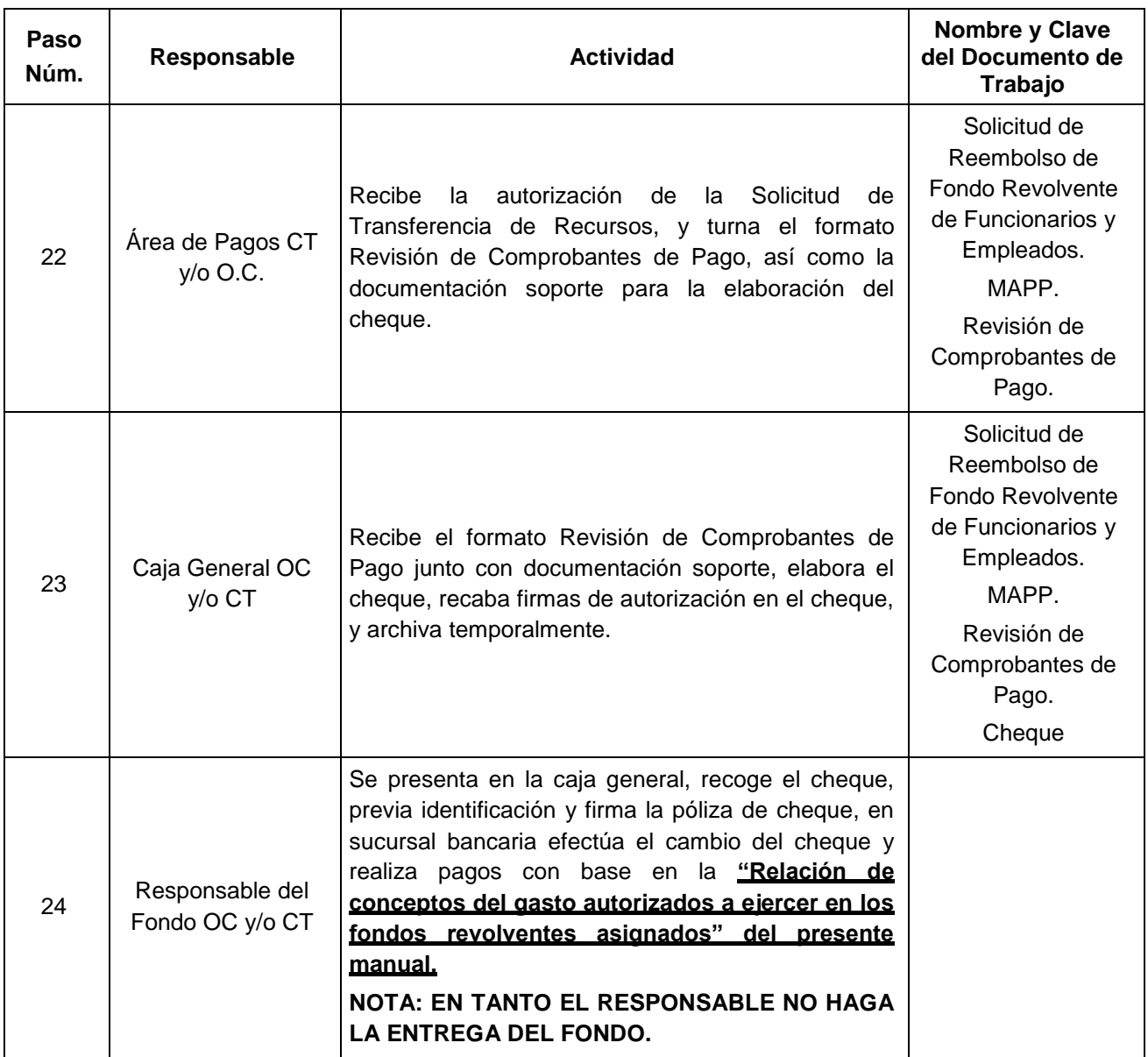

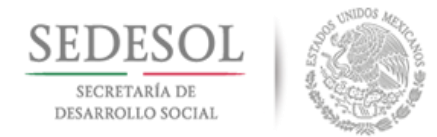

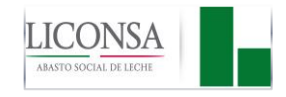

#### **VIII.3.1 DIAGRAMA DE FLUJO**

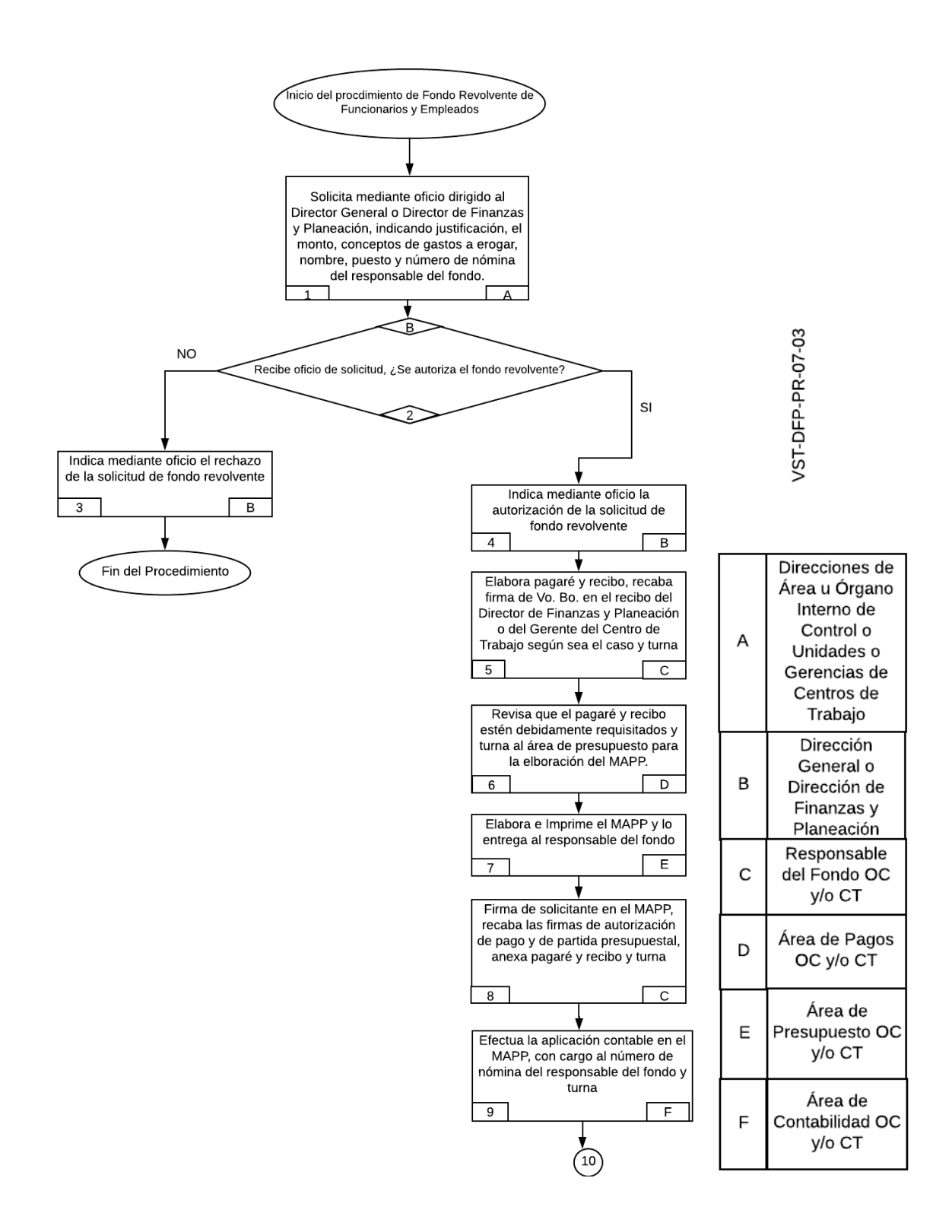

Fecha: 27 Agosto de 2018 Página 80 de 131 Dirección de Finanzas y Planeación

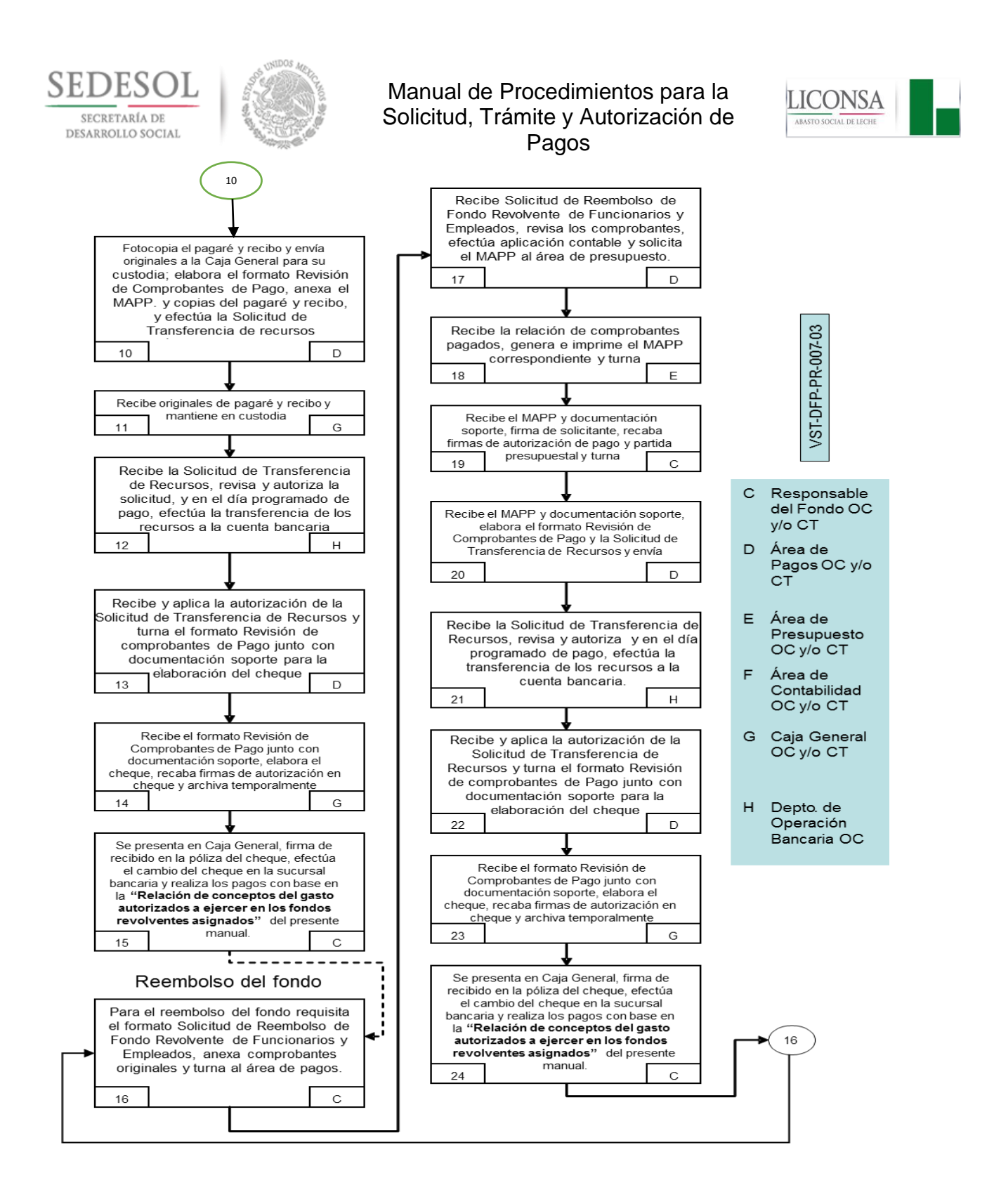

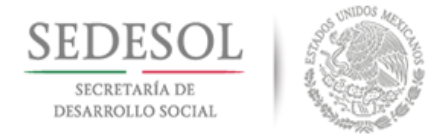

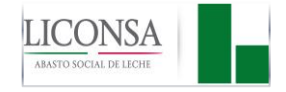

### **IX.PROCEDIMIENTO PARA LA COMPROBACIÓN DE GASTOS DE ALIMENTACIÓN EXTRAORDINARIOS CLAVE: VST-DFP-PR-007-04**

### **IX.1 POLÍTICAS DE OPERACIÓN**

- 1. Es responsabilidad de las áreas involucradas, cumplir y hacer cumplir este procedimiento.
- 2. De conformidad con el presupuesto autorizado y cuando resulte estrictamente indispensable para el desempeño de las funciones atribuidas el Director de Finanzas y Planeación, podrá autorizar en forma excepcional y previa justificación, gastos por concepto de alimentación extraordinarios al Director General.
- 3. Las erogaciones extraordinarias autorizadas de conformidad con lo dispuesto en estas políticas, deberán estar limitadas a casos excepcionales, relacionados con las funciones que tiene encomendadas, siempre que deban realizarse fuera de las instalaciones en que se ubiquen las oficinas del centro de trabajo correspondiente.
- 4. Únicamente tendrá derecho a efectuar gastos de alimentación extraordinarios por cuenta de la empresa, el Director General:

**En Oficina Central**

Director General

- 5. La comprobación de las erogaciones por este concepto se efectuará mediante la forma FG-16 "Reporte de Gastos por Cuenta de la Empresa" (Anexo 5), indicando brevemente el motivo y anexando el formato FP-T-01 "Reporte de Gastos de Alimentación Extraordinarios" (Anexo 12) debidamente requisitado y comprobantes originales CFDI (comprobante fiscal digital) firmadas por el Director General, con los requisitos fiscales de conformidad a los artículos 29 y 29 A del Código Fiscal de la Federación.
- 6. Para la comprobación de los gastos efectuados mediante la Tarjeta de Servicio Empresarial, se deberá tomar en cuenta la fecha de corte de la tarjeta y su presentación en el área de Contabilidad será a más tardar el día 5 (cinco) del mes siguiente al que se reporta.
- 7. En caso de haber efectuado el pago en efectivo o con tarjeta personal, la entrega al área de Contabilidad deberá efectuarse dentro del mes correspondiente y a más tardar el día 5 (cinco) del siguiente mes, y su reembolso se realizará posteriormente conforme a lo establecido en la descripción de actividades del presente Manual.
- 8. Únicamente se aceptarán comprobantes de restaurantes y establecimientos similares.
- 9. Los comprobantes no deberán incluir el consumo de bebidas alcohólicas.
- 10. No se aceptarán comprobantes que presenten tachaduras o enmendaduras.
- 11. No se aceptarán comprobantes de días inhábiles.
- 12. Es responsabilidad de las áreas de contabilidad, verificar que las comprobaciones se efectúen en los términos y condiciones señalados en este Manual. así como de crear los pasivos correspondientes en el caso de que el pago se haya efectuado con la Tarjeta de Servicio Empresarial.

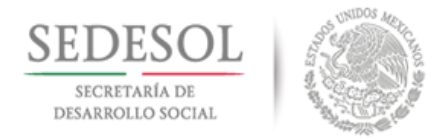

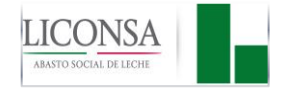

- 13. Es responsabilidad de las áreas de contabilidad, cuando no se hagan las comprobaciones de gastos en los términos señalados en este Manual y éstos se hayan efectuado con la Tarjeta de Servicio Empresarial, tramitar el descuento por nómina en una sola exhibición.
- 14. Es responsabilidad del Departamento de Cuentas por Pagar, efectuar el pago de las Tarjetas de Servicio Empresarial en los plazos indicados en los estados de cuenta, y realizar la aplicación contable con cargo al pasivo correspondiente en Oficina Central.

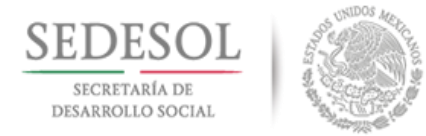

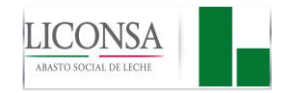

# **IX.2 DESCRIPCIÓN DE ACTIVIDADES**

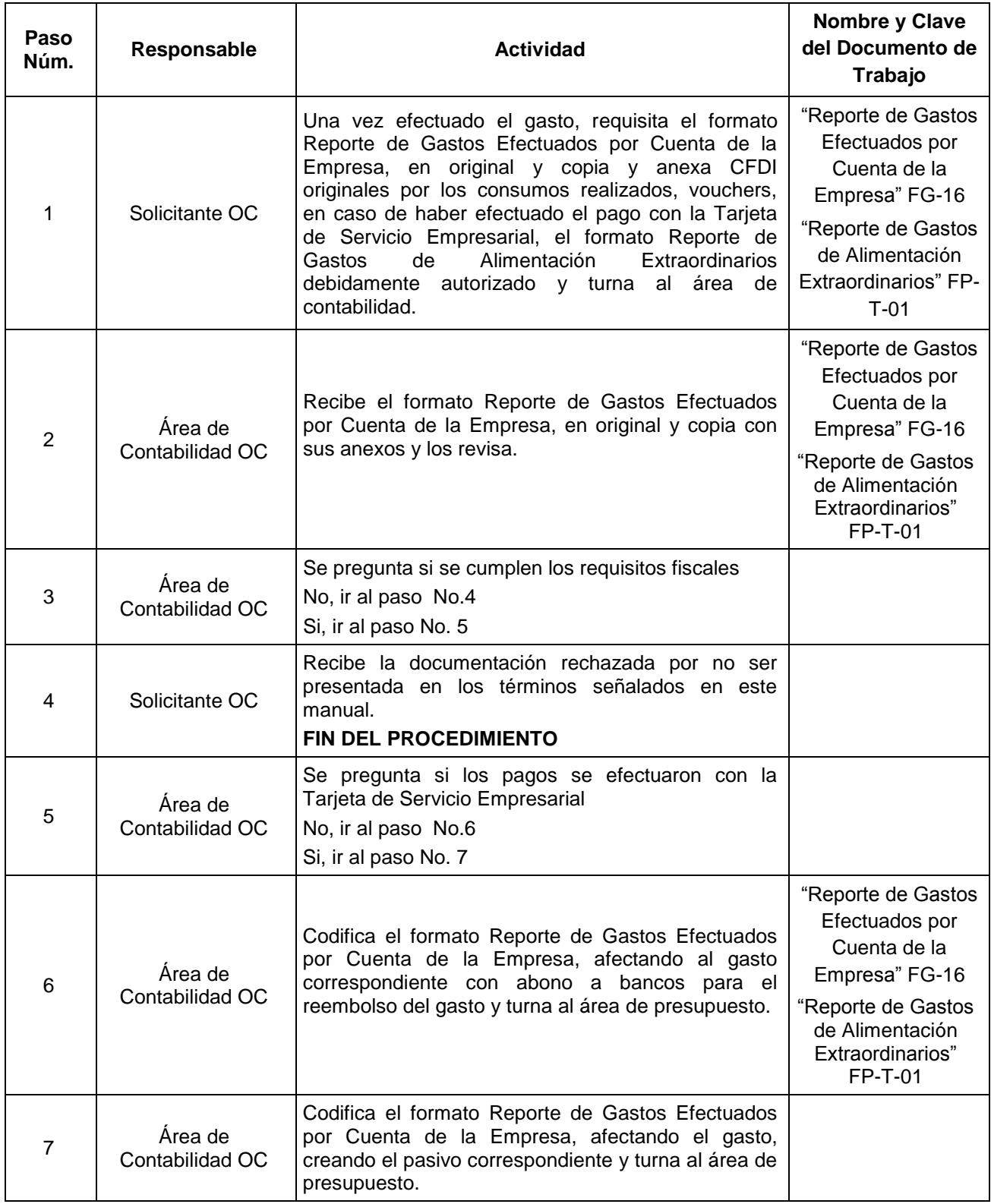

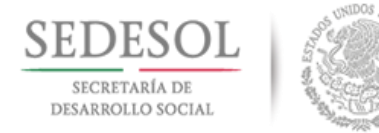

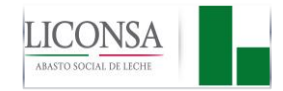

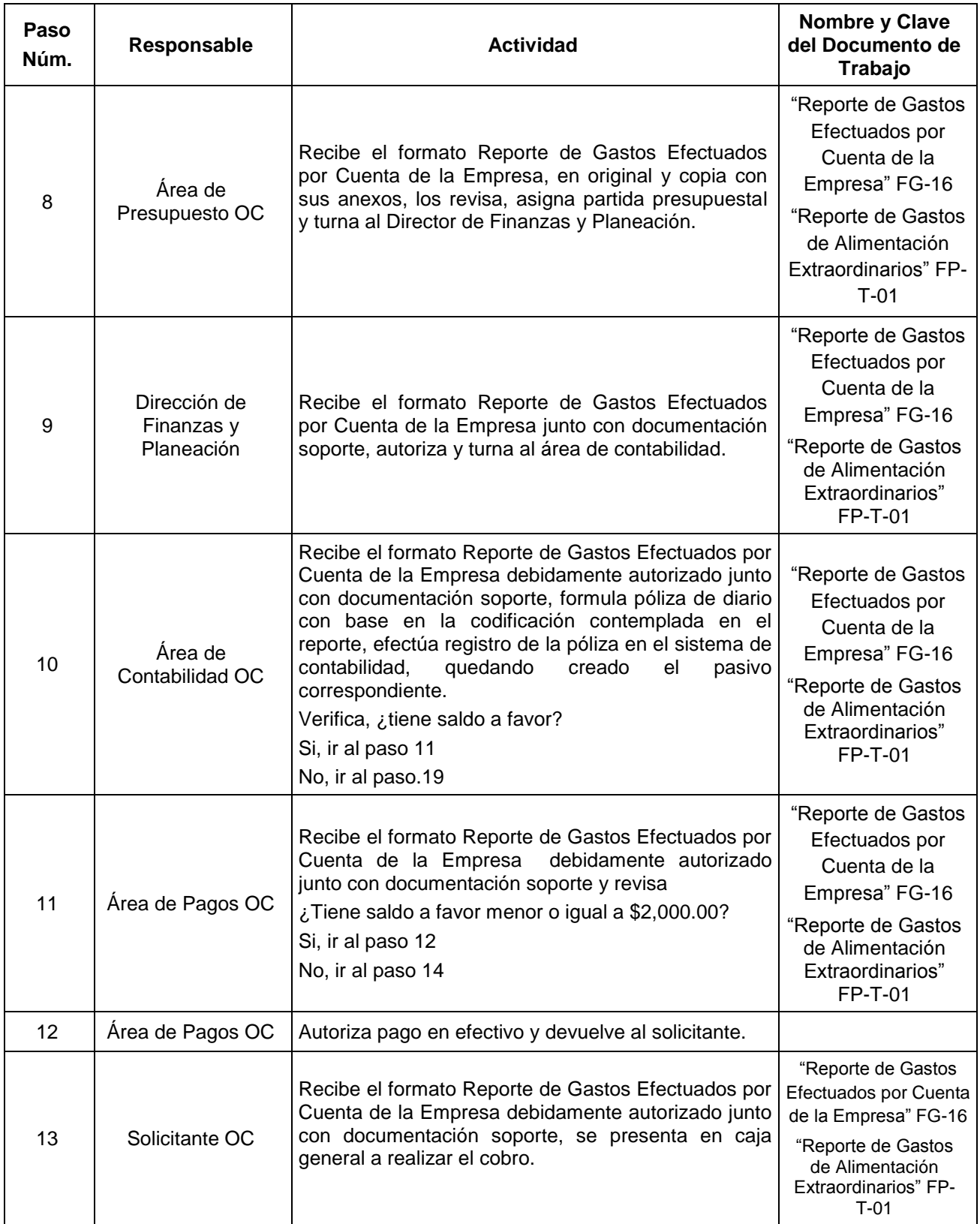

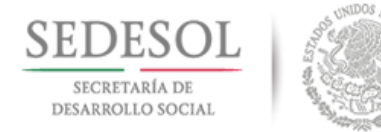

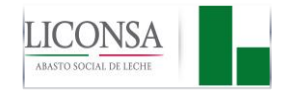

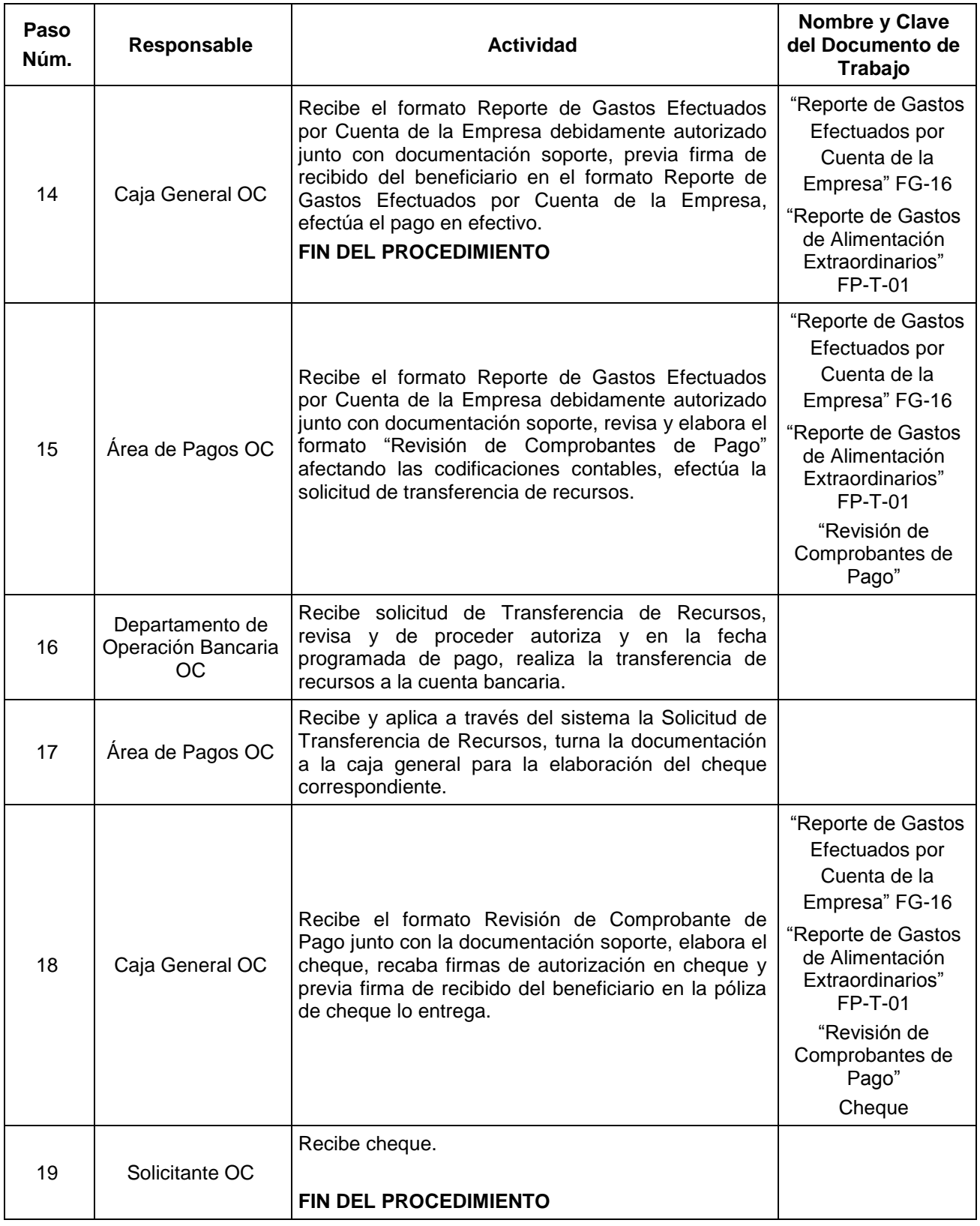

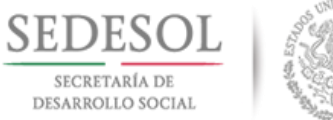

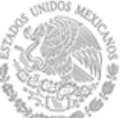

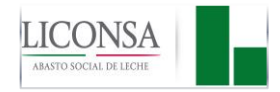

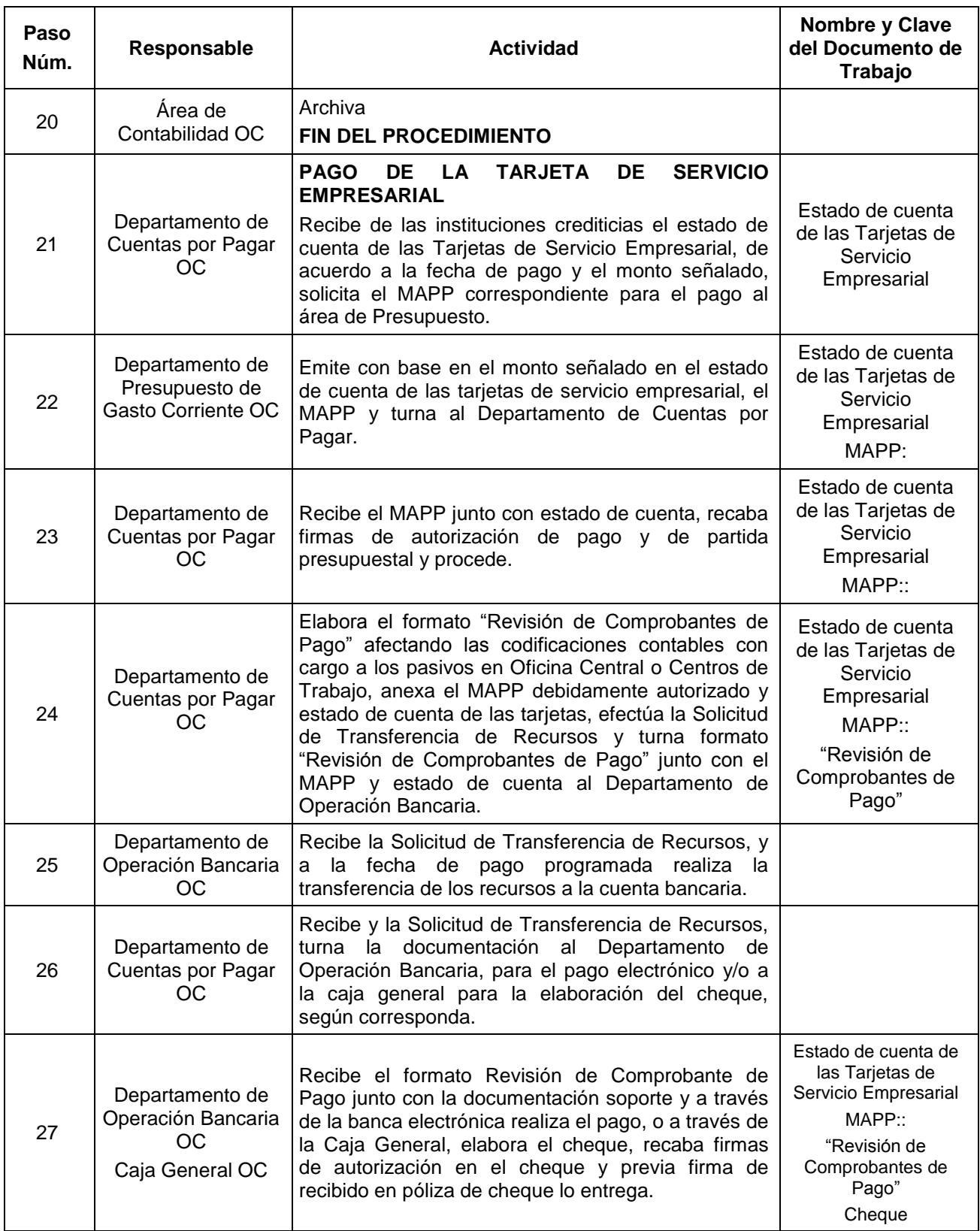

Fecha: 27 Agosto de 2018 Página 87 de 131

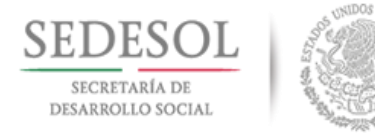

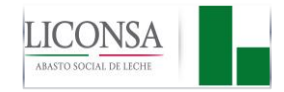

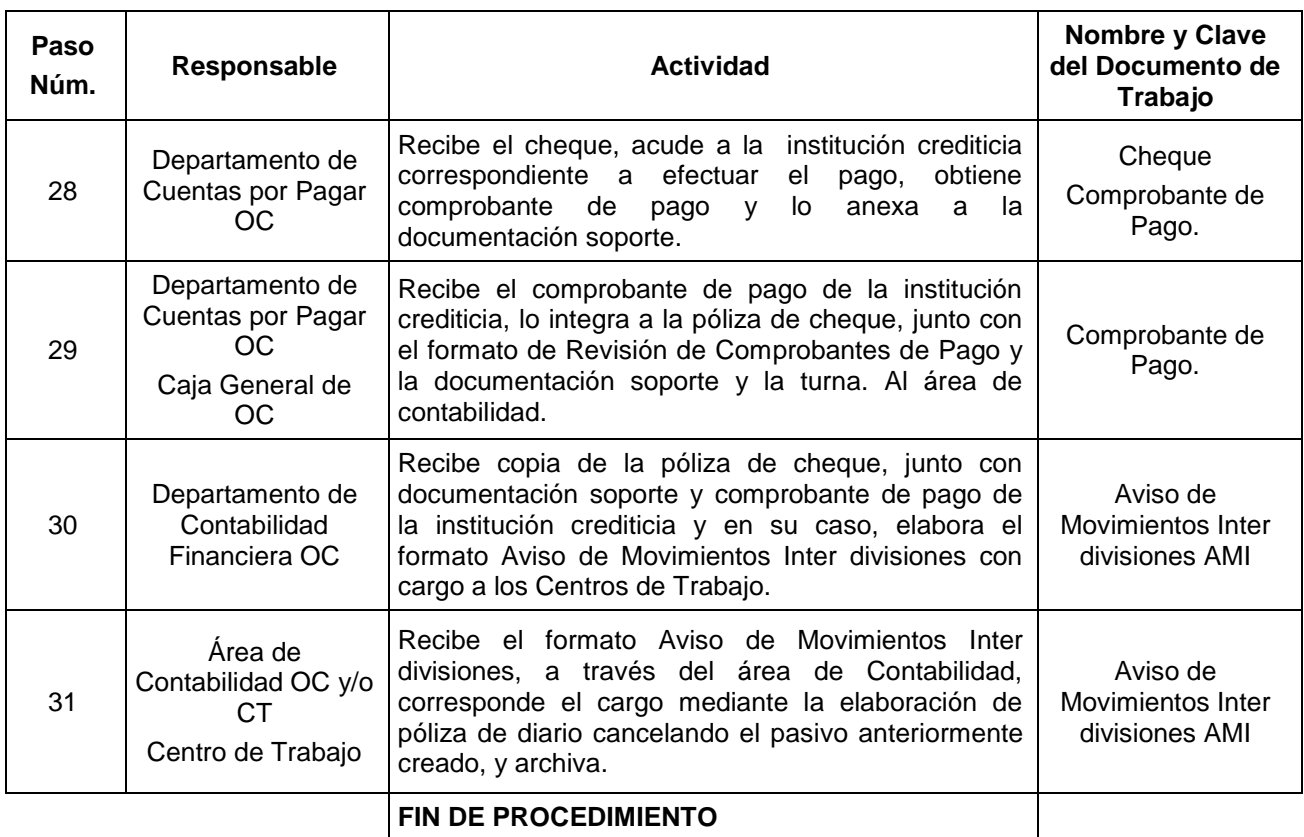

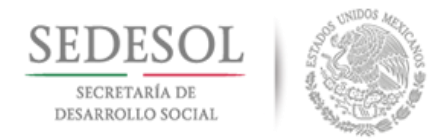

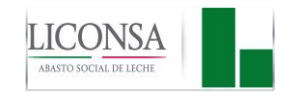

#### **IX.3 DIAGRAMA DE FLUJO**

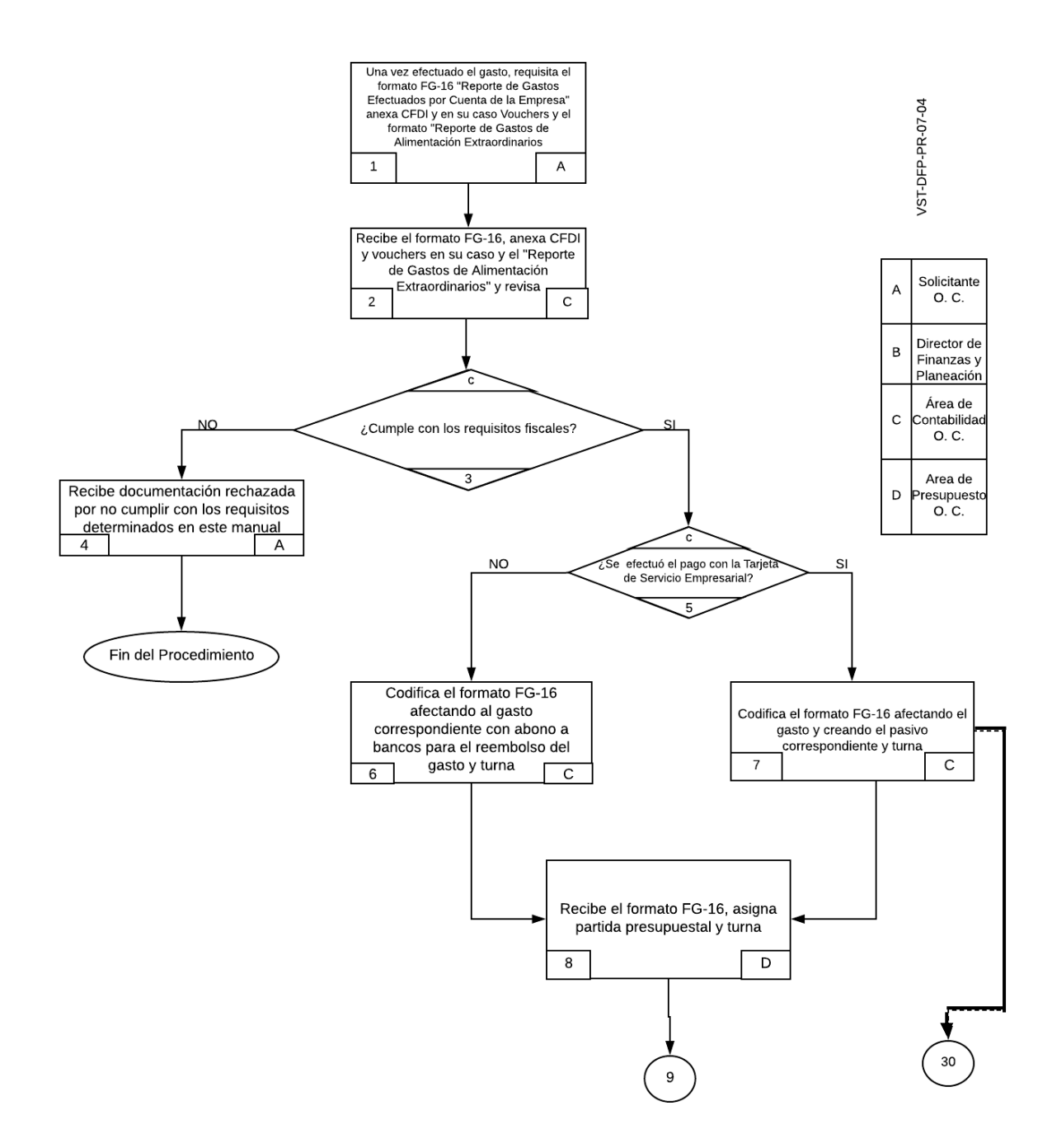

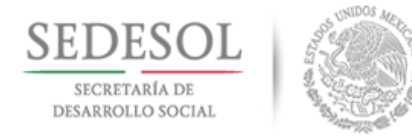

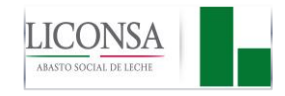

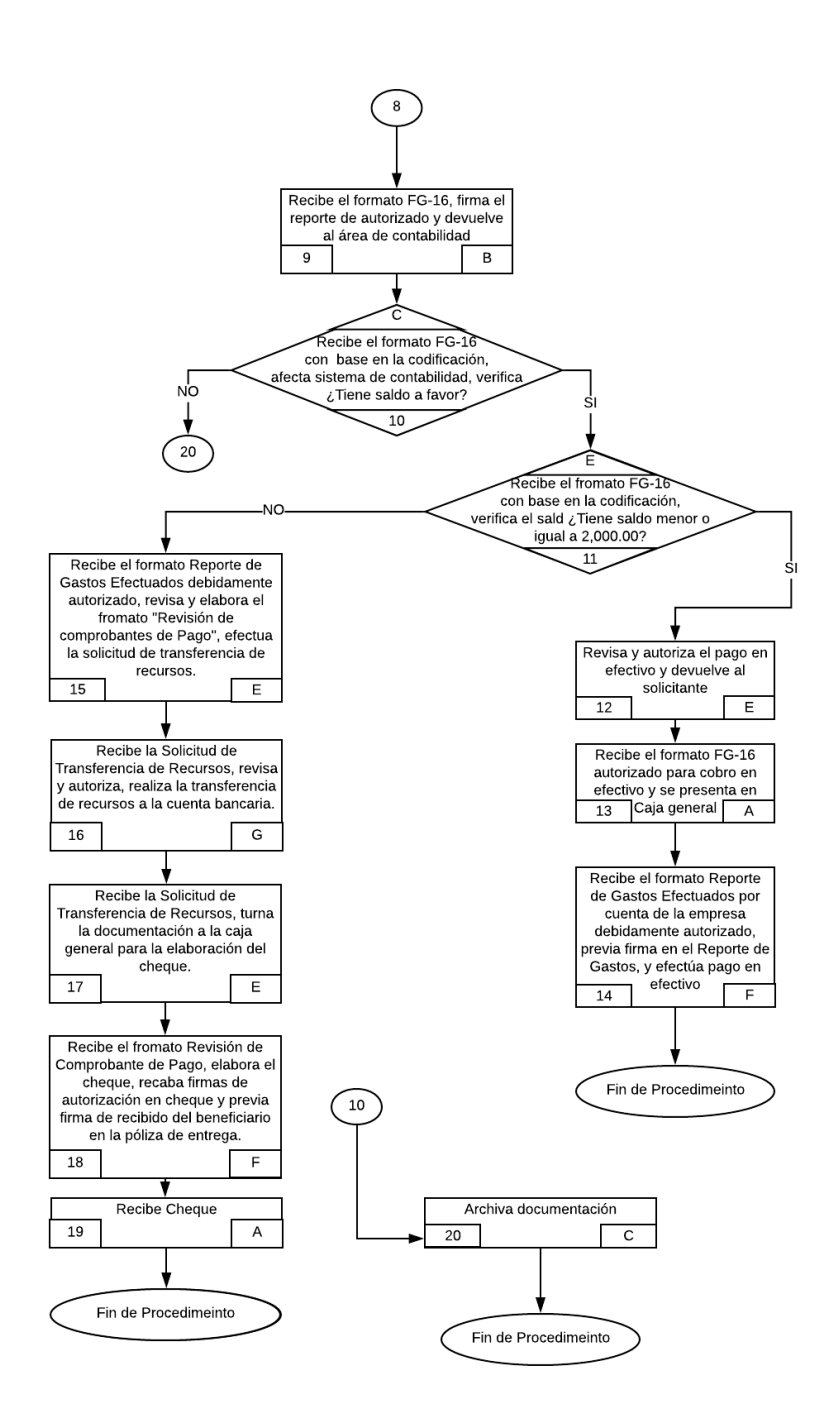

VST-DFP-PR-07-04

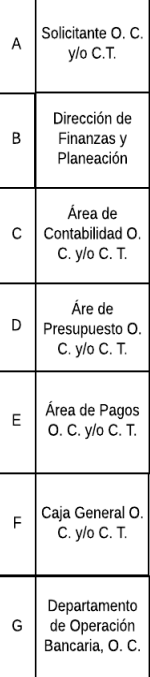

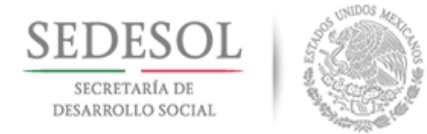

29

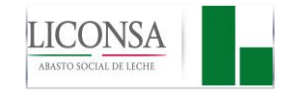

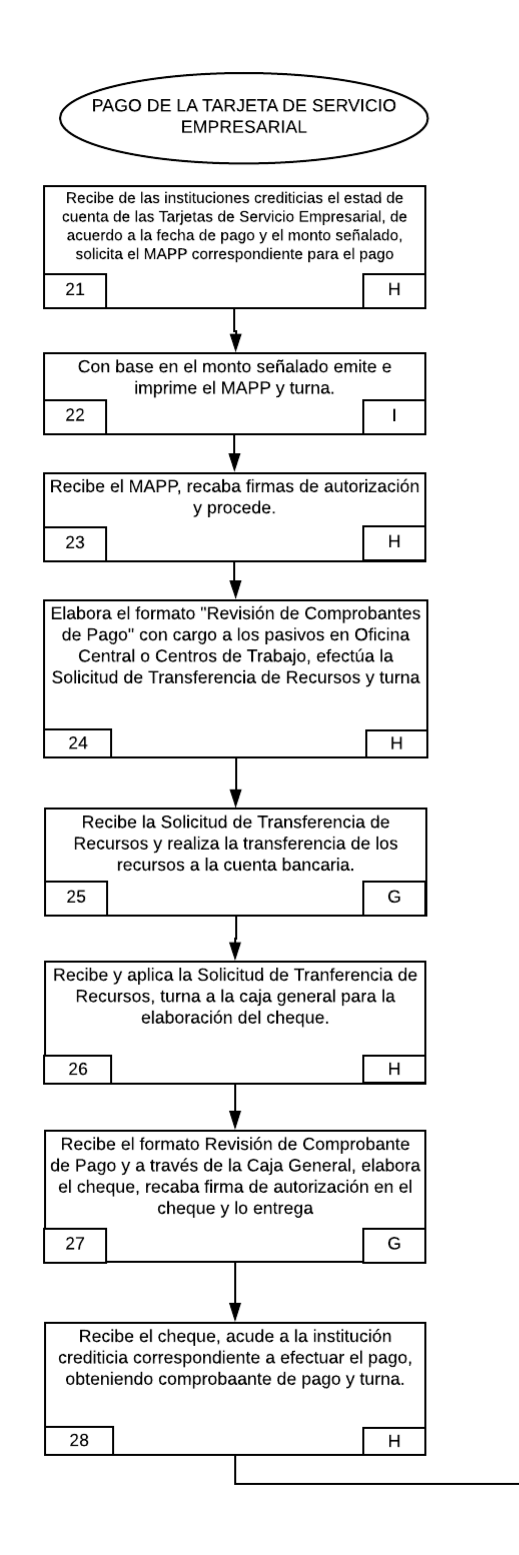

VST-DFP-PR-07-04

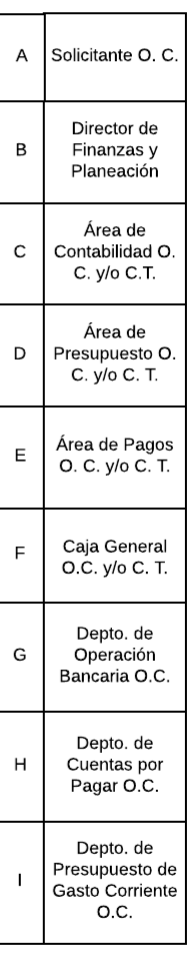

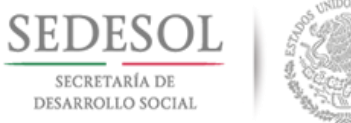

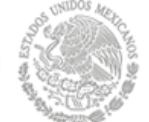

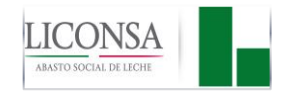

28 Recibe el comprobante de pago de la institución crediticia, lo integra a la póliza de cheque, junto con el formato de Revisión de Comprobantes de Pago y la documentación soporte y la turna 29 Н Recibe copia de la póliza de cheque, junto con documentación soporte original y comprobante de pago de la institución crediticia, archiva y en su caso elbora el formato Aviso de Movimientos Interdivisiones con cargo a los Centros de Trabajo. 30 J Recibe el formato Aviso de Movimientos Interdivisionales, a través del área de Contabilidad, corresponde el cargo mediante la elaborción de póliza de diario cancelando el pasivo anteriormente creado, y archiva 31  $\mathsf{C}$ Fin de Procedimeinto

VST-DFP-PR-07-04

г ℸ

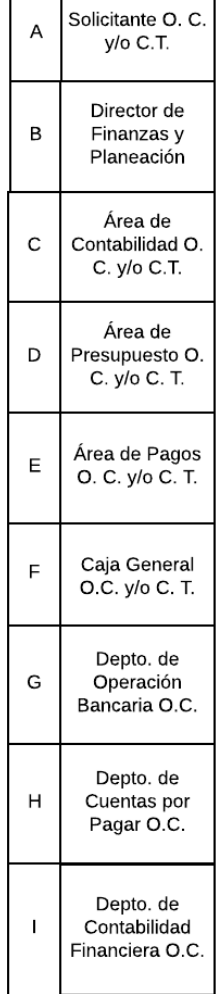

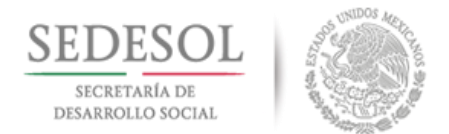

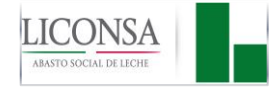

### **X. RELACIÓN DE ANEXOS**

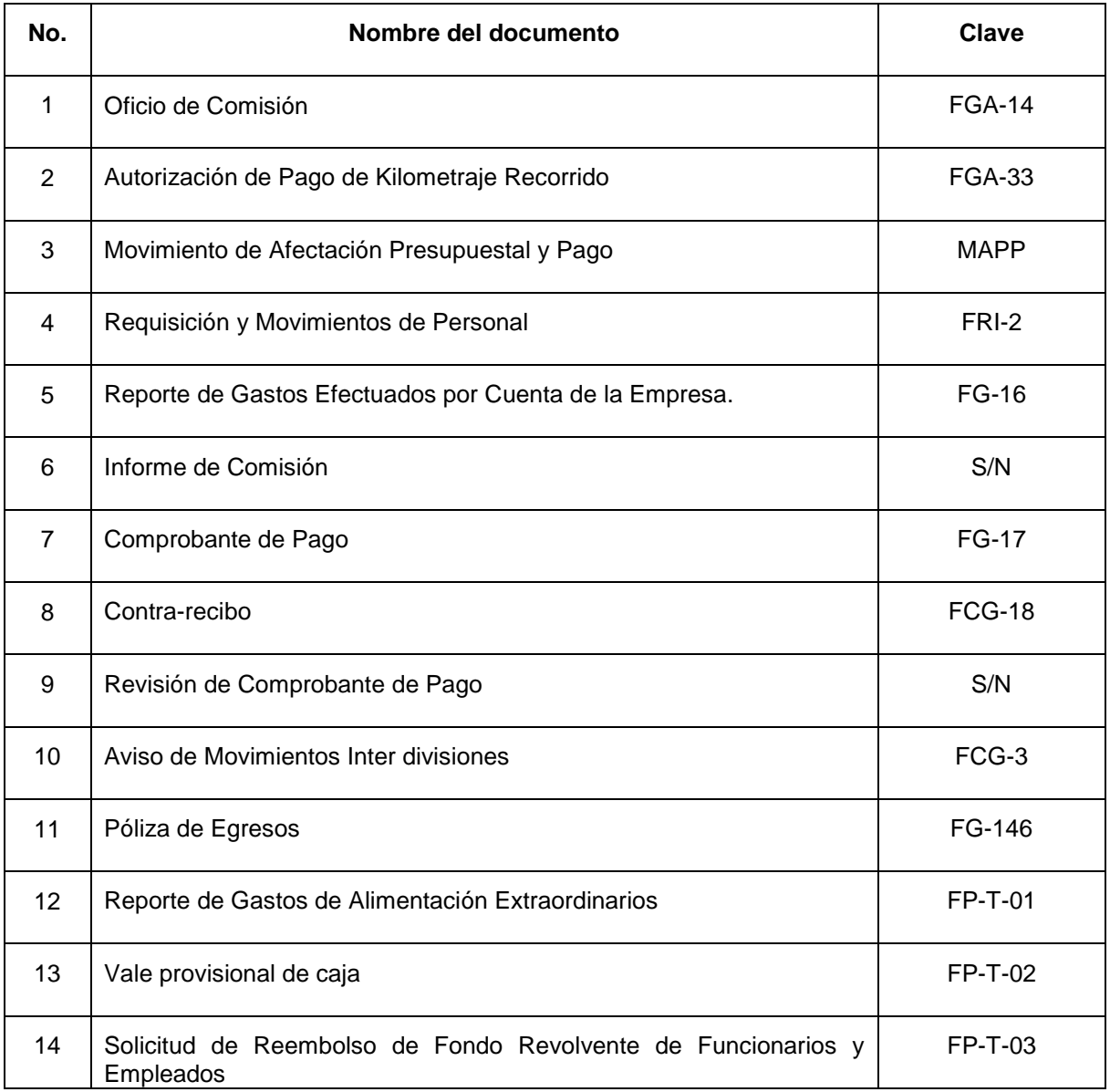

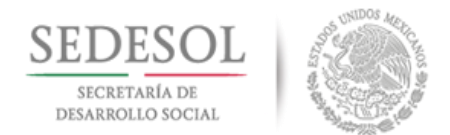

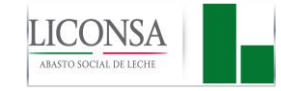

# **ANEXO 1 "OFICIO DE COMISIÓN" (FGA-14)**

### **DEFINICIÓN**

La forma FGA-14 "Oficio de Comisión", es un documento impreso en original y 3 copias, que se utiliza para justificar y obtener la autorización para realizar viajes en comisión de la empresa, así como para notificar al titular del centro de trabajo de destino de la visita a efectuar.

### **NSTRUCTIVO DE LLENADO**

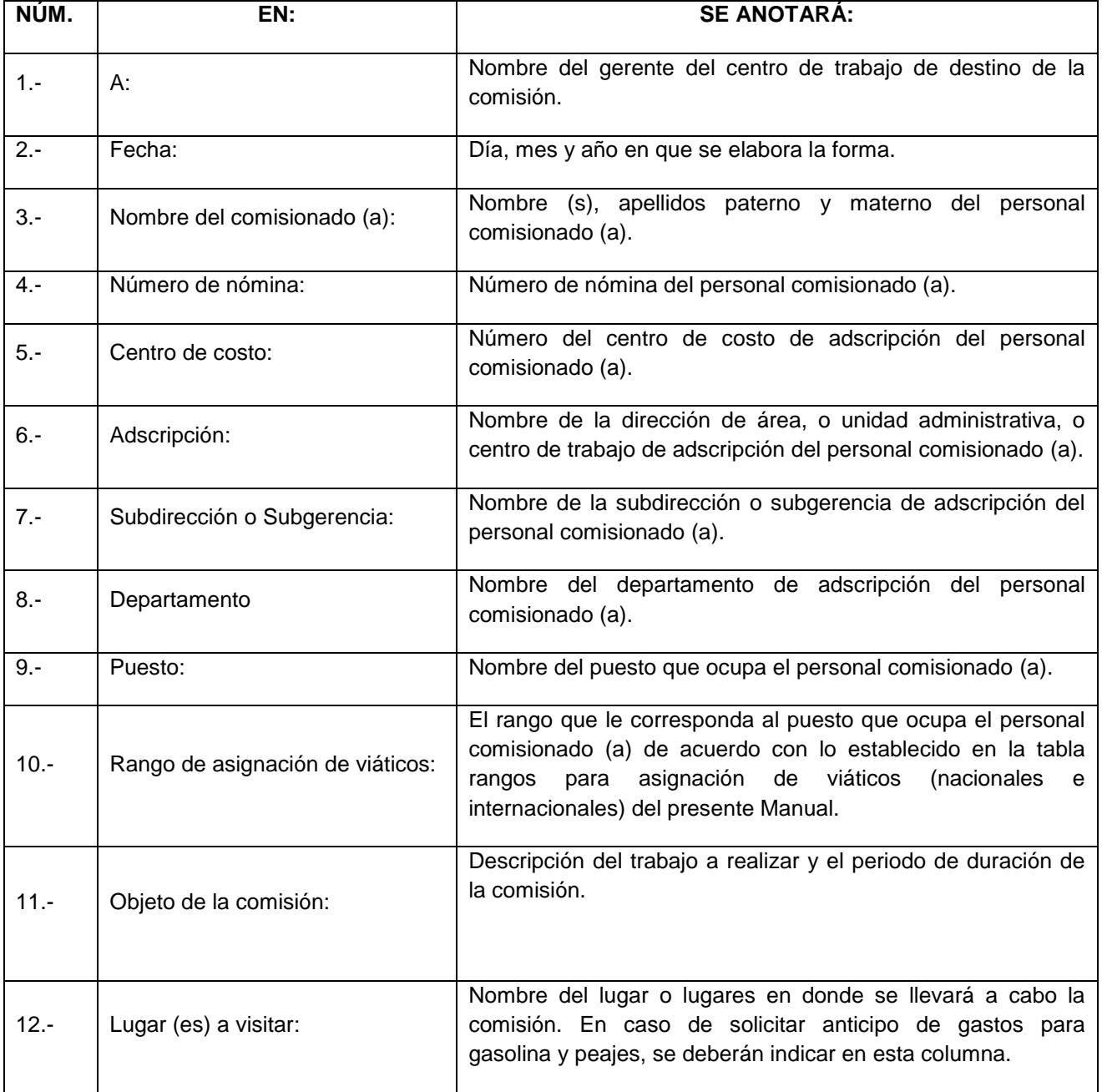

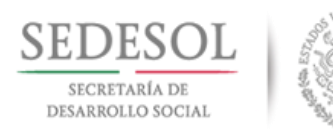

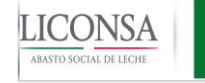

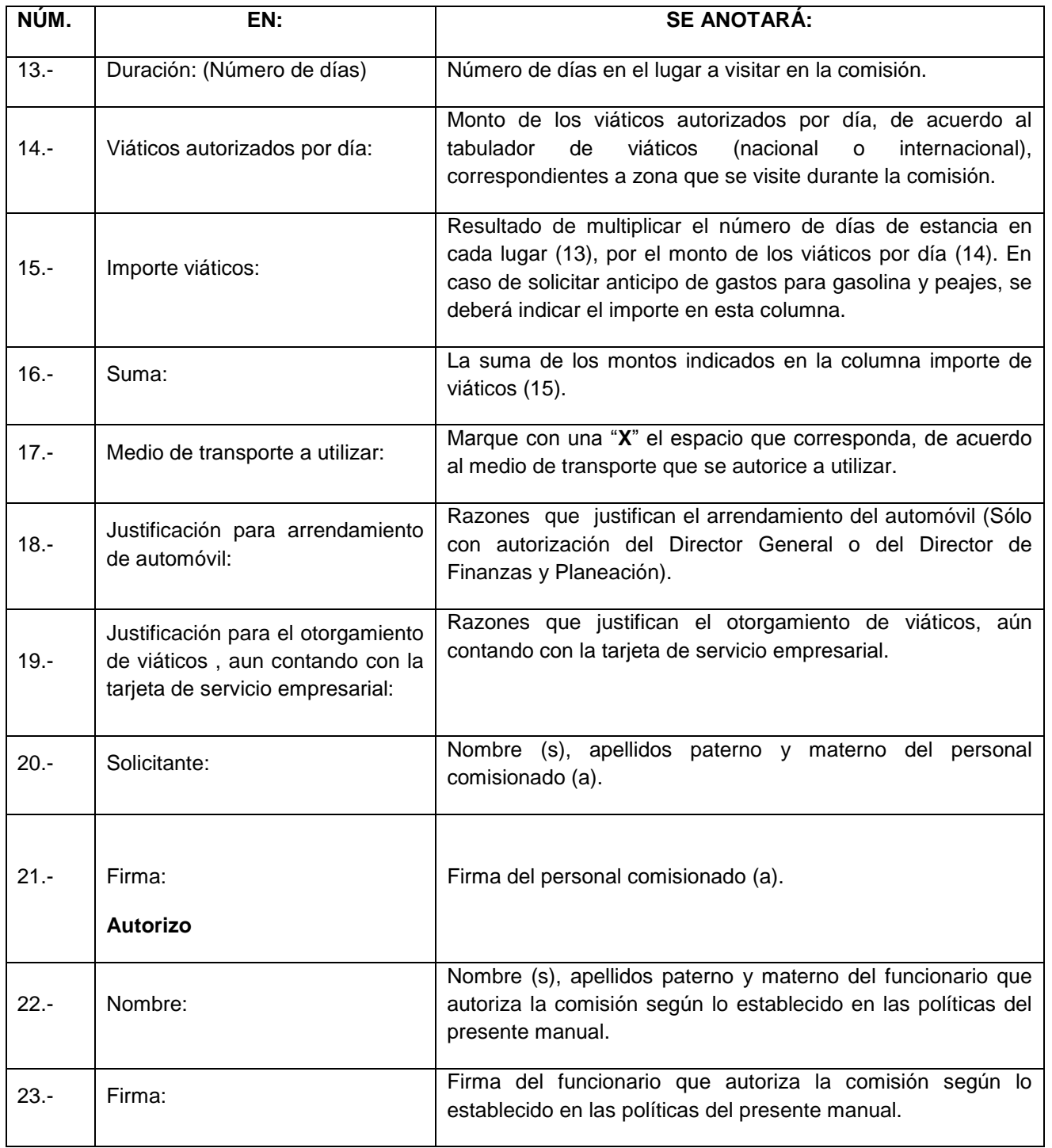

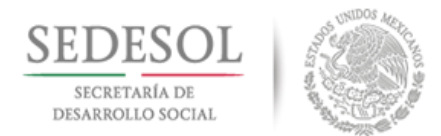

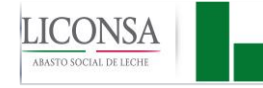

# **DISTRIBUCIÓN**

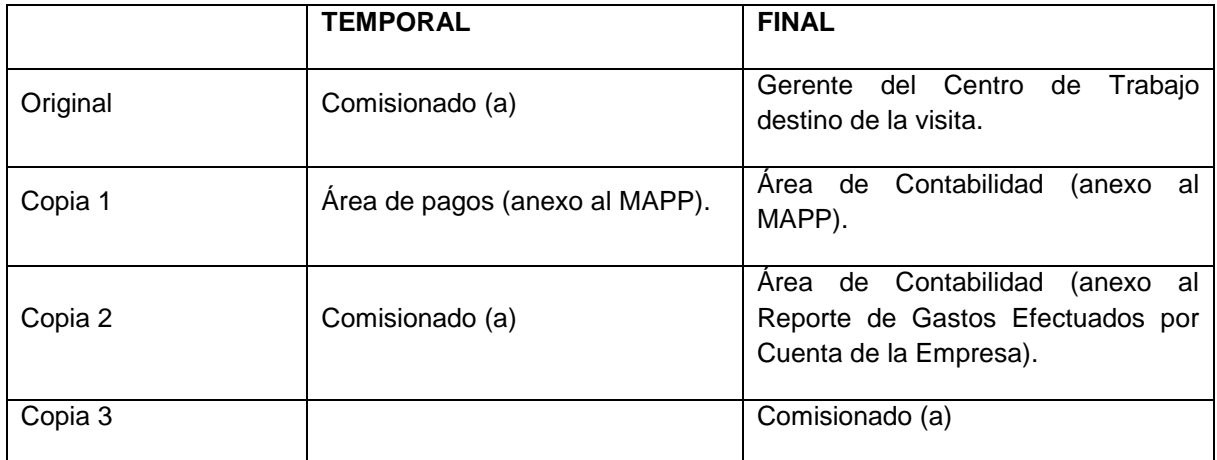

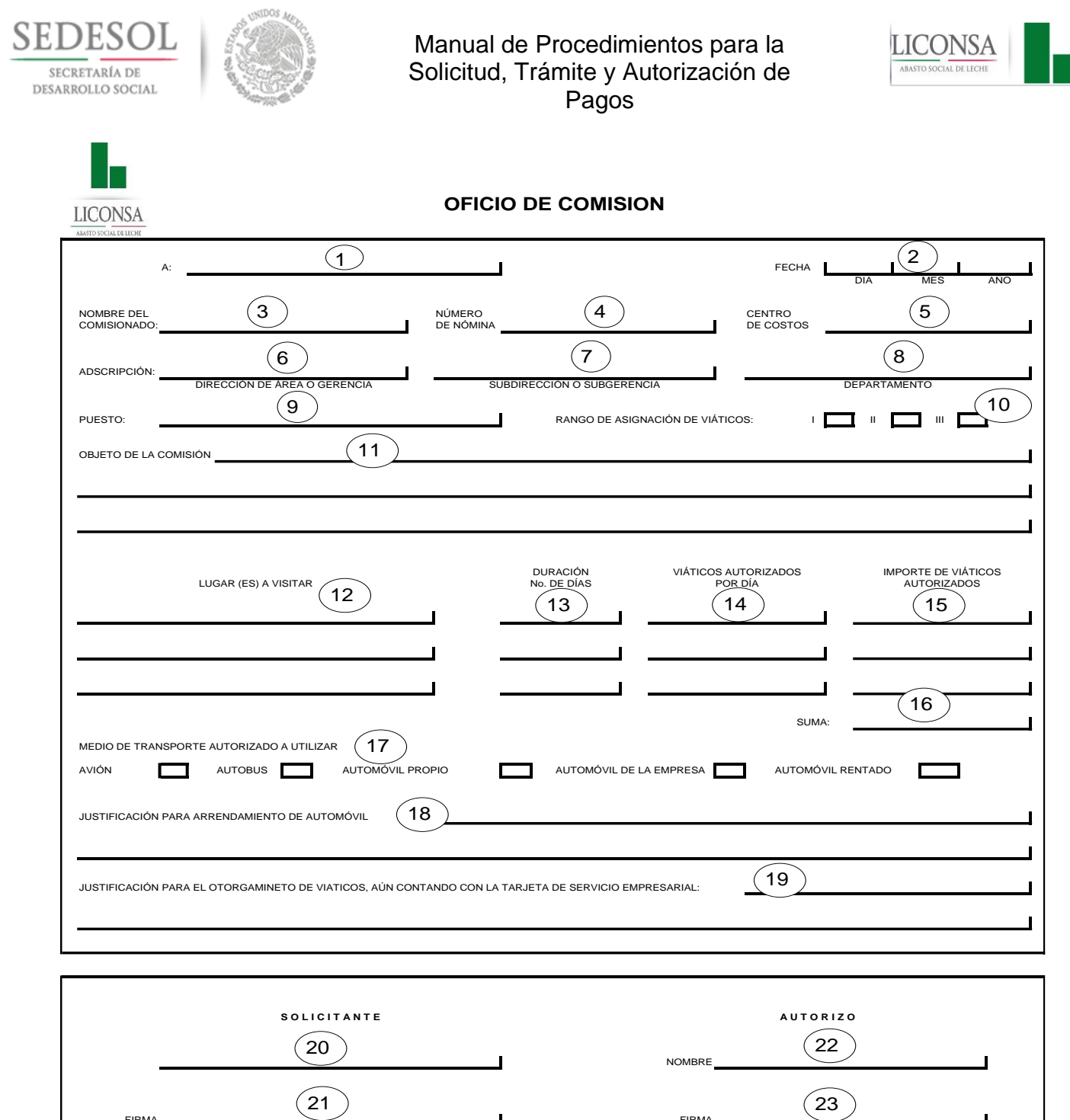

FIRMA FIRMA

FGA-14

 $\overline{\mathbf{I}}$ 

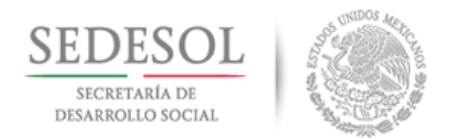

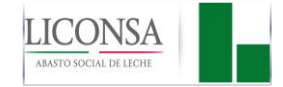

### **ANEXO 2 "AUTORIZACIÓN DE PAGO DE KILOMETRAJE RECORRIDO" (FGA-33)**

### **DEFINICIÓN**

La forma FGA-33 "Autorización de Pago de Kilometraje Recorrido", es un documento impreso en original, que se utiliza para justificar y obtener la autorización de pago de kilometraje de uso de automóvil propio en viajes en comisión de la empresa.

### **INSTRUCTIVO DE LLENADO**

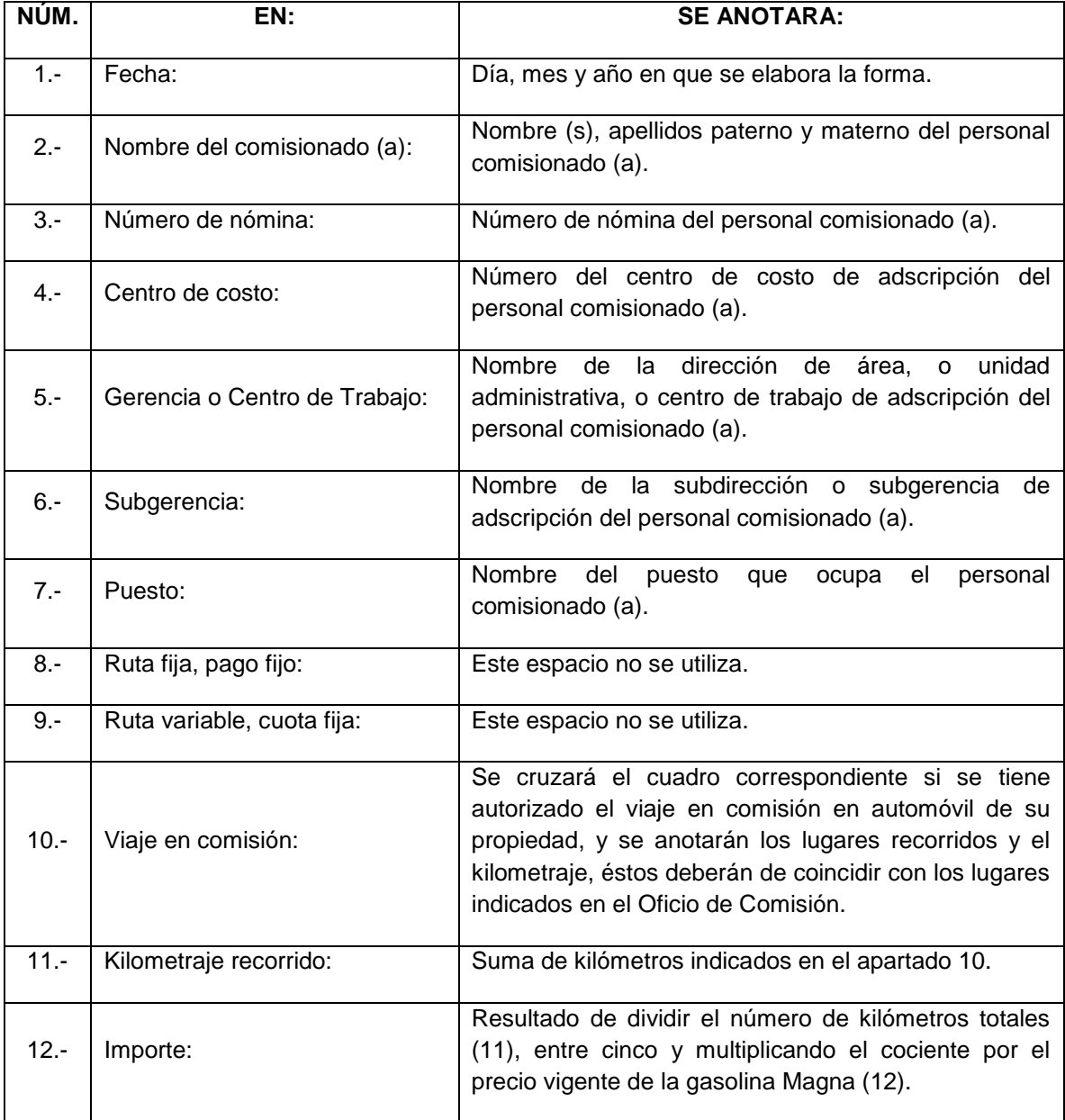

27 de Agosto de 2018 Página: 98 de 131 Dirección de Finanzas y Planeación

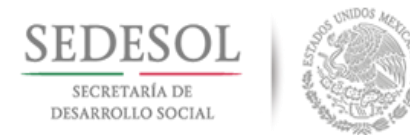

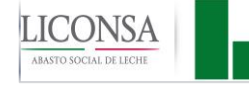

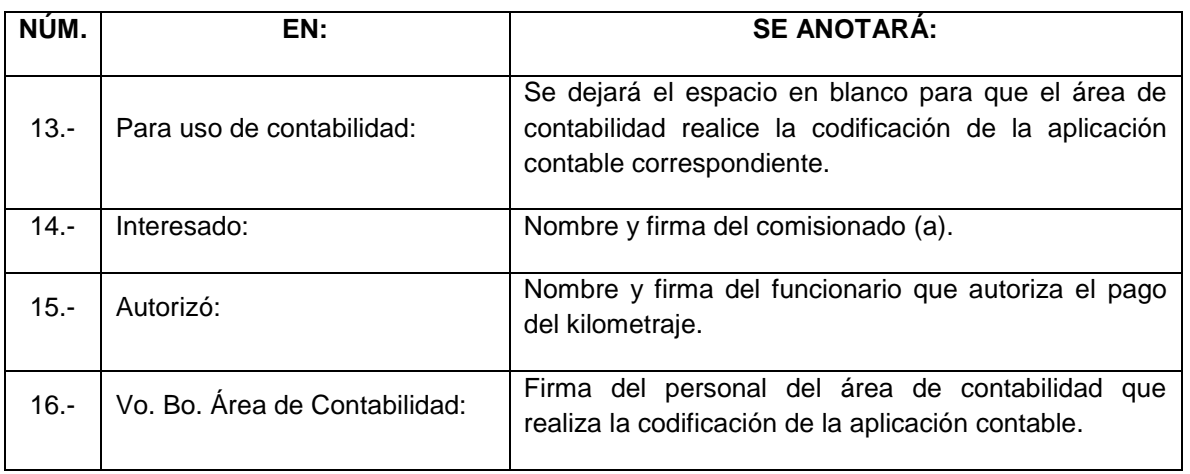

### **DISTRIBUCIÓN**

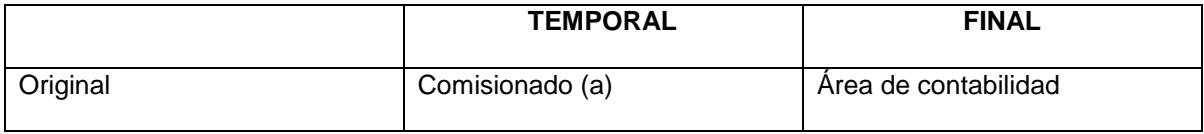

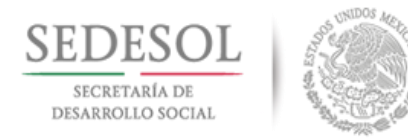

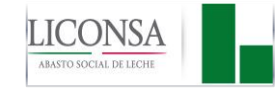

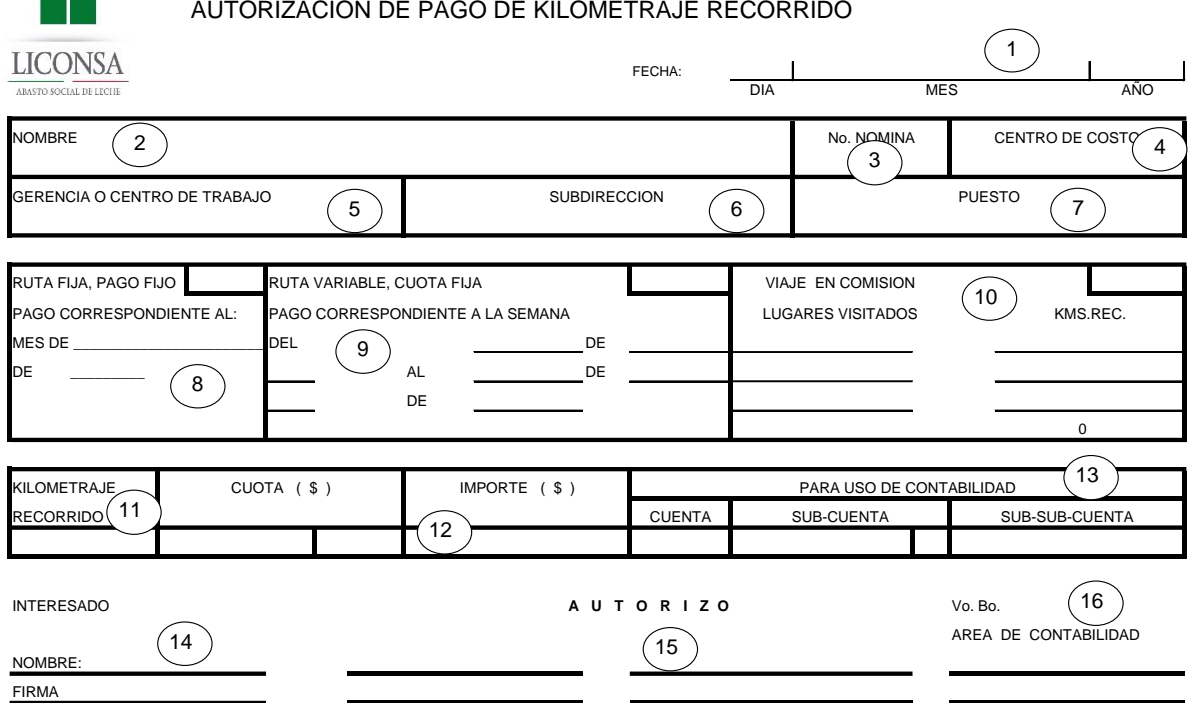

FGA-33

27 de Agosto de 2018 Página: 100 de 131 Dirección de Finanzas y Planeación

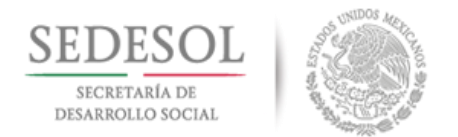

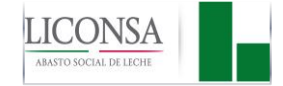

### **ANEXO 3 "MOVIMIENTO DE AFECTACIÓN PRESUPUESTAL Y PAGO" (MAPP)**

### **DEFINICIÓN**

La forma MAPP "Movimiento de Afectación Presupuestal y Pago", es un documento impreso en original y 2 copias, que se utiliza para solicitar la autorización de afectación presupuestal y pago de los diversos compromisos adquiridos por LICONSA**.**

### **INSTRUCTIVO DE LLENADO**

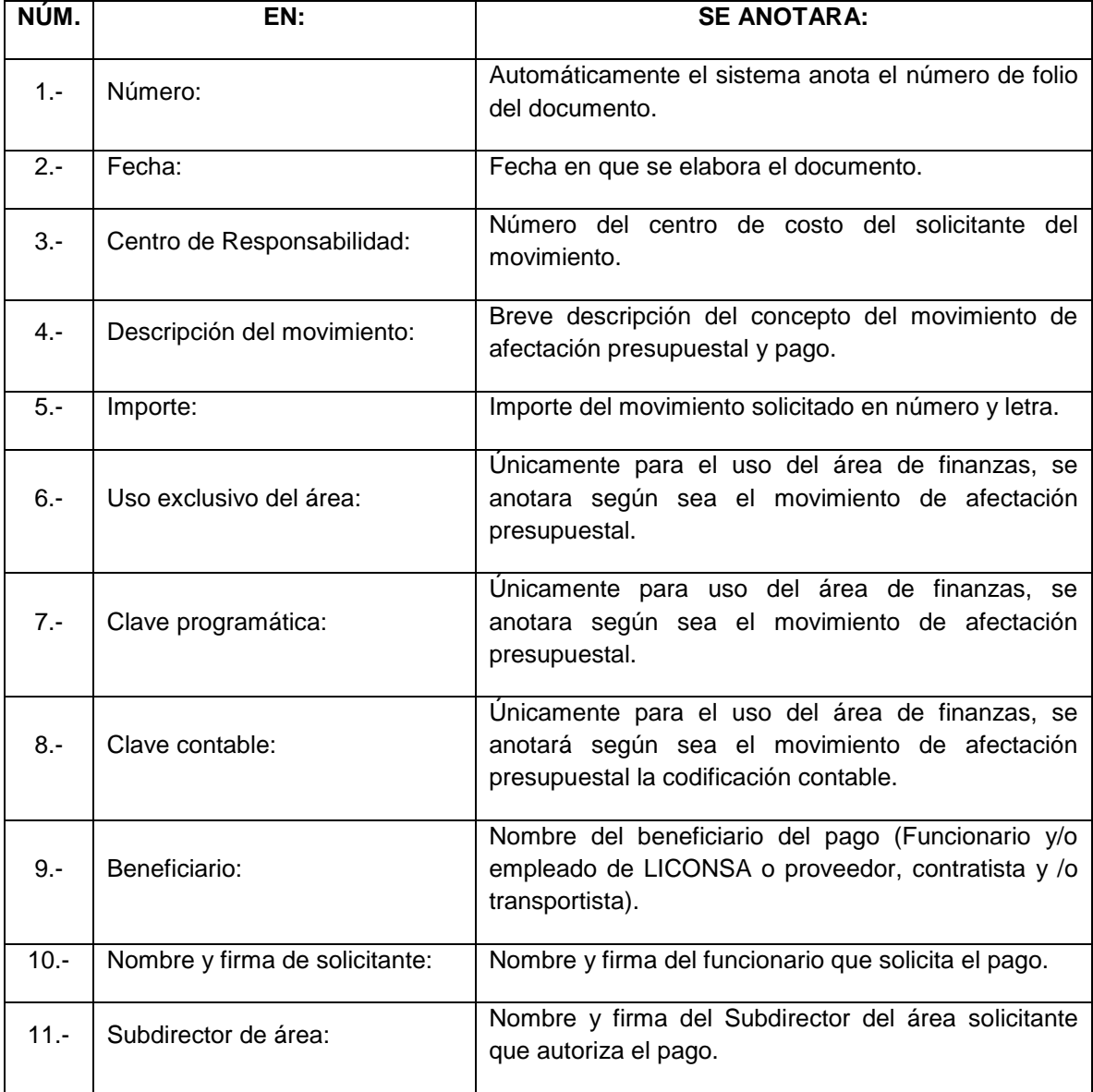

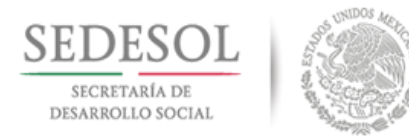

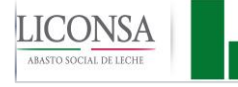

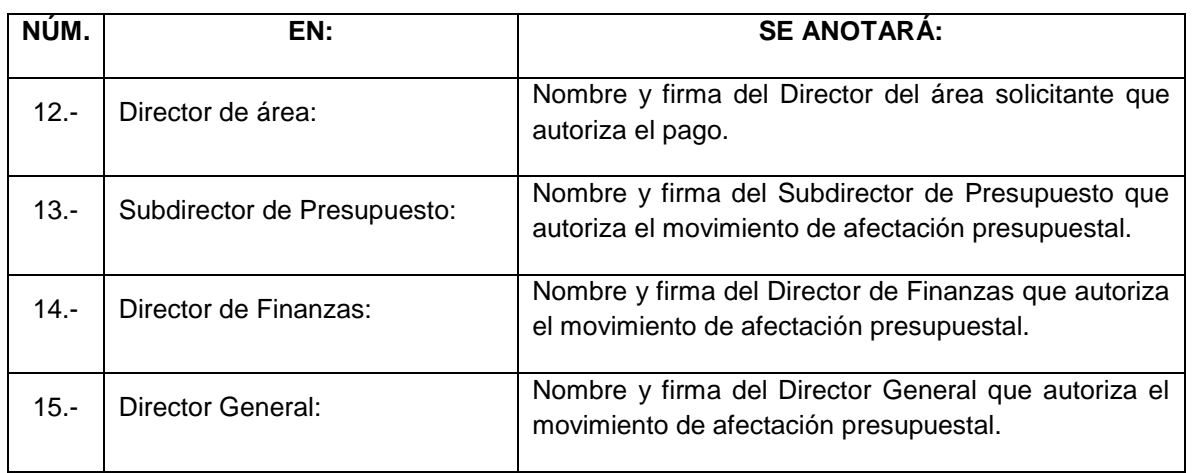

### **DISTRIBUCIÓN**

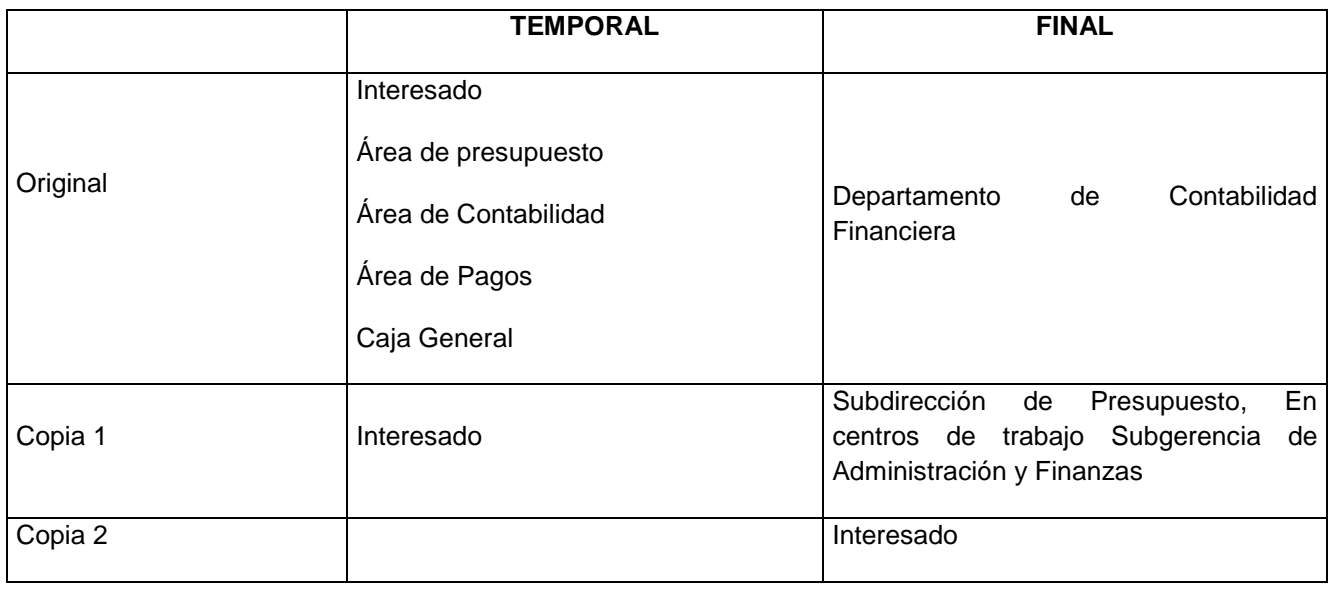

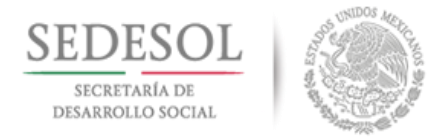

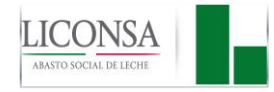

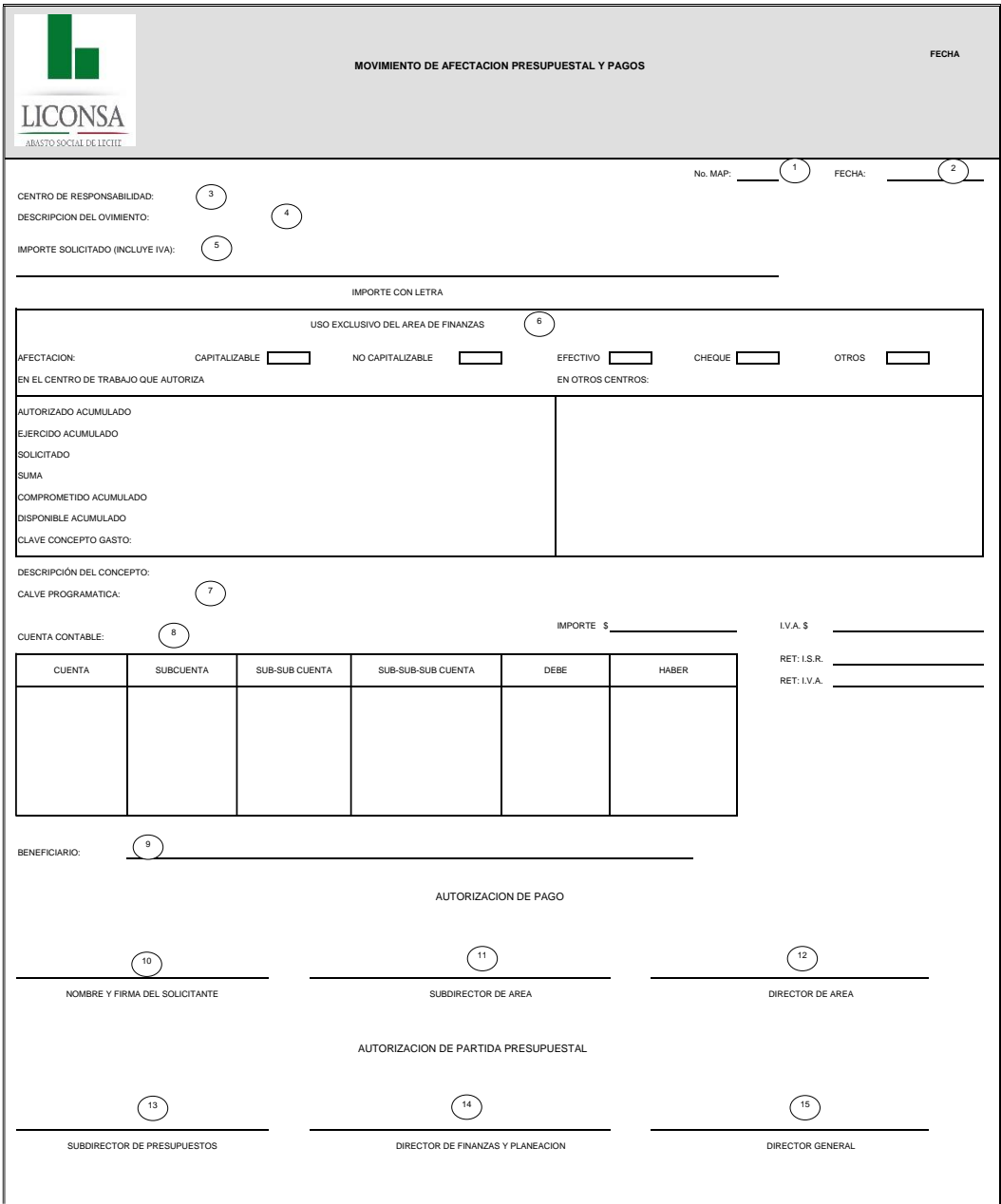

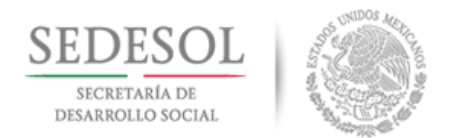

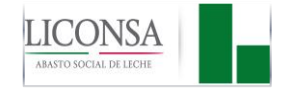

# **ANEXO 4 "REQUISICIÓN Y MOVIMIENTOS DE PERSONAL" (FRI-2)**

#### **DEFINICIÓN**

La forma FRI-2 "Requisición de Movimientos de Personal", es un documento impreso en original y 2 copias, que se utiliza para solicitar la autorización de movimientos del personal de LICONSA.

#### **INSTRUCTIVO DE LLENADO**

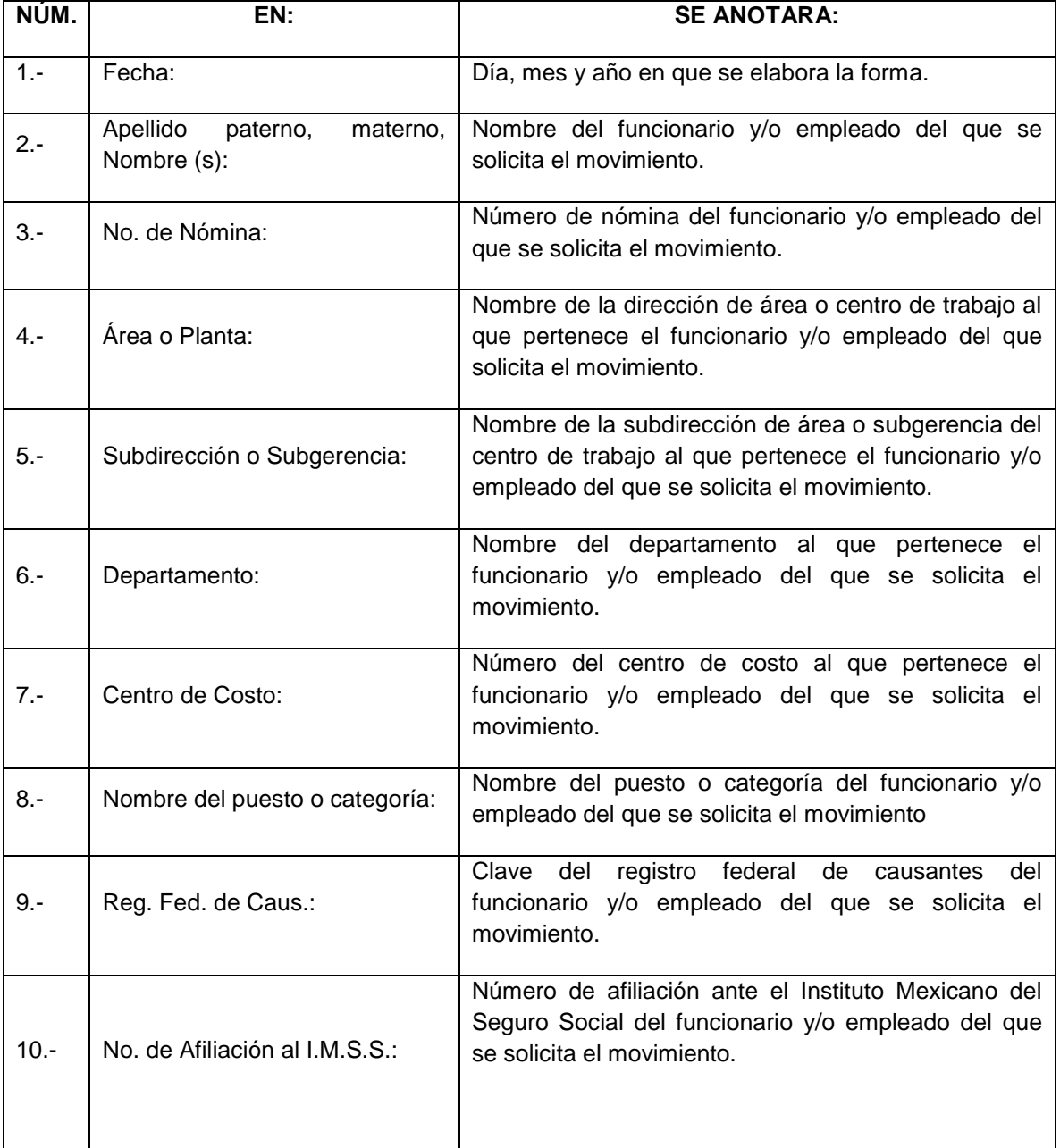

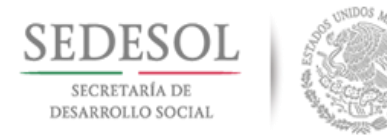

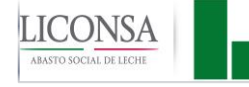

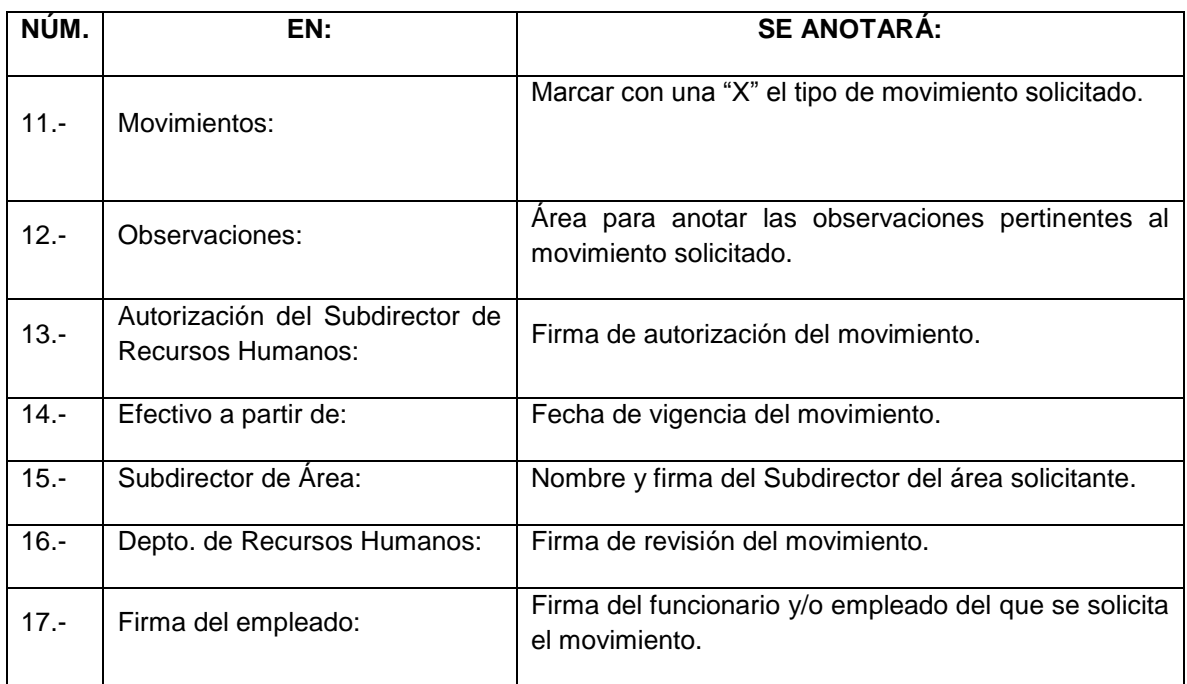

# **DISTRIBUCIÓN**

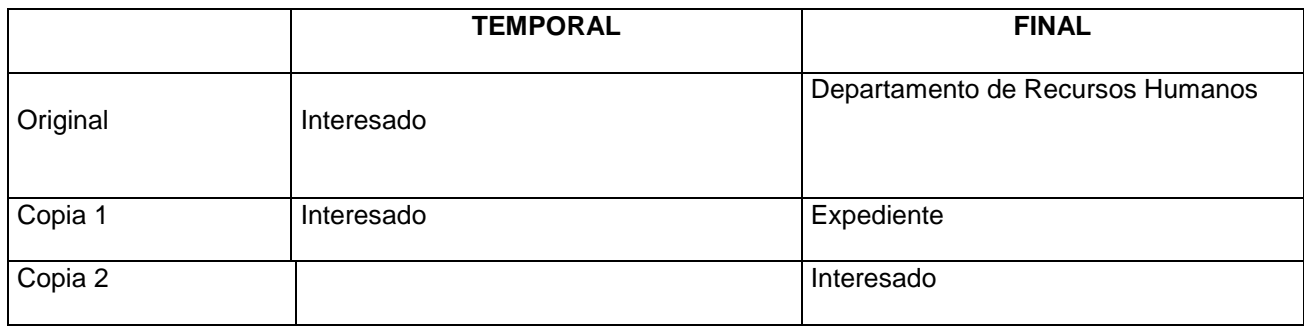

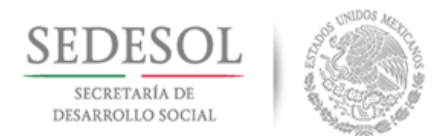

T.

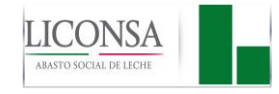

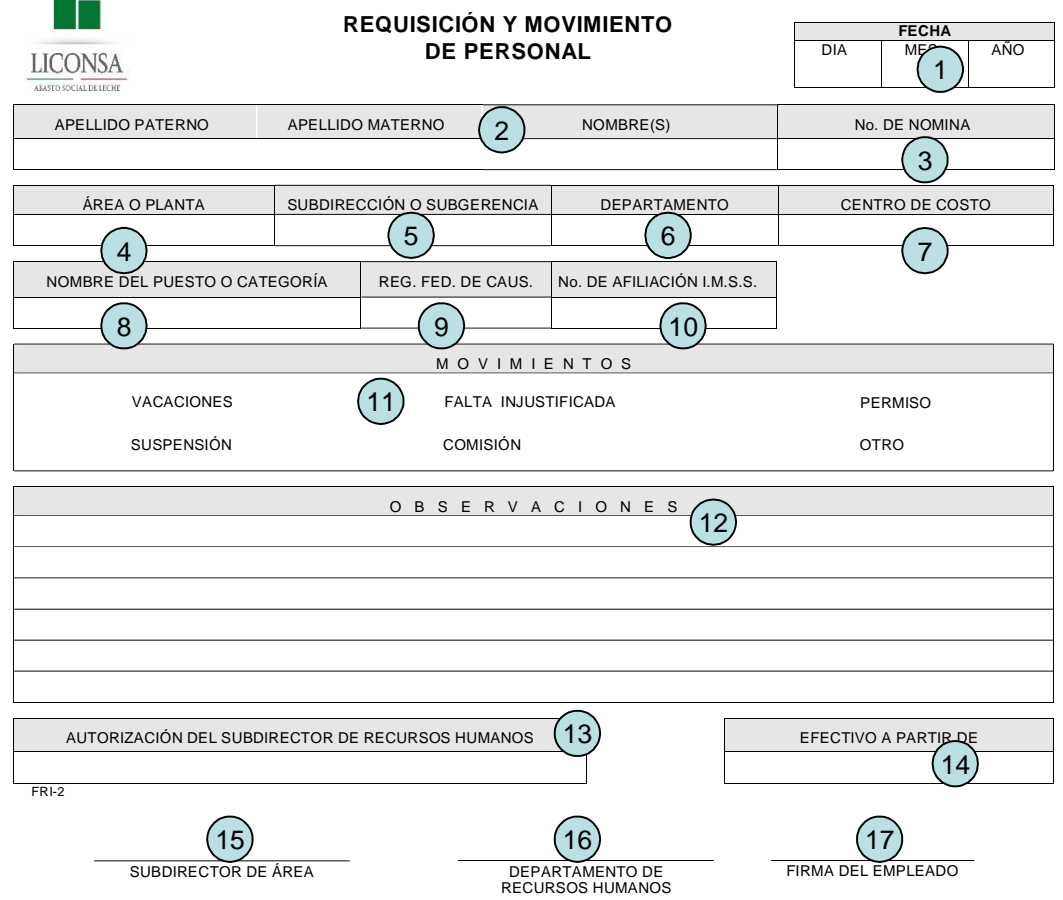

 $\overline{a}$ 

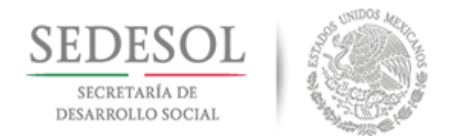

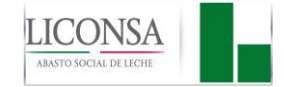

### **ANEXO 5 "REPORTE DE GASTOS EFECTUADOS POR CUENTA DE LA EMPRESA" (FG-16)**

### **DEFINICIÓN**

La Forma FG-16 "Reporte de Gastos Efectuados por Cuenta de la Empresa" es un documento impreso en original y copia, que utiliza el personal para comprobar los gastos efectuados por cuenta de la empresa.

### **INSTRUCTIVO DE LLENADO**

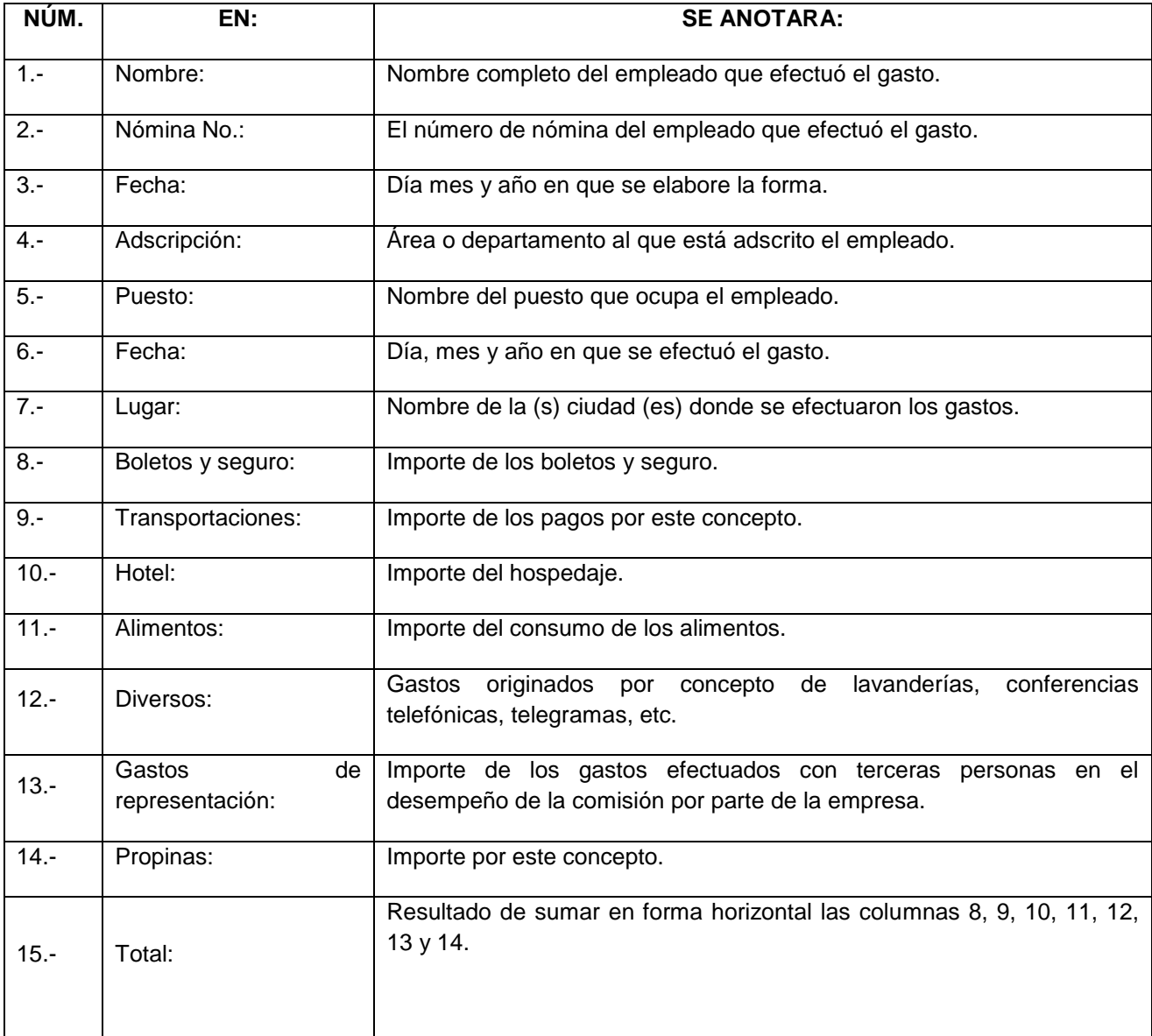

27 de Agosto de 2018 Página: 107 de 131 Dirección de Finanzas y Planeación
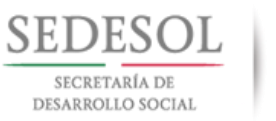

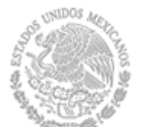

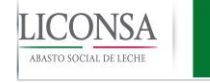

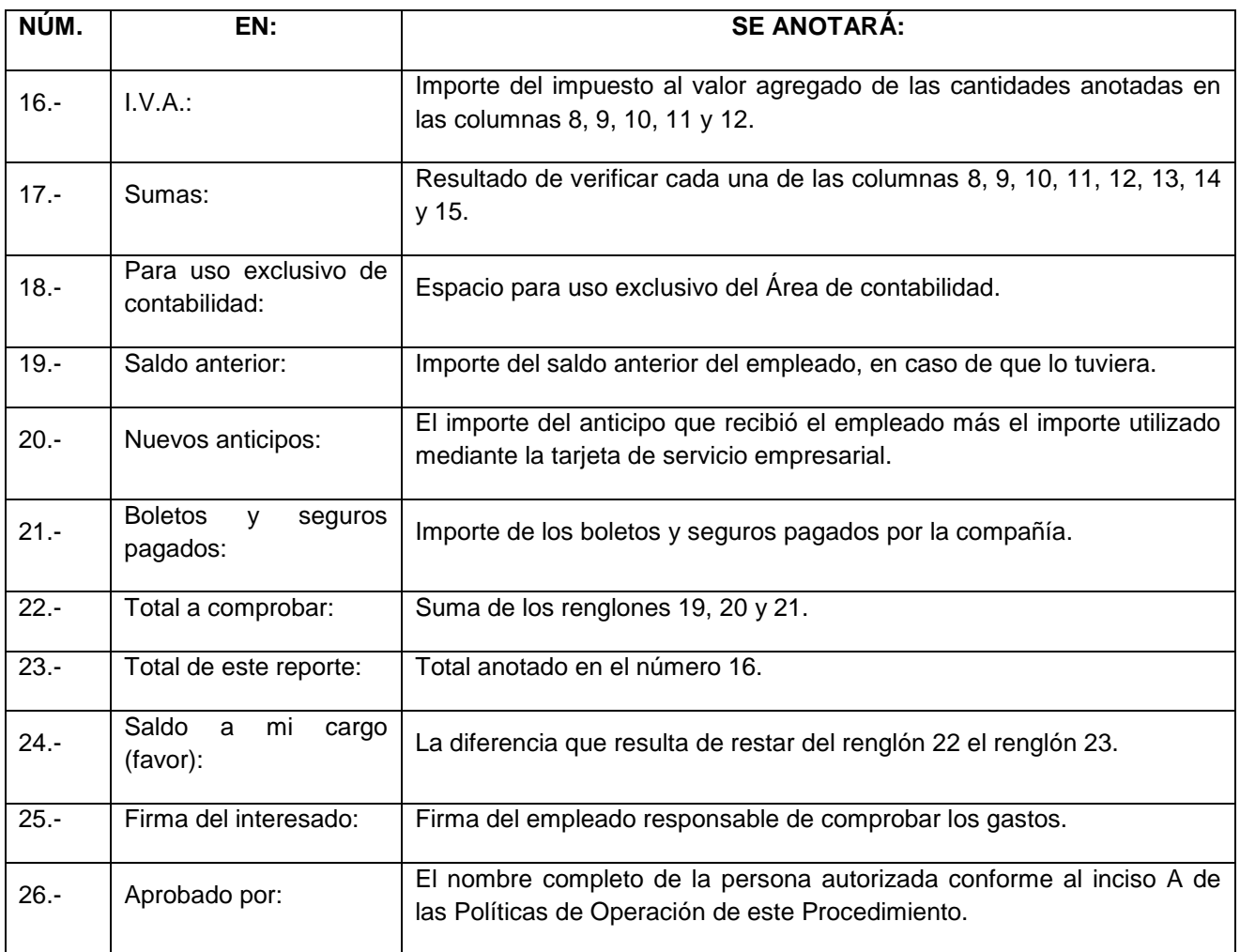

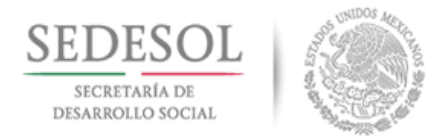

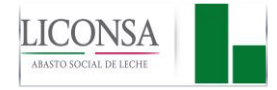

# **DISTRIBUCIÓN**

a) Saldo igual al anticipo o en contra del interesado:

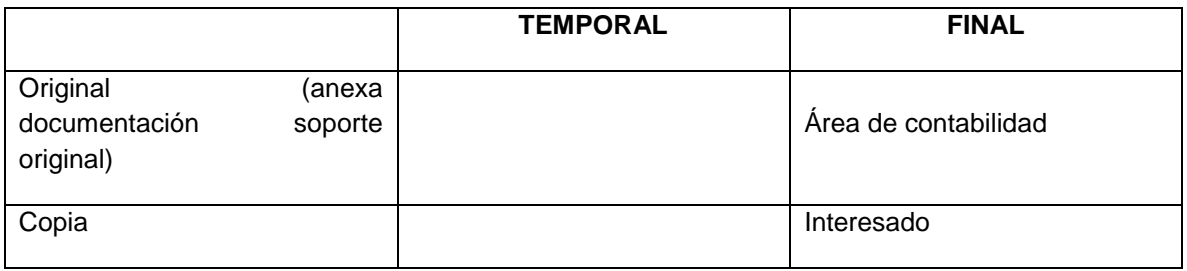

### b) Saldo a favor del interesado:

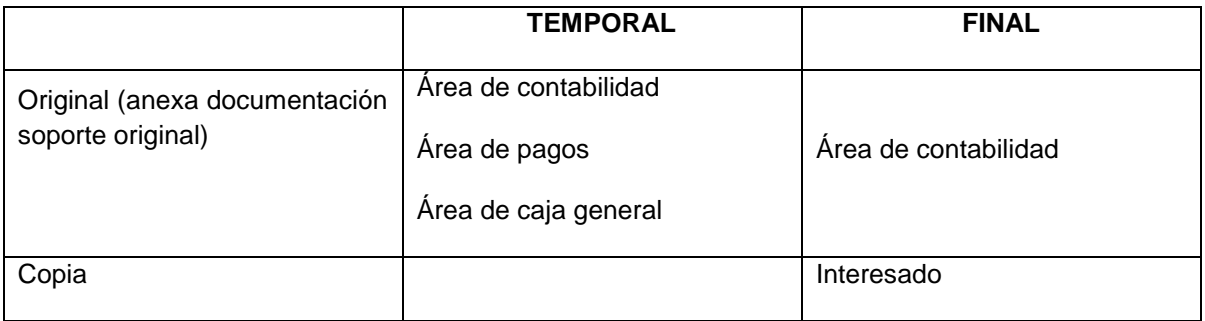

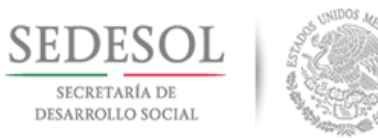

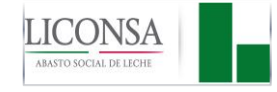

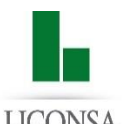

# REPORTE DE GASTOS EFECTUADOS POR CUENTA DE LA EMPRESA

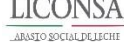

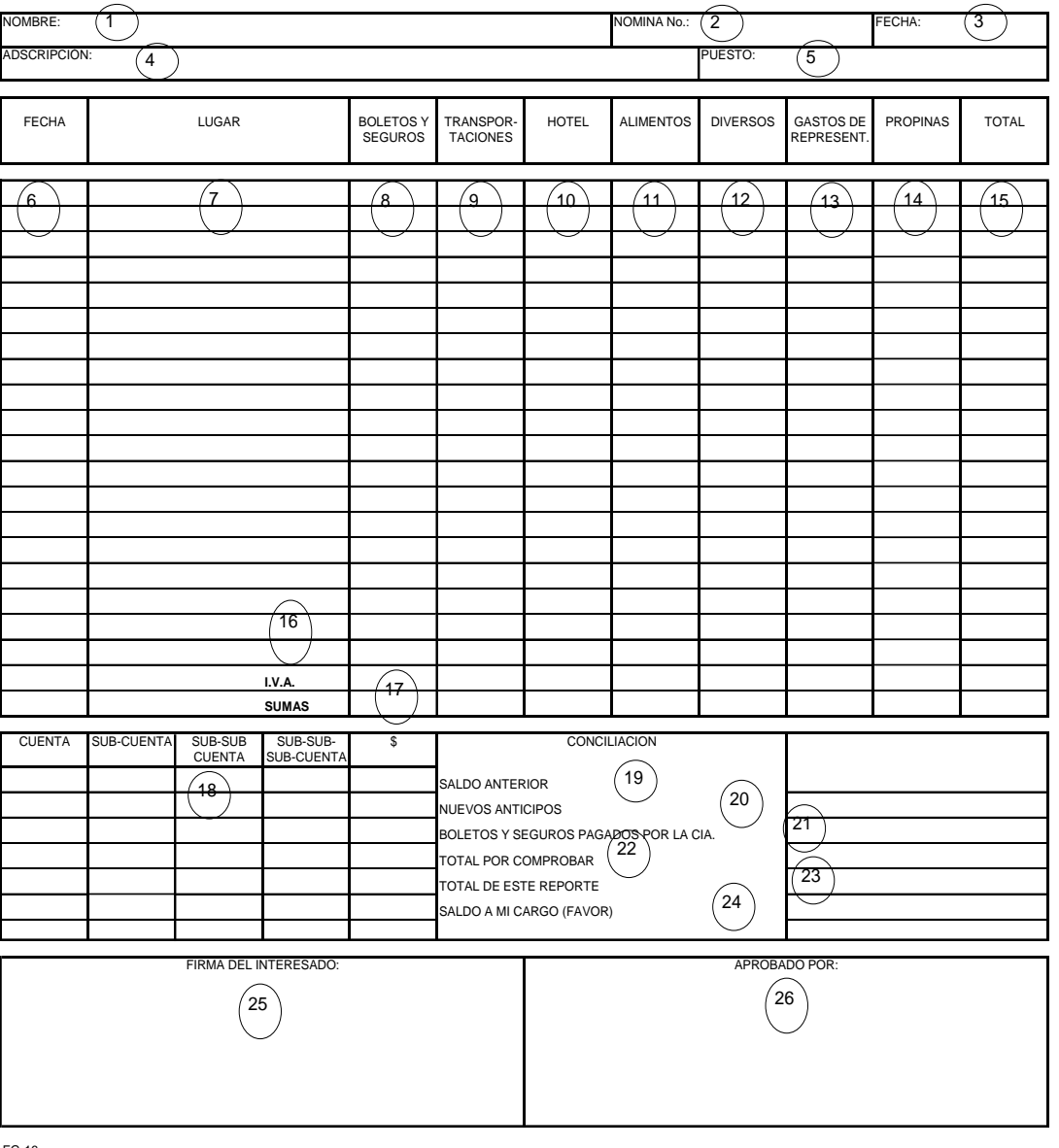

FG-16

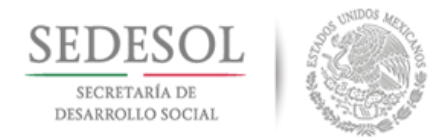

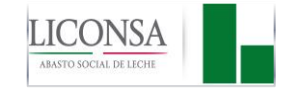

### **ANEXO 6 "INFORME DE COMISIÓN"**

#### **DEFINICIÓN**

La forma S/N "Informe de Comisión", es un documento impreso en original y copia, que se utiliza para obtener un breve y claro informe de las actividades desarrolladas en la comisión de la Empresa.

### **INSTRUCTIVO DE LLENADO**

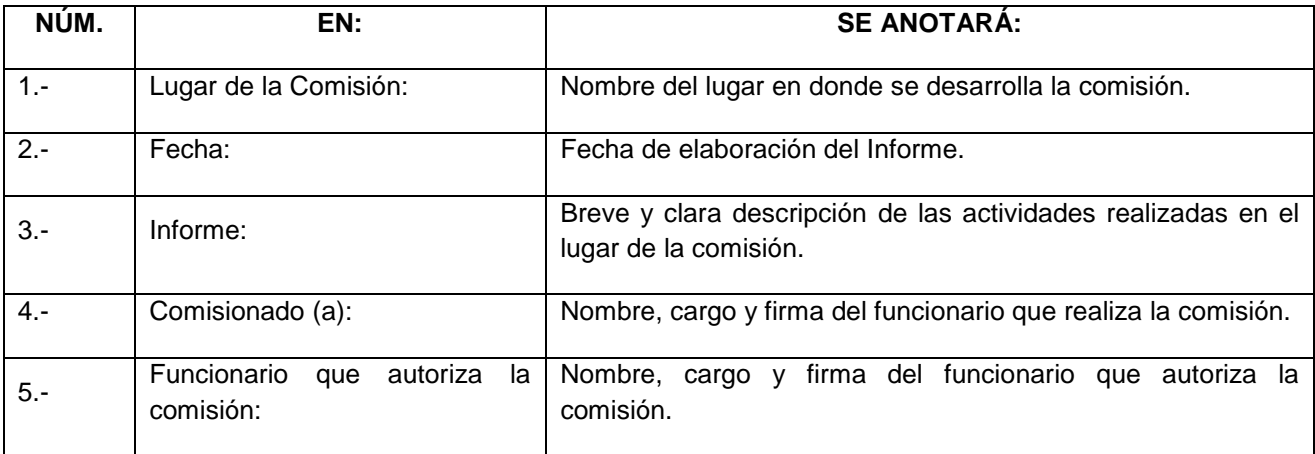

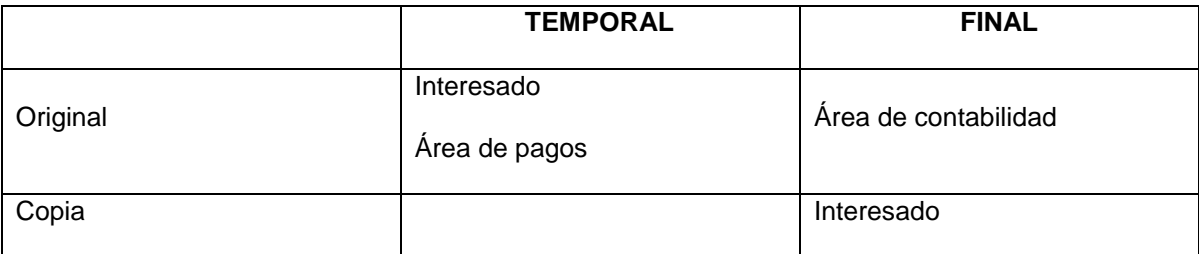

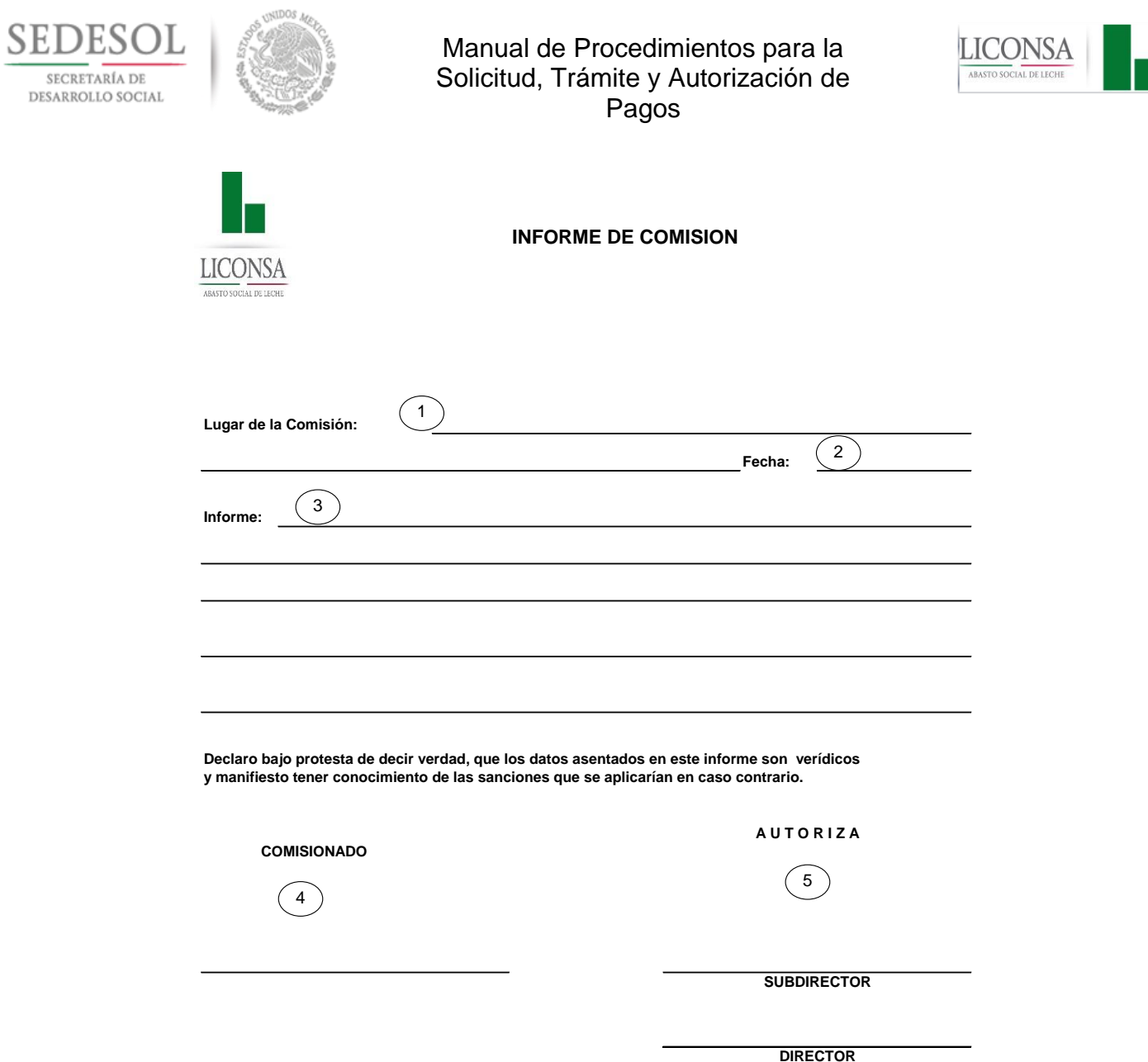

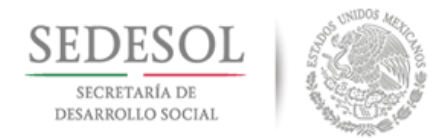

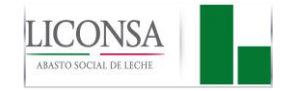

### **ANEXO 7 "COMPROBANTE DE PAGO" (FG-17)**

#### **DEFINICIÓN**

La forma FG-17 "Comprobante de Pago", es un documento impreso en original y copia, que se utiliza para comprobar el pago de transportación urbana (Taxis) generalmente, en donde no es posible obtener un comprobante fiscal del servicio mencionado.

### **INSTRUCTIVO DE LLENADO**

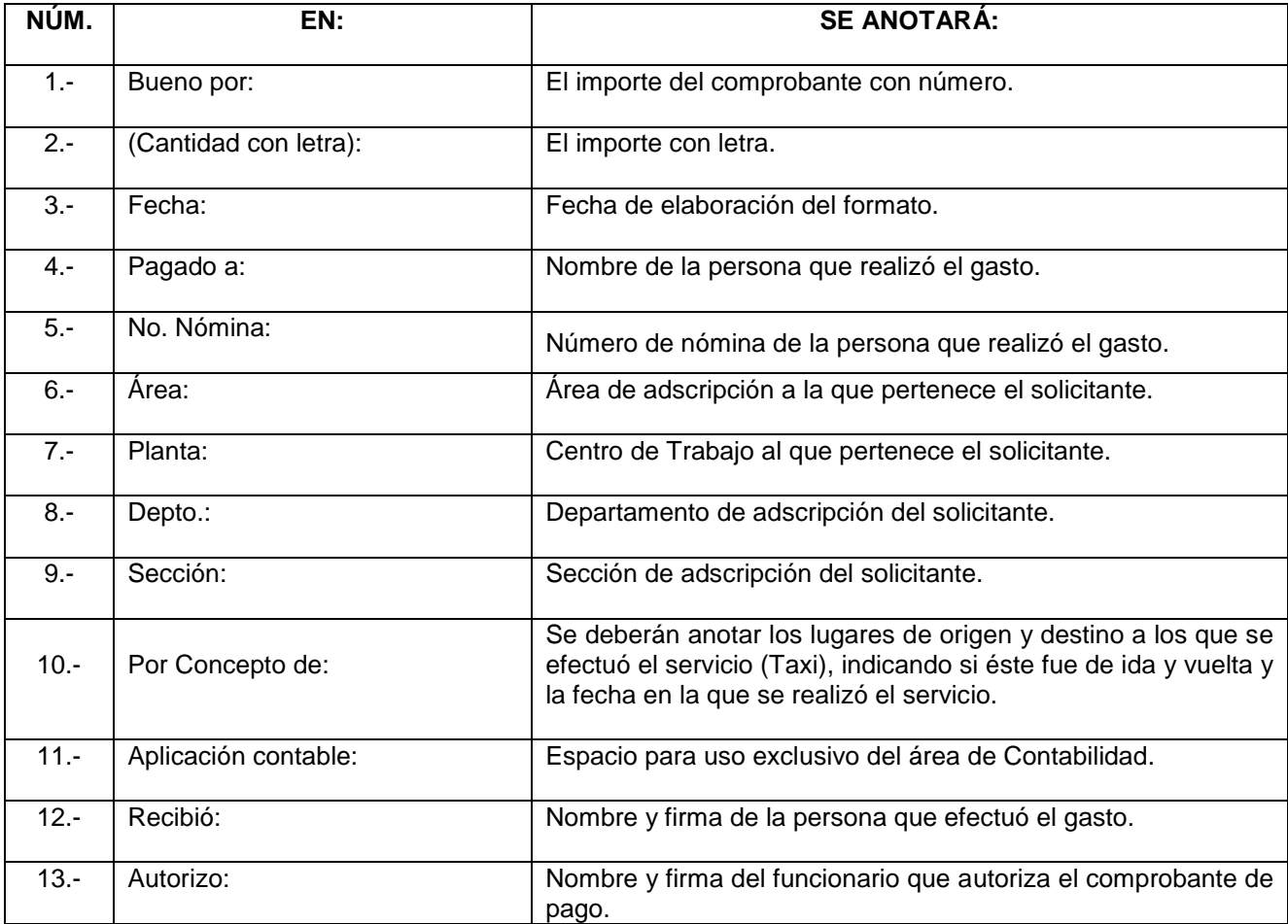

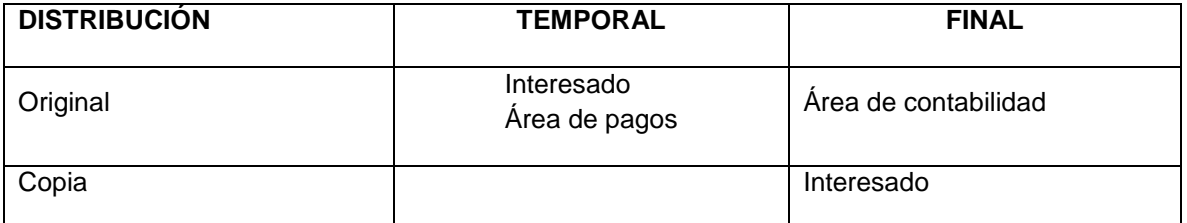

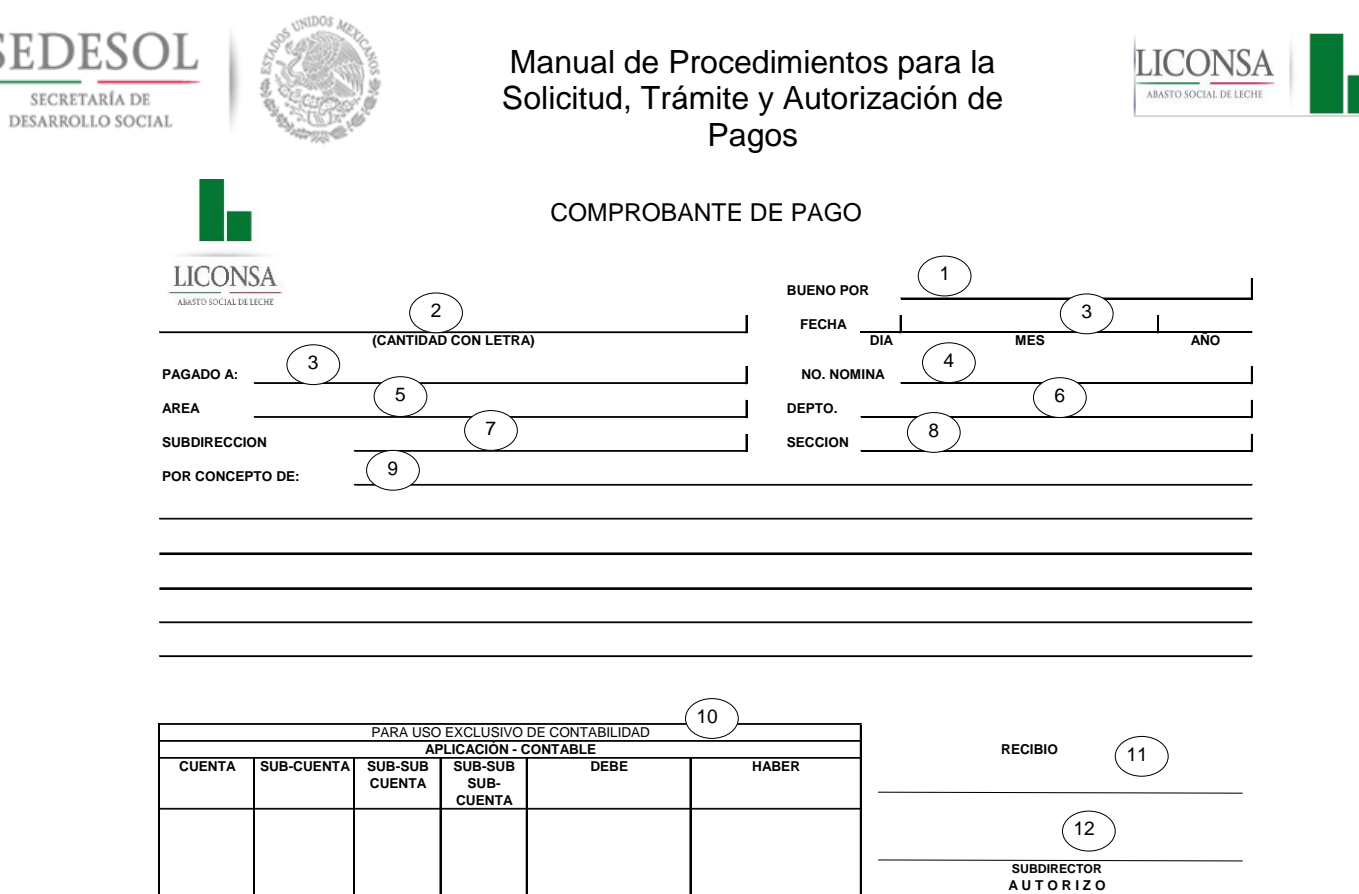

FG-17

**SEI** 

ЭĒ

**A U T O R I Z O DIRECTOR** 

 $\binom{13}{ }$ 

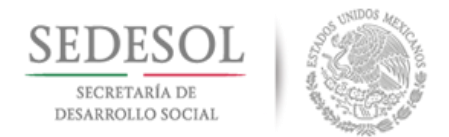

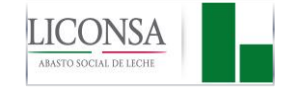

# **ANEXO 8 "CONTRA-RECIBO" (FCG-18)**

#### **DEFINICIÓN**

La forma FCG-18 "Contra-Recibo", es un documento impreso en original, y copia, que se utiliza para recibir documentación de los proveedores, a revisión por los bienes y/o servicios prestados a LICONSA.

#### **INSTRUCTIVO DE LLENADO**

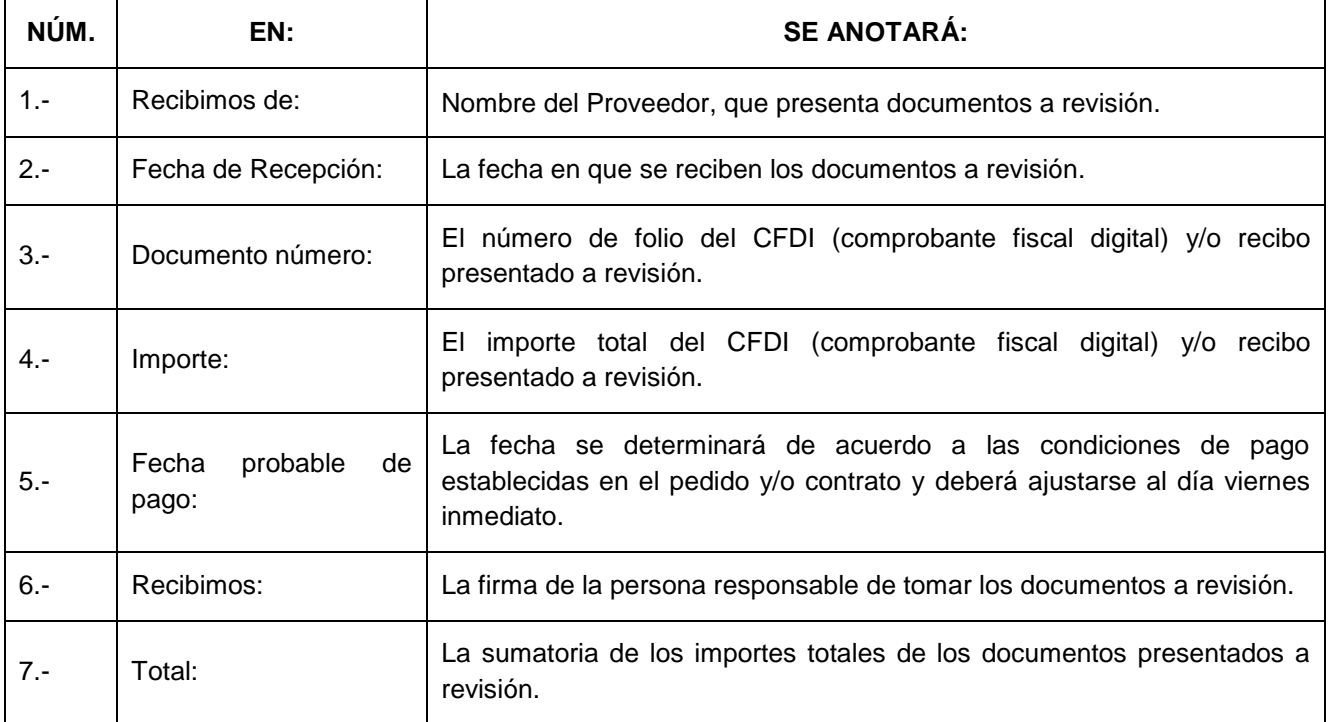

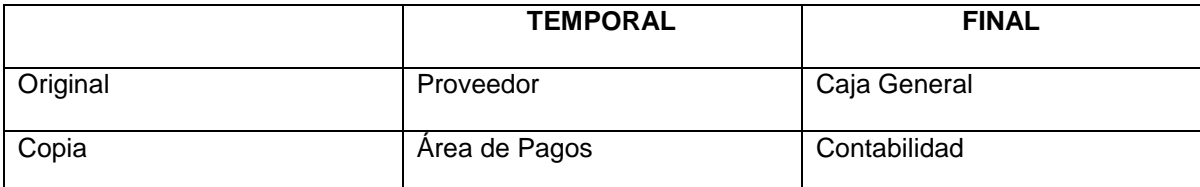

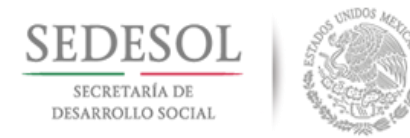

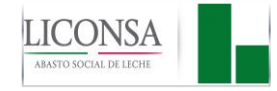

# CONTRA- RECIBO

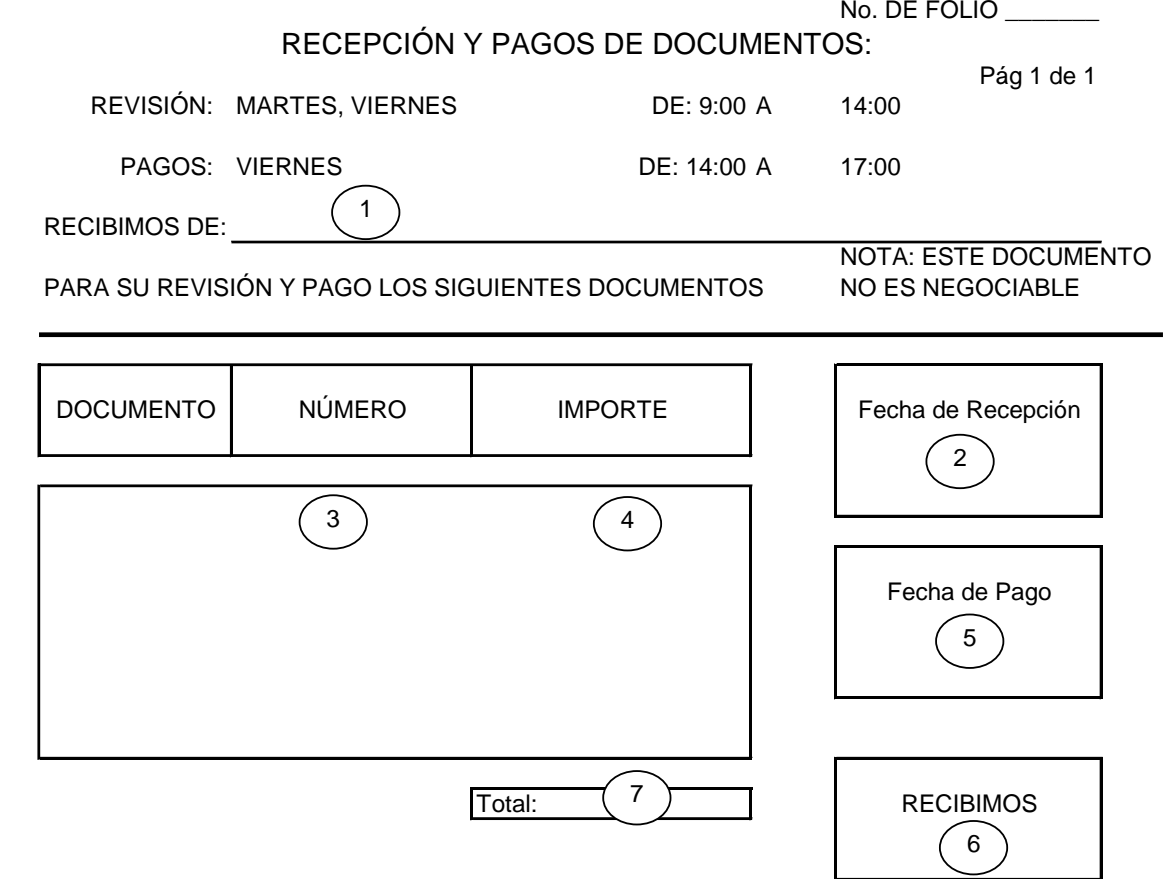

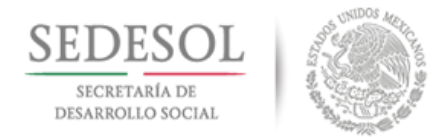

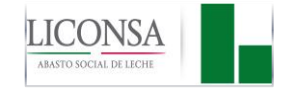

### **ANEXO 9 "REVISIÓN DE COMPROBANTE DE PAGO"**

#### **DEFINICIÓN**

La forma S/N "Revisión de Comprobante de Pago", es un documento impreso en original, que se utiliza para realizar la aplicación contable de los pagos a efectuarse a los Proveedores y al personal interno de LICONSA.

### **INSTRUCTIVO DE LLENADO**

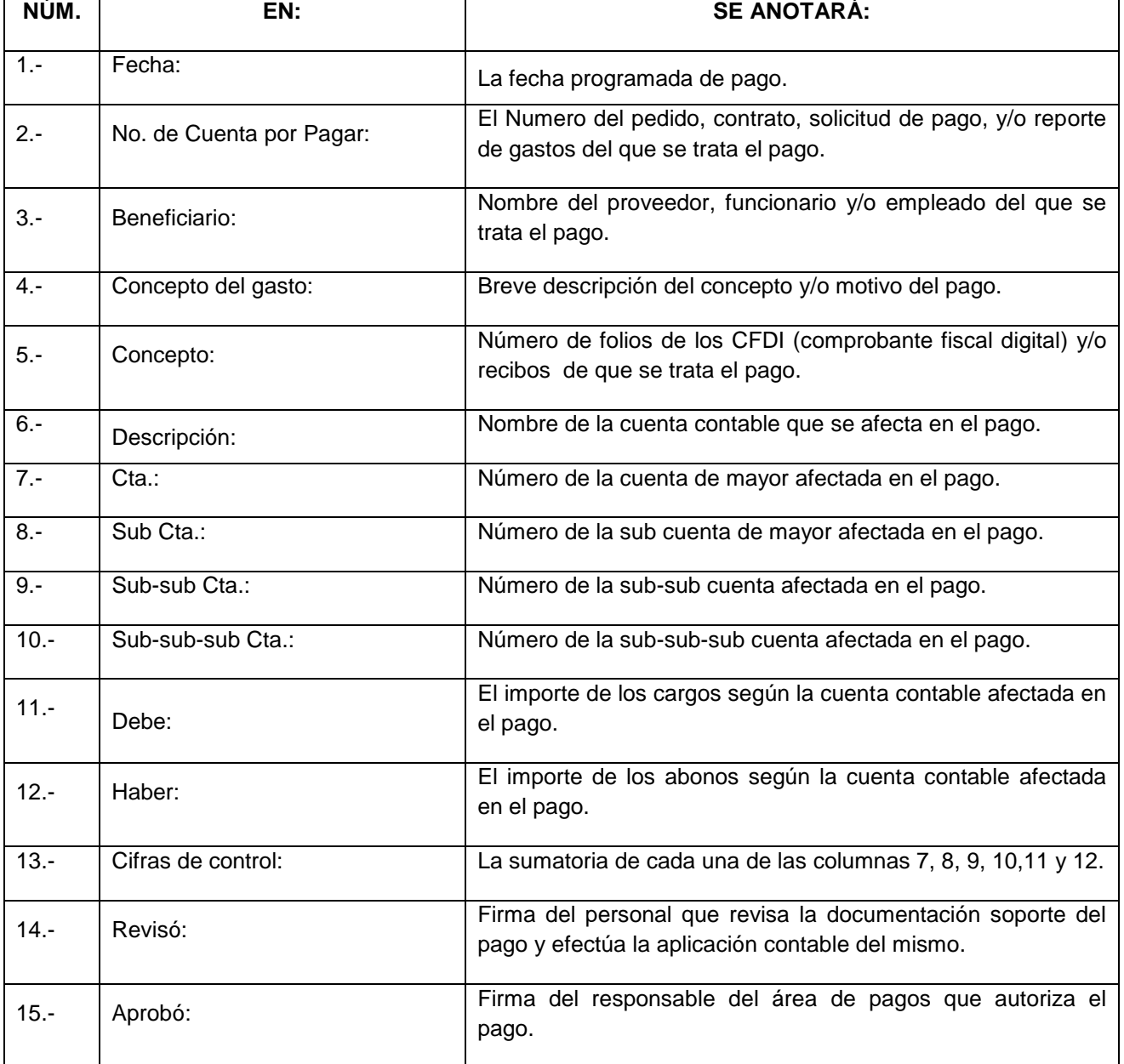

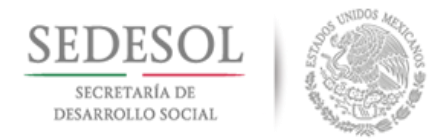

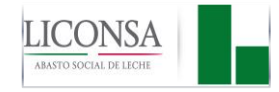

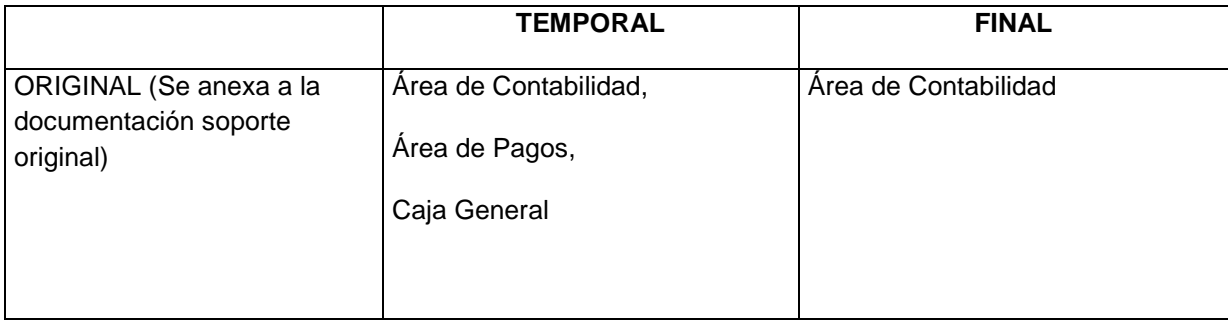

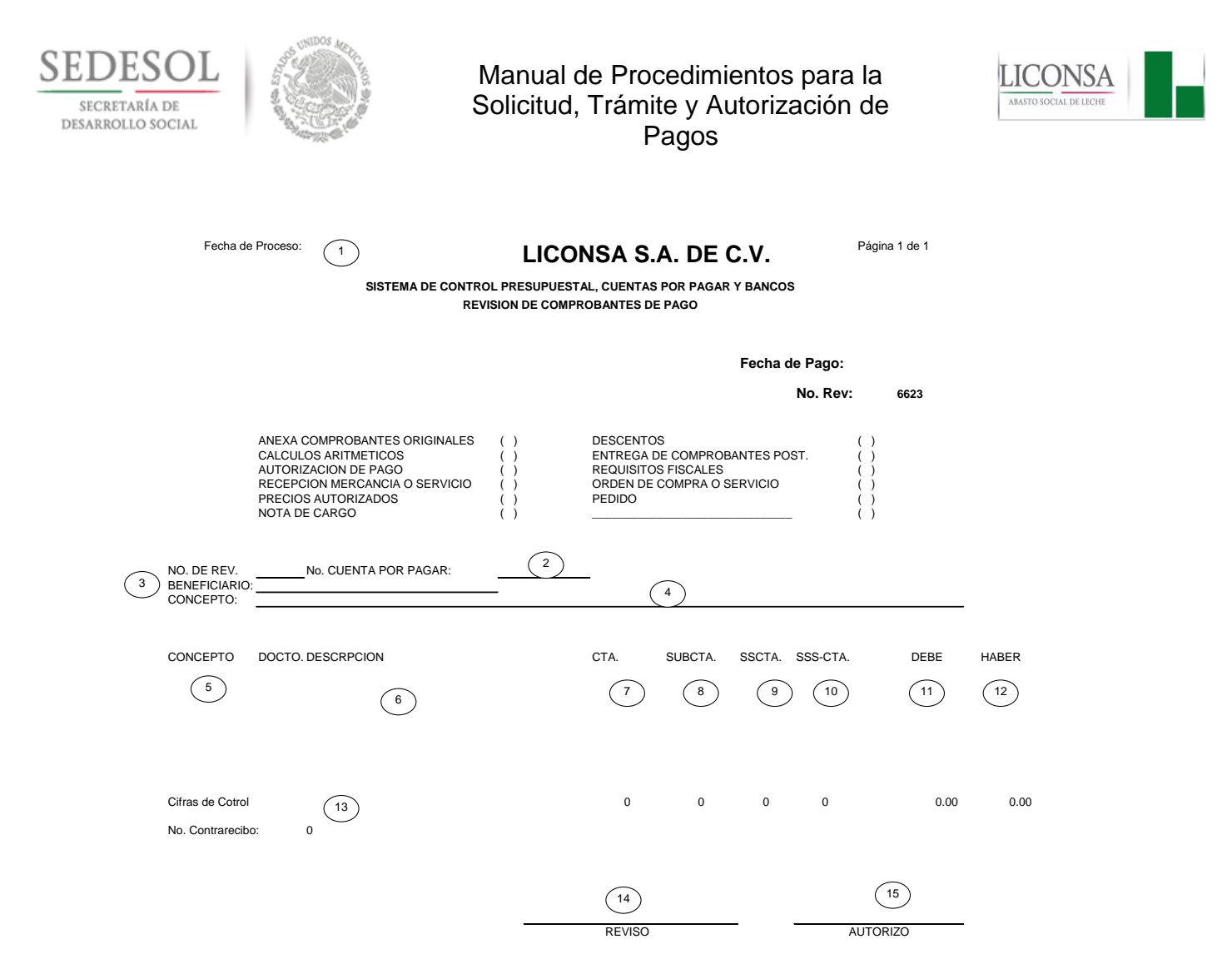

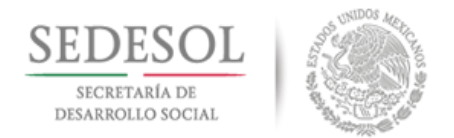

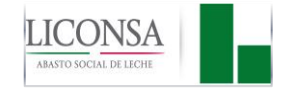

### **ANEXO 10 "AVISO DE MOVIMIENTOS INTERDIVISIONES" (FCG-3)**

#### **DEFINICIÓN**

La forma FCG-3 "Aviso de Movimientos Inter divisiones", es un documento impreso en original, y 2 copias, que se utiliza para realizar el registro de aplicaciones contables a cuenta de otro Centro de Trabajo de LICONSA.

#### I**NSTRUCTIVO DE LLENADO**

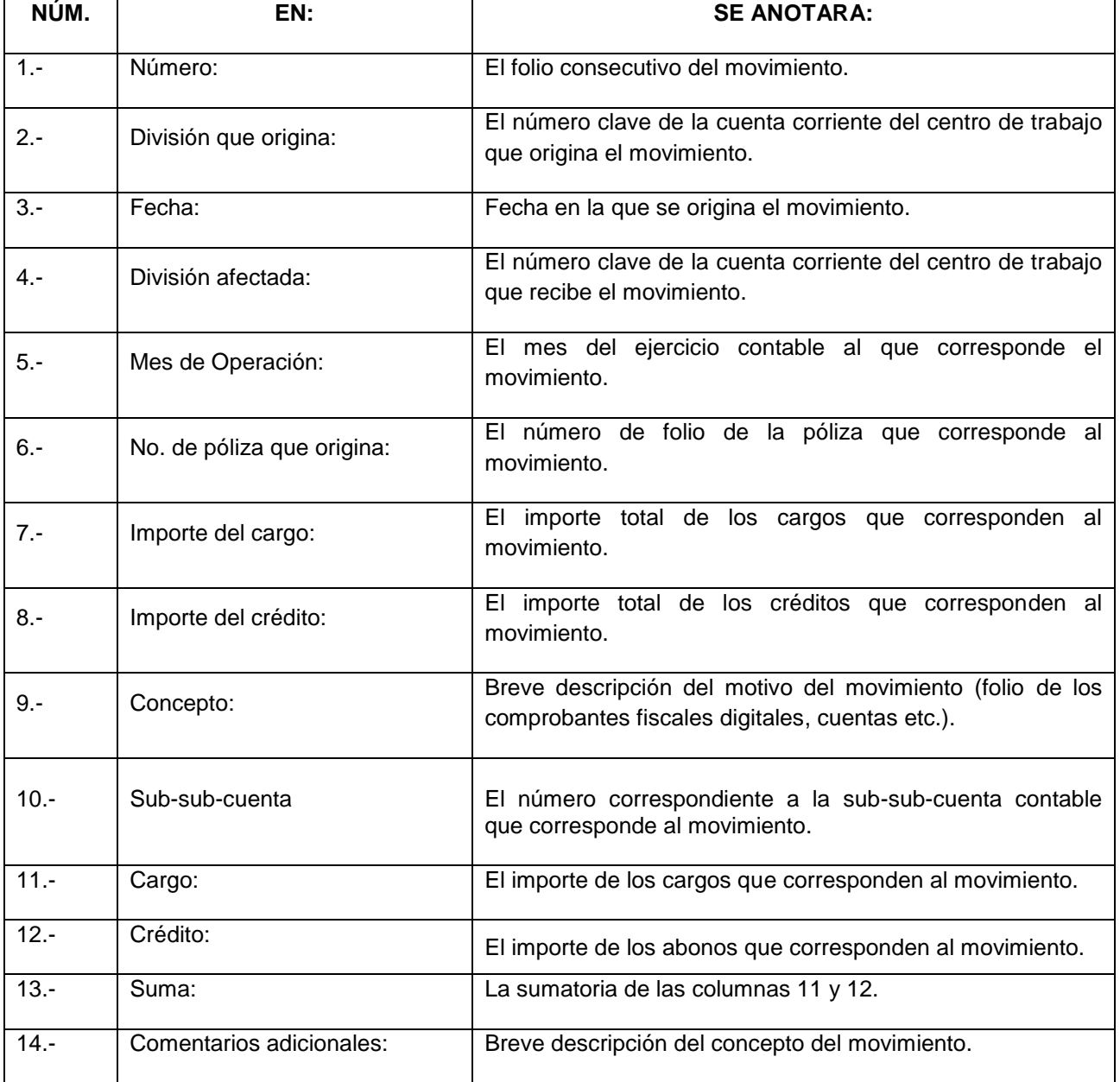

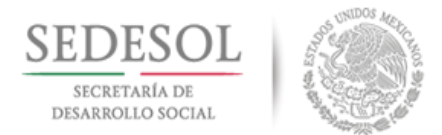

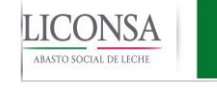

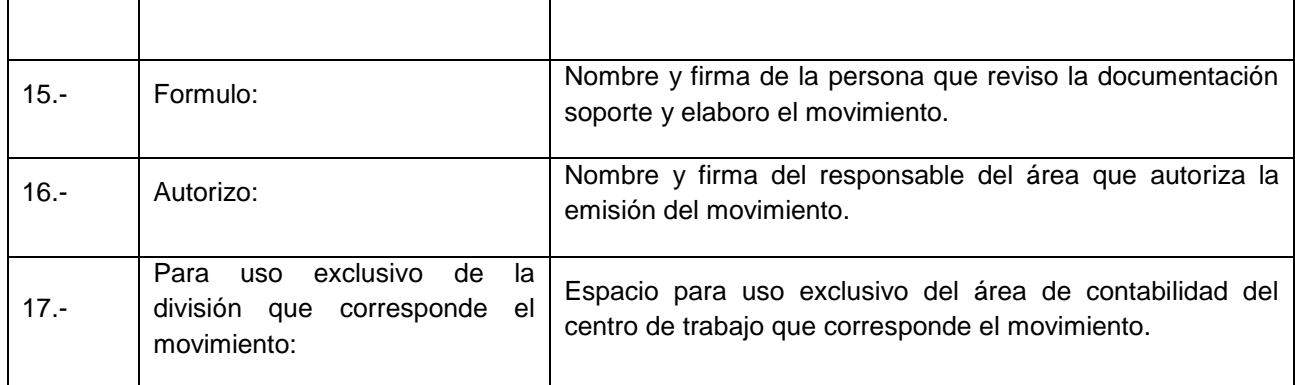

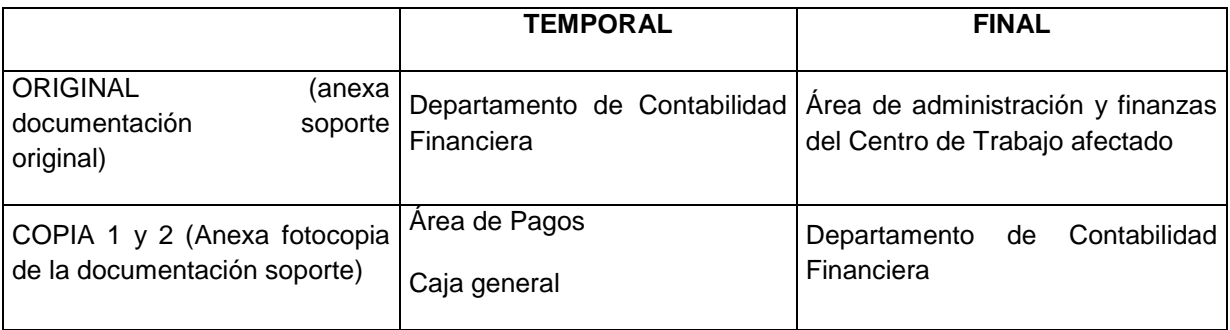

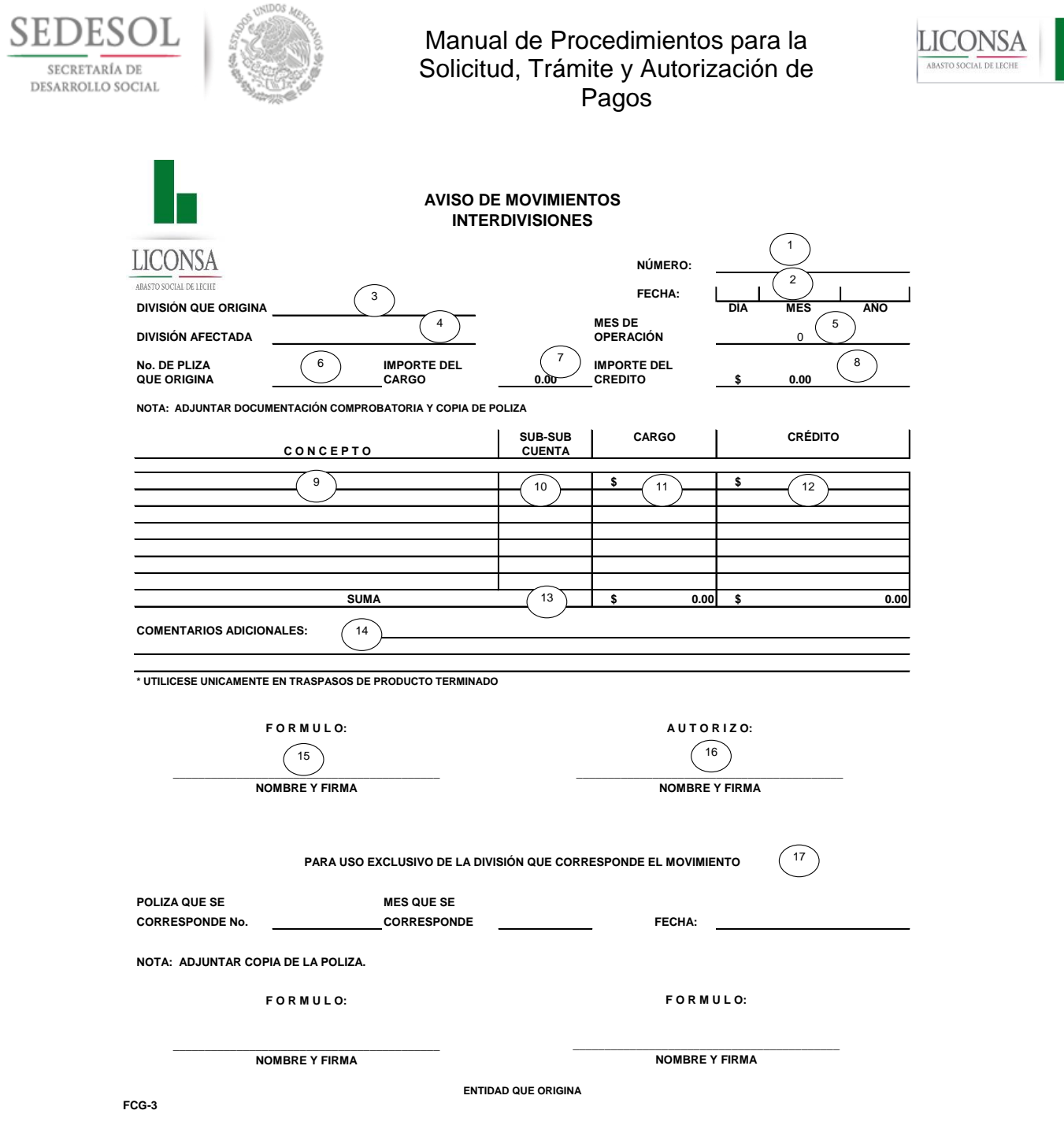

Н

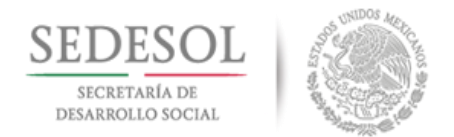

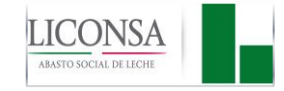

# **ANEXO 11 "POLIZA DE EGRESOS" (FG-146)**

#### **DEFINICIÓN**

La forma FG-146 "Póliza de Egresos", es un documento impreso en original, y 2 copias, que se utiliza para realizar el registro de los egresos de LICONSA y sus aplicaciones contables.

#### **INSTRUCTIVO DE LLENADO**

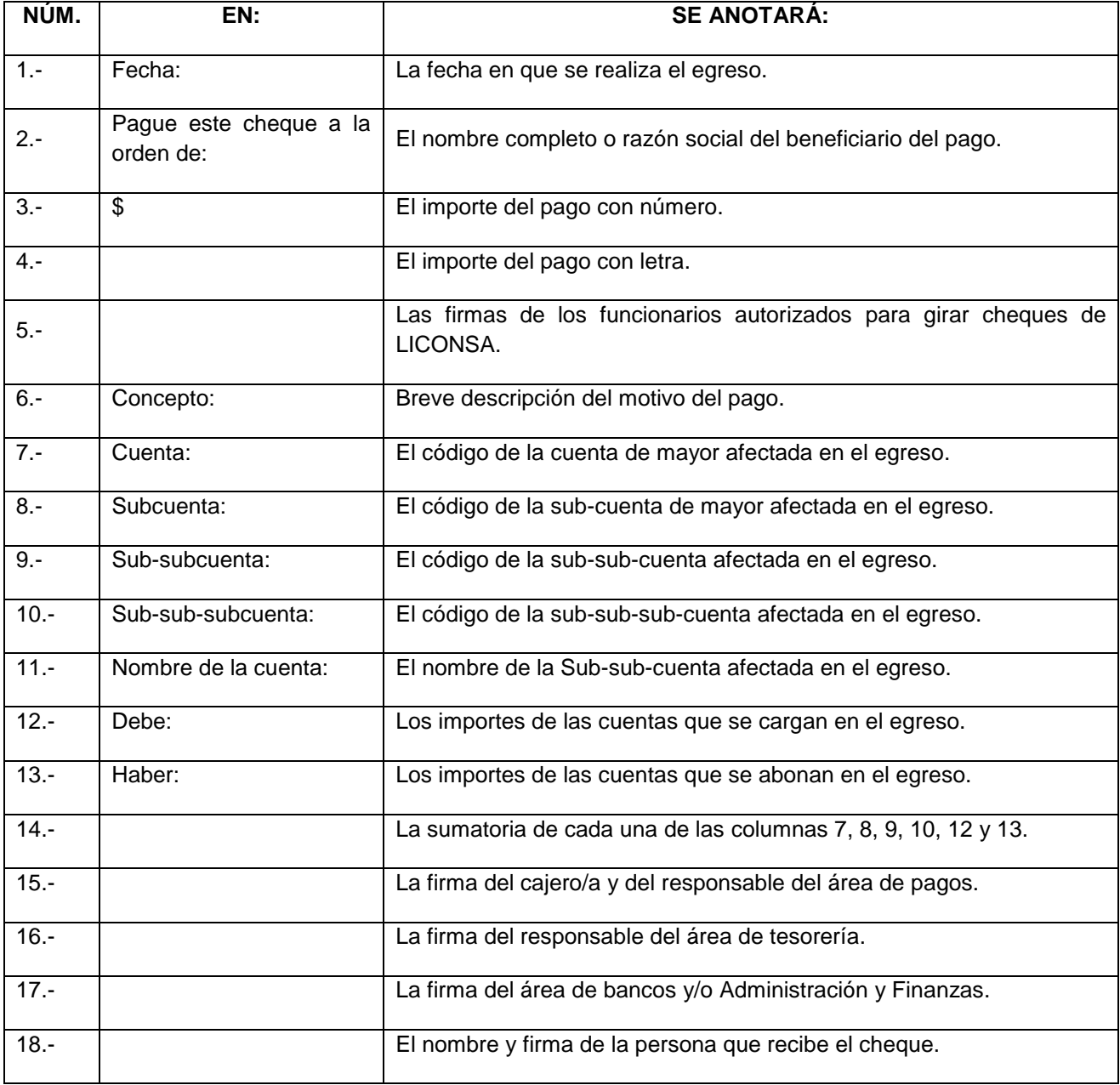

27 de Agosto de 2018 Página: 123 de 131 Dirección de Finanzas y Planeación

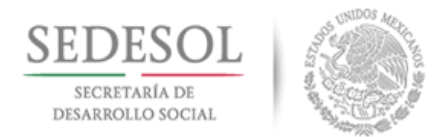

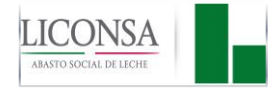

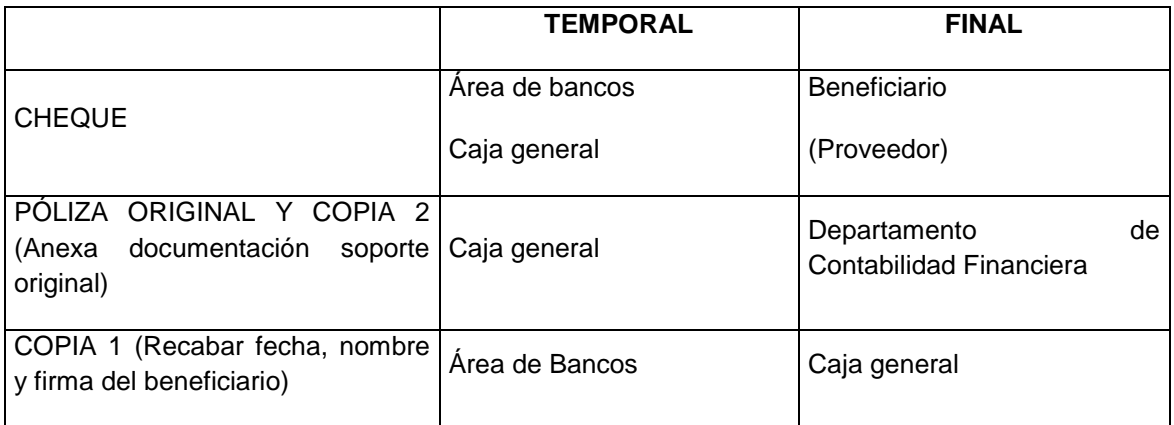

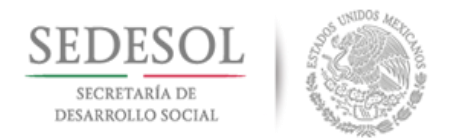

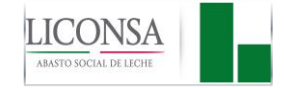

#### **ANEXO 12 "REPORTE DE GASTOS DE ALIMENTACIÓN EXTRAORDINARIOS"**

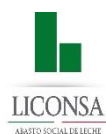

#### *REPORTE DE GASTOS DE ALIMENTACIÓN EXTRAORDINARIOS*

*FORMATO ELEBORADO DE CONFORMIDAD AL NUMERAL 5, INCISO III, DE LOS LINEAMIENTOS PARA REGULAR LOS GASTOS DE ALIMENTACION DE LOS SERVIDORES PUBLICOS, PUBLICADO EN D.O.F. DEL 31-ENERO-07.*

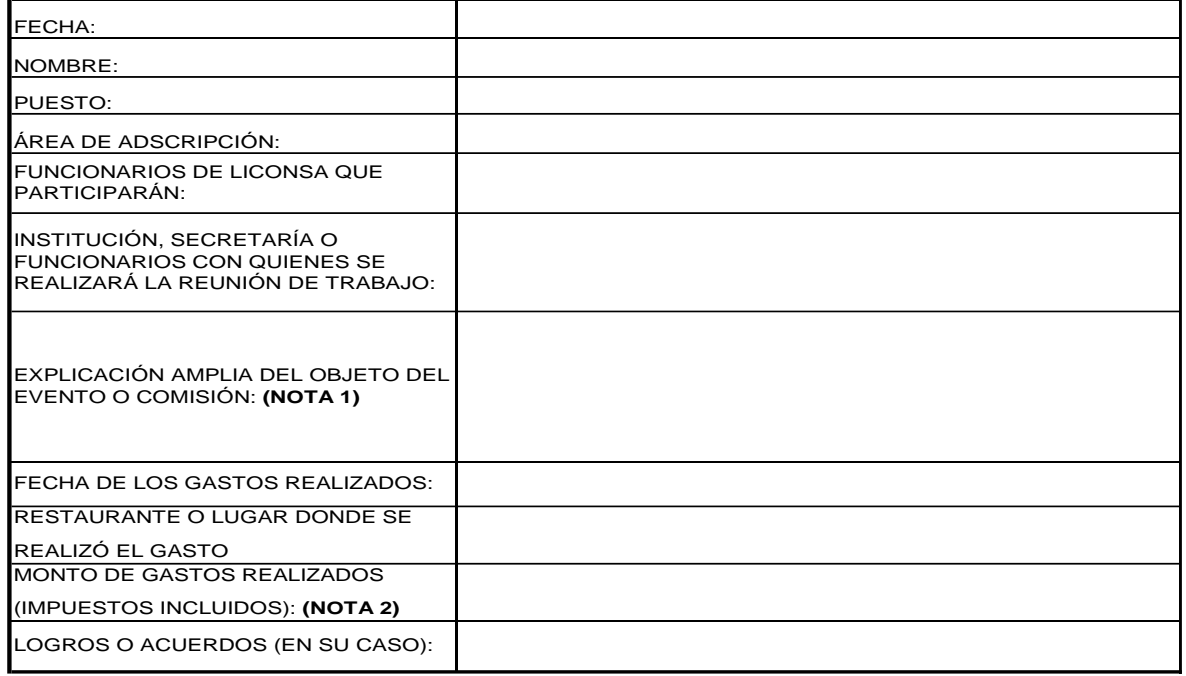

**DECLARO BAJO PROTESTA DE DECIR VERDAD, QUE LOS DATOS ASENTADOS EN ESTE INFORME SON VERÍDICOS Y MANIFIESTO TENER CONOCIMIENTO DE LAS SANCIONES QUE SE APLICARÍAN EN CASO CONTRARIO.**

**FIRMA DEL SOLICITANTE AUTORIZACIÓN DEL GASTO**

**NOTAS:**

**1.- EN EL CASO DE QUE EL ESPACIO DE LA EXPLICACIÓN DEL OBJETIVO DEL EVENTO FUERA INSUFICINTE, DEBERÁ ANEXAR EXPLICACIÓN POR SEPARADO.**

**2.- EL PAGO SE DEBERÁ EFECTUAR CON TARJETA CORPORATIVA, EN CASO DE CONTAR CON ELLA.**

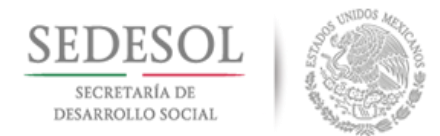

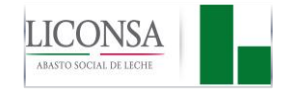

#### **ANEXO 13 "VALE PROVISIONAL DE CAJA"**

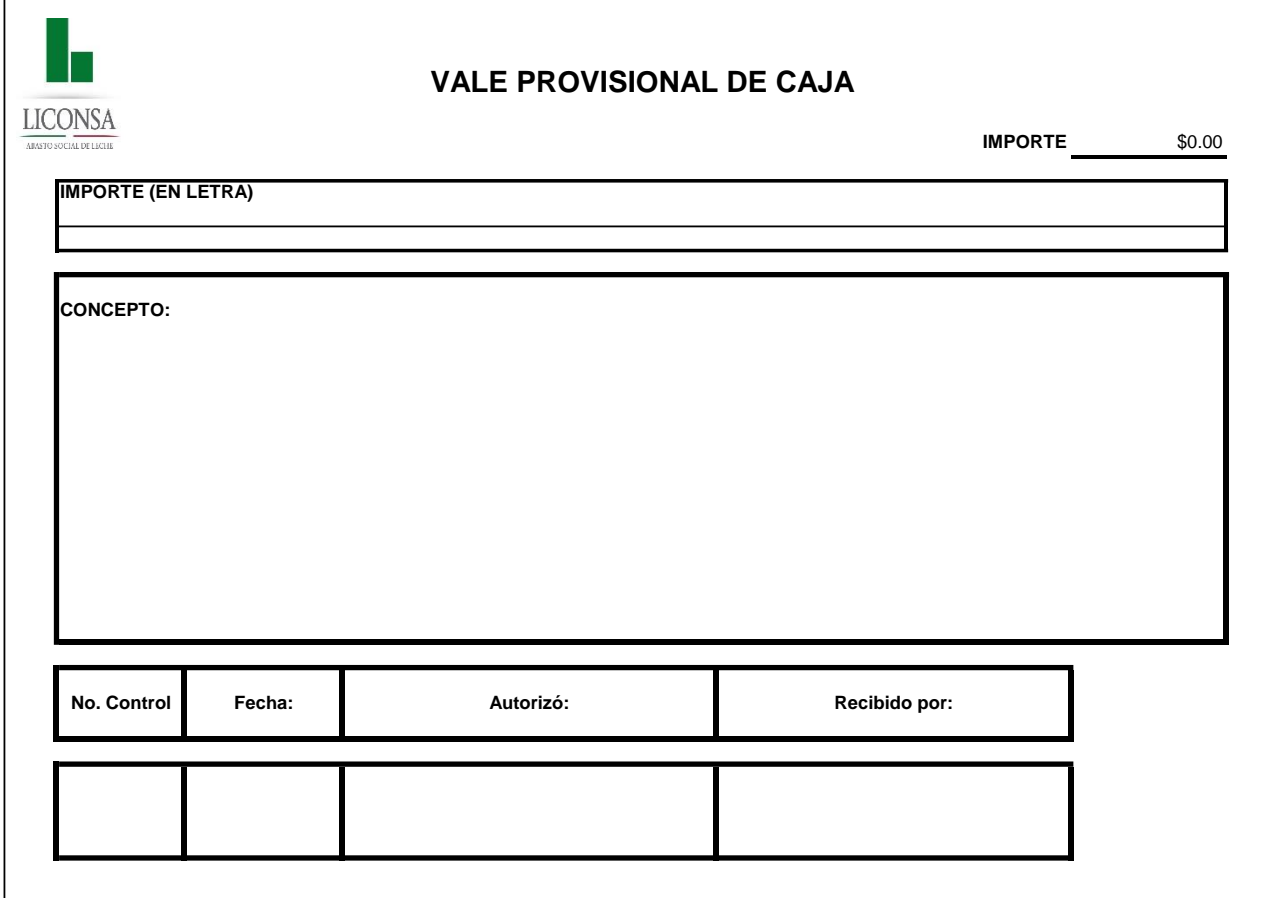

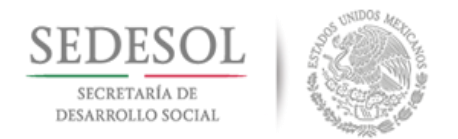

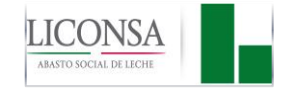

### **ANEXO 14 "SOLICITUD DE REEMBOLSO DE FONDO REVOLVENTE DE FUNCIONARIOS Y EMPLEADOS"**

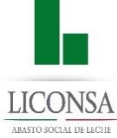

#### **SOLICITUD DE REEMBOLSO DE FONDO REVOLVENTE DE FUNCIONARIOS Y EMPLEADOS**

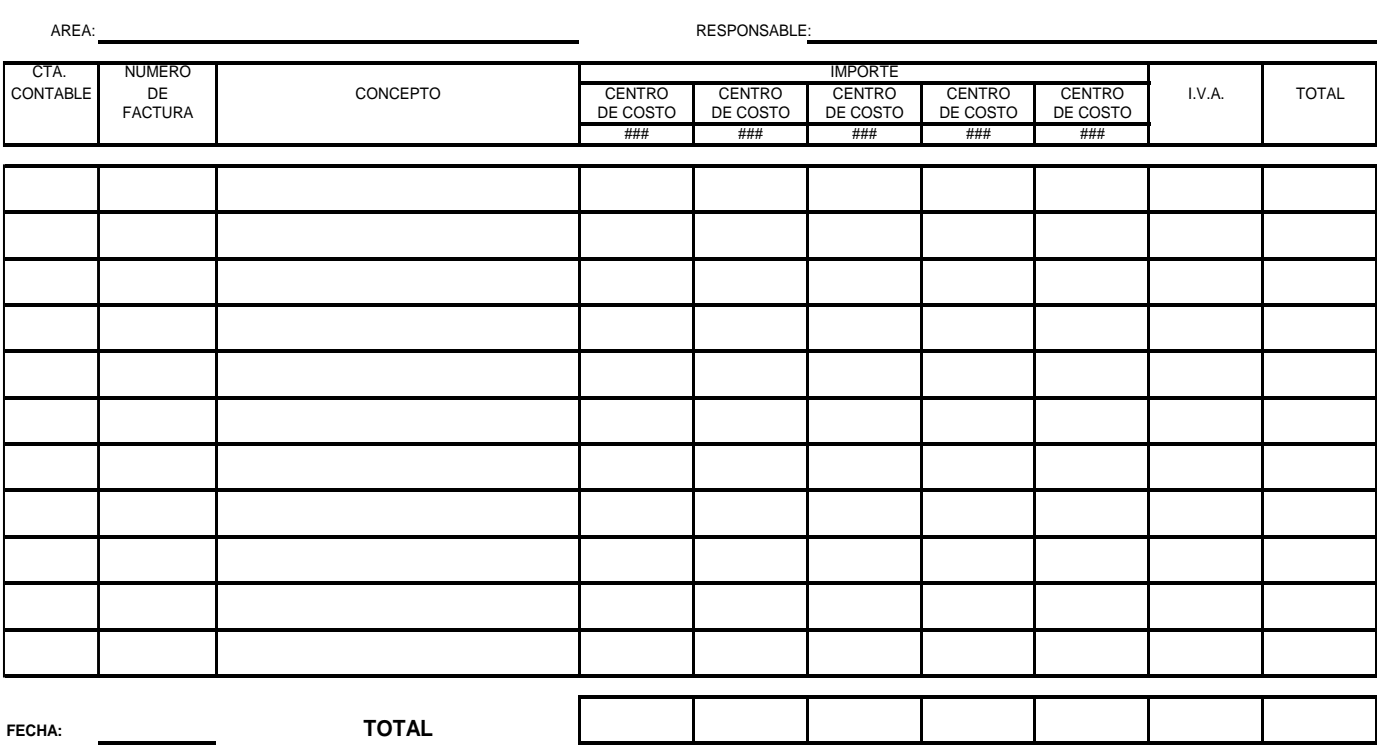

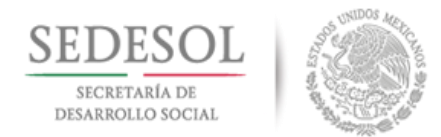

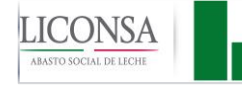

### **XI. HISTORIAL DE CAMBIOS**

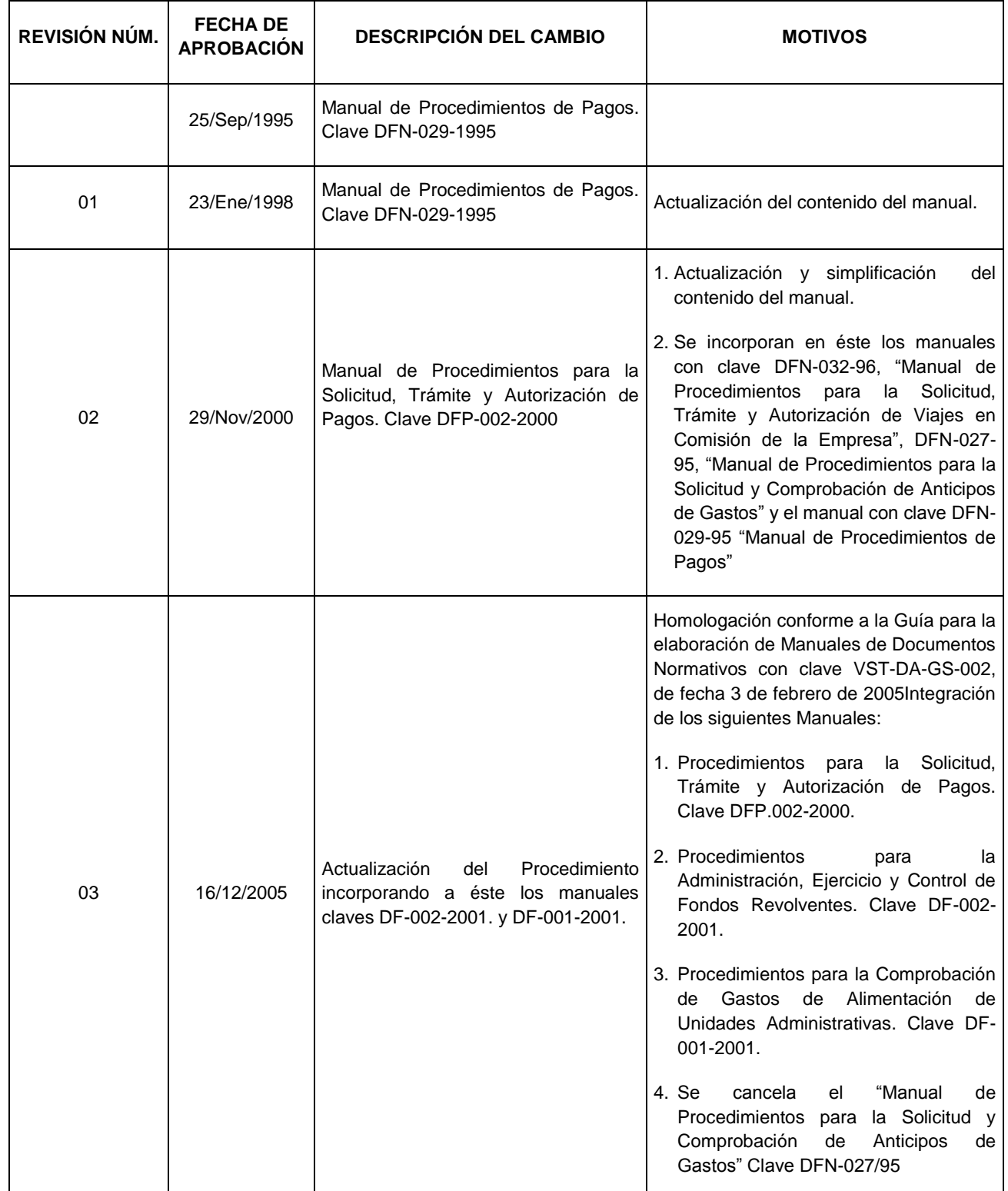

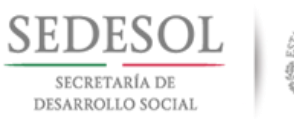

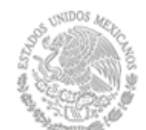

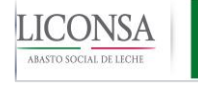

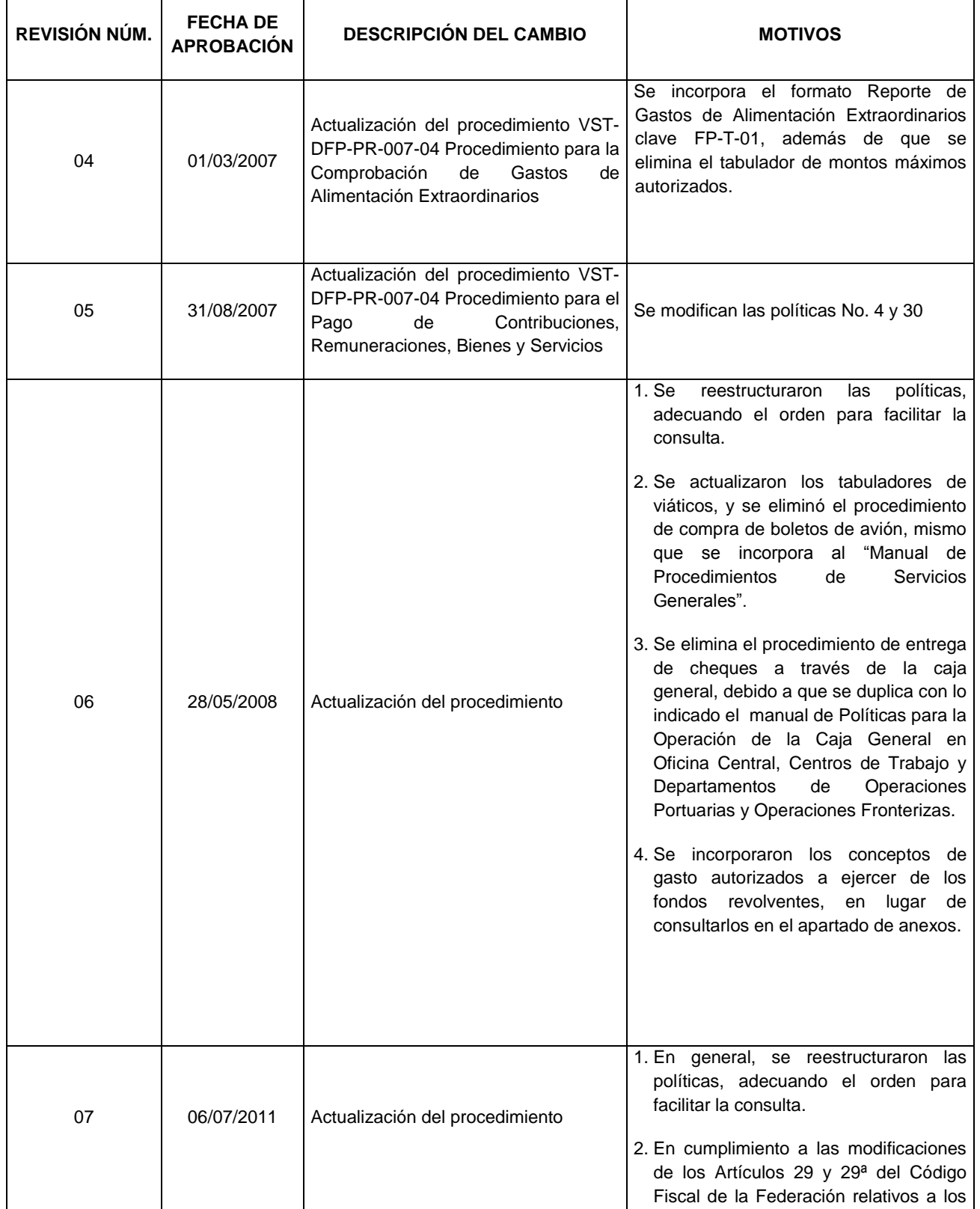

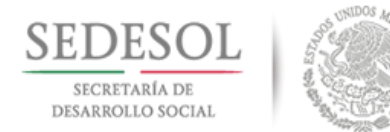

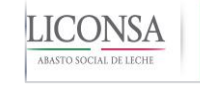

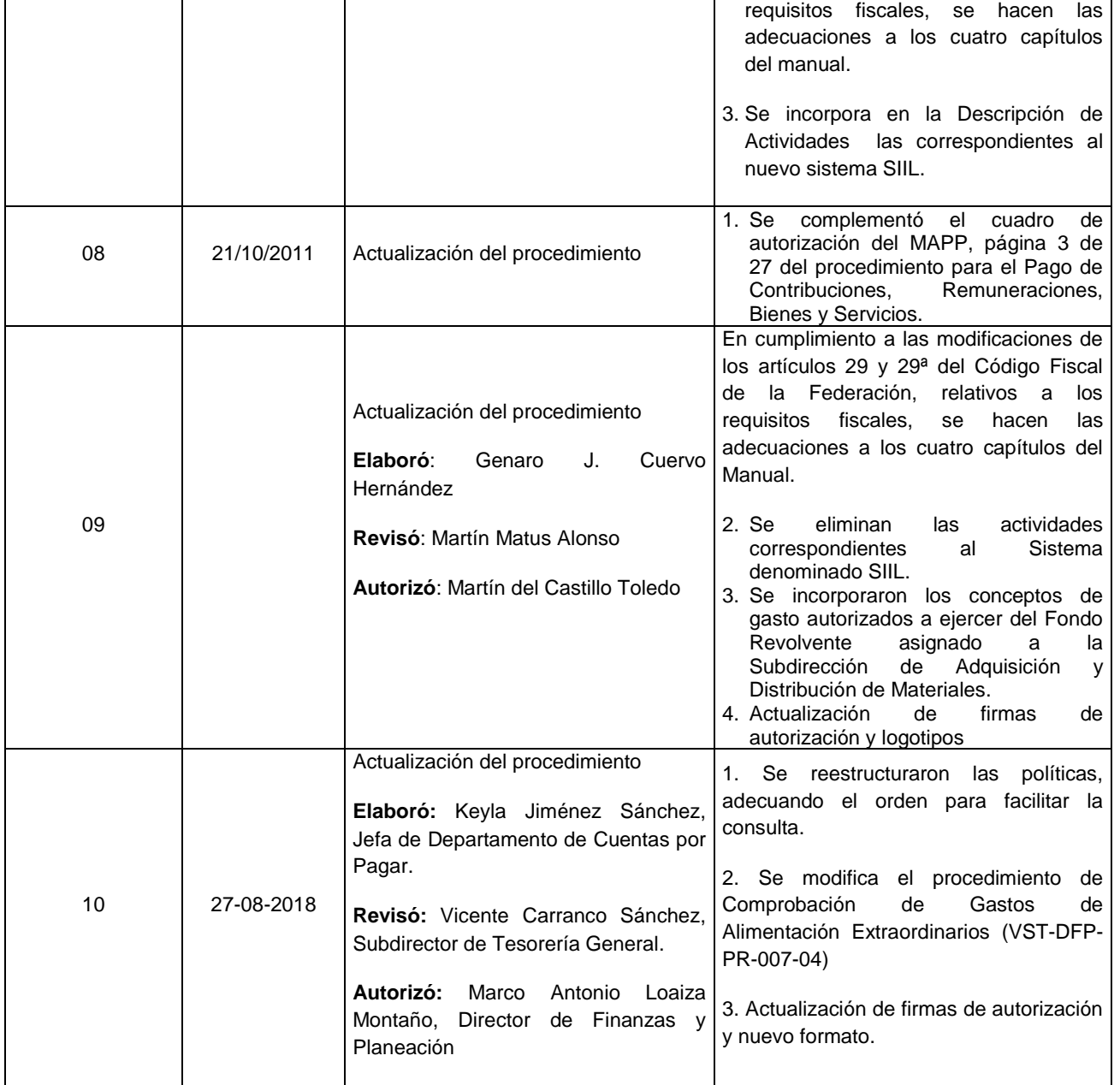

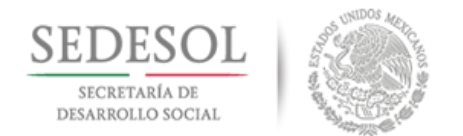

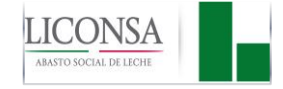

# **XII. APROBACIÓN DEL COMITÉ DE MEJORA REGULATORIA INTERNA**

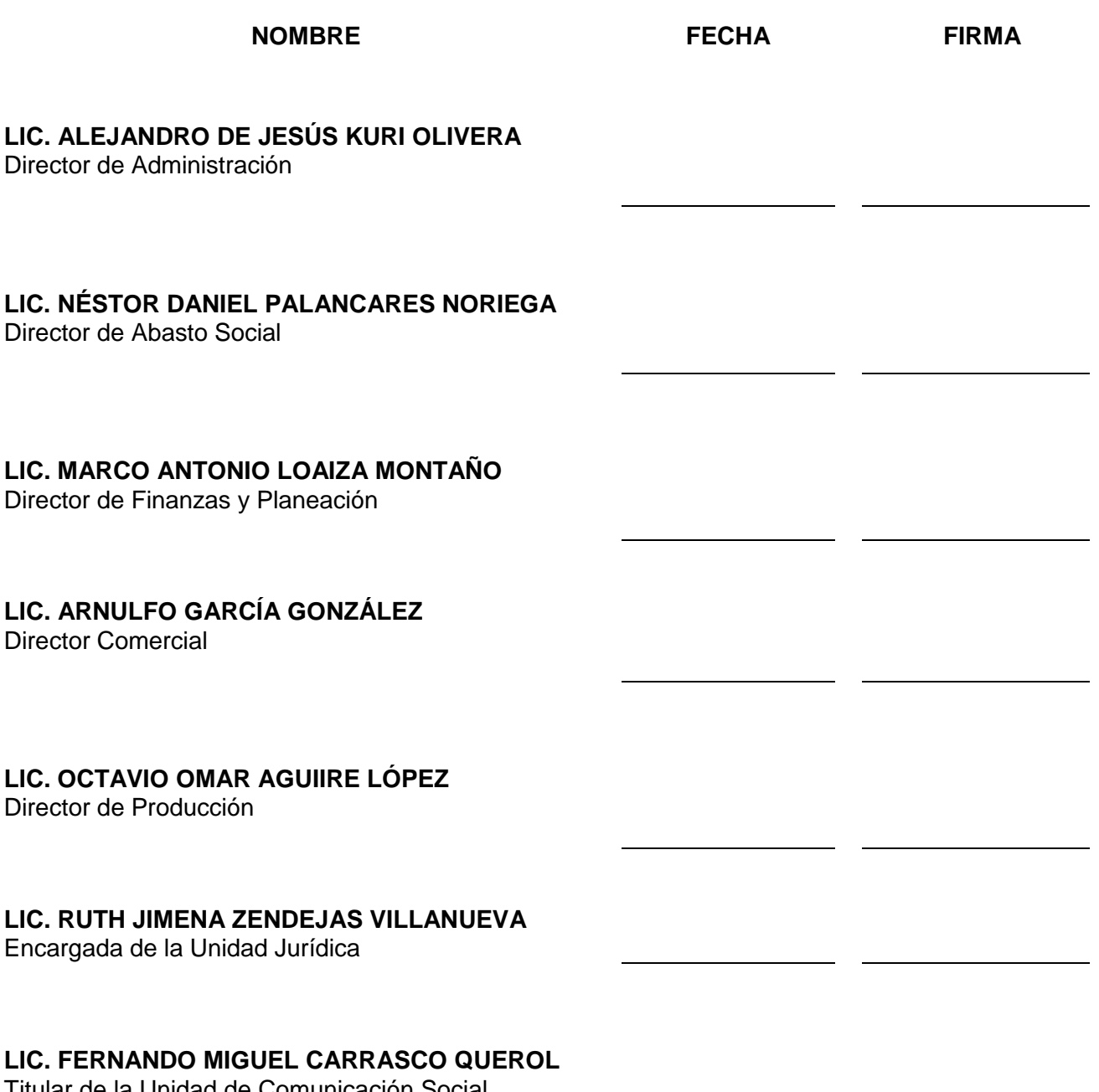

Titular de la Unidad de Comunicación Social